An Argus Specialist Publication

**No.52 March 6-12, 1984** 

Forme 43K Spectru

Cnne

Three pages of **Spectrum** software reviews, PLUS: Dragon, Oric, BBC, Texas,

**Blue Thunder,** a great new<br>game from **Richard Wilcox** 

#### X films on your computer

**40p** 

Feature films are to be turned into computer games by a new software company which will release its first game in the

He has been with Video Palace, the big Oxford Street video and computer software store, for two years. Palace Software is part of the Palace group, including Palace Video, which distributes to about 6,000, video shops, and film makers Palace Pictures.

## **Micros and<br>the future**

**ALSO: U.S.** Scene, your<br>letters, one<br>Man's View

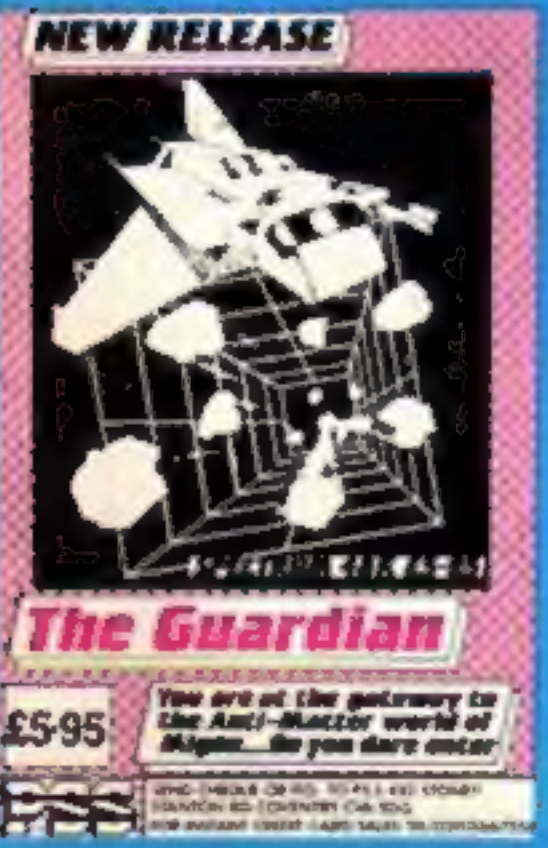

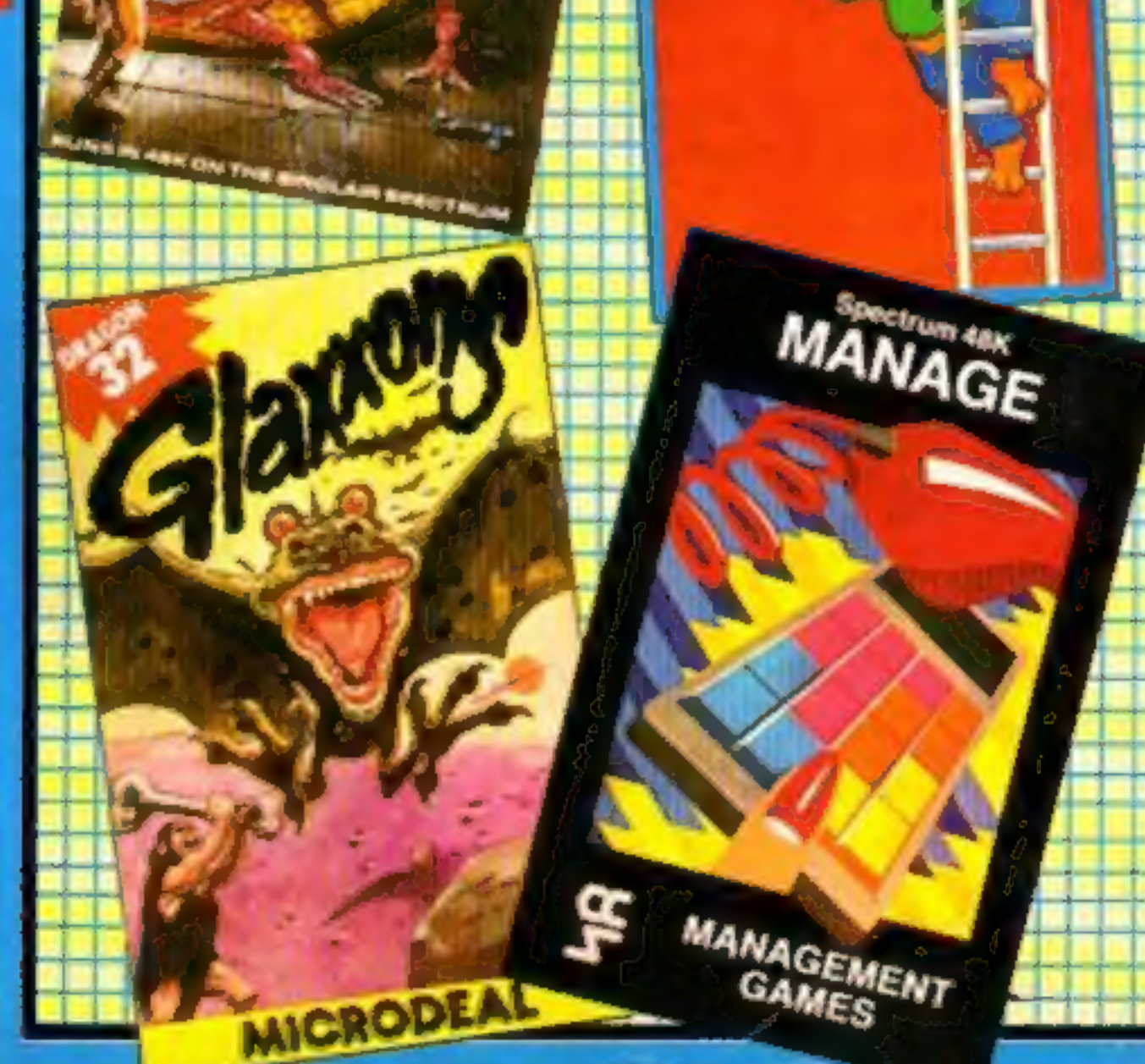

now use a home computer —<br>and this time next year it will be<br>one in five.<br>Then the rise will slow down,<br>according to Peter Stoddart,<br>whose company has just<br>published a report on home<br>computers and software.<br>Next year, he s

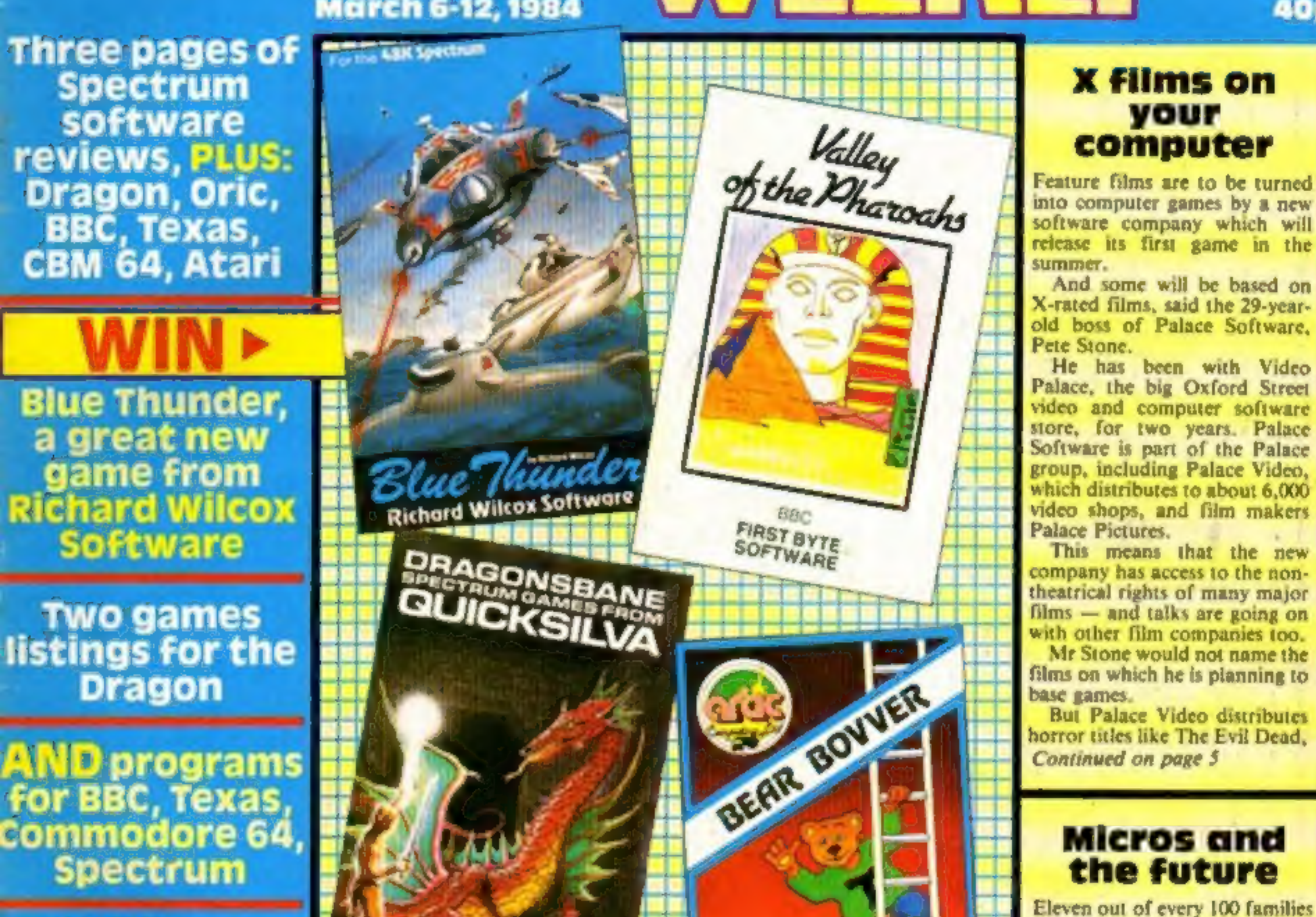

Continued on page 5

On a hostile planet deep in space<br>an earth patrol is marooned. Only one person can save it

# The galaxy's most lovable battle wagon.

That's "he fine coupon"

NAME

ADDRESS

Rabbit Software Ltd., The Warren

Kapon Syltware Ltd., the Wantstone

Narzon Heatseekers from the back, LasaSlamma Tanks in front. HeliChargas from above.

A friendly mission to Zon has become a desperate fight for survival.

Now, as Troopa Truck trundles and leaps across Zon's surface, only one person in the galaxy can save it.

You.

The ticket to Zon is £5.99 (RRP inc. VAT), and the journey starts at Boots, WH Smith, Rumbelows, or any intergalactic computer games shop. Your Commodore 64 will love it to bits.

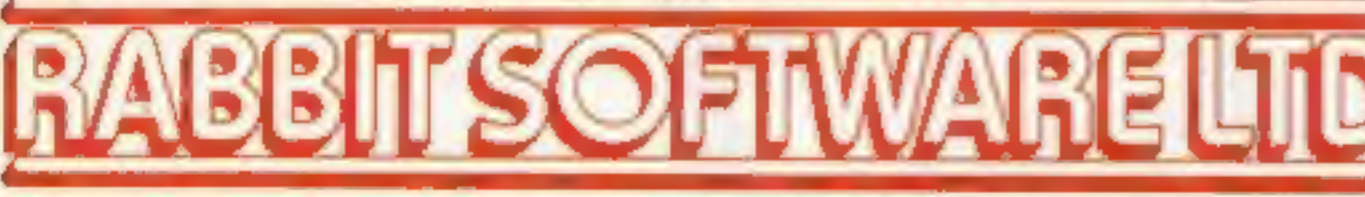

Brilliant on Spectrum, VIC-20 & CBM-64.

#### CONTENTS March 6-March 12, 1984 No. 52

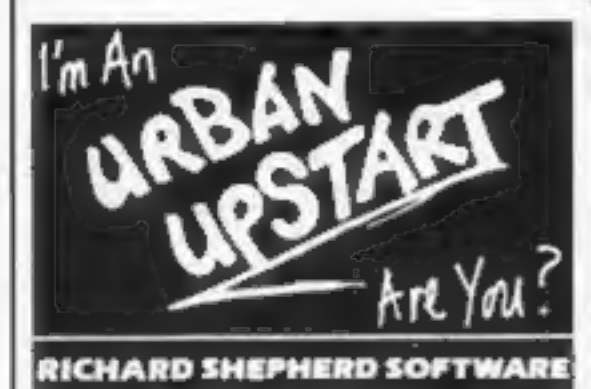

#### More with your Sord

CGL, which markets the Sord 5, has introduced a new starter pack, Pay £149.95, and you will get the MS, a cassette recorder, BASIC I in a ROM cartridge, introduction to programming, manual and users' guide and two games on cassette. In addition all MS\_ purchasers become members of the MS Users? Club.

Hot from the man who gave you Up Periscope is Kriegspiel in which you become a tank commander. There is a choice of three. different scenarios — normal, desert and mountain. You can play against a friend or against the computer. The winner is the first to take<br>control of the opposing side's<br>HQ. Kriegspiel runs on the<br>Dragon 32 and costs £6.95.

Beyond Software, Durrant<br>House, 8 Herbal Hill, London<br>ECIR SEJ

CGL, Goldings Hill, Loughton, Essex IG10 2RR

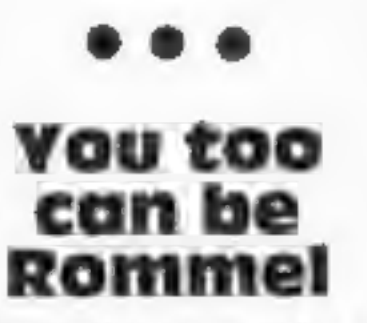

Argus. Specialist Exhibitions, Park View House, I Park View Rd, Berkhamsted, Herts HP4  $3EY$ 

## Date for your diary

The Manchester Home<br>Computer Show will be held at<br>the New Century Hall, Man-<br>chester, on April 5-7. The<br>organisers say there will be a<br>wide variety of stands showing<br>the latest hardware and soft-<br>ware. Admission is £2, hal

There are programs for all these computers this week — Dragon, pages 10 and 47; Spectrum, pages 18 and 24; BBC, page 36; Commodore 64, page 28; TI-99/4A, page 39

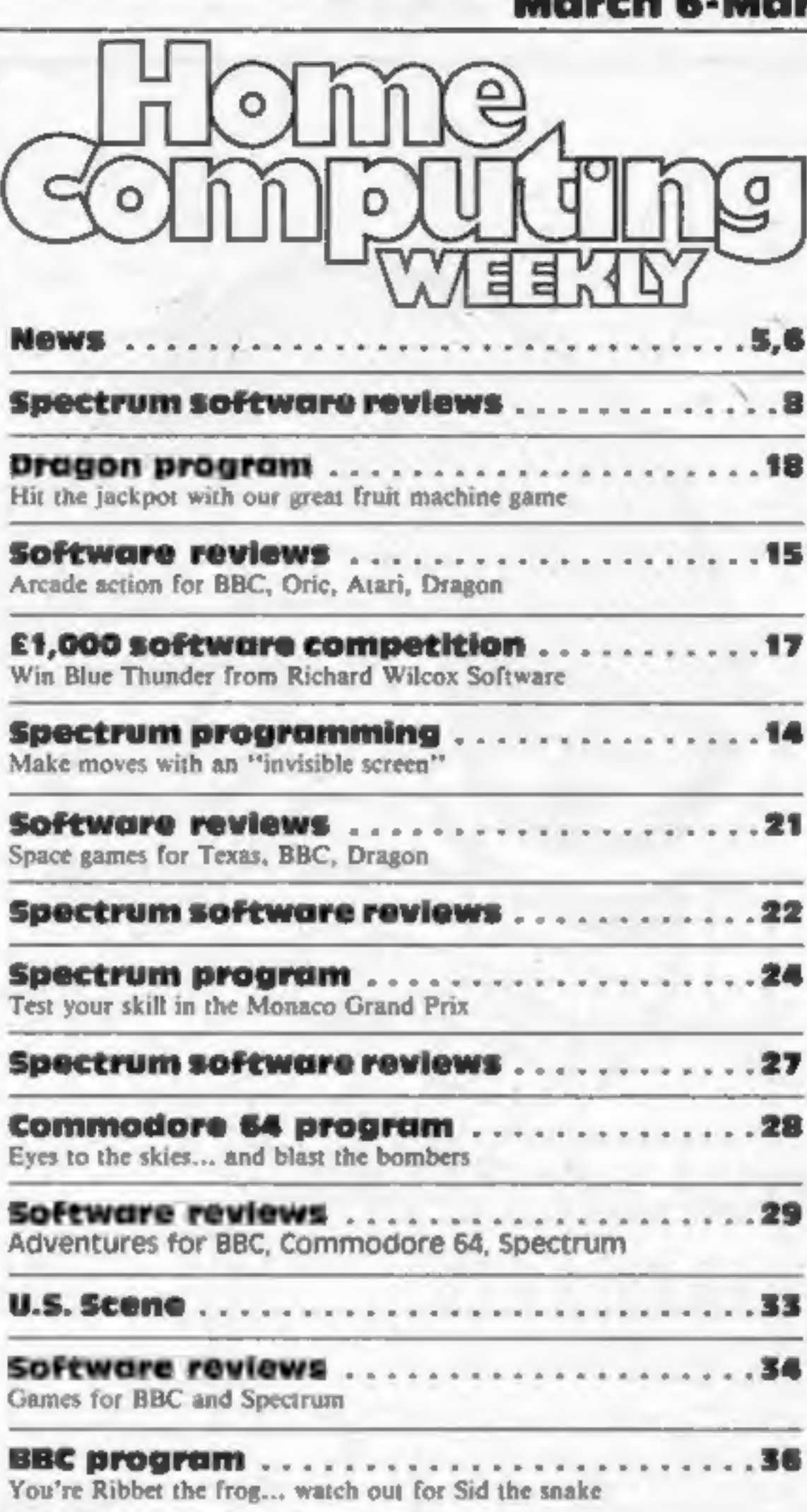

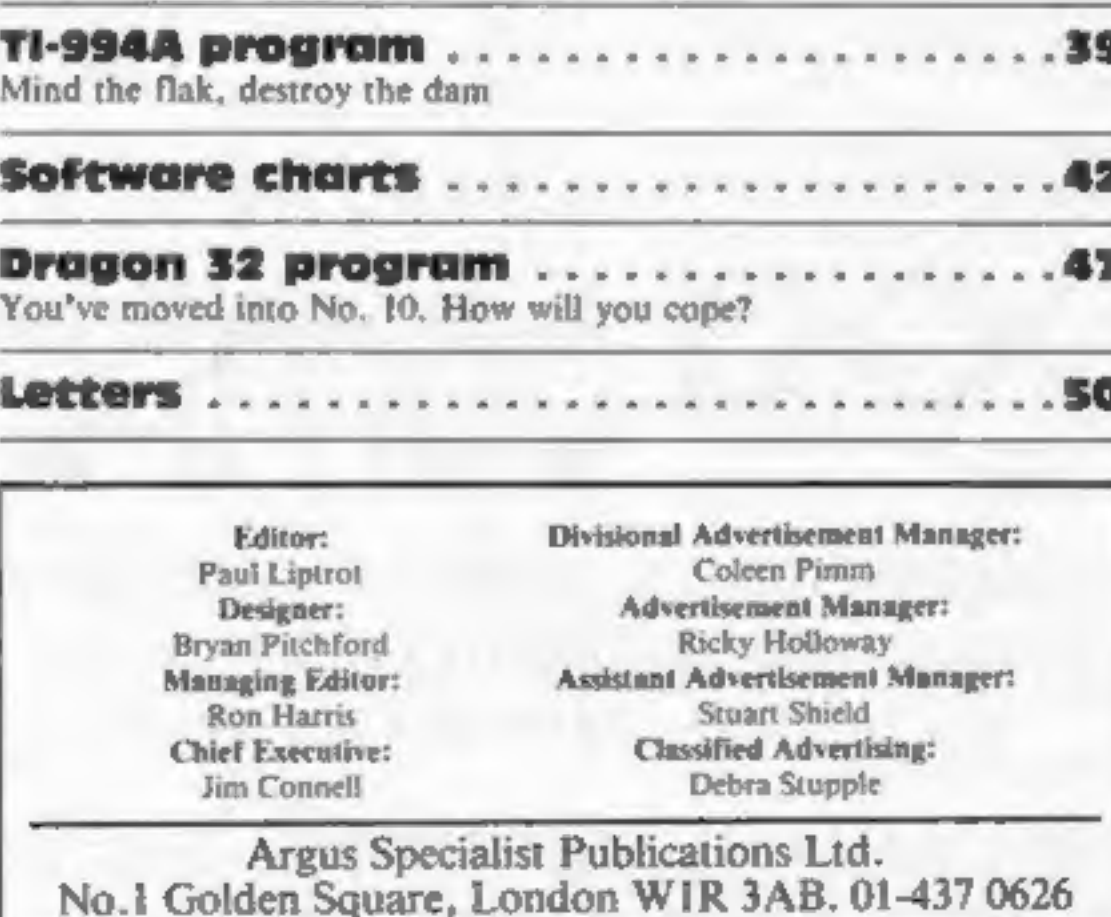

Home Computing Weekly is published on Tuesdays. Distribution by Argus Press Sales and Distribution Ltd, 12-14 Paul Street, London EC2A 4JS. Printed by Alabaster Passmore & Sons, Ltd, of London and Maidstone, Kent. Design a

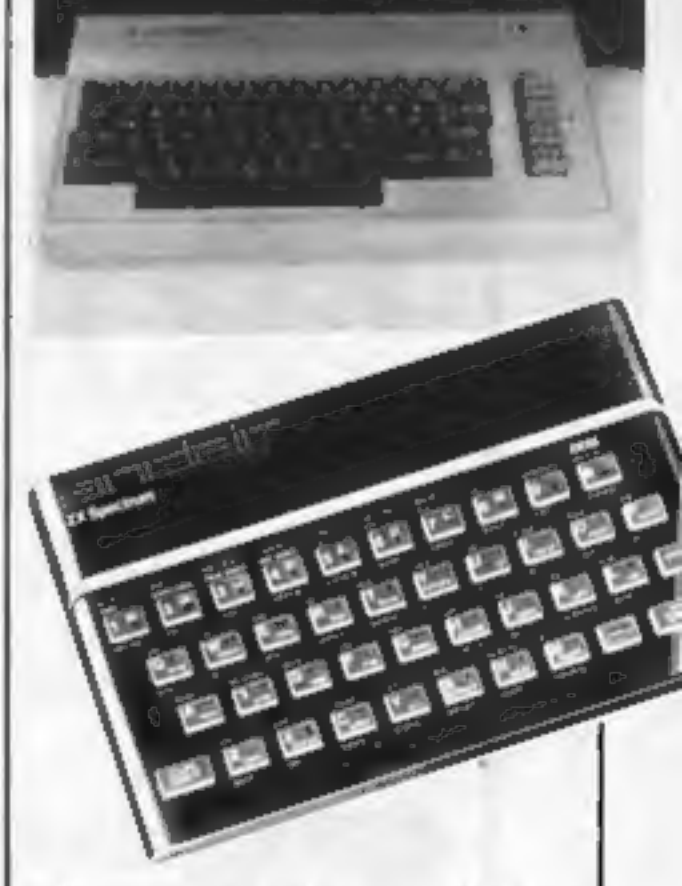

#### BUY THIS SPAC

To advertise your latest products! Ring Coleen or Barry on 01-437 1002 NOW!

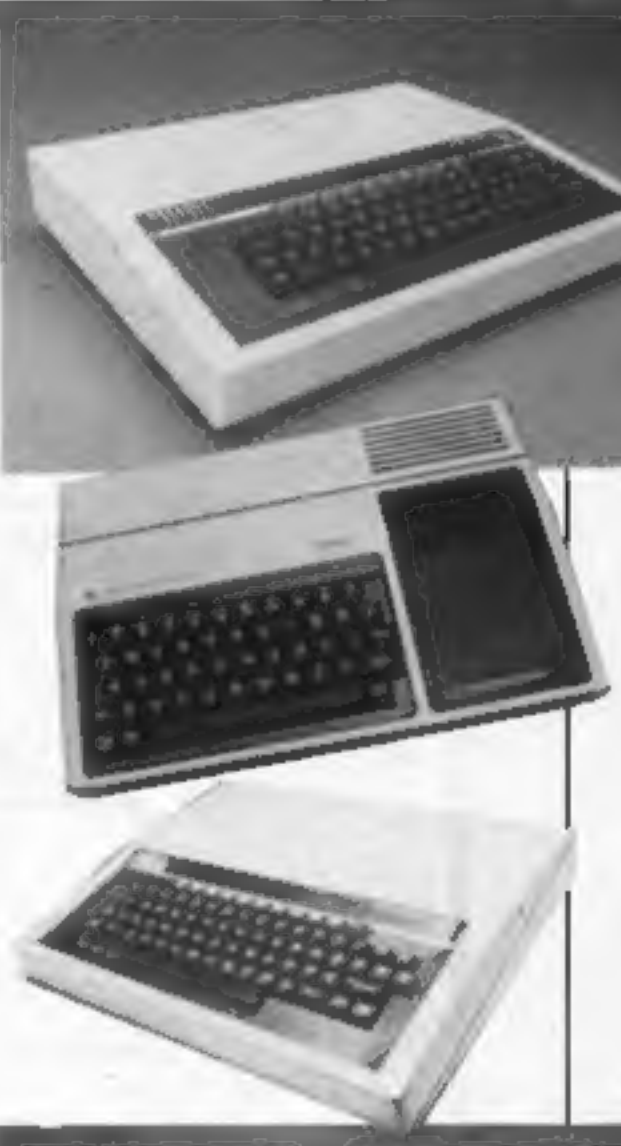

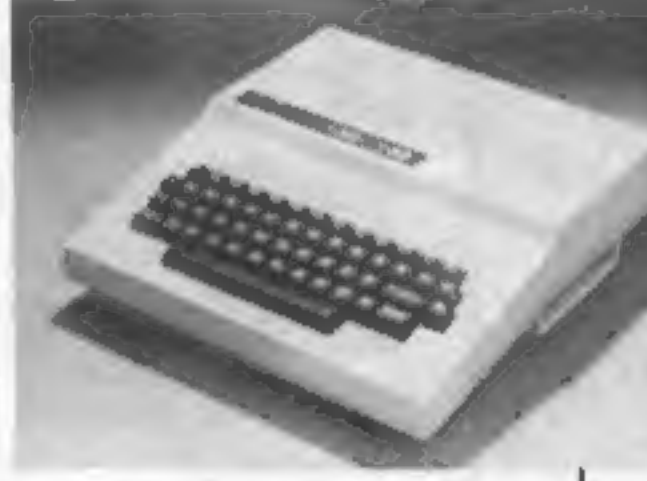

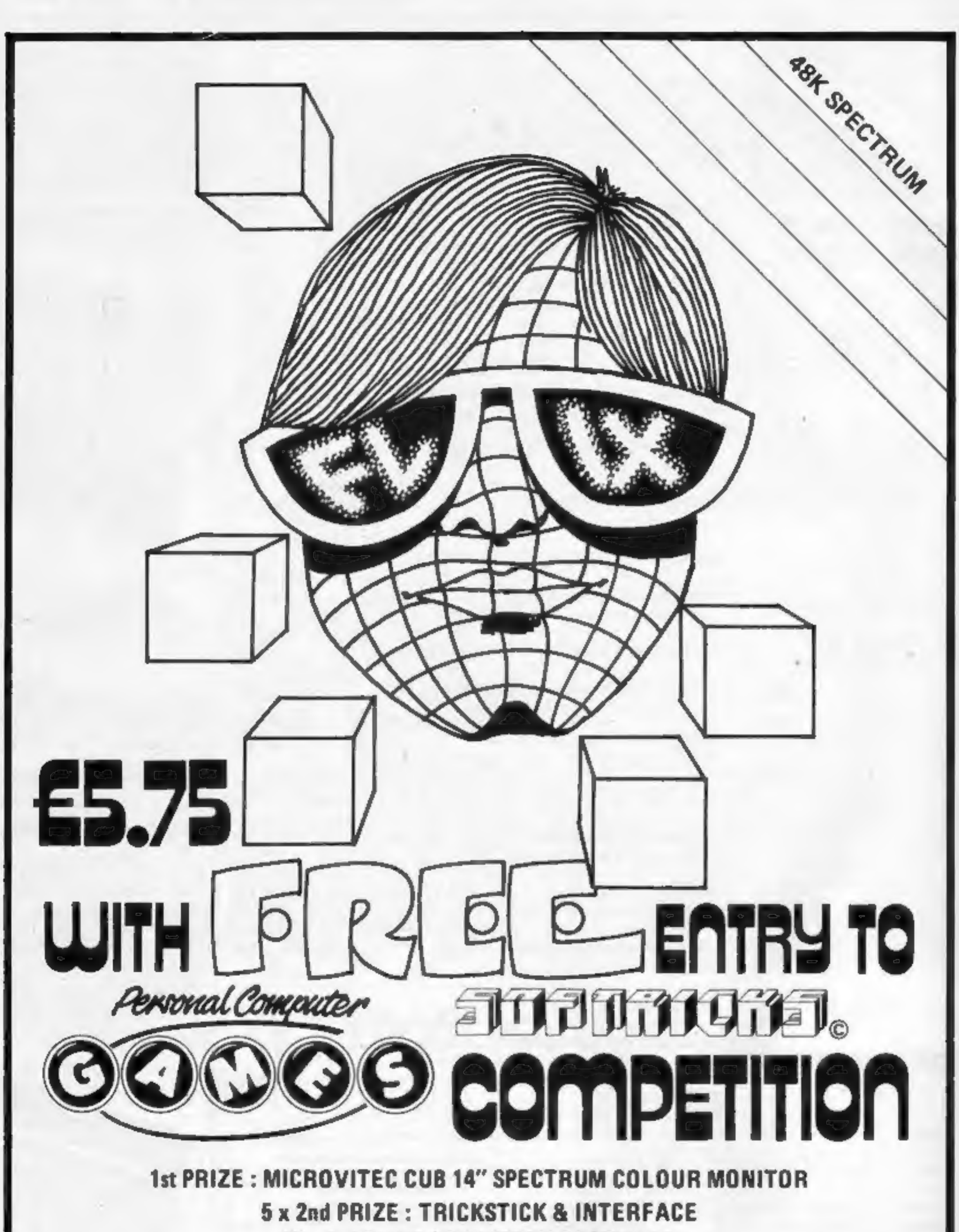

40 x 3rd PRIZE: PAINTBOX SOFTWARE

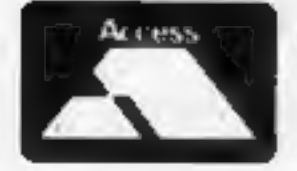

CREDIT CARD HOTLINE 0382 88833 SOFTRICKS, 1 ROWAN PLACE, DUNDEE DD3 OPH

#### **NEWS**

**X Films**<br>From front page<br>Basket Case and The Honey-<br>moon Killers. Its comedies<br>include That Sinking Feeling<br>and Loose Connections —<br>made by Bill Forsyth, who produced Local Hero and Gregory's Girl — and The Rutles and Whoops Apocalypse.

Others include the X-rated<br>science fiction film Alphaville,<br>An Unsuitable Job for a<br>Woman, Diva, Merry Christ-<br>mas Mr Lawrence — starring<br>David Bowie and Tom Conti —<br>The Moon in the Gutter, with<br>Natassia Kinski, Fitzcarral

and documentary releases.<br>
Among them: Steve Davis on<br>
snooker, Jackie Genova on<br>
exercising, a cartoon video for<br>
children and four titles by Andy<br>
Warhol.<br>
Mr Stone, who at present has<br>
two full-time programmers,<br>
said: commit myself.""

video tapes and instructional

Would he convert X-rated

films into games?<br>
He said: "Certainly not sex<br>
films. But half the Top 10 in the<br>
West End are X rated. We are<br>
talking about two different<br>
things. Take a shooting scene.<br>
That may make it an<br>
X-certificate film, but in<br>

49 per cent.<br>
"The BBC model B doubled<br>
its market share from five to 10 per cent, but Dragon must be disapointed that they failed to increase their share from five

per cent in Janauary 1983."<br>The report, by Gowling<br>Marketing Service, says the sale<br>of software by mail order<br>appears to be declining a that<br>less than 15 per cent was bought<br>in this way.<br>Last year computer users<br>bought abo

other computer games on the

market."<br>
Mr Stone sees Palace Soft-<br>
ware operating in two areas: in-<br>
house programs, in the early<br>
stages based on films, and<br>
publishers of software from<br>
freelance programmers.<br>
He believes, however, that<br>
the days of

This year should also see "exciting" opportunities for makers of peripherals, says the report. It comments: 'While it is dificult to estimate the value<br>of this market, it is likely that<br>micro users will spend at least<br>the equivalent of the cost of the<br>original machine on peripheral<br>equipment — see table.<br>Under the heading of sales

are nearly over — unless he is a

full-timer with a lot of talent —<br>and that future software will be<br>produced by teams.<br>He also believes that his<br>company is well placed with its<br>links with video and experience<br>of marketing and distribution,<br>for which a sep

the market .

Palace Software, 275 Penton- ville Rd, London NI 9NL

#### From front page

average in households where the "male head of household" was<br>aged 15-24 or 35-54.<br>The report says: "Commo-<br>dore's market. share has<br>increased from 12 to about 22<br>per cent while Sinclair's has<br>dropped marginally from 58 to

74 per cent.

forecasts for 1984, Gowling

says: "The major constraint<br>facing this industry is the size of<br>the total market available to<br>it."<br>Most micros are owned by<br>families with children and the<br>total number of these in the<br>U.K. ws 32.9 per cent, or about<br>6.5m. 10-16. So sales potential could be<br>less than for video recorders<br>and it could be expected to peak<br>before that of videos,<br>Other factors included price.<br>As prices came down demand<br>would obviously increase, but<br>growth for more expen model B and the Commodore 64 — suggested the market was becoming more discriminating. The relatively high price of these machines could dampen demand. Another factor was the growth in the second-hand market.<br>The report, Microcomputer End-User Research, costs £75.

Gowling Marketing Services, Britannia Buildings, Fenwick St, Liverpool L2 7NA

ARTICLES on using home computers should be<br>no longer than 2,000 words. Don't worry about<br>your writing ability — just try to keep to the<br>style in HCW. Articles most likely to be<br>published will help our readers made better<br>u

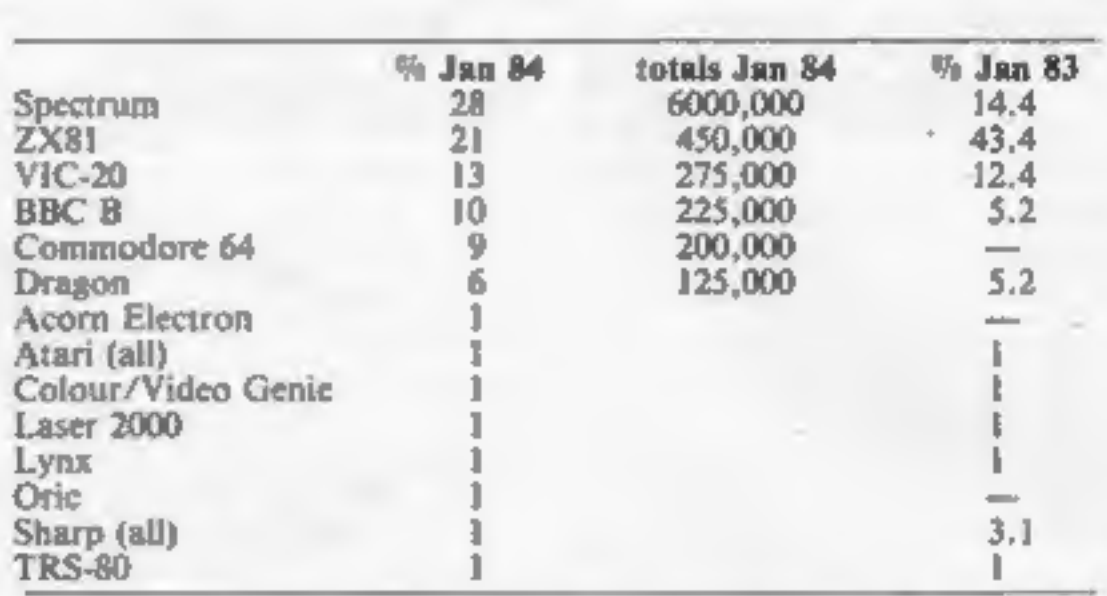

How many own what — January 1983 compared with January this year. Percentages do not total 100 due to rounding. From Microcomputer End-User Research, by Gowling Marketing Services.

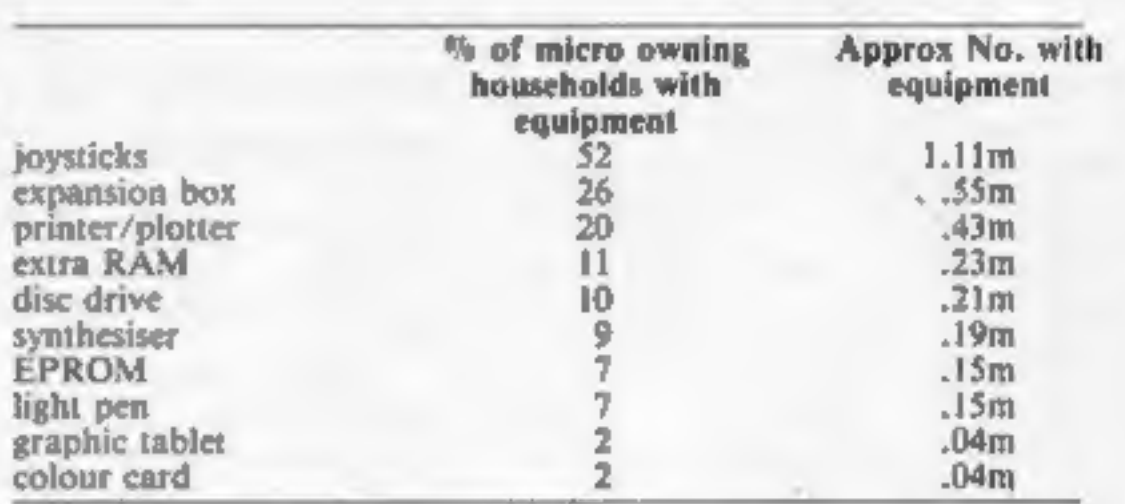

'Ownership of peripherals — from Microcomputer End-User Research, by Gowling Marketing Services.

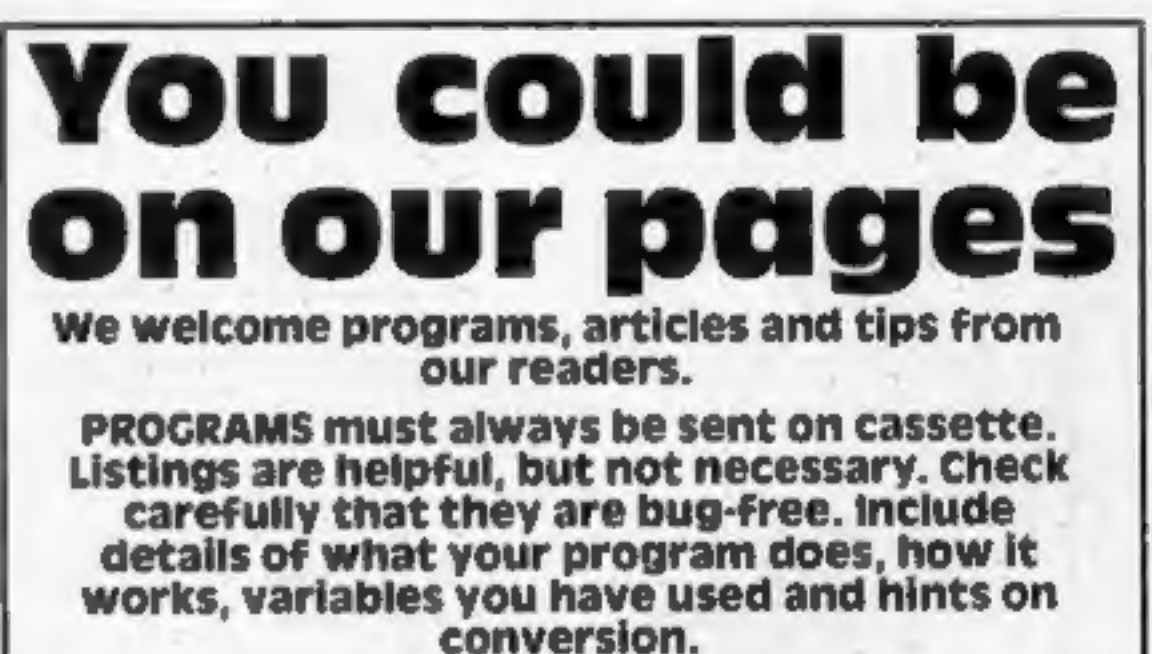

TIPS are short articles, and brief programming routines which we can put together with others. Your hints can aid other computer users.

Competitive rates are paid.

Keep a copy of your submissions and include an SAE if you want them returned. Label everything clearly and give a daytime and home phone number if you can.

Paul Liptrot, Home Computing Weekly, No.1 Golden Square, London W1R 3AB

#### **NEWS**

#### Parlez-vous French?

Tansoft has just announced<br>Language Masterclass, the first<br>computerised Link-Word<br>foreign, language learning<br>system. Claimed to provide the<br>ability to communicate in the<br>learned language in less than 12<br>hours, Masterclass

Tansoft Ltd, Units 1 and 2, Cambridge Technopark, New- market Road, Cambridge.

## QL program — already!

Joe the Lion says it is the first<br>with a range of programs for<br>the Sinclair QL.<br>Spectrum Emulator comes on<br>a Sinclair microdrive cartridge<br>and allows you to load<br>Spectrum machine code<br>programs into the QL. Price:<br>approx £2

raul

Watch

# 40 winks with Optima

Latest games to come out of Optima include Bedbug and Omega Probe, both for the BBC computer. Bedbug is a totally original

game — you have to get to sleep. Preventing you is a horde<br>of fleas and bed bugs which you<br>have to combat, armed with<br>only your false teeth and a jam<br>buttie. Omega Probe is more civilised — you have to survive a space mission.

Optima Software, 36 St Peters Gate, Stockport SKI 1HL

## A handful of Shards

Shards has launched six new<br>games. For the Dragon 32 is<br>The Mystery of the Java Star —<br>a four-part educational adven-<br>ture will puzzles, mysteries and<br>information; Shaper, sound<br>utility; and North Sea Oil — a<br>real-life sim

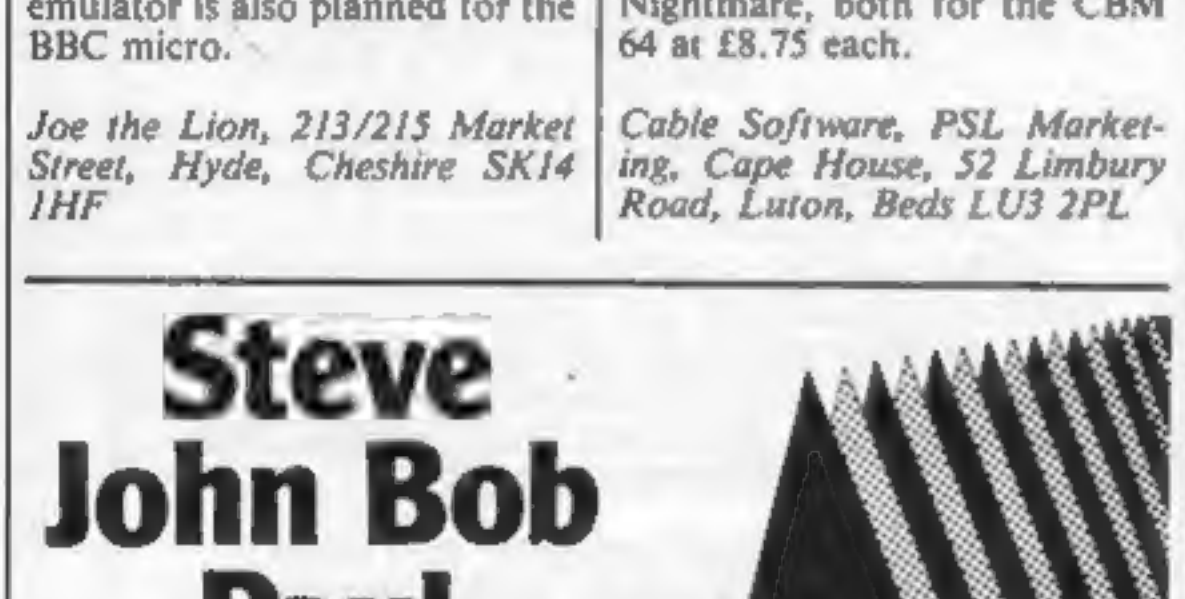

word game; and Pettigrew's Diary, the BBC version of Shards' Dragon adventure. Empire is an Electron version of the Dragon strategy game. Prices: £5.75-£9.95

Shards Software, 189 Eton Road, Ilford, Essex IGI 2UQ

#### **Cosmic Cable**

Latest programs to be<br>announced by Cable Software<br>are Cosmic Bounce and Nursery

Your name is

on the

**Death** 

Star.

# ONE MAN'S VIEW

# Roaring to my dream of wealth

I rolled down the window of my super-blown red racer<br>and turned to view the glistening array of lights and<br>gauges ahead of me. My fuel tank: full. I reach down and<br>fumble for the ignition key. One turn and the massive<br>engi

me and with devilish grace he lowers 'his visor. Our

engines roar and we exchange glances. It is time.<br>I slam my foot down, almost through the floor. My<br>head is jolted back and the wheeled monster is let loose.<br>Immediately the Turbo snarls to life and makes straight<br>for me.

Despite my fear I manage a snigger, but it is cut short

by a piercing screech. Again I glance down and wipe my<br>visor.<br>My scanner shows a small, insignificant point<br>flashing on and off. This small point represents a million<br>dollars, or, if not collected, eight years imprisonment

Paul Mulroy Fallowfield, Manchester

This space is for you to sound off about the micro scene, to present bouquets, to huri brickbats, or just to share your opinions or experiences. Contributions from individuals earn a fee. Send your views to Paul Liptrot, E

# Stribution **Your Best Source of Best Sellers**

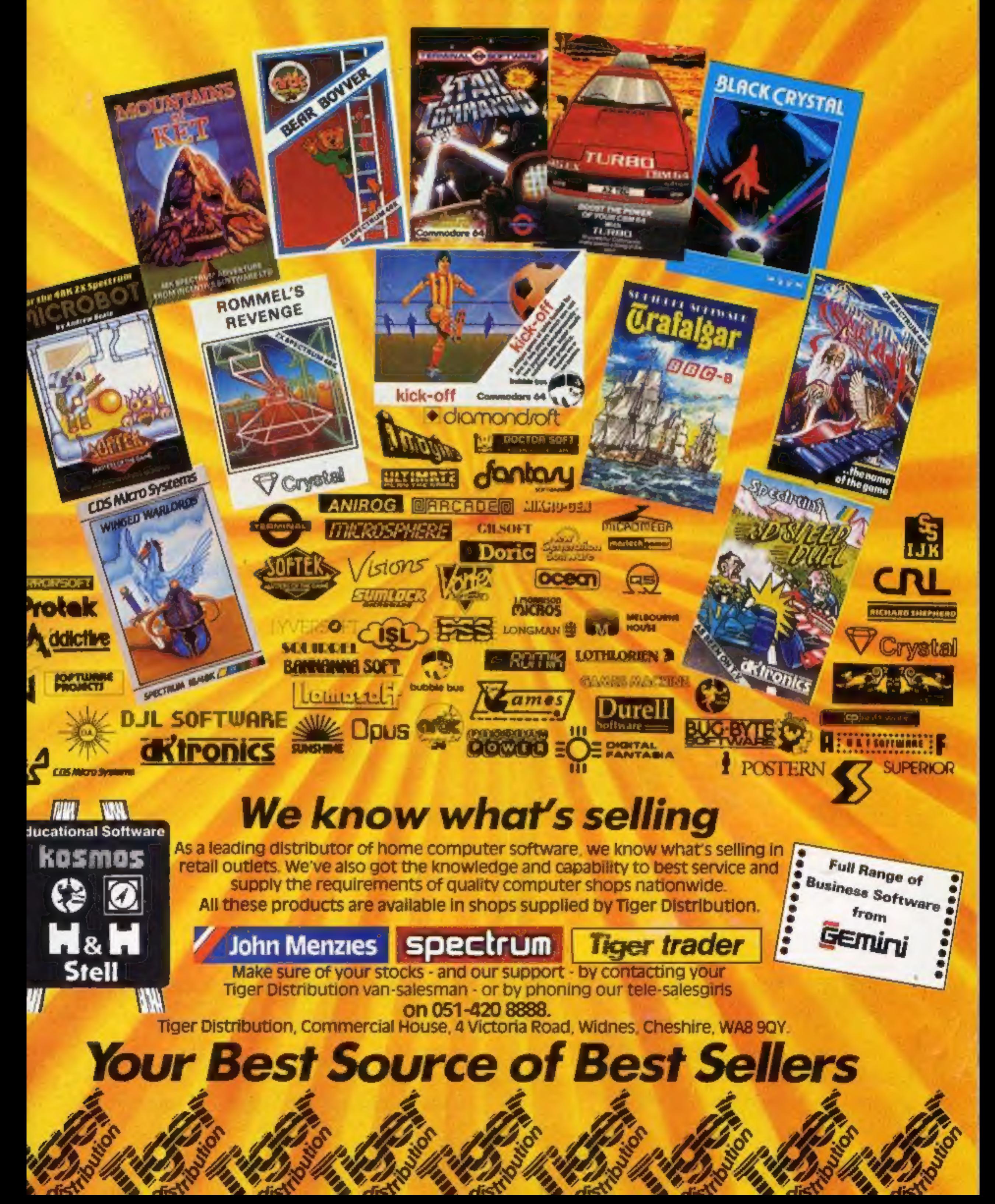

#### **SPECTRUM SOFTWARE REVIEWS**

#### **Pi-Balled** œ

Automata, 27 Highland Rd. Portsmouth PO4 9DA

Another Automala winner! An extremely addictive Pyramid of Pl game using the Spectrum potential to its fullest, as well as machine code  $-$  with the added speed this gives where needed.

The program, compatible with the Kempston joystick, introduces the characters on the two loading screens, the second animated to include flashing stars of David. Is Burt, the star, Jewish, perhaps?

There are blocks on the side of the pyramid, which change colour to match that shown top right, as Burt moves across the side. The two Ball brothers, Bobby and Hills, try to preserve Bart deing so, assisted by one occasionally

changing into Sid Snake and by Pixel Prince Col who changes the blocks back to the original colour. Burt is helped by Pixel Prince Jas changing blocks to the new colour and by a magic flying disc that allows him to lure Sid off the pyramid.

Scoring is neon-lit at top left, above jumping Burts showing how many lives are left, and is added to by moves, completed pyramids and by leading Sid astray. Unfortunately, I have not. as yet, completed all the 66 possible screens... but there is time yet!

**T.W.** 

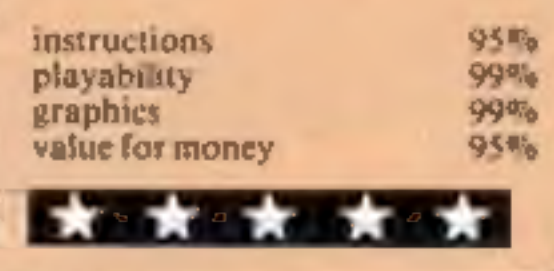

#### **The Snowman** £6.95

Quicksilva, 13 Palmerston Rd, Southampton SOI ILL

There can be very few people who haven't built, or at least helped to build a snowman. That's what this game, based on a charming book by Raymond Briggs, is all  $about - building a snowman and$ dressing it up.

First of the four stages is the actual building by picking up randomly-placed piles of snow and taking them to the site. Although classed as baddies, I found the gas flames enchanting little things, in spite of the fact that they melt your snow. You have to find the ultimate weapon against them  $-$  an ice lolly.

Remembering that prizes make points, you have to gather up all

the goodies you find. One false step and you are floating gently downwards to a thoughtfully provided bed, dead of course.

Other stages require you to collect items to complete your snowman. I'm not going to tell you about that - I don't want to spoil it for you.

A slight bug may frustrate, but not stop, your play: at certain points left or right keypresses don't respond. It's the same for joystick as well. I'm afraid. However, this won't stop anyone under 110 enjoying this delightful game.

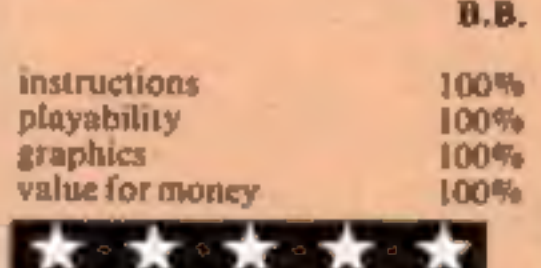

# **Games for your Spectrum 1**

#### A page of the latest 48K Spectrum games, all given the<br>once-over by our reviewers

#### CCI, Units 2, 3 & 4, Shire Hill Industrial Estate, Saffron Waldon BCII 3AQ

**3D Star Wars** 

Written with Return of the Jedi in mind, you are cast as Luke Clearthinker  $(!)$  and  $-$  surprise, surprise - you take on the entire rebel fleet single-handed! Fortunately you have at your command one of the most up-todate starfighters, equipped withlong and short-range scanners.

The damage status meter tells you the condition of the ship, and direction indicators show which way you are travelling. Warning neons indicate when the rebels are attacking and there is a large "aliens left" display. Fast and slow travelling proton bombs are available to blast these undesirables.

There are 10 sets of 18 aliens to be destroyed, all different in shape and power. The graphic display make this a truly threedimensional mind-blowing game. There are meteorite storms which really do appear to be coming at you. Your proton bombs do seem to be travelling off into the distance. The program uses 700 defined graphics as well as good

Instructions are in the program but appear on screen rather ponderously due to a rather involved teleprint-style format. There is a hall of fame, joystick option, and a hold/start facility.

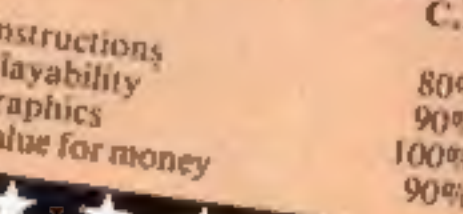

#### zaxxan £5.50

Starzone, 74 Wallingford Rd, Shillingford, Oxon

A semi-3D version of the areade game Scramble. I say semi-3D as only the bottom and left wall of the tunnel are displayed as it scrolls from top right to bottom

left. The idea is that you have to fly

your plane low enough to make strikes on the fuel dumps, radar installations, rockets and planes, but then climb fast enough to avoid the cross walls of varying heights that are forever coming towards you. All this, plus dodging the ground-to-air<br>missiles that are launched at you, makes for a difficult and tense game - especially as the 3D effect makes it very difficult to judge

your exact position relative to the missiles and the gaps in the wall. The shadow of your plane helps -if you can keep your eye on it as well as everything else?

Good use is made of the Spectrum's graphics and sound capability. The only slightly disappointing thing about the game was that the scroll is by character squares, not pixels, making the action rather jerky. But still, a small price to pay for an original angle on an old favourite.

С.В.

90%

**B5%** 

 $80%$ 

80%

instructions playability graphics value for money

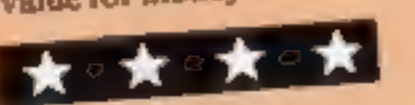

#### **Laser Zone** £6.95

Quicksilva, 13 Paimerston Rd, Southampton SOI 1LL

An unfortunate combination of paper and ink makes reading what's on the screen rather difficult. However, by studying the inlay, you can determine what is supposed to be happening. You have a choice of keyboard, or joystick, individual or team play.

The object is to destroy waves of aliens by manipulating two cannons. One lies at the bottom of the screen, and the other at the right. By using a combination of keys the cannon can be made to fore diagonally, as well as at right angles. This diagonal cross fire could destroy your own cannon, of course, so careful positioning is needed. If any aliens do manage

to land on your plane they will march towards you and can only be destroyed by an electro bolt. You start with three of these bolts, and can collect up to four more. Later assault waves bring "pods", which you cannot destroy. They have a disturbing habit of suddenly exploding, and will destroy your cannons if they are in the path of any fragments.

I found the combination of keys tiring, and got the impression that the action didn't match my efforts on the keyboard. Altogether a disappointing experience.

**8.B.** instructions 実の部 75% playability  $75%$ graphics 60% value for money

# "ADVENTURES INTO IMAGINATION"

**WENNTURES INTO IMAGINATA** 

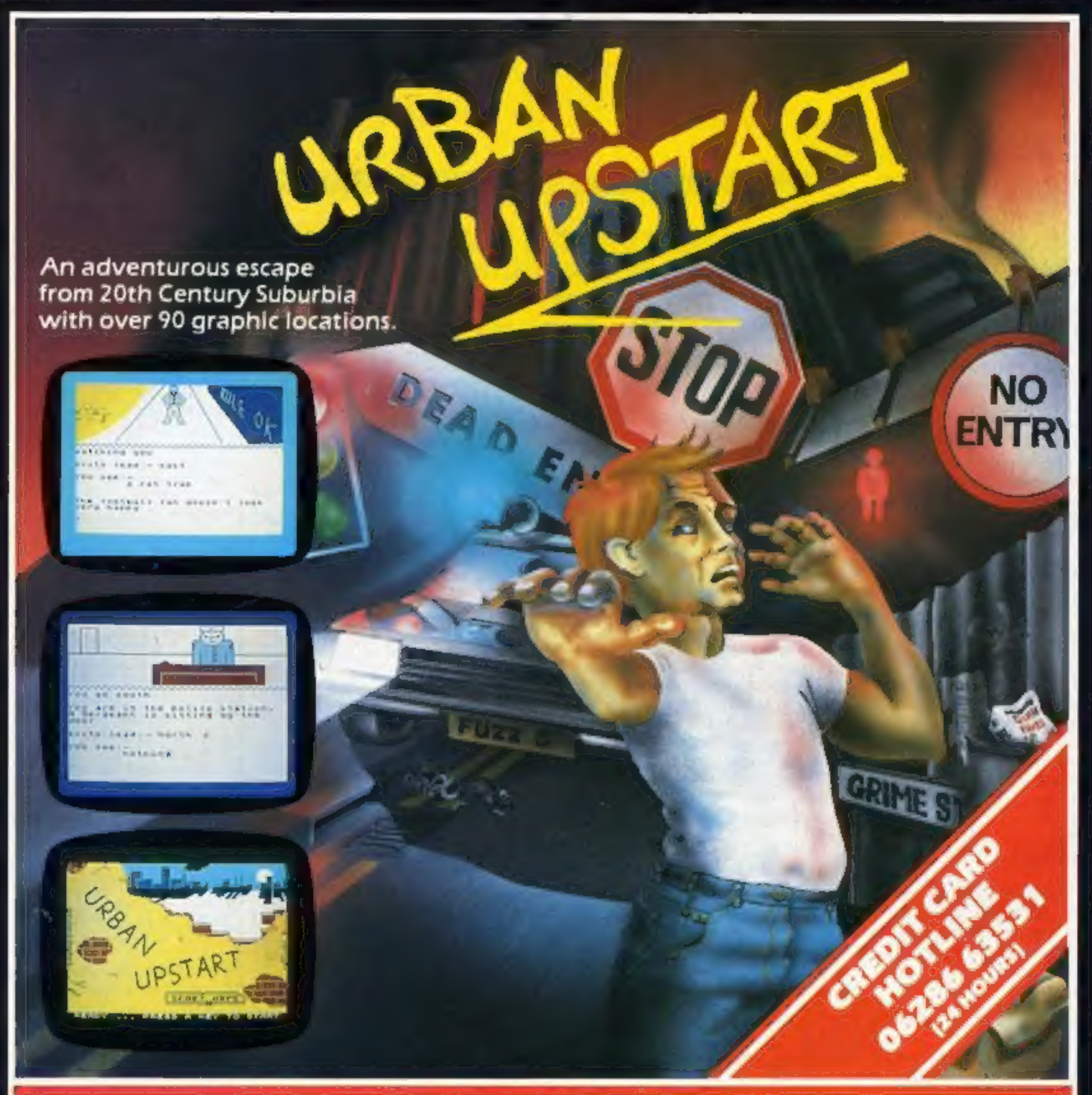

#### Your Quest: To escape from Scarthorpe!

Scarthorpe is the sort of town where even the dogs carry flick knives! Where there's only one road in, and that's a one way street! The sort of town where rebuilding means a new coat of paint, and where people queue up to queue up for a job! Not many people come to Scarthorpe, and even fewer leave. The church queue up to queue up for a job! Not many people come to Scarthorpe, and even fewer leave. The church<br>bells chime three in the morning ... the streets are deserted ... now is your chance to Escape from Scarthorpe! 48k Spectrum £6.50

# RICHARD SHEPHERD **SOFTWARE**

#### ELM HOUSE, 23-25 ELMSHOTT LANE, CIPPENHAM, SLOUGH, BERKS.

All programs are sold subject to the condition that they may not, by way of trade or otherwise, be lent, hired out, resold or otherwise croakited without the written permission or Richard Shepherd

#### **DRAGON 32 PROGRAM**

# your chance to hit the jackpot... with no coin slot to feed

Playing the fruit machine in my<br>local almost always left me with<br>little in my pocket but air.<br>I started thinking that feeding<br>an innocent-looking, but<br>greedy, slot with all the change I<br>could lay hands on was no<br>better th

#### Payments

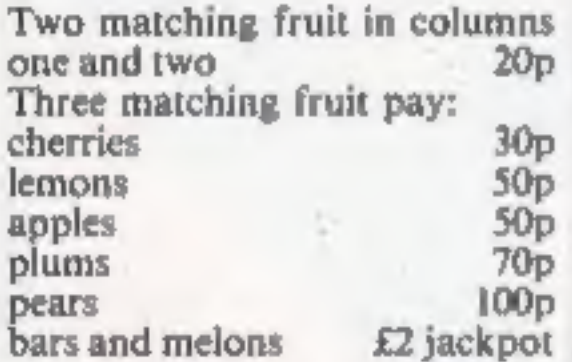

When you run the program it<br>will spin the first go for you but<br>the rest is up to you and is

We reckon this is one of the best fruit machine games for any computer. It was written for the Dragon 32 by a contributor who likes to be<br>known as just Klarzy. All the<br>features of a real machine are<br>included

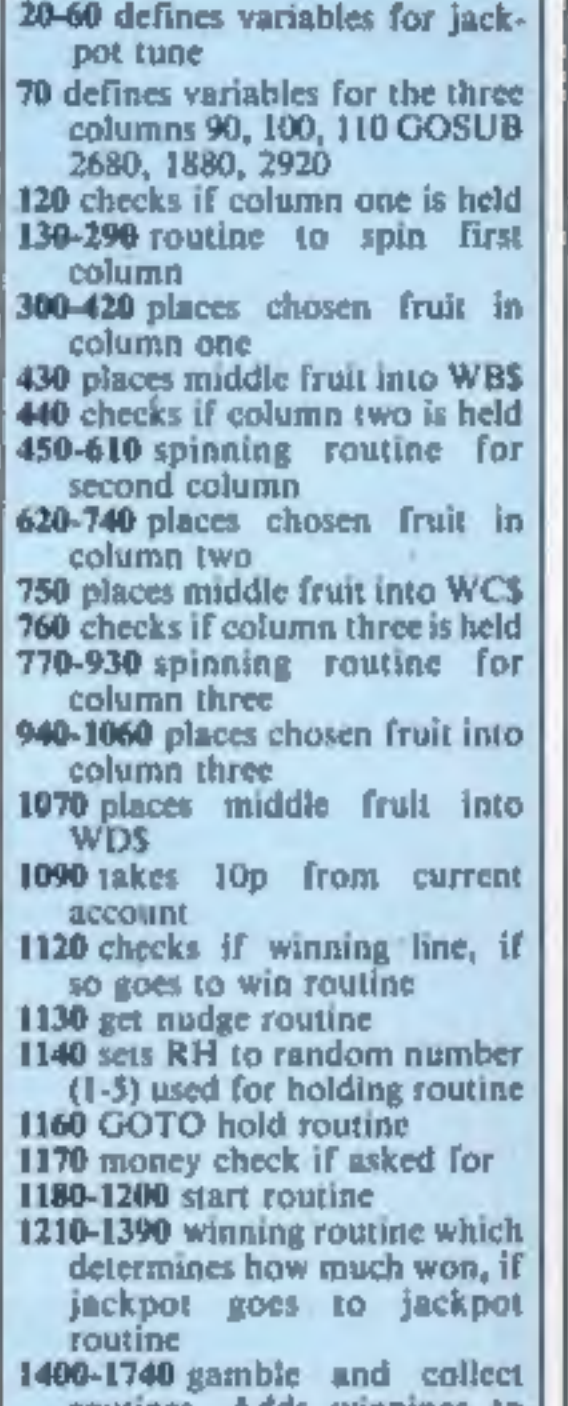

#### Gamble and collect

When a winning line appears<br>the computer will go to the test<br>screen on which is a list of all<br>possible wins. Arrows will point<br>to the amount you have won,<br>the amount you could win by<br>pressing the enter key and the<br>amount y

routines. Adds winnings to account and sends you to jackpot routine if you reach

#### Nudges

When the computer offers<br>nudges a line will flash up and<br>down on the left of the machine<br>and emit sound. You then press<br>the space bar to collect them.

The program uses PMODE 3 and makes the most of the Dragon's colours and graphics. I reckon it's as good as all the commercial programs I've played. Even so, I've left room for improvement, such as random nudges and so on.

P.S. I don't spend money on fruit machines any more. I don't know whether this is because of the program or because my girlfriend has become my bank manager...

#### Hints on conversion

Plum's Up uses standard Microsoft BASIC so it will work on the Tandy Colour Computer if the keyboard PEEKs are changed.

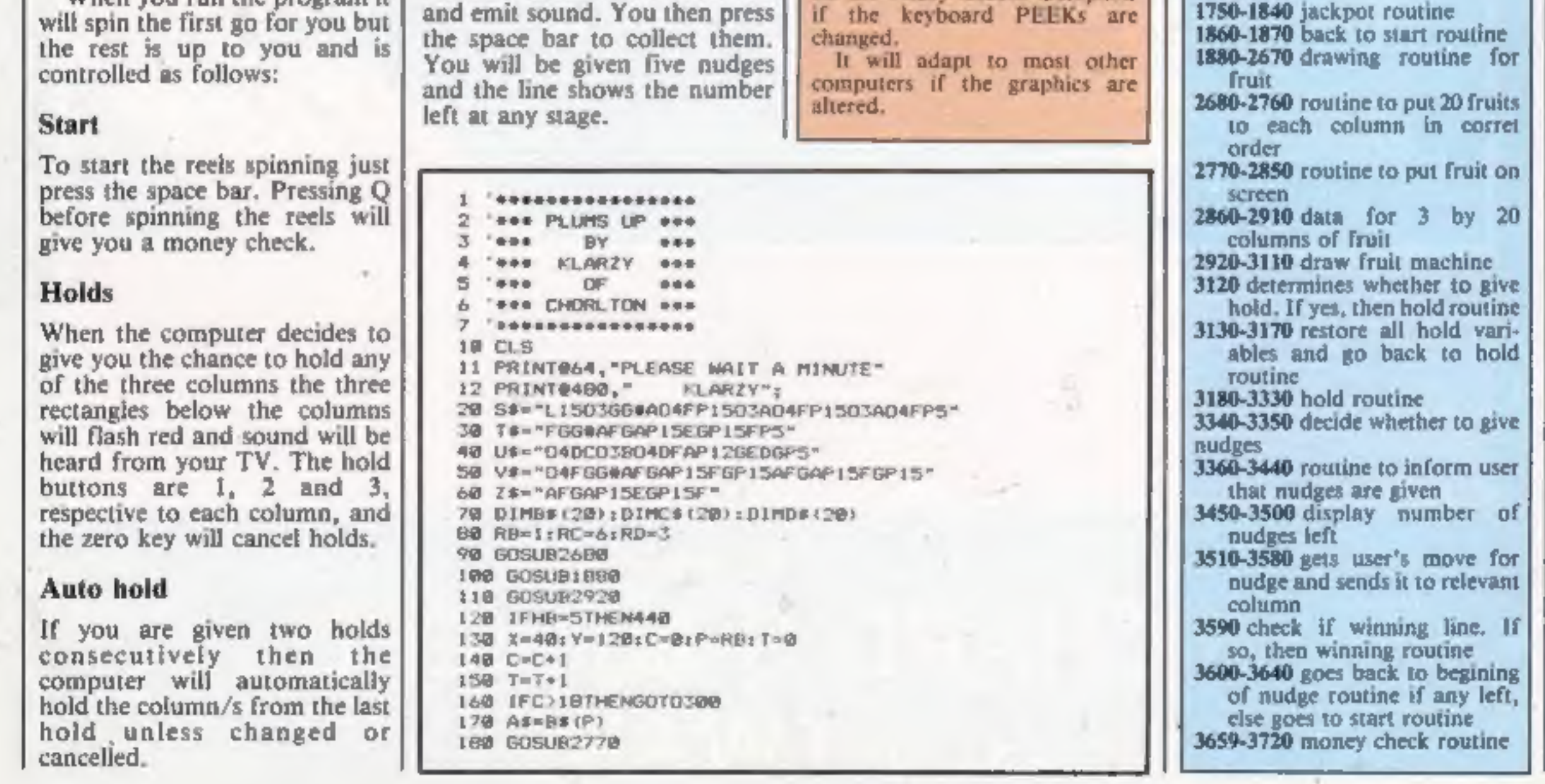

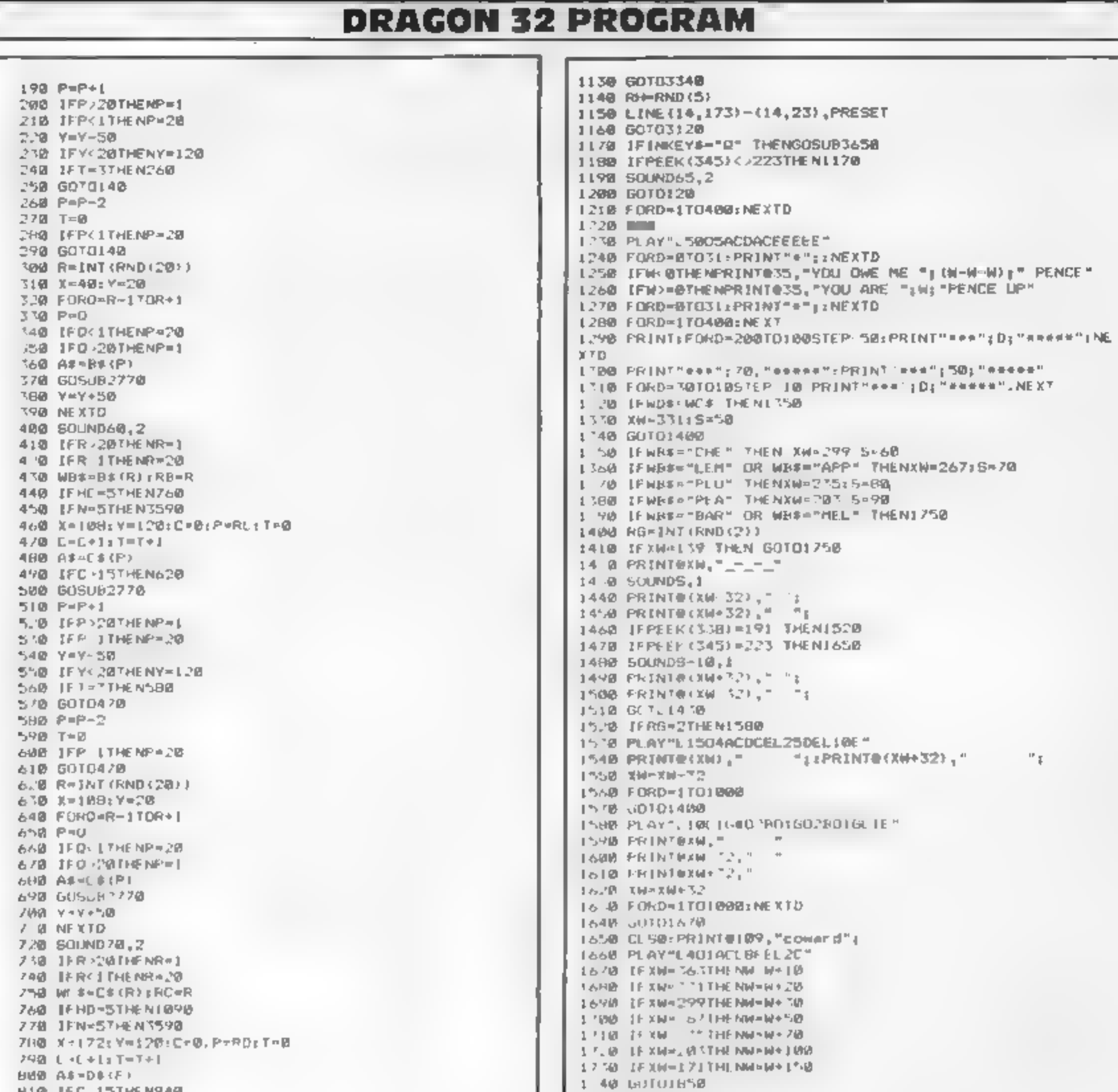

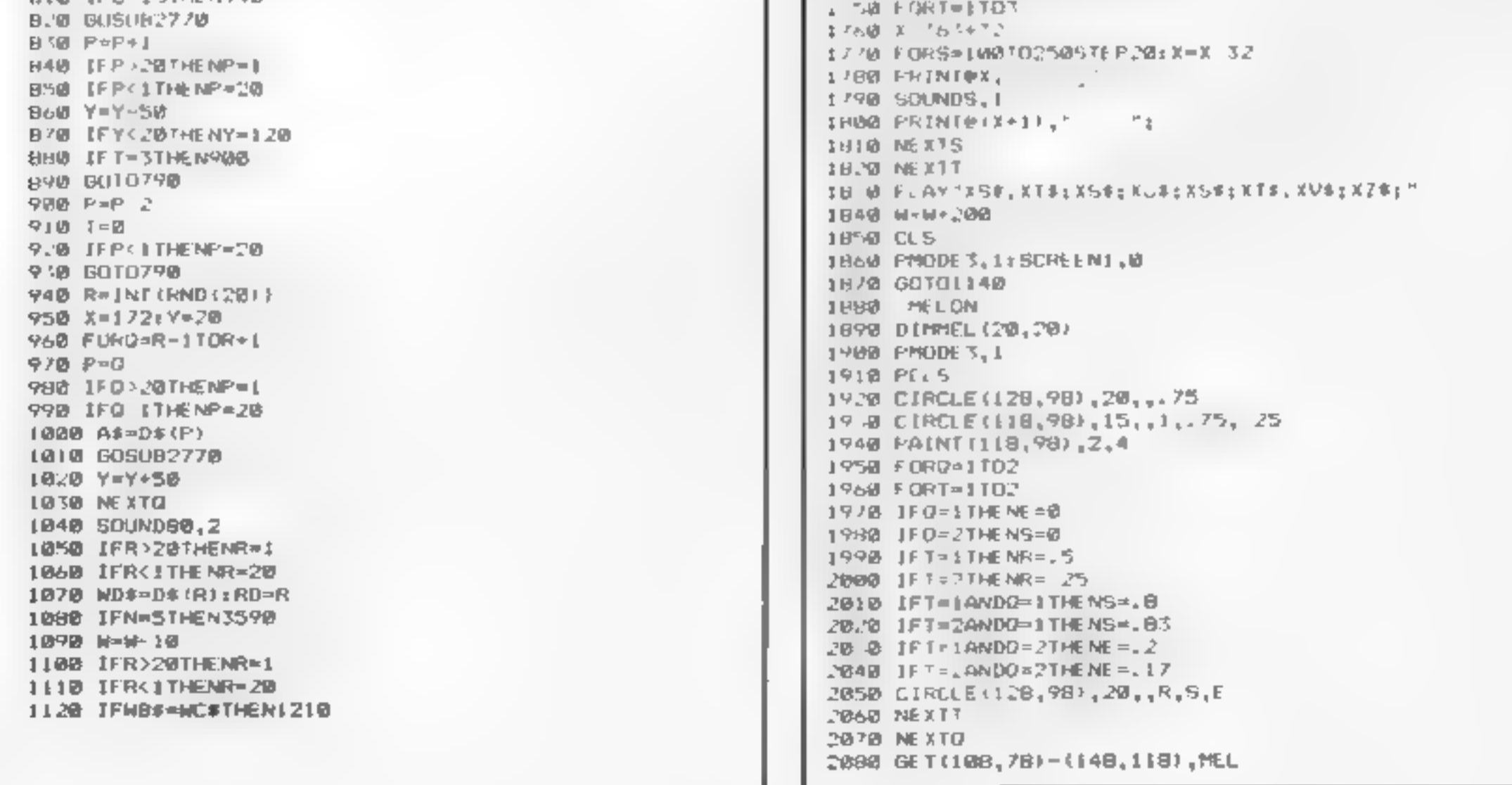

 $^{\rm 0}$  f

#### **DRAGON 32 PROGRAM**

#### 2098 PCLS

2100 2110 DIMCHE (20,20) 2120 CIRCLE (128, 93), 10, 4: PAINT (128, 93), 4, 4 2138 CIRCLE(118,108), (0,2:PAINT(118,108), 4,2:CIRCLE(118  $,109,10,1$ 2140 CIRCLE (138,103),10,4rPAINT (138,103),4,4:CIRCLE (138  $,1031,10,1$ 2150 COLOR3.1 2160 LINE (110,80)-(118,102), PSET 2170 LINE(110,88) (133,98), PSET:LINE(110,80)-(124,86), P SE L 2180 COLOR4,1 2190 GET(109,78)-(148,128),CHE 2200 PCLS  $2210$ 2220 PCLS 2230 DIMPLUIZD, 20) 2240 CIRCLE (128, 90), 15, 3, . 75: PAINT (128, 98), 3, 3 2250 CIRCLE(128,88),28,4,.75,8,.15 2260 GET(100,78)-(148,118),PLU 2270 2280 DIMBAR (20,20) 2290 PCLS 2308 COLOR2, LLLINE (108,78)-(148,118), PSET, BF 2310 COLOR3, \$ 2328 DRAN"BMI19, 68; LBD20RBUGLIUIL IUILZRZUIR JUIR JUB" 2330 DRAW"BM123, 98; RBU10LBD201 B; RB; U10" 2340 DRAW BMI35,98;R8U10L8D20" 2350 LINE(135,98)-(143,108),PSET 2360 COLOR4,1 2320 LINE(108,78)-(148,84),PSET,BF 2380 LINE (108, 112) - (148, 118), PSET, SF 2390 GET(108,78)-(148,118),BAR 2400 PCLS  $2410$   $^{\circ}$ 2420 DIMLEN (20,20) 2430 CIRCLE(128, 98), 17, 2, 75; PAINT(128, 98), 2, 2 2440 CIRCLE(128,98),20,2,.3 2450 GET(108,78)-(148,118),LEM 2460 PCLB 247级 \* 2488 DIMAPP(20,20) 2490 CIRCLE(128,98), IS: PAINT(128,98), 4, 4 2500 COLORI, I 25:0 LINE(128,89)-(144,80),PSFT 2520 LINE(120,09) - (115,00), PSET 2530 PAINT(128,87), 1,1 2540 COLOR3.1 2550 LINE (128,09)-(135,80), PSET 2560 COLOR4,1 2570 BET(108,78)-(148,118),APP 2560 PCLS 2590 2600 DIMPEA (20,20) 2610 CIRCLE(128,183),19,2(PAINT(128,103),2,2 2620 CIRCLE(130, 96), 0, 2, 1, 75; PAINT(134, 92), 2, 2 2630 CIRCLE (130, 96), 0, 1, 1, 75, . 70, . 80 2640 LINE (130, B6) = (135, 90), PSET 2650 GET(108,78)-(148,118),PEA **2660 PCLS** 2670 RETURN 2600 FORI=1TD60

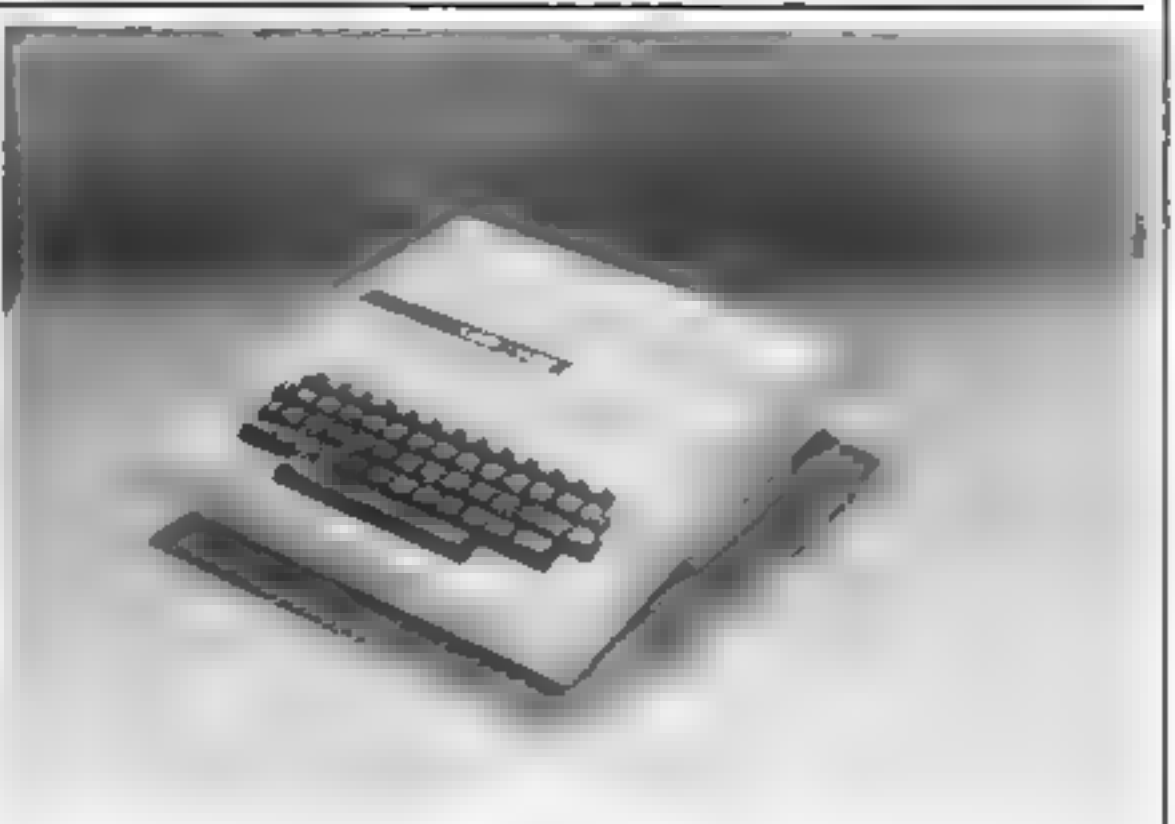

#### 1, PSET, BF

30.00 COLOR4,1 3030 LINE(232,172)-(247,180), PSET, BF 3848 LINE (237, 35) - (247, 1801, PSET, BF **SB50 COLOR3.1** 3868 LINE(28,98)~(232,99),PSET 3878 LINE (50,173) = (70,181), PSEY, B 3000 LINE(119,173)-(138,181), PSET, B 3898 LINE (182, 173) - (292, 181), PSET. B 3100 COLOR4,1 3110 RETURN 3128 IFRH>3THEN3188 3138 PAINT(60,177), 2,3 3140 PAINT(120,177), 2,3 3158 PAINT(192,177), 2,3 3168 HB=0:HC=0:HD=0 3178 BOT01108 3100 FORH=2704STEP2 3198 AA\$=1NKEY\$ 3200 JFHB=5THENPA1NT(60,177),4,3(60T03220 3218 PAINT(68,177), H.3 3220 IFHC=STHENPAINT(1.2B,177),4,3:00T03240 3230 PAINT (128,177), H.3 3240 IFHD+5THENPAINT(192,177),4,3:6DT03260 3250 PAINT(192,177), H.3 3260 IFAA\$4717HENHB=5 3270 | FAA\$="2"1HENHC=5 3200 IFAA\$="3"THENHD=5 3298 IFAA\$="@"THENHB=@ HC=@:HD=@ 3300 TEPEEK (345) = 2237HEN L190 3310 IFH-2THENSOUND200,1 3320 NEXTH 3330 60TD3160 3340 RN=RND(10) 3350 IFRN>3 THEN 1140 3368 N-5 3378 RL=RHD(150) 3380 SOUND100,1 3398 LINE (14, 173) - (14, 173-RL), PSET

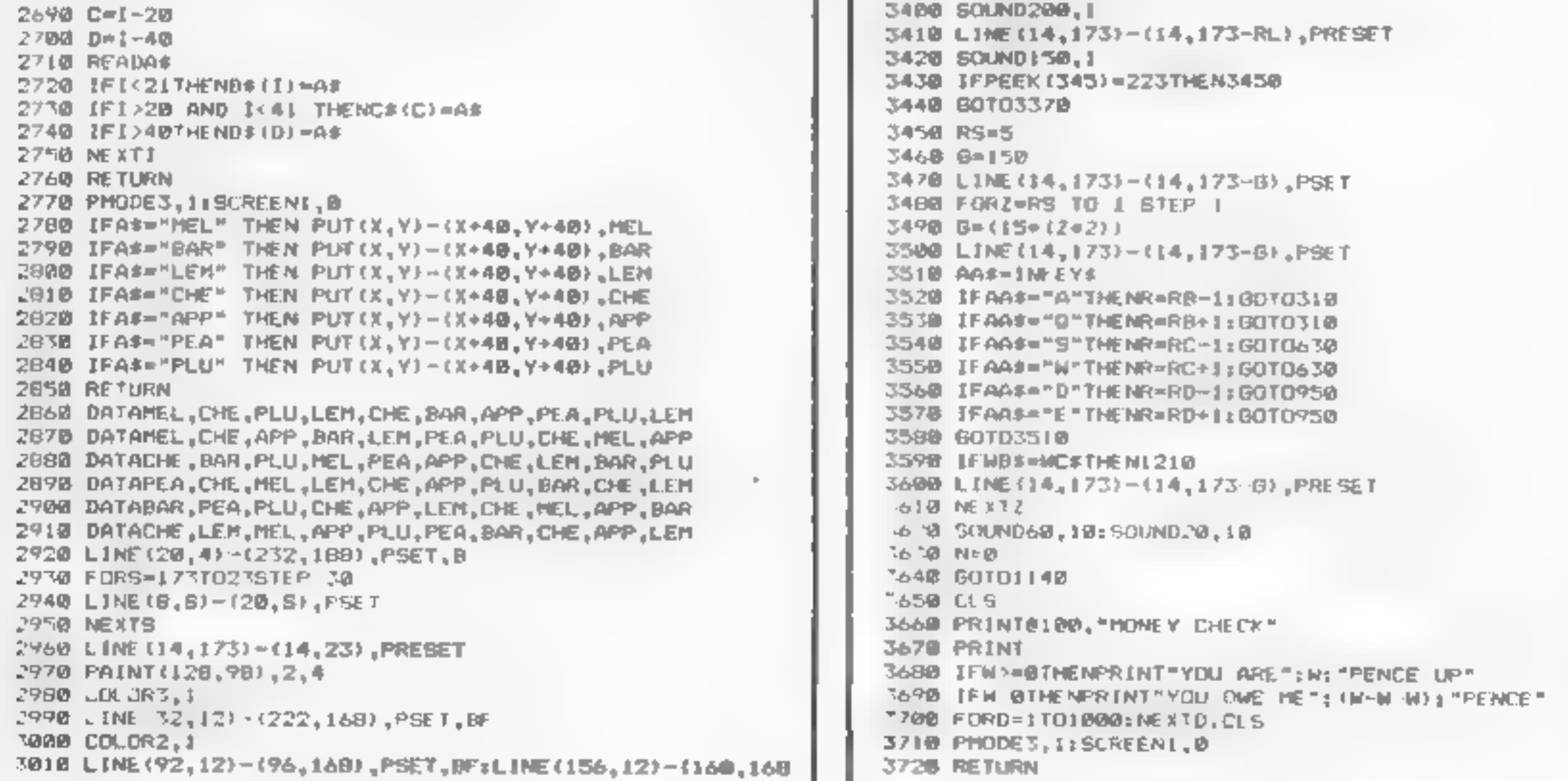

# -OF THE MUTANT CAMELS

At last the long awaited sequel to Attack of the Mutant Camels is available. You are controlling a ninety foot high, neutronium shielded, lazer spitting death camel; leading a rebellion against your evil Zzyaxian overlords. The game features and no less than 42 different attack waves, more than any game in video history. The challenge of play will last for months

 $\mathscr O$ 

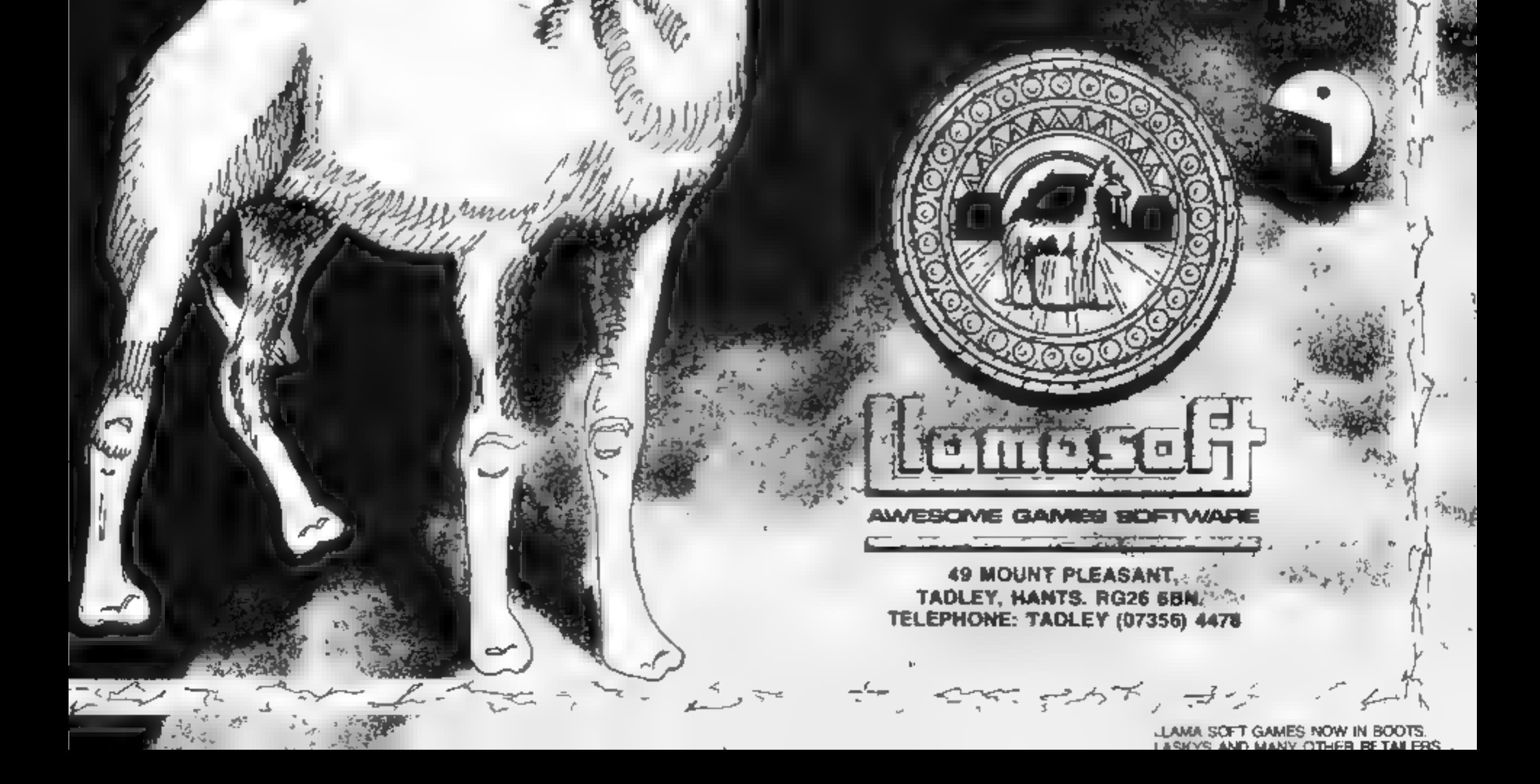

At last, the first joystick that puts the firing button where it should bave been in the first place.

To fit your SPECTRUM<br>ONLY£19.99+ £1.50 P+P

- . Including Interface to plug straight into the Spectrum.
- . The first Joystick to give you "Arcade" feel and control.
- "Jet Style" heavy duty, diamond cut grip.
- . Fire Trigger placed under your index finger . . . the finger with the fastest reflex action.

• Self centreing, 360° action.

Casmos

**THE TOP** 

*AMERICAN* 

AVAILABLE

 $IN$  $THE$   $U.K$ 

**JOYSTICK** 

IS NOW

- Compatible with most of the latest Software including:
	- **Manic Miner Juganck CUNTAIN** PSSST Timeyate

30 Tunnel Support Sid SS Enterprise **Cyber Rats Arter Firter** Galderans Meteoraids Spookyman Gulgman

Cosmic Guerdla  $K$  ang. Armaeddon Mission Impussible Ank Arak

**Brair Damage** Last Sur set Mazeman **U-Naturalitis** ETX

IS HERE!

Frenzy Astrobuster Knot in 3D Reast. Spectres

Jern at Fragger **Brind Alley** saidh In **Janbreak** 

**Leansain** Rabatics. Armageddon Exportimator **Detective** 

**NOTE: THIS IS ONLY A SMALL SELECTION OF THE MANY COMPATIBLE GAMES** 

Also available for Commodore/Atari/BBC/

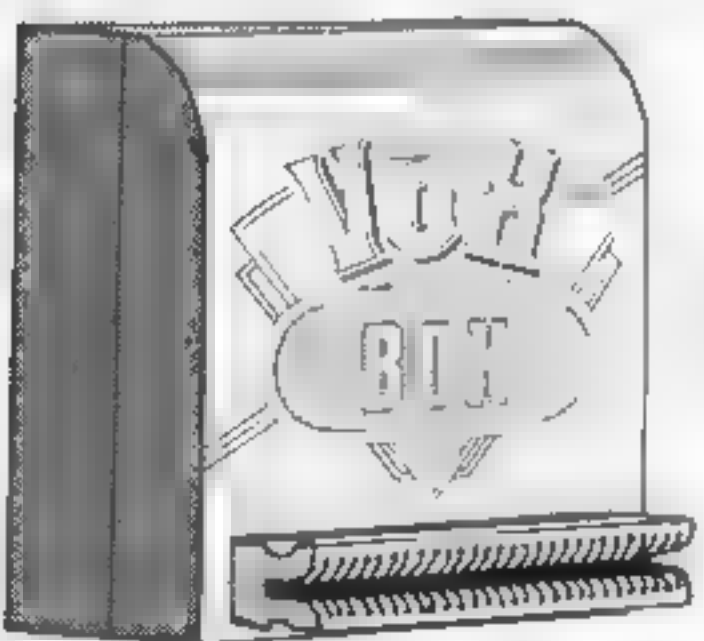

*SPEECH SYNTHESIZER* WITH BUILT IN JOYSTICK

Rubber Suction **Cups for One Hand Operation** 

Dut "Arei Siya Bri

#### *INTERFACE* **FOR THE SPECTRUM**

- 
- Simply plug into an exciting new world of computer speech synthesis.
- Latest State of the Art Electronics. Uses the Allophone system.
- Produces any word or phrase from an unlimited vocabulary.
- Speaks directly through TV speaker.
- Also Amplifies Spectrums own sound through TV speaker!
- · Built in Joystick Interface accepts any Atari type joystick for full games control. (Kempston compatible).
- Complete with Demo Cassette. Full Instructions.

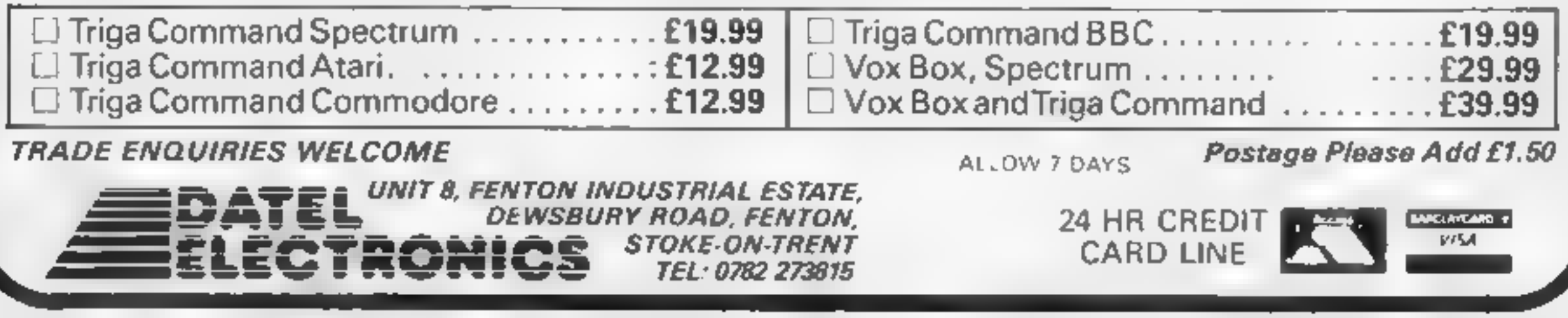

#### **SOFTWARE REVIEWS**

#### **Missile Control BBC £9.95**

Gemini, 18a Littleham Rd. Exmouth, Devon

Another version of the classic Missile Command, but a very good one. It's loud and flashy, using the BBC's graphics excellently and giving a very attractive and exciting game. Play is hectic and can be controlled by keyboard or joystick with options for an to four players. The game features three missile bases, six cities, bombers and smart missiles with bonus cities for every 5,000 points. High scores are recorded but no table is given, you are simply to divour position

Although the programmer has tried hard to imitate the arcade priginal and to stretch the graphics to their limits I found

one or two of the displays too harsh on the eyes. And I would have liked an option to switch off the deafemng sound. I disliked the way it plays Congratulations if you score enough to have your score recorded. I suppose there may be someone who likes the tune!

The best version I have played at a price obviously chosen to match Acornsoft's equivalent it. would be mee, however, if someone could improve on the theme. rather than producing yet another N.W version.

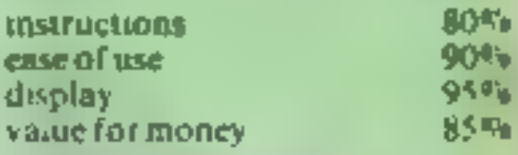

★∸★∽★∽★

#### **Rat Splat 48K Oric £7.95**

Tansoft, Units 1 & 2, Cambridge Techno-Park, Newmarket Road, Cambridge

You'll need a strong stomach to play this And a peg for your nose might come in useful. The action is set in rat infested sewers into which you descend and set stinking cheese bail. Rats come squeaking and swarming in from all sides and you have to splat them with your hammer.

However there are two problems. Firstly there is a monster who has befriended the rats and attempts to defend them Secondly the steach of the cheese builds up and eventually will overcome you. You can beat off the monster with an acrosol can but you have to work fast and splat enough rats before you fmat.

The action is pretty furious and requires skilful keyboard opera tion. One feature I liked was the facility to allow you to select any control keys. Good sound effects were backed up by a nicely prepared, colourful display. There is only one basic screen display but different levels can be reached where bonus cheeses are set.

If you think you can face up to the revolting rodents and like a good up and down indder chase. Rat Splat is the game for you P<sub>S</sub>W

۰,

z,

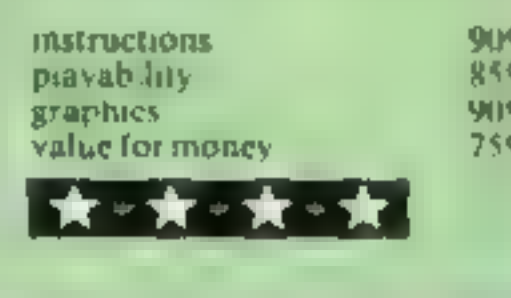

# Arcade<br>action star-<br>rated

# Five new arcade-style games<br>for a selection of micros are<br>put through their paces

# Chuckle Egg<br>Dragon 32<br>£7.90

A & F. Unit 8, Canal Side In dustrial Estate, Woodbine St.

Generally it's true that games converted for another computer are never as good as the original Many are just quick conversions which get the program just running on the new computer without giving any thought to fully using the capabilities of the new computer. Thankfully, in this case, it is not true. A & F has produced an excellent, at least as good variant, of its Spectrum

You must rescue the dozen eggs around the screen climbing up and down ladders, jumping gaps

and hitching rides on the lifts This must all be done while keeping ciear of the hens and watching your time. If you take too long the duck wall be let out of the cage and your hopes of success

I managed six full screens of action, all different in layout though the principle remains the same The seventh seems well aigh impossible

Despite the lack of variety, the game features quality graphics, muni-player options and you can redefine the keys. Altogether, a most enjoyable game

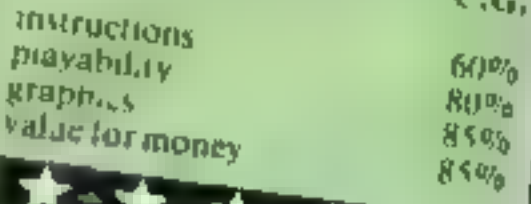

see-saw **Scramble Atari £9.99** Romsk, 272 Argyll Ave, Slough, **Berks** 

Padde deflectors moved horizontally by joystick are provided at the top and bottom of screen in this one- or two-player game The paddles are used to deflect

richochering discs toward a forcefield composed of white hash characters This runs horizontally across screen centre and is bound on either side of its length by

dotted lines If a player succeeds in pro-

pelling his disc through a gap in the dotted line, he will score points for every hash the disc obliterates inside the force-field.

A section is coloured blue. should the disc make contact with that part a whirling blade will be released. If destroyed by using your paddle cannon, bonus points will result

There are four levels of difficulty, mostly related to speed. Five lives are allowed Sec-Saw Scramble takes us back to the era of paddic games. A brave if some what unlikely move. The graphics are rather limited. Nevertheless, the game can be fun for two to play But only just

Instructions playability graphics value for money 60%  $60 55\%$ 60%

#### **Eagle Empire 32K BBC £7.95**

Alligata, 178 West St. Sheffield 51 4L I

Another version of the birds flying at you while you try to shoot-them game and, to be truthful, I'm getting rather tired of them. This one features three screens. The first is the swarm, the second, eggs and eagles  $\rightarrow$  which carry on flying even after you have shot both wings off - and the third is the master alien. You have left right, fire and shield kevs:

The game has plenty of action. and good graphics, but there are no real surprises One major criticism is about the ordering of screens and levels. This is fully

explained on the may, but s dogical It seems that only alowing a single shot on the screen at a time makes a game more difficult than allowing any number of them. But here the order is reversed so you have first. to survive an attack with only one. shot at a time them the next screen. **BILOWS YOU SEVETAl** It may be that this is done for a reason. If so, please expiain it to me. If not, then it is both illogical and undestrable D.C

90% **instructions** 70% playability  $80%$ graphics  $70%$ value for money

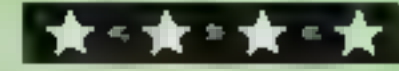

# **Trie** Imnowedian

Enjoy the hilarious antics of the Comical Mouse as he overcomes all dangers to win the heart of the lovely princess by collecting her lost diamonds. He must climb ladders, slide down the chutes, use transporters and trampolines to jump across divides to escape and  $\Box$  outwit his pursuers. Six screens with three levels of difficulty.

 $\ddot{\mathbf{O}}$ 

G

pursuers, Six screens with three levels of unhcally.<br>VIC 20 COMMODORE 64 SPECTRUM VIC 20 COMMODORE 64 SPECTRUM<br>J.S. £7.95 J.S. £7.95 48K J.S./K.B. £5.95<br>AVAILABLE NOW. AVAILABLE APRIL AVAILABLE APRIL

TRADE ENQUIRIES: ANIROG SOFTWARE LTD 29 WEST HILL DARTFORD KENT (0322) 92513/8<br>MAIL ORDER 8 HIGH STREET HORLEY SURREY 24 HOUR CREDIT CARD SALES HORLEY (02934) 6083<br>PAYMENT BY CHEQUE PO ACCESS/VISA 50p POSTAGE & PACKAGING

# COMPETITION

Your comrades are held captive behind enemy lines... and they are relying on you

Rand your Jetcopter to bring<br>Tham's the challenge in Blue<br>Than's the challenge in Blue<br>Thander, from Richard Wilcox<br>Software, which runs on the 48K<br>Reectrum and any Aster, And you<br>could win the game in this week's<br>yout the

# **Win... and<br>Face the<br>challenge of<br>Blue Thunder From Personal Property**

The solution and the names of the winners will appear in Home<br>Computing Weekly and the prizes will arrive from Richard Wilcox<br>Software within 28 days of the<br>publication of that issue.

Important: please follow these<br>guidelines carefully. Incomplete<br>entries cannot be accepted.

Entries must be fully completed<br>
— 'including the number of<br>
differences written on the back of<br>
the envelope — and on the official coupon and cartoon, not copies.

The winners will be the senders of employees of Argus Specialist<br>the first 100-168 correct entries Publications, Richard Wilcox<br>opened until the value of prizes Software and Alabaster Passmore<br>equals £1,000. In judging no Entries will not be accepted from employees of Argus. Specialist Publications, Richard Wilcox Software and Alabaster Passmore &<br>Software and Alabaster Passmore to employees' families and agents of the companies.

#### 'The rules

'Closing date is Friday March 23, 1984.

Correct entries will be drawn at random, regardless of computer named, until the value of the prizes equals approximately £1,000. The number of prizes awarded will be between 100 and 168,

#### <sup>|</sup>Richard wilcox | H Software Competition | Entry Coupon

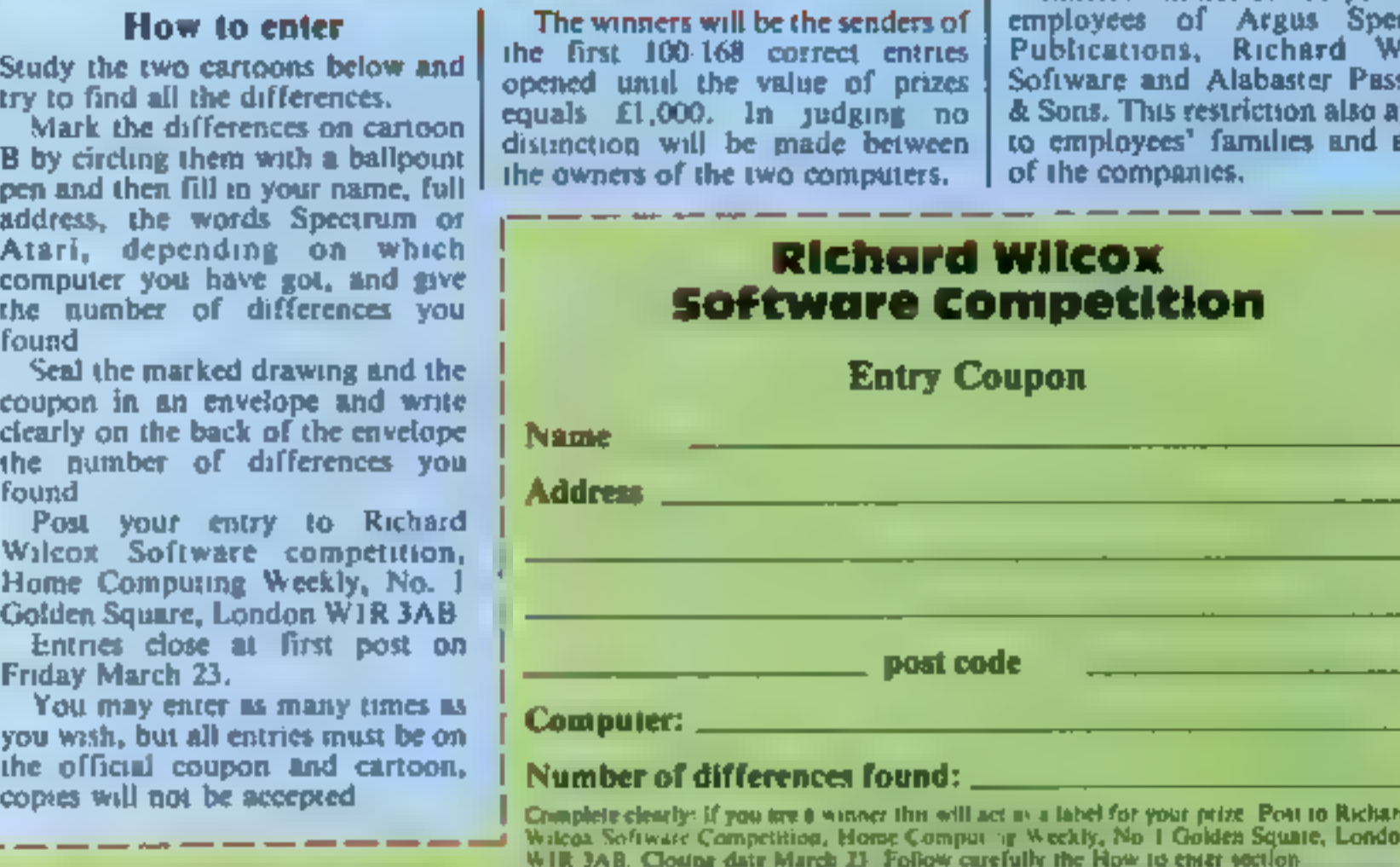

Computer:

#### Number of differences found:

Complete clearly: if you are a winner this will act av a label for your prize. Pont to Richard, Wilcox Squate, London, Wiley Software Competition, Home Comput or Weekly, No. 1 Golden Squate, London, WIR 3AB. Clouting date

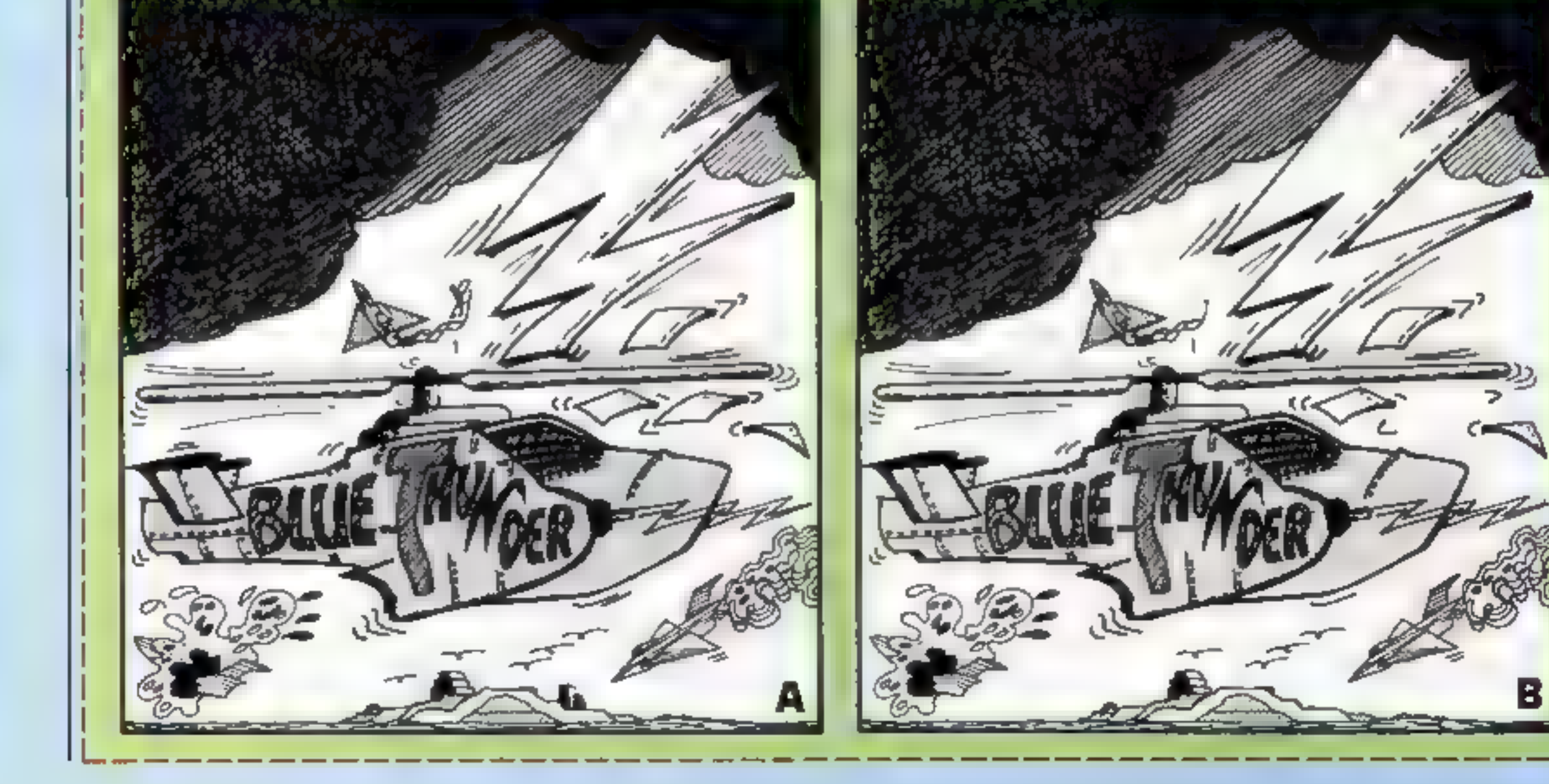

#### SPECTRUM PROGRAMMING

- How it works<br>140 protects the machine code<br>from NEW, which is a quick<br>way of getting rid of the<br>BASIC loader<br>150-840 moves the DRAW,<br>PLOT and PIXEL-ADD sub-<br>routines from ROM to RAM<br>900-940 alters the sub-routines<br>as neces
- 
- 
- 
- 
- 

Type in and RUN my program<br>for the 48K Spectrum. Nothing<br>will happen for about a minute<br>and the demonstration routine<br>will produce a smoothly rotating<br>pyramid<br>And you can draw many other<br>shapes and animate them.<br>The progra

The program is a variation of<br>the DRAW command. However,

instead of DRAWing lines on the<br>visible screen, it DRAWs them on<br>an invisible pseudo screen,<br>iocated higher up in memory.<br>When as many lines as are<br>desired have been DRAWN on<br>this pseudo screen, it is then<br>copied to the re

fool the computer into thinking<br>that the screen RAM starts at<br>decimal 56382 instead of 16384.<br>Here's how to use it<br>When lines 140-2040 have been<br>entered and RUN successfully,<br>delete all the now unnecessary<br>BASIC, either li typing NEW.

You have to know the co-<br>ordinates of each end of the line<br>you want to DRAW.<br>You can only DRAW straight<br>hnes — circles and arcs aren't<br>possible.<br>For each line six POKEs are<br>necessary. To draw a line from<br>(a,b) to (c,d) typ

POKE 65011,a<br>POKE 65015,b<br>POKE 65017,ABS(c – a)<br>POKE 65020,SGN(c – a)<br>POKE 65021,SGN(d – b)

# Invisible screen to make moving pictures easier

Create your own on-screen animation with lan McDonald's program for the 48K Spectrum. Are you the next Walt Disney?

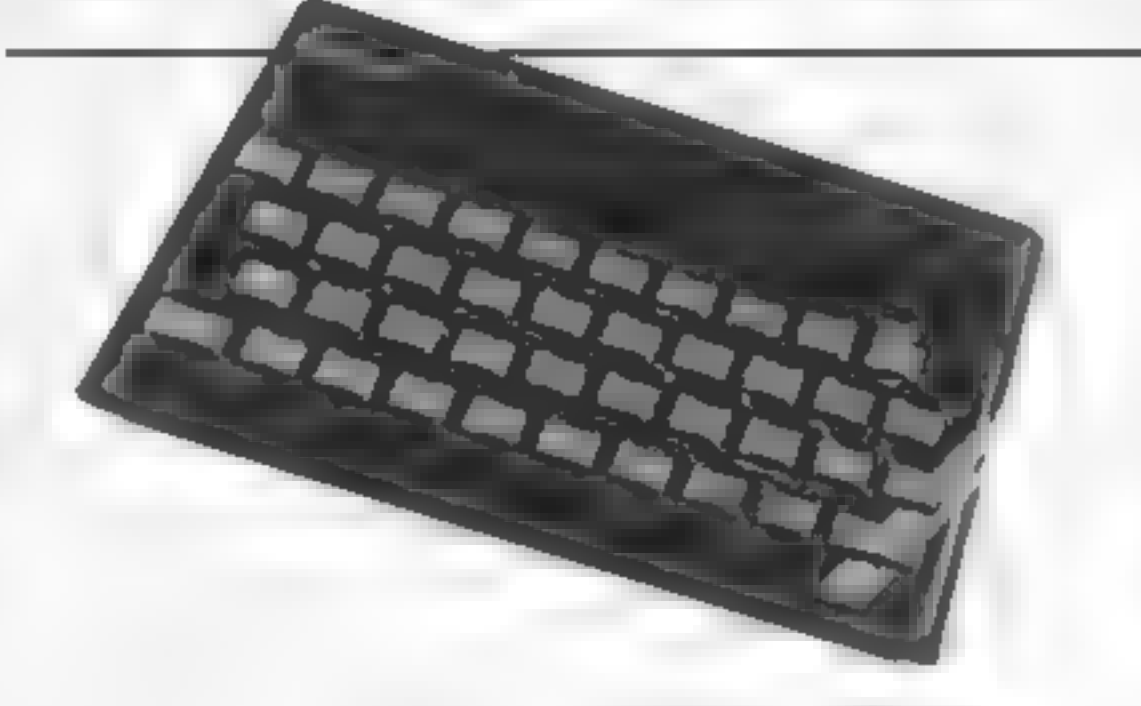

**POS FLP by 64900 TO 649** 

ABSison key Gand SGN ison

ABS is on key G and SGN is on<br>key F.<br>RANDOMISE USR 65000 will<br>DRAW the line on the pseudo<br>screen. Nothing will appear on<br>the real screen until you enter<br>RANDOMISE USR 64900.<br>You can store as many lines as<br>you like on the p

**Hints on conversion**<br>Restricted to the Spectrum<br>because it uses the Spectrum<br>ROM, Would probably fit on a<br>16K Spectrum, but many of the<br>machine code jumps would need<br>recalculating Tricky. And the<br>pseudo screen uses up 6K

100 CM

RANGON I

**CELCI OF SABOR** LSB FOR UPASSES TO ASEPR **A MA 14 RA** 

kn" THE bye LPD NCAP D

that DAPA AT  $^2$  /  $\pm$  /  $^2$  /  $^2$  /  $^2$  /  $^2$  /  $^2$  /  $^2$  /  $^2$  /  $^2$  /  $^2$  /  $^2$  /  $^2$  /  $^2$  /  $^2$  /  $^2$  /  $^2$  /  $^2$  /  $^2$  /  $^2$  /  $^2$  /  $^2$  /  $^2$  /  $^2$  /  $^2$  /  $^2$  /  $^2$  /  $^2$  /  $^2$  /  $^2$  /  $^2$  /  $^2$ 814 8 10 4 114 8 A 25 191 4 24 54 54 10 12 BAB DA A  $\begin{array}{ccccccccc}\n\text{179} & \text{188} & \text{188} & \text$  $P_0 = P_0 = \lambda = 0$  $\alpha u \Phi \rightarrow \pi \pi$ the state **Contract Contract Contract** 200 LET ANADELY<br>10 HO NHYMN 1 DALL  $1.48$ WW. BIRD TIMES - AT A LOS FINE A FEEK M. 早 前  $\mathbf{I} = \mathbf{0}^{-1}\mathbf{e} = \mathbf{0} \mathbf{I} + \mathbf{B} \mathbf{Z} \mathbf{u}$  $\mathcal{C} \cap \mathcal{C} \cap \mathcal{H} \cap \mathcal{C}$ **JAB NEKT B** 各部門 4 4 4 5 5 1 1 1 2 3 4 5 5 6 7 8 7 8 7 8 9 8 **Tas WEN versessessessessesses** 中立 レリー  $\label{eq:1} \text{Hermangian} = \text{Hermangian} + \text{Hermangian}$ 389 LET 4-67898 This at  $\label{eq:11} \Psi(\omega_{\rm s}^{\rm p}) = \gamma \left( \omega \right)$  $\label{eq:12} \begin{array}{lll} \mathbf{b} & \mathbf{r}^{\text{H}} \mathbf{r}^{\text{H}} \mathbf{A}^{\text{H}} & \mathbf{r}^{\text{H}} \mathbf{r}^{\text{H}} \\ \mathbf{r}^{\text{H}} & \mathbf{r}^{\text{H}} \mathbf{r}^{\text{H}} \mathbf{r}^{\text{H}} \mathbf{r}^{\text{H}} \mathbf{r}^{\text{H}} \mathbf{r}^{\text{H}} \mathbf{r}^{\text{H}} \mathbf{r}^{\text{H}} \mathbf{r}^{\text{H}} \mathbf{r}^{\text{H}} \math$ 418 LOW Peddal iD Bale The each ne code = = = E ++ en milita 120 PONE # PFER B 118 LET ares PD-2 40 199 REM LAASSASSASSASSASSASSASSA  $\begin{array}{lllllllllll} \mathbf{B} & \mathbf{A}\mathbf{P}^{\mathsf{T}} & \mathbf{B} & \mathbf{B} & \mathbf{B}\mathbf{P} & \mathbf{C}\mathbf{P} & \mathbf{B}\mathbf{P} \\ & \mathbf{B}\mathbf{P} & \mathbf{A}\mathbf{P} & \mathbf{B}\mathbf{P} & \mathbf{B}\mathbf{P} & \mathbf{B}\mathbf{P} & \mathbf{B}\mathbf{P} \\ & \mathbf{B}\mathbf{P} & \mathbf{A}\mathbf{P} & \mathbf{B}\mathbf{P} & \mathbf{B}\mathbf{P} & \mathbf{B}\mathbf{P}$ of the Ballist 14th PORT 65029 SONTE # 400 LCT 2155 1 4 # FOR SHIPLE TO OBY FANDOMESE LIGR & SODD. 420 COKE & OTEN B which are a state of the  $\label{eq:q} q\cdot \mathbf{a}g\cdot \mathbf{a} = \mathbf{y}\otimes \mathbf{a} + \mathbf{z}\mathbf{1}\otimes \mathbf{a}\mathbf{p}$ **ATALLET ATAP** ● 正下の ● 446 NF17 6 SE TOP HAPPE got off too assessessences as перене на получительно при представляет на представительности на представительности на представительности на п New FDR 6-65.55 FD 65.65 ................ **SANDA**  $\frac{48}{16}$   $\frac{9}{16}$  $-$ <sup>0</sup> 5. B PDAE tr A 47.7 510 NULL 0  $0.5 - 0.1$ 9.8 B 178 at 139 at 24 at 0.8  $4.84.3 + 5$  $\mathbb{F}$  $10^{10}$   $\frac{1}{2}$   $\frac{1}{2}$   $\frac{1}{2}$   $\frac{1}{2}$  $-2.73 +$ 6 8 500 6-889. 10 8982 April 11, 1970 6. B UFF A SEP B  $\begin{array}{cccccc} 4 & 2Q & & 2\pi & 4\pi \\ 2 & 2 & 4\pi & & & \\ 6 & 2\pi & & & & \\ \end{array}$  $\mathbf{d} = \mathcal{D}\mathcal{Q} \qquad \text{The case} \qquad \mathcal{Q} = \mathbf{0}.$ 6 IB LET ATA-1 64W NEIF b TOO REM ARERAFIANSERRARERRARE 800 (fT = 455 80<br>800 (fT = 455 80<br>810 FBH 5-0443 'û 8986 A 13 PORT & PLEN &  $\mathbf{H}=\mathbf{W}^{\prime}$  of  $\mathbf{W}$  $0.38 - 1.5$  and  $+$ **B48 NEL h**  $199$  NEM +++ +++++ =======+++++++++ ANSE NAN NZE IT LIST WARREN. Wad FOR ALL TO A AND SOME THE TREE S  $\mathbb{P}\left\{ \mathbb{P}\right\} =\mathbb{Q}\left\{ \mathbb{P}\left\{ \mathbb{P}\right\} \right\}$  $2.81 - 0.004$   $\mu$  $421$ Maria II<br>Maria II (1989) (1989) (1989)<br>Maria II (1989) (1989) (1989)<br>Maria II (1989) (1989) **RIVE POIL # ft** 年18 回 下の 1608241274 distribute and apect the state and second cash also ave 440 GEN 224 PRESENTATIONS TOP P  $d\cdot \vec{\sigma} = \vec{\xi} \qquad \gamma \equiv -\vec{r} \cdot \gamma.$ **HRIP A**  $-4, -200$  $\tau_{\rm t}$ 

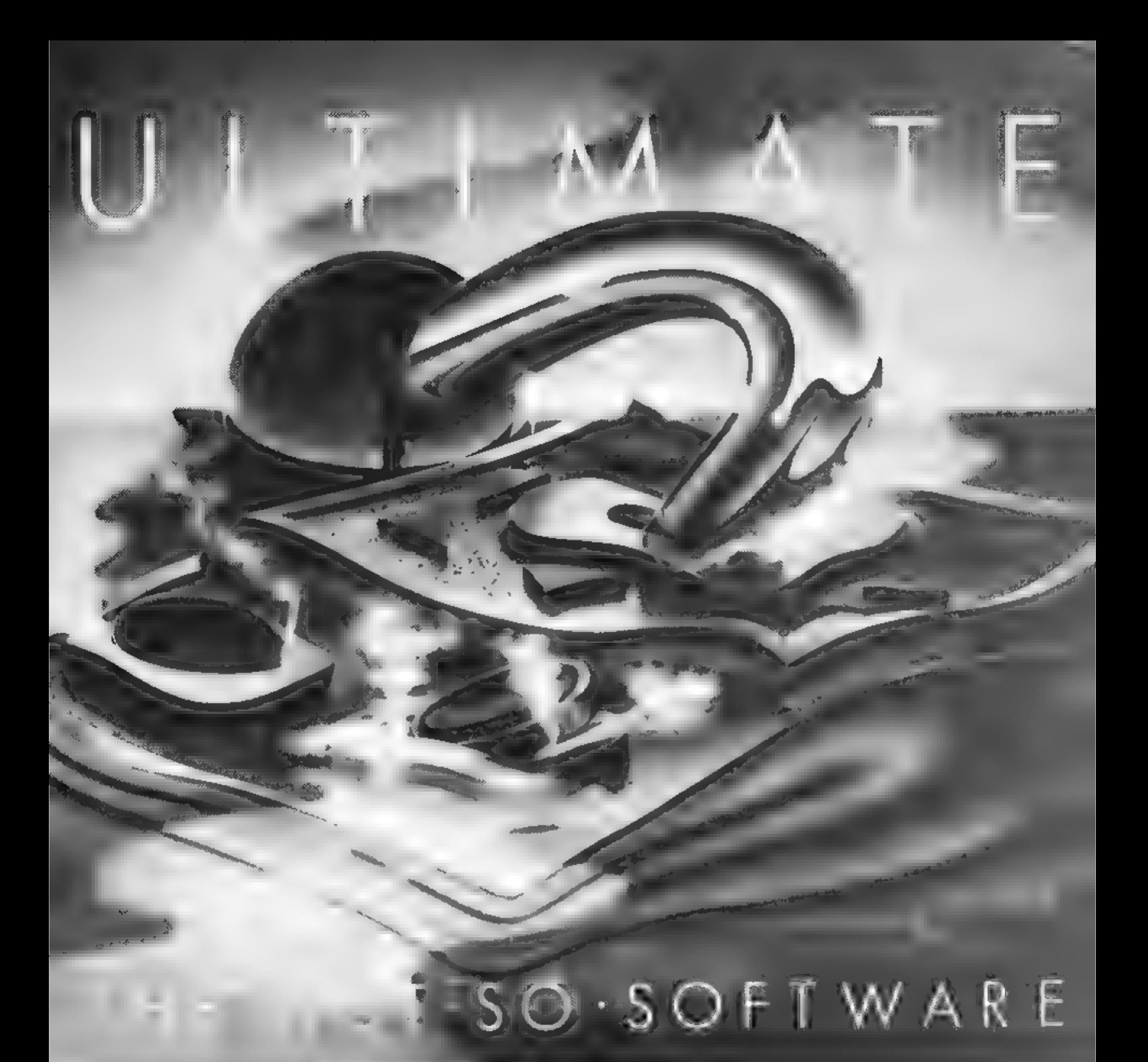

CAN YOU HANDLE THE ULTIMATE? REATURE PACKED, 100% MACHINE CODE THE MOST AMAZING PROGRAMMES, THE SMOOTHEST AND PURE ADDICTION. ALL ULTIMATE GAMES ARE ARCADE STANDARD, YOUR MIND?

ACTION, THE HIGHEST RESOLUTION GRAPHICS? SO WHICH WILL BLOW FIRST IN YOUR COMPUTER OR

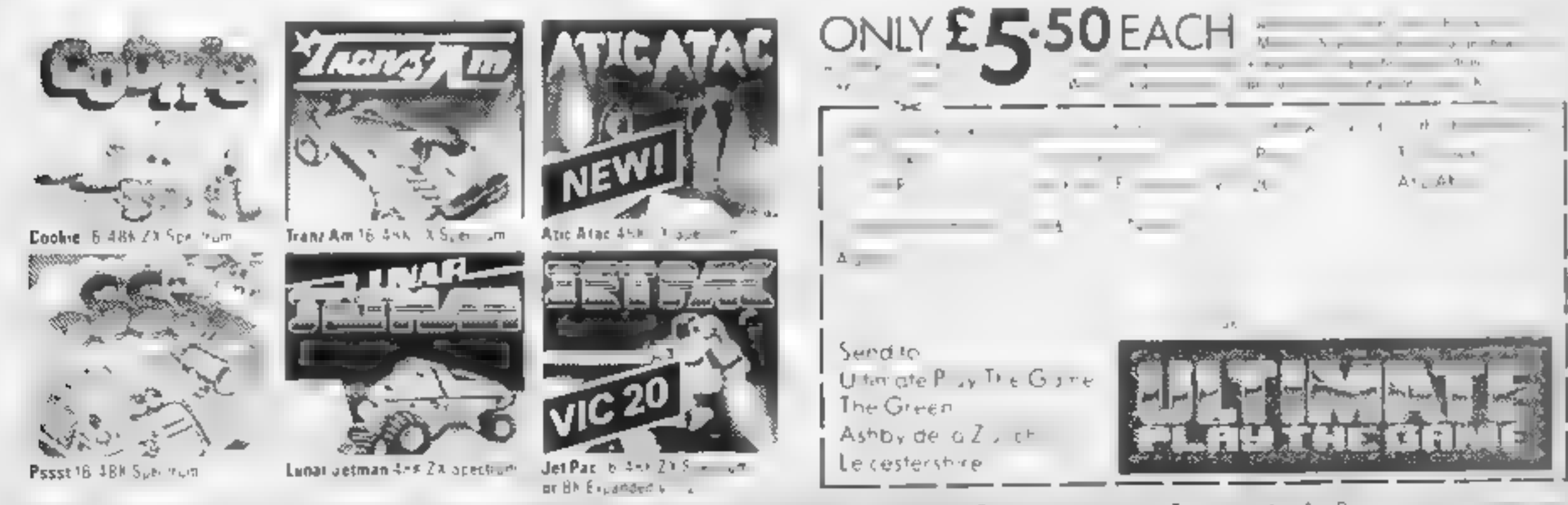

where the Group survivor mentastes is not complication to be a water Z of the reflect of 455 D and the moment

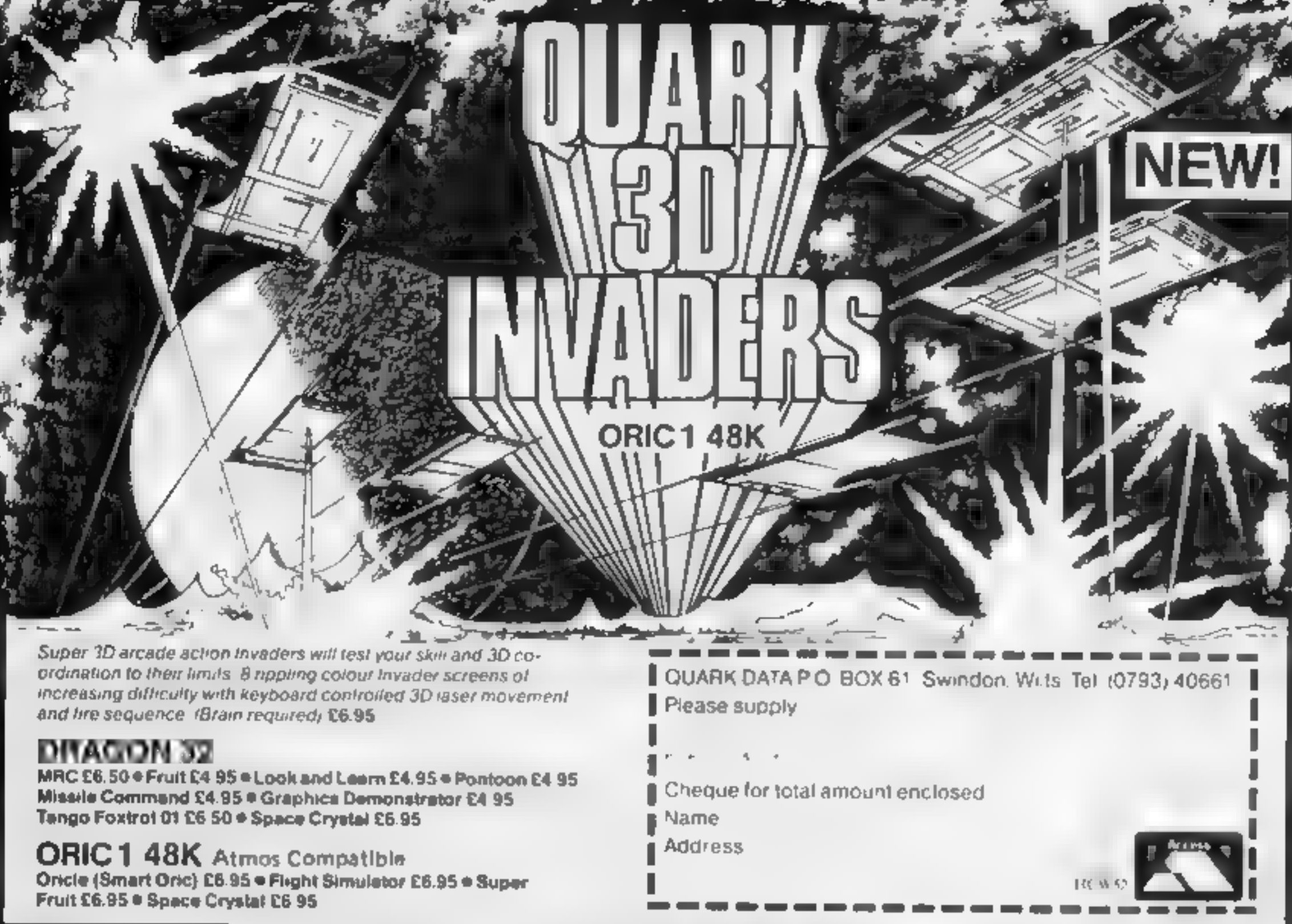

# DITTO DATA LTD.

ATTENTION ALL TOP PROGRAMMERS ! !

YOUR BEST AND ONLY THE BEST MACHINE CODE GAME PROGRAMS FOR COMMODORE 64 — VIC 20 — B.B.C. AND SPECTRUM.

#### WE WILL ENSURE YOUR PROGRAM HAS MAXIMUM SALES SUPPORT, WITH OUR LARGE DEALER AND MARKETING NETWORK.

#### OUR OWN LARGE INHOUSE DUPLICATING OF TAPES AND DISCS.

Contact: NEW PROJECTS DIRECTOR DITTO DATA LTD. CORNER HOUSE 6-8 THE WASH HERTFORD SG1 41PX Telephone: HERTFORD 554474/554484

Page 20 HOME COMPUTING WEEKLY 6 March 1984

#### **SOFTWARE REVIEWS**

Out of this world...

#### ... or are they earth-bound? Five arcade-style space games are put through their paces

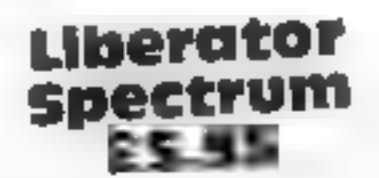

Lyversoft, 66 Lime St., Liverpool L1 IJN

You command a gunsight on a spacecraft and the objective is to amass points by shooting down priate craft when they attack

Following an attractively laid out instruction sequence, the screen represents the view through the crosswires of the sight and you simply try to line up the centre with the attacking forces and blast away. Really that's all there is to the game. The aliens loom up quite convineingly "3D" style and if you miss them

they never miss you I found the control key chosen

**Space Ralders** 

**Dragon 32 EB** 

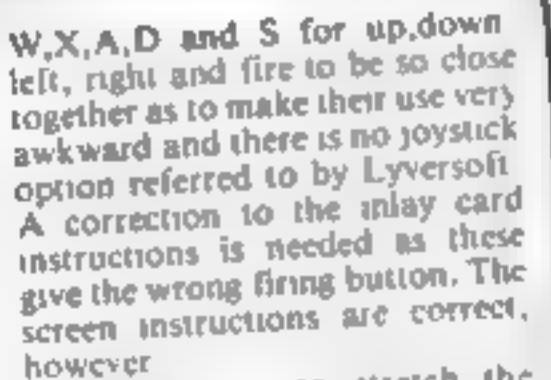

Not a game to stretch the imagination, though if you want to develop manual dexierity you may like the game. One I shall quickly forget

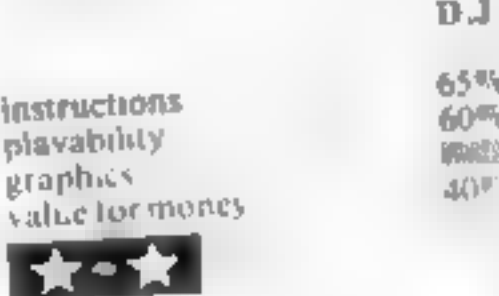

#### points if you destroy it At the start of a session you can

#### Demon Raider TI-99/4A £5.50

#### Harmansoft

A rather disappointing photocopied inlay bearing the name and a small diustration, together with instructions (printed upsidedown<sup>1</sup>), confirmed my suspicions that this was another game based arund an over-used idea

The 'battle", if it can be called that, starts in the outer base, made the martian moon, with your spacecraft making an unimpressive entrance to the cavern

from the top At the bottom are about 40 power modules, with guns on a hill at either side. Seattered around are demi-mines, separated from the power modules by a force field, running from one hill top to the other

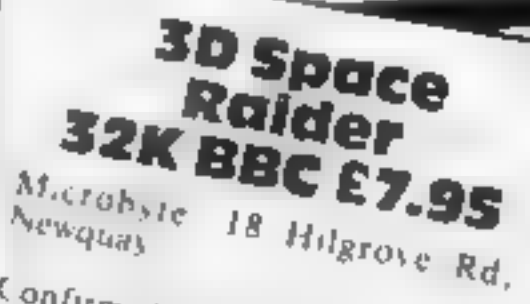

Confirmed space invader addicts will enjoy this, with its excellent fast-moving graphics I found a very difficult to fight my way far enough into the game to review all available levels Eventhen Hailed to destroy the base.

Good it) wheen effects and enough wreen changes to main tain interest. The main object is to destroy the chemix base. Your spacecraft has to destroy or douge squadrons of android craft and thread a path through asteroid bells. Points are given In eraft destroyed and for each screen safety negotiated A player

Using the arrow keys, you move around firing your laser (which looks nothing ake a iaser). at the force field. When a hote bas been made you can blast the power modules. Only after each shot do the aliens make a feeble attempt to destroy you. After the aliens have launched a missile, you have no control over your spacecraft and are unable to move from its path.

If you are destroyed, the computer cheekily and insultingly displays 'Too tough for you ha<sup>113</sup>, What a joke' Overall, a pretty poor game, relying too heavily on luck as opposed to

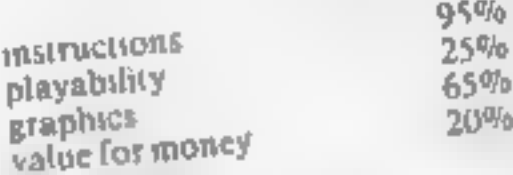

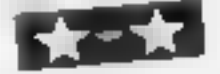

skill

is tempted to stay still and fight but unless you team to shoot straight and dodge asteroids. energy levels soon fail

The space-hip is protected by an energy shield and can althek with photon charges and a limited namber of smart bombs, However the ship also has a Lanted amount of energy which is quakly depleted by colusions There are freeze action and his score facilities, and players have the option of Jovants of key board control

An excelent game with very clear on screen matricroms.

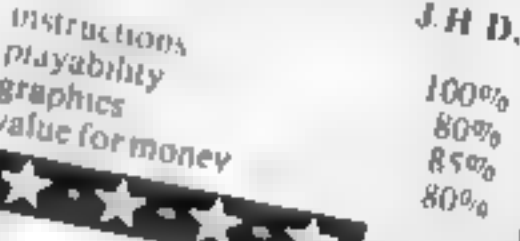

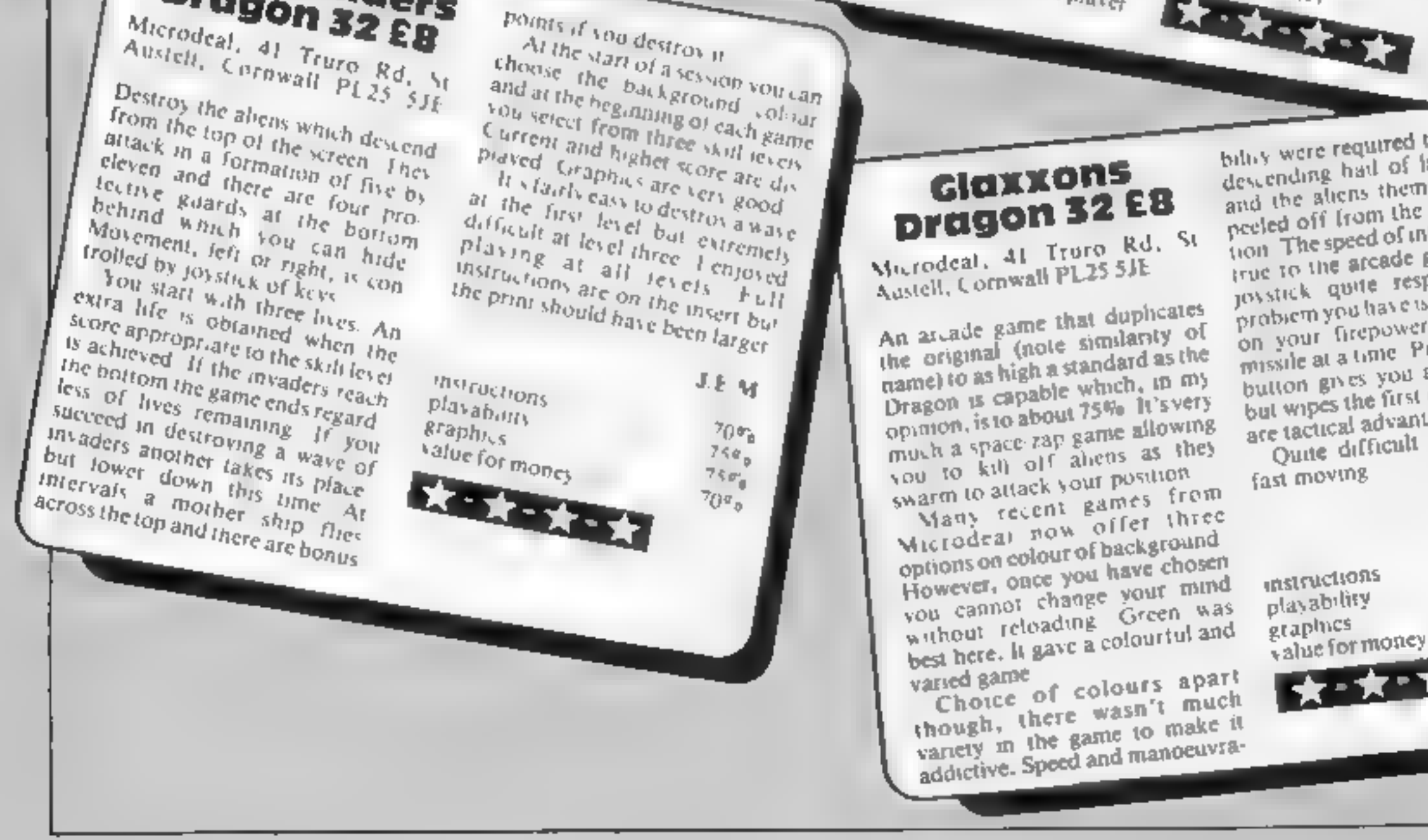

bility were required to dodge the descending hail of faser missiles and the aliens themselves which peeled off from the main forms tion. The speed of interaction was true to the arcade game and the joystick quite responsive One problem you have is the nmitation on your firepower - only one missile at a time. Pressing the fire button gives you a fresh missue but wipes the first one out. There are tactical advantages to this Quite difficult to play as it's

fast moving

 $M.P.$  $100^{0}$ 

 $80\%$  $90\%$ 70%

#### **SPECTRUM SOFTWARE REVIEWS**

# **Games for** your **Spectrum 2**

#### A second page of software reviews for the 48K Spectrum. Read before you buy

#### **Bear Boyver** £6.95

Artic, Main St. Brandesburton, Driffield YO25 8RL

You've probably seen colour adverts with a bear standing on a ladder and waving. Here's what it's about.

You are Ted, who must climb ladders and platforms to get batteries for your new electric truck You are pursued by Boyver Bears and a "Special Mystery Guest"! When Ted has collected all the batteries on one screen, he drives to the next, more challeng ing stage. There are two skill levels<sup>, "Baby Bear Mode" and</sup> "Big Bear Mode."

There are tunes and detail and animation are superb, cartoonstyle, flicker-free and extremely

reanstic The "attract screens between games are even better than the game itself - the best i have seen for any game on any machine. There is a beautiful picture of Ted and several screen in large, rounded letters for example, one offers four volume leven from "shh" to "unBEAR able" and informing us we could press 5 to "PAWS

Instructions are brief and to the point, without revealing the many

surprises Bear Boyver should become a classic, like Arcadia, Jet Pac, Manic Miner and The Hobbit It is a credit to the Spectrum. M.T.

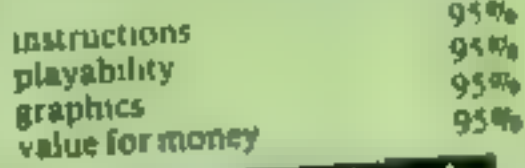

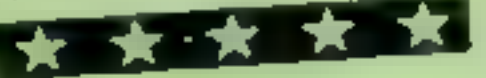

#### **Dinky Digger** £6.95

Postern, PO Box 2, Andoversford, Cheltenham GL54 5SW

Postern certainly won't trouble the Advertising Standards Authority the program is billed as "fast, furious and as mean as they come " It is, in fact, too fast, too furious and too mean!

The object is to clear the playing area of cherries and monsters -- a feat I have never achieved You have a crystal bull to throw at the monsters, but this may not always seturn immediately, so make sure every throw counts

This sounds easy, I can assure you it isn't You see, the monsters can move twice as fast and head for you along the passage you've sust dug!

#### Monkey Bizness £6.95

Artic, Main St. Brandesburton, Driffield YO25 8RL

 $King$  Kong walks - or throws things  $-$  again to ensure you cannot rescue the princess from the top of a scaffolding structure To reach her you climb ladders while avoiding the burning barrels thrown by Kong They can only be smashed by hammers found on the way up Unfortun ately they prevent you from climbing ladders and jumping barrels, and can only smash an unspecified number When hit you lose one of your four lives. and umbrellas can be used to

Jump safely to earth When you reach the top of the first screen, the second starts as straightforward as the last But

The graphics are nothing to write home about, only userdefined graphics. An awful offkey tune, played before each life, nearly drove me mad Instructtons were adequate; there's not much to write about such a simple game. I had some difficulty loading - it loads at a different volume level from all my other programs

Dinky Digger is not original, but this is the only Spectrum version I have seen You might like to add it to your program collection, but to me it's run of the mil

M.T.

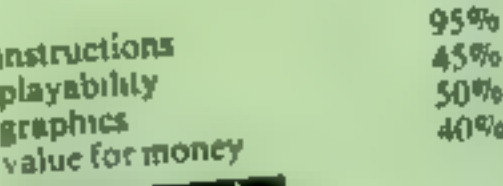

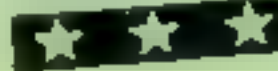

the following six become more difficult, with states to be Jumped, long Jumps, flying barrels, showering barrels, disap pearing and reappearing barrels and finally a requirement to knock our seven weak points in the scaffolding

There is no hall of fame, the

level numbers do not appear on screen and Kong looks like a Teddy Beart Barrels smashed and fevels completed add to the dis-

This reasonably addictive game has not used the sound potential beyond "beeps" and "boops" and the graphics are only at

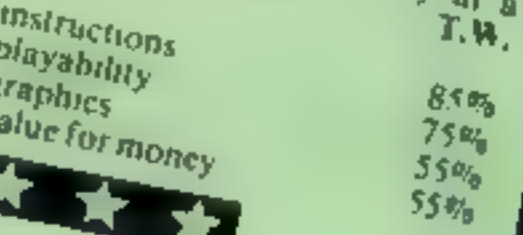

Phipps Associates, 172 Kingston

Loony Zoo

£5.95

for colours and aliens The game lacks the wit of Manic Miner, the extra lives don't

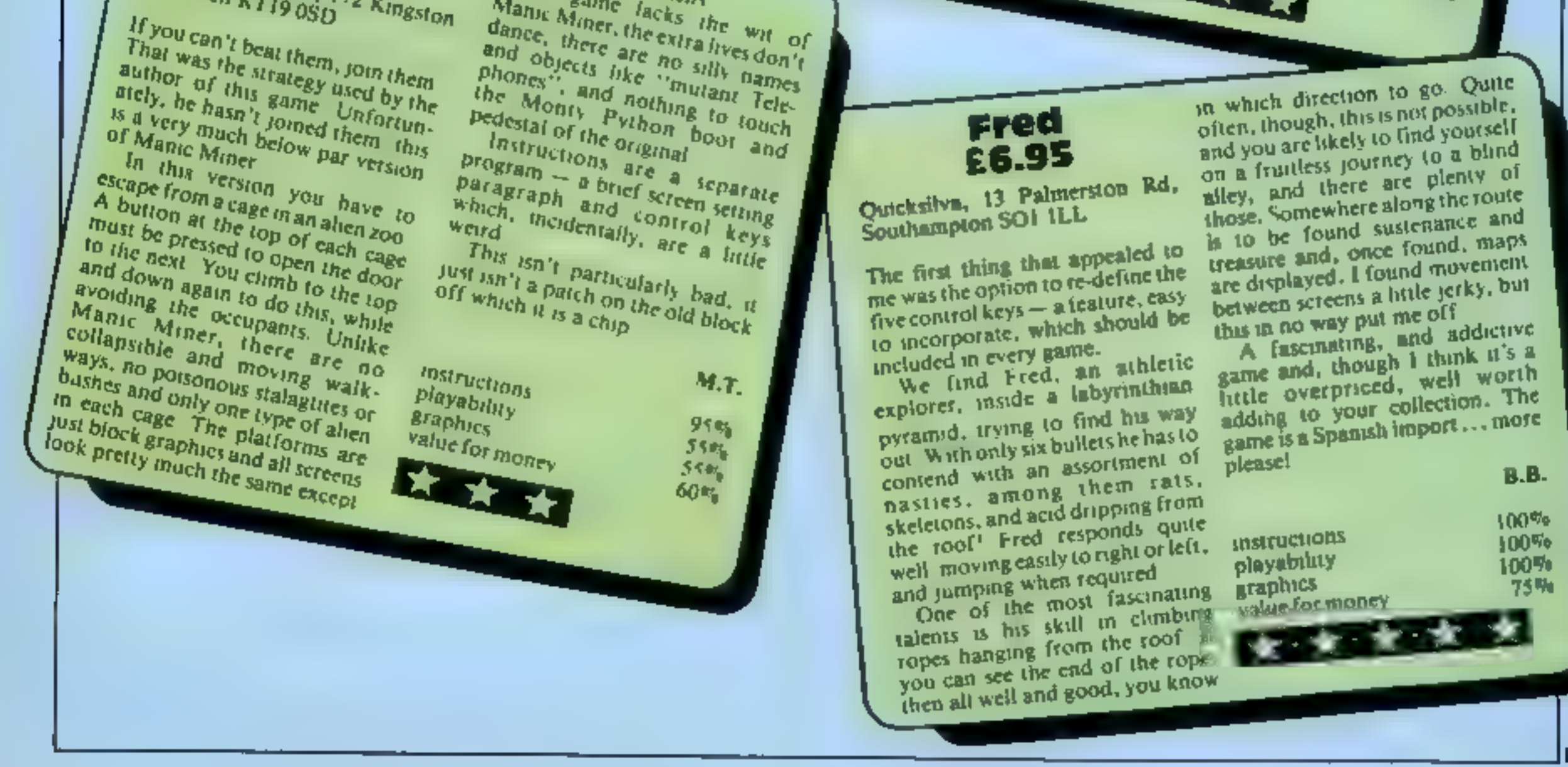

# The CDS experience, more action...more adventure...

This is Timebomb a brand new Arcade Adventure game from CDS. Just one of a new range of exciting programs....

oectrum Arcade action

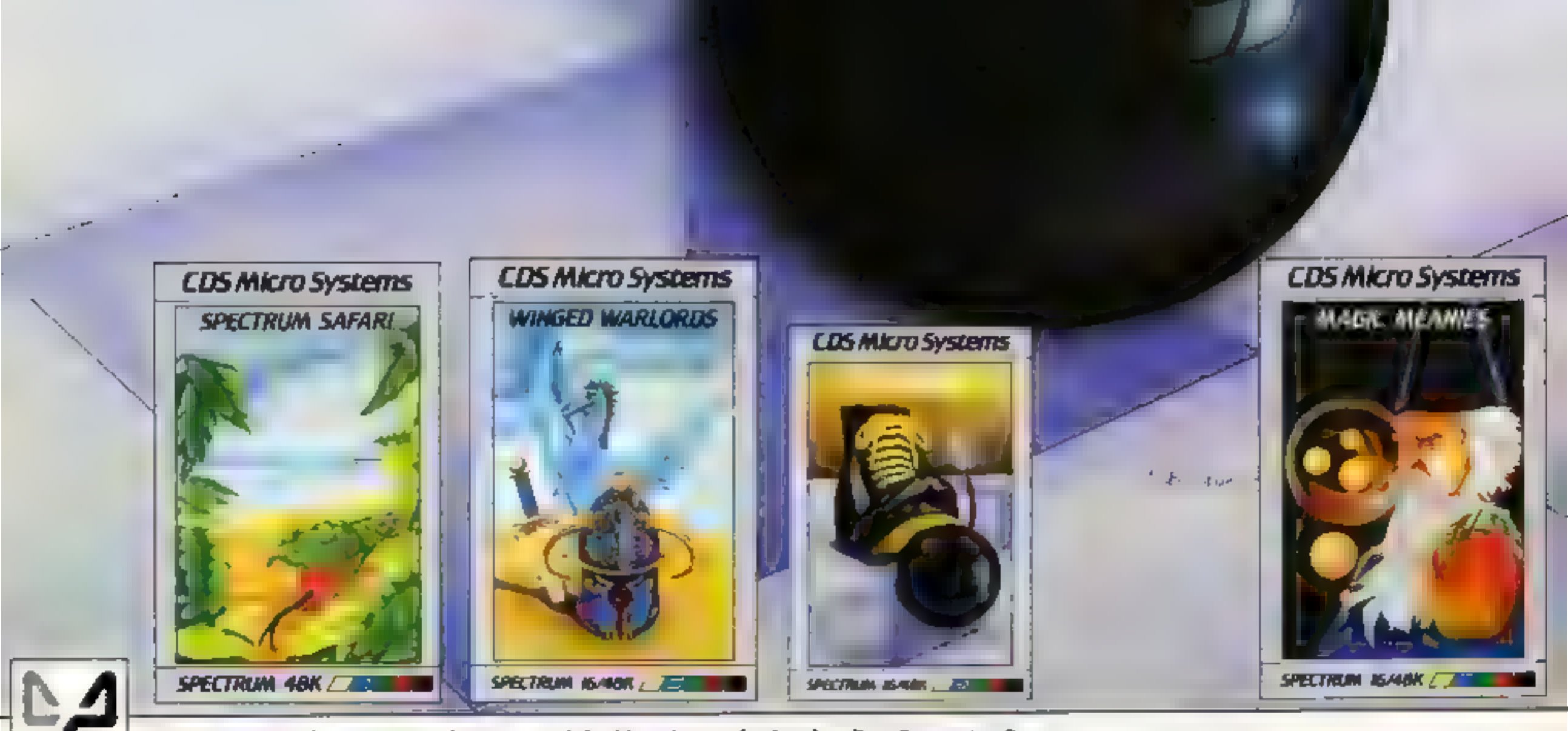

ONLY £5-95 each at W.H.Smiths, "Boots, John Menzies and other leading Computer Stores, or...<br>Available direct from CDS Micro Systems Send Cheque or P.O. To CDS 10, Westfield Close, Tickhill, Doncaster DN11 9LA, Tel: (0302)

#### **SPECTRUM PROGRAM**

#### **How it works**

1-25 set up user-defined graphics. print instructions, screen colours, define variables 30-40 support difficulty level 50-180 main toop: prints cars, checks for movement, gears and crashes; prints scores and [ lives. Prints scenery and track 1000-1020 print opposing car 2000-2010 oil patch 2050-2060 log 2200-2300 road narrows 3000-3020 road works 3500-3700 re-fuel car 4000-4020 night driving 4500-5070 high score routine 8000-8030 crash routine 9000-9020 data

Monaco GP is for all those people who think they can win behind the wheel of a grand prix racing car.

Choose one of the mne skill levels and the game starts at once, with the trees and the track scrolling past

Opposing cars start to appear, moving faster depending on the gear you have selected.

The drivers are very intelligent and lock onto your last coordinate, so you are dodging all the time.

Once you have finished driving through the might other obstacles appear  $-3D$  logs, oil patches, road works, narrow roads, fuel depots and so on.

You steadily gain points and more are added as you pass each obstacle safely. Score and lives remaining are shown at the top of the track

driver.

After a while you will need to

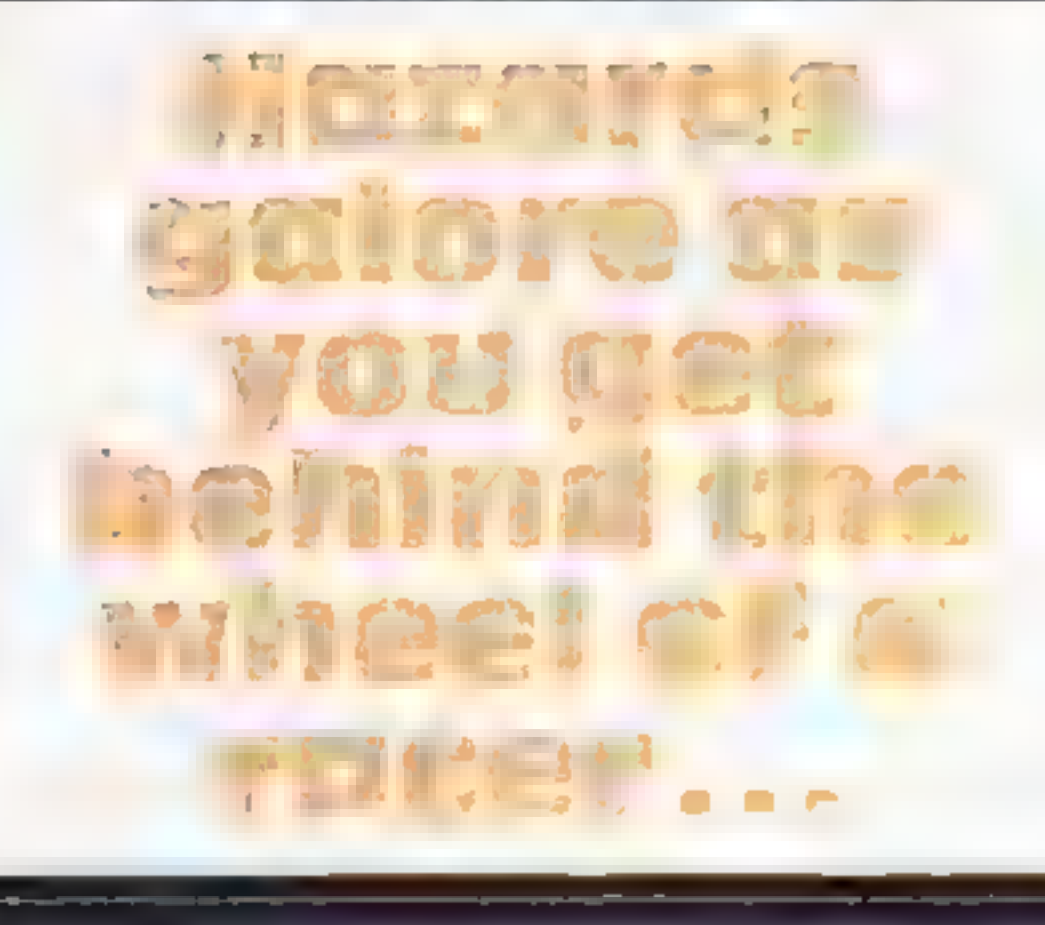

Test your skill in the Monaco GP, **Neil Hewitt's fast-moving game** for the Spectrum. As well as the obstacles, there are other drivers on your tail

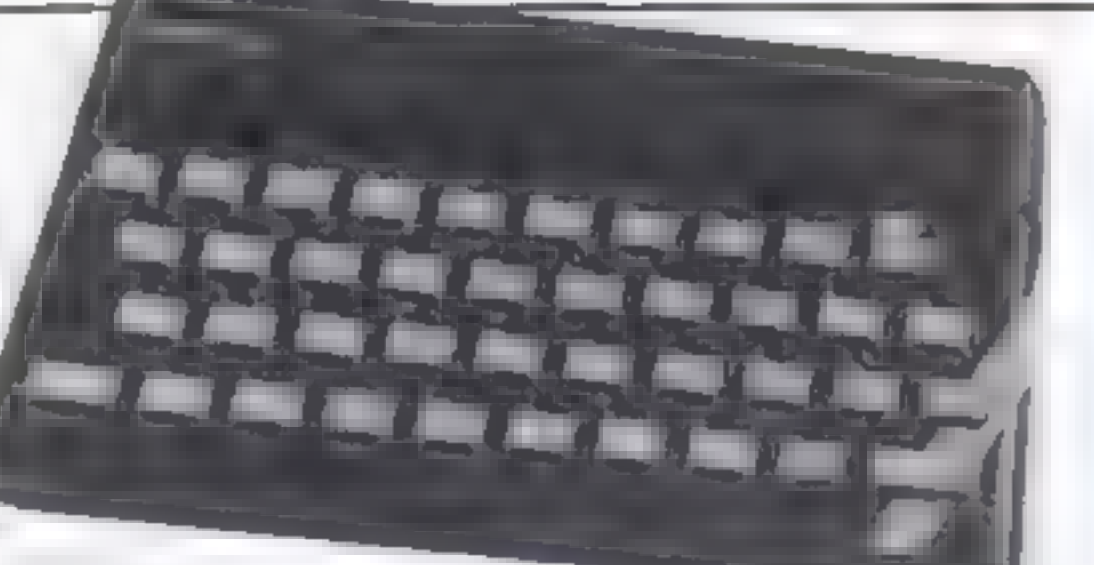

refuel, so you must go through the fuel depots. If you do this safely you also gam extra points. If you don't then all your lives are lost.

There is a high-score table for the three best, which can easily be extended to more.

My game runs fast and will test your reflexes to the utmost. The beep in line  $81$ , which gives a continuous sound, slows it down slightly.

To make the game trickter you could try playing it with just one life.

I think the graphics and the cars are very lifelike and the scrolling is fairly smooth.

The capital letters in quotation marks are user-defined graphics and should be entered in GRAPHICS mode.

This is what they represent. A-F, car, G, tree; H-K, oil, M-V, log.

Note: there should be a "greater" than" symbol in line 3515 after IF  $\mathbf{1}$ 

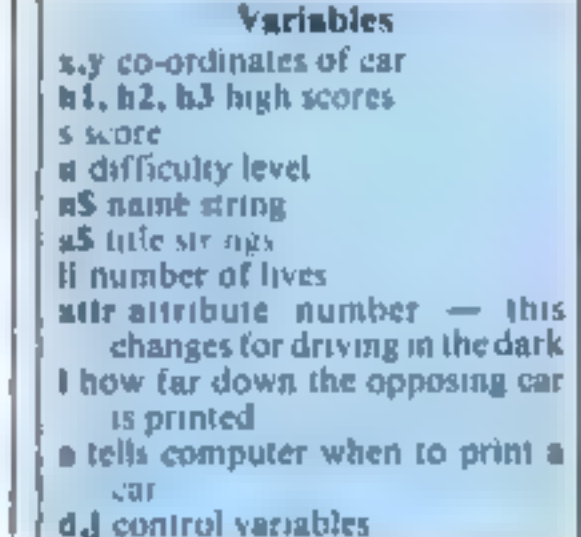

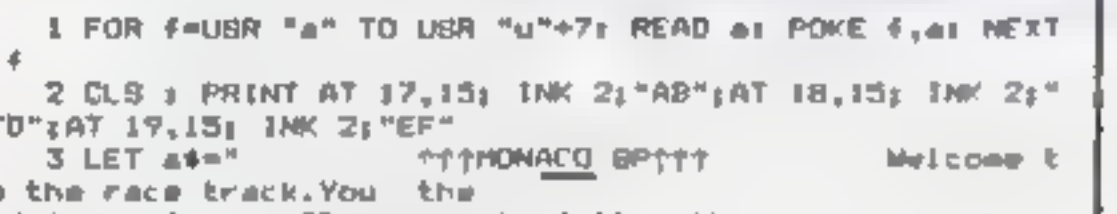

BS IF ATTR (13.\*) mattr THEN GO TO 8000 投资 -IF #=11 OR #=22 THEN GO TO BRING 身主 IF a=2 OR 4=4 OR a=6 OR a=8 THEN PRINT AT 20.0: "G **G B K G G** 92 IF a=2 OR a=4 OR a=6 OR a=8 THEN PRINT AT 28.231" 6 6 8 8 6

of your BP follow ET v≐DSR 3280 objects m.g.LHNOP.HI 119 PLOT 100.8: DRAW W.8: PLDT 180.8: DRAW 8.8: FLASH ORSTU JK . You will also have to dri 區 ve through the might, mis 115 IF 11<- 0 THEN GO TO 4500 s roadworke and watch for the road narrowing.At interva  $116$   $ET$  and  $F$ Im you will also have to 117 IF INNEYS="1" THEN LET I=IB: BEEP .BI.T fill your car up with petrol. The score is shown on the 118 IF INNEV\$="2" THEN LET 1=17: BEEP , B1," left and the number of 11 IIR IF INVEYS="3" THEN LET L=IG: BUCP .81,7 120 IF INFEYS="4" THEN LET I=15: BFEP .01,7 ves remaining is shown on the right.CONTROLE:>5<>LEFT > BORIGHT.Keys 1.2.3 AND 4 125 IF AND THEN GO TO 1000 arm the keys for the gears on your car.GOOD LUCK'' '" 135 IF 6-20 OR 4-200 THEN GO TO 3000 1"6 IF == 148 OR == 50 THEN GO TO 2000 4 PRINT AT B.O:: FOR 4=1 TO LEN as: PRINT as(#):: RE EP .01,RND\*60t BEEP .01,R 177 IF 6=70 DR 6=10 THEN LET j=8: 00 TO 2050 ND=60+3: NEXT # J 33 IF A-90 THEN GO TO 4000 5 LET hi=40: LET h2=80: LET h3=140 140 IF ##168 THEN GO TO 2200  $6$  LFT  $1 = 19$ 150 LF s=1.0 THEN GO TO 3500 7 FOR #=-30 TO 50: BEEP ,01, #: BEEP ,01, #+3: BEEP ,0 160 IF 8-1 THEN GO TO 4000 L.f+6: NEXT f 170 LET s=s+.5 8 FOR 4=0 TO 21: PAPER 0: TNK 7: BORDER 0: RANDOMIZE 180 60 TO 50 1000 PRINT AT L.K: INK 4:" AB":AT :+1.H: INK 4:" CD":AT USR 3280: NEXT 4 9 LET m≈0: LET d=0: LET j=0: LET attr=60: PAPER 0: J  $1*2$ ,  $x_3$   $1NK$   $A_2$  =  $EFT$ NK 7: BORDER 0 1001 PRINT AT 20, 0: "B G B G B G" 25 LET I:=3: LET x=16: LET y=10: LET s=0 1902 PRINT AT 20,23; "6 6 6 6 6"  $15$  =EASY ' 30 INPUT "LEVEL OF DIFFICULTY (6 15)  $10.0 \text{ LF}$   $1 - 0$ 6=MARD':":ur 1020 60 10 50 40 IF U/6 OR U/15 THEN GO TO 30 2008 PRINT AT 19,16: INF 4: "HI" 50 PRINT AT  $y_1x_1$  INK  $Z_2$ <sup>\*</sup> AB <sup>\*</sup>: PRINT AT  $y*1_2x_2$  INK 2; 2001 PRINT AT 20,16; INK 4: "JK" " CD ": PRINT AT  $y*2, x_1$  1 7002 LET 6\*5\*5 NK  $21^n$  EF  $^n$ **1818 GD TD 50**  $AD$  PRINT AT  $y-1-x$ <sup>4</sup> 2050 PRINT AT 19,17: INK 4:"LINNOP": PRINT AT 20,17: INK 70 PRINT AT 0,12,5;4T 0,17;"???"! TO Li) 4: "DRSTU" BO FEL X=X+(INFEAR=#8=}-(INFEAR=+22.) 2060 LET s=4+10: BD TO 50 **B1 BEEP .01,1/4** 2200 TNK 2: PLOT 120,0: DRAW 0,175: PLOT 160.0: DRAW 8,

#### **SPECTRUM PROGRAM**

175: INK D 2201 JF x 13 OR x > 19 THEN GO TO 8000 2202 LET d=d+1: 1F d=u=3 THEN LET s=s+20 2 00 80 TO 50 1000 INK 4: PLOT 188,10: DRAW -60,10: DRAW 5,20: DRAW 5 5,01 INK 0 3010 PRINT AT 17,16: FLASH 1, BRIGHT 1; ROAD", AT 18,20; FLASH I; BRIGHT 1: "UP" 3020 LET 5=5+5: GO TO 50 3500 PLDT 148,0: DRAW 0,20: PLOT 168,0: DRAW 0,20 3510 IF j=1 THEN PRINT AT 16,18; "F"; AT 19,18; "U"; AT 20  $18; "E"$  | AT  $21, 18; "L"$ 3515 IF J=5 THEN GO TO 3520 3517 GD TO "538 "528 IF x = 15 OF x = 18 THEN LET IL=0: 50 TO 7568 3530 LET 3= 2\*1: IF 3=70 THEN LET 5=5\*10: 1ET 3\*01 LET  $1 + 1 + 1$ 3550 LET a=2 3568 80 TO 50 4000 IF JONE THEN LET attr=4 400) IF J 30 THEN PAPER B: INK 7 4例後2 LE「 」 コキュラ 4009 IF 3=50 THEN LET attread 4010 IF J=38 THEN LET a=s+10 4811 IF J=30 THEN PAPER 7: INK B1 BORDER 7 48.2 GD TD 50 4509 IF & h1 THEN GO TO 5048 4501 PAPER 71 BORDER 7: 1NK B 45:8 CLS : LET a#="Welldone you have attained a new high score. Please enter your name for next years OP 111771 45.1 PRINT AT 18, B:: FOR 1=1 TO LEN ad: BEEP .01, RND+30 +3 PRINT INK RND+6; FLA SH (jakti) jr NEXT s 4520 PUKE 2565B, Br INPUT n#, POKE 2365B, 8 5002 IF 5>h1 AND s<h2 THEN LET h1=s 5003 IF man AND & h3 THEN LET h2=6 5004 IF & h3 THEN LET h3=s 5010 CLS : PRINT AT 0,10; "HIGH SCORE TABLE": PRINT AT 5 .18:" DT.h3:AT 10.10:"2)"  $, h2; 81, 15, 10, 131, 111$ SW/0 IF h2=s THEN PRINT AT 10,23;n# 5071 IF hims THEN PRINT AT 15,75;n\$ 50.2 IF h3ws THEN PRINT AT 5,23, n# SBNB FOR F=B TO 600: NEXT F 5B40 CLS : PRINT AT 18,18; INF RND+6; FLASH 1; ANOTHER GAME "I BEEP .1,15 SEND IF INKEY#="" THEM GO TO 5040 SB60 IF INFEY#HTy" OR INFEY#HTY" THEN GO TO 6 **SM70 STOP** BOOD FOR 4-0 TO 300: OUT 16, 38: DUT 30, 16: NEXT F BIBIB FOR F=B TO 38: REEP DI, \*: BEEP . Bi, \*\* 6: REEP 01, 手架之士 内田 馬丁二千 BØ11 FOR E=30 TO 0 STEP 1: DEEP .01, E+6t REEP .01, -EE EGEP 01, fi NEXT f **B015 LFT RPIS: CLS** BR20 LET ANDE LET IL-IL 1 80000001050 9800 DATA 255,248,31,7,227,239,235,248 9001 DATA 255, 15, 248, 224, 199, 247, 215, 31 9802 0914 233.233.232.12.15.12.7.7 9803 DAIA (51,151,75,48,240,48,224,224 9004 DATA 3,99,97,111,120,111,96,96 9005 DAIA 192,198,134,246,30,246,6,6 9M06 DATA 8, 28, 28, 62, 62, 127, 8, 8 9007 DATA 0,7,15,31,31,17,53,117 900B DATA @,@,254,255,255,95,95,95 9009 DA\*A 117,113,127,127,63,31,0,8 9018 DATA 94,66,254,254,755,255,248,0 9011 DATA @.0.0.0.31.35.91.107 9012 DAIA 0,0,0,7,755,255,8,255 9013 DATA 0.0.15.255.255.240.15.255 9914 DATA 8, 3, 255, 255, 252, 3, 255, 255 9815 DATA 9, 248, 252, 254, 7, 255, 255, 3 9816 DAIA 165,213,201,171,83,71,63,0 9817 DAIA 255, 0, 255, 255, 0, 255, 240, 0 9018 DATA 240, 15, 255, 0, 255, 240, 0, 0 9019 DATA 3,255,192,63,248,0.0.0 9020 DATA 255,254,6,254,8,0,0,0

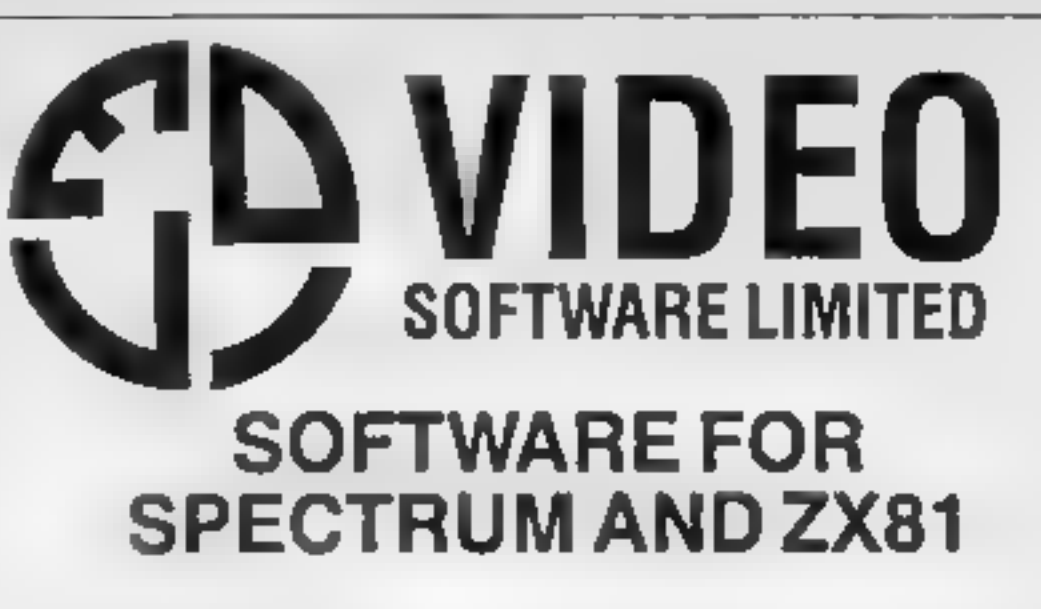

#### **OUR POLICY**

We aim to create programs which you will keep on using until your computer wears out. You won't find our programs in the top ten and you will look in vain for colour adverts and lancy packaging Nevertheless we have built up a solid following of discerning users. in all parts of the world. Read the reviews of our programs if you can find them. We have been consistently praised for quality, originality and value for money

#### **WHAT DO YOU GET?**

The buik of our cassettes are now made by the factory which produced the Horizons tape. Programs are recorded twice and carry on the reverse side an audio narrative to supplement the operating instructions. Where appropriate, cassettes are accompanied by a comprehensive and clearly written instruction manual.

#### **48K SPECTRUM**

#### "Day of the Match"

#### £5.00

Fascinating and realistic simulation of an entire football season Name your own teams if you wish (English league provided on cassette). Rate each team from one to nine in various success categories such as attack, defence manager, etc. Watch the season untold Includes knock-out cup cotion.

#### "Ball by Ball"

£5.00

Simulates a lest match series or one day international series. Set up your own teams and pool of players (England v Australia provided). Rate each player's capabilities as batsman and bowler on a one to nine scale for qualities such as taient, effort, etc. Pick your teams and play the match. Electronic scoreboard shows progress of a match. Full supporting score card and series averages

#### £12.00

£7.00

"Superplan Generator" Spreadsheet type program with variable column width and variable number of columns. Lets you sacrifice columns you don't need to get more lines.

#### "Superplan Pack 1" Business Applications

Ready-made applications programs for sales day book, purchase day book, cash book and petty cash book.

#### 27.00 "Superplan Pack 2". Home Computing Ready-made applications programs for home budgeting, nutrition

tables, car running costs and bank statements

#### "Superview"

£5.00

Simple but effective information display. Up to 42 pages of text and low-res graphics. Access pages on demand or run in perpetual stide-show' mode Full facilities to create your own pages and build

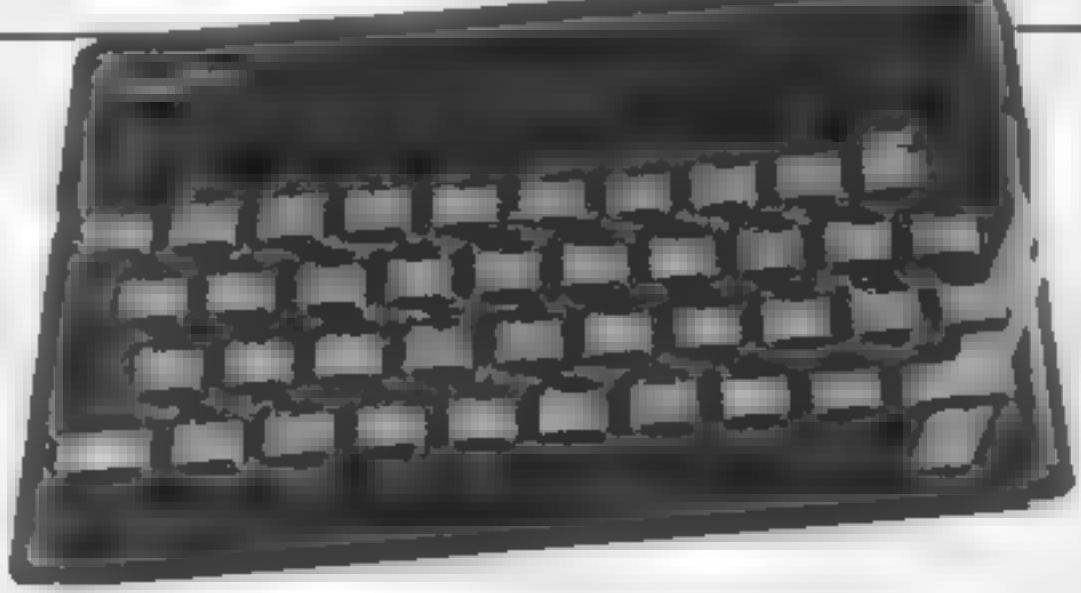

up an information library on cassette

#### **16K SPECTRUM** "Superdraw"

#### £5.00

**E7.00** 

Create full colour high-res pictures and store them on cassette for use as tilles or background screens in other programs. Or just have fun doodling and build up a cassette library of your creations. Slide show option a lows you to review pictures stored on cassette.

#### **16K ZX81**

Here is a selection of tilles still available for ZX81. Send s a e-fordiustrated catalogue. These are the ZX81 equivalents of the Spectrum programs described above. Although similar in concept the specifications fall short of the descriptions given for the Spectrum

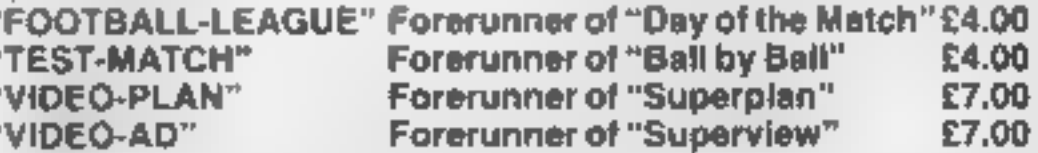

"VIDEO-SKETCH"

Forerunner of "Superdraw"

Many independent computer shops now stock our products but we continue to supply by mail order on an off-the-shelf. immediate delivery basis. Prices include VAT, post and packing in U.K. Add a bit for postage if you live in Outer Mongolia. (Note: "Day of the Match" not available until late October 1983).

#### **VIDEO SOFTWARE LTD.,**

Stone Lane, Kinver, Stourbridge, West Midlands Telephone: 0384 872462

# A great line up of I7 NEW titles...<br>direct from CANADA

FOR ZX81 SPECTRUM VIC 20 C64 AT4RH

fust run your eyes over these new titles now available through "SOFTCHOICE" LTD" the U.K. subsidiary of the well-known Canadian Software House INTERNATIONAL PUBL SHING & SOFTWARE INC Purchase with confidence SUPERD EDUCATIONAL UTILITY and GAMES SOFTWARE

#### THE ALPHARET MA OP FON 3HT TIME ZONE 出版社 FA. ATY π.  $12$  $-1$ - J'  $\omega = \omega_{\rm{m}}$  $\sim 10$ **EXCITING** utri utas **NEW GAMES** Ages 3-8 years Apes 6 12 year **FOR FAMILY GREAT UTILITY AND BUSINESS SOFTWARE FUN AND** for ZX81, SPECTRUM, VIC 20, COMMODORE 64, **LEARNING ATARI** FOR ZX81 **All Reads** and. **SPECTRUM** n ky e **AUG** *<i><u><b>ALLOWERATIONS OF THE STATE*</u> **PETHORE ZAYTOWE ZX81** FASTINES. FASTLUND  $A_1$  $+444$ GHAPH 7  $\mathcal{A}=\mathcal{A}=\mathcal{A}$  $\rightarrow$   $\rightarrow$   $\rightarrow$   $\rightarrow$   $\rightarrow$ sports of www.de  $x \rightarrow -1$  $\boldsymbol{\sigma}$  $\|1-\eta\|$  $\mathbf{u}^* = \mathbf{u}(\mathbf{w})$ Clincoln £7.50  $x = 0$ HOW TO ORDER BY TELEPHONE (III) 421 2404 BY POST To purchase any of the sems issed above If you are a Barckeycard or Accella holder, please aimply filt in the coupon below, write your Name telephone and give your Card No. Name, Address Address, anclose your cheque or PO made and darn required for immediate despatch. plyable to SOF TEHOK E LTD and post to us 哈比亚 不过的 同步  $140.2$ UH U A. Post to SOFTCHOKE, TD  $\perp$ 52 PLATTS LANE, LONDON NW3 7NT hod the **SOFTCHOICE LTD** 52 PLATTS LANE, LONDON NW3 7NT -1 **With Ultra** 8 Wannerba TEL (01) 431 2494 TELEX 923753 Lisberteine das education (SPS, les d' 取 83.

CHILDRENS' & HOME EDUCATIONAL GAMES for the

COMMODORE 64, ATARI 400/800 DISKS Only, at £14.95 each incl. AS 1

N 195

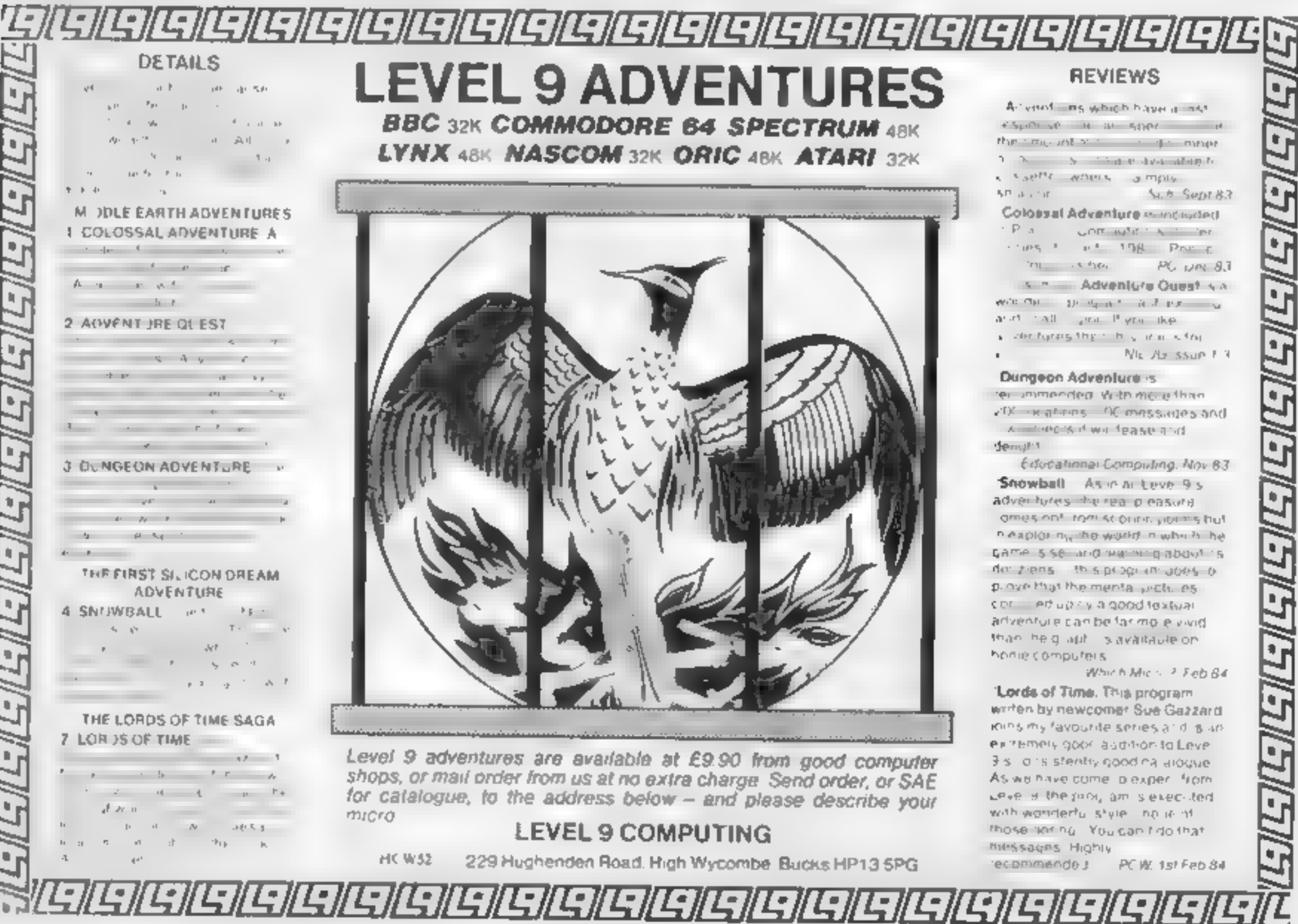

■■ シャイ

토소*(* -

Thge 26 HOME COMPUTING WEEKLY 6 March 1984

#### **SPECTRUM SOFTWARE REVIEWS**

**Make more** use of your **Spectrum** 

Draw and learn with your computer. Our testers report back on a new batch of five programs - how useful were they?

#### **How Long Have You Got?** £3.45

Eastmead Computer Systems, Eastmead House Lyon Way, Camberley, Surrey

The title refers to your life expectancy<sup>+</sup> Like all the Eastmead Medical Series, this had severe loading problems, caused by poor quanty recordings, and an overlong series of introductory SCREENS with impressive sounding titles

Based on medical statistics, by asking question about your lifestyle and habits, together with weight etc. if gives an estimate as to how long you're likely to last! Each factor has a weighting in years, added or subtracted. The

The complete

**Cuide to** 

Medicine

theory is that for example, seeing how many years your 40 fags a day costs, will stop you smoking There are two versions on the cassette, for 16K or 48K, which prompts an interesting thought Will you live longer with a 16K Spectrum<sup>9</sup>

Eastmead will pleased to know I only have nine years left on the basis of this program! But to be honest. I got so fired of trying to load this beast, I aimost gave up If you can get a copy that loads, and you are a believer in probabilities based on statistics, and you want to evamine your life style in terms of your longevity, then this could be for  $D.M.$ you.  $70%$ 

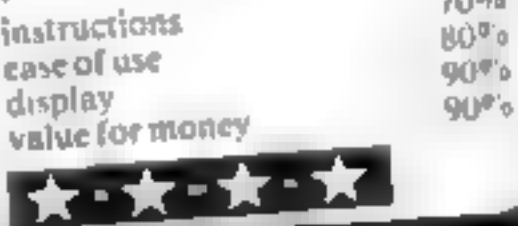

doctor. So if you are prepared to plough through it you could

#### paintbox **48K £7.50**

Print 'n' Piotter Products, 19 Borough High St, London SEI 95E

For those who regard the Spectrum as a number cruncher, or an intergalactic battlefield, the demo side of the tape will raise evebrows. A motor cycle, car, electric guitar - just three of the pictures shown. And, within the limitations of the Spectrum, they are in almost perfect proportions. To guide you through the

working side, a 28-page bookiet gives all the information you are likely to need. Equipmanks of aser defined graphics are bunt into the program, each of 21 characters Three are suitable for building into graphics for games, and the

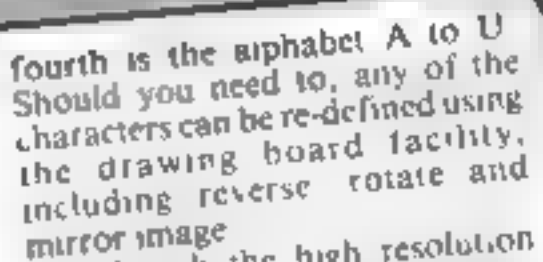

Although the high resolution plotter can be controlled by joy stick 1 found cursor controls quite adequate By switching between facilities you can gradually build up your masterpiece, saving it, or recalling it, at any stage. There are a few of these utnities on the market, some having more than others. So it's really a question of paying your money and making your choice **B.B.** 

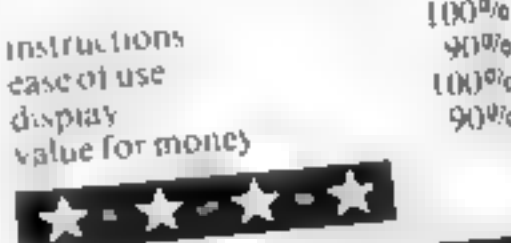

**4BK Spectrum** £9.95

Get this if you do not know the first thing about chess and you wish to hearn To give you an idea of how comprehensive if is, both sides are used. Starting with the positions of all the pieces, demonstrations are given of moves each can make I ven pawn moves are covered thatoughly. including en passami and promotion At tiers stage you can participate in excretives, and you will be shown the solution should you make a wrong move From the beginning you are taught about rank and file and the correct potation for recording milles. The basic faction are well

Chess Tutor 1 covered, with plenty of exercises In particular, two exercises from  $S_{10}$ ,  $I_{\text{diff}}$ ,  $S_{1}$  anhape  $R_{0ad}$ , The first invaries the capture of  $S_{0}$ ,  $R_{0ad}$ ,  $S_{0}$ ,  $R_{0an}$ ,  $R_{0an}$ ,  $R_{0an}$ ,  $R_{0an}$ ,  $R_{0an}$ ,  $R_{0an}$ ,  $R_{0an}$ ,  $R_{0an}$ ,  $R_{0an}$ the section dealing with knights will overally you for quite a white hamber of moves. The second is the knights grand tour you have to move to every square, only time visit per square, and finish on the start square. Very well thought out and well. presented. The almost mandatory booklet from Susciair felis you

little about the program, but all the matricitions are on screen Highty recommended martildrons 日 日 case of use display  $100a<sub>0</sub>$ value for money

 $100<sub>o</sub>$  $100%$  $J$ Orye $_{0}$ 

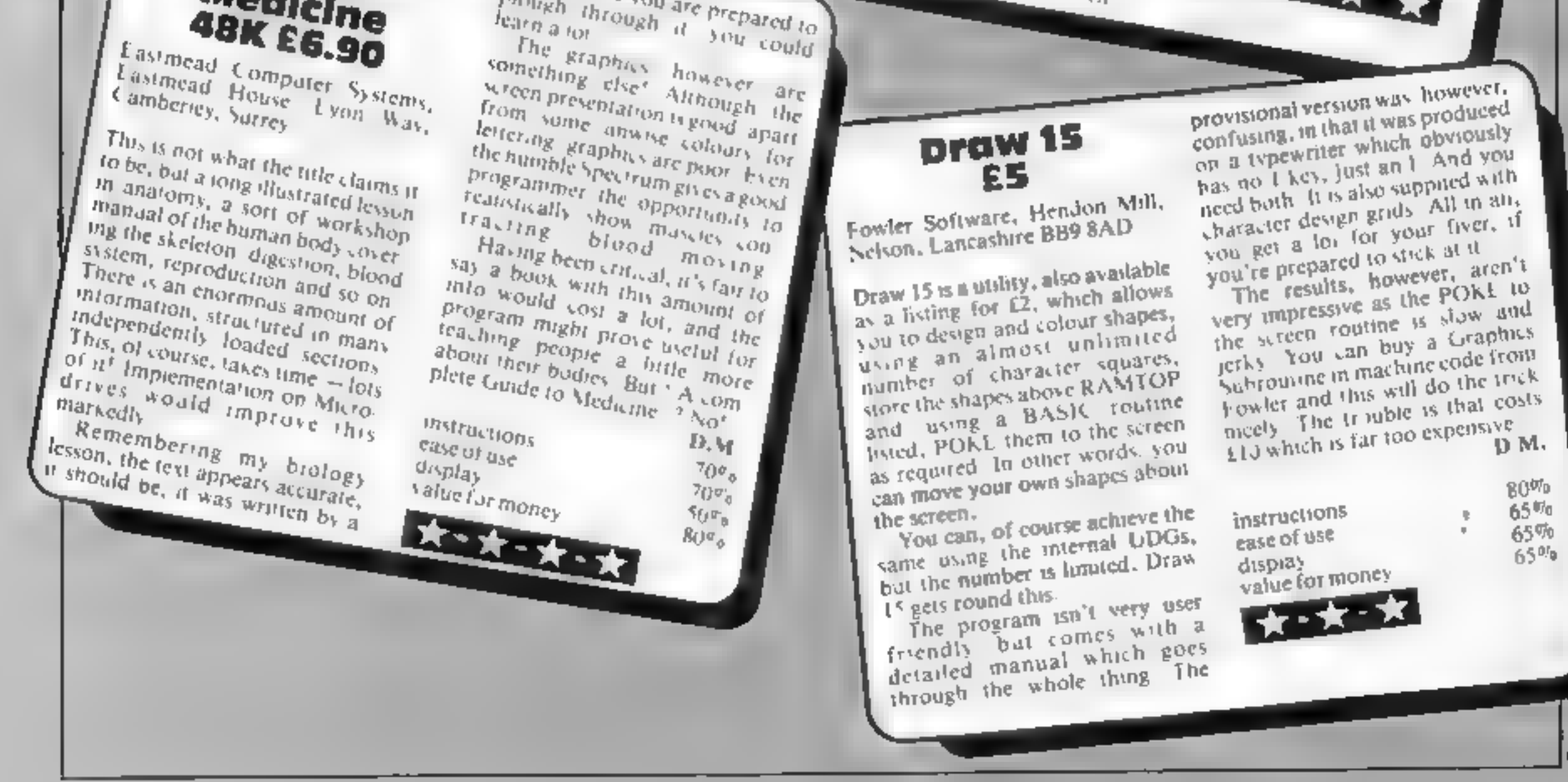

Your base is undergoing a night-time air raid

Use the searchlight to pick out the enemy bombers and then blast them out of the sky!

There is no moon to help you, but you do have three flares at your disposal if you cannot find your target

Shoot down as many aircraft as you can before your base is bombed out.

Use the joystick to control the searchlight and shoot down aircraft Fiares are fired using the space bar.

Winning Games on the Commodore 64, published at £5.95 by Ellis Horwood, Market Cross House, Cooper St. Chichester, West Sussex PO19 1EB. As well as 21 games listings, the book explains how to make best use of the Commodore 64. A cassette of the programs is available at £5.95. Book and cassette costs £11.95. A disc version is due SOOTL.

**.000 POKE51281 N POKE51288 0 IGEO PRINTCHRECL47) PRINTCHRECL56** 

it's World War Two again and you're in charge of an antiaircraft battery. Taken from **Winning Cames on the** Commodore 64, by Steve Colwill and Terry Barrett, justpublished by Ellis Horwood ;

**COMMODORE 64 PROGRAM** 

Eyes to the

skies... and

blast

bombers

**020 PRINTAB 33"-**1030 PRINTFR3.51\*1 1848 PRINTTAB 51-1 050 BRINTTAB 5)\*1 **1060 PRINTER** 1070 PRINTTHOLSO\*A 1080 PRINTRESST 1100 PRINTFRESS" 11 11 11 11 12 13 14 15 16<br>1110 PRINTFRESS - 1 11 11 11 12 14 14 14 14 14 14<br>1120 PRINTFRESS - 1 11 11 11 11 11 11 11 11 11 11 1110 PRINTERES - 1 11-1 11 1.30 PRINTTAL SINC **140 PRINT HE** 50 PEINTING T -160 PRINTFAILS. TB PEINTINB n **JO FR TTAN** 1130 PR + TTAE A = LOB PRINT PRINT "CUPRESS NHY KEY 10 PLAYS" 1218 BIMREGIJDIGI PIGA INTERNATIONALITE 1200 PL-3 -- 4.<br>1200 00SUB2529 PER MC JOYSTICH 260 JETHA IFARATTINENS250 **ATH FE IN FIRE IN &** 

トモーン科

TO I TIME REMINE LIKING IN  $\begin{array}{c} \texttt{range}(\mathbf{x},\mathbf{y}) = \mathbf{1} + \mathbf{1} + \mathbf{1} + \mathbf{1} \\ \texttt{M}(\mathbf{x},\mathbf{y}) = \mathbf{1} + \mathbf{1} + \mathbf{1} \\ \end{array}$  $23 - 16$ 上原子 W. Pub.  $-1$ and Tureause & E 1820 1830 BR 20-JHTC 20 THEN I DAY 30 程件 四 46 140 Jab

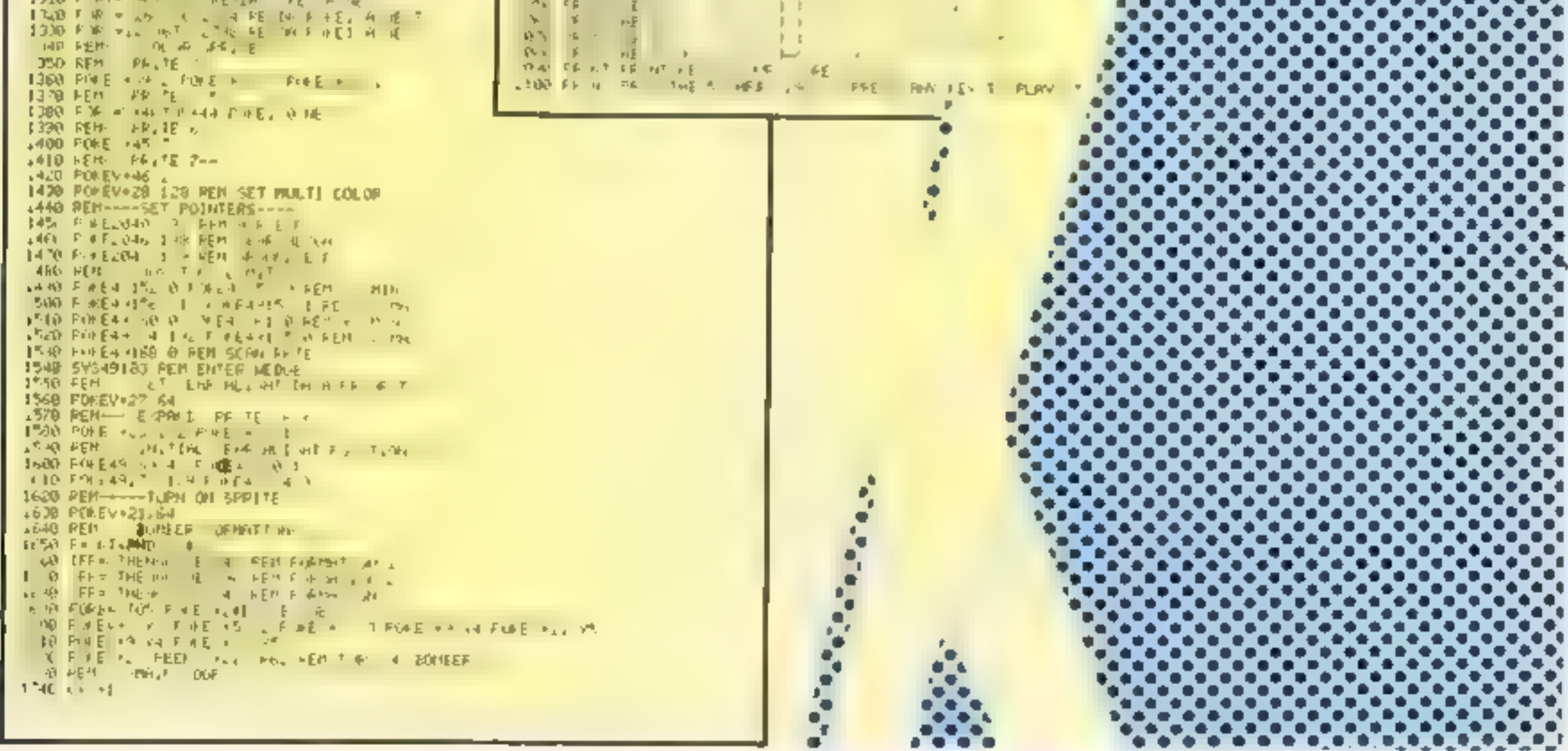

#### **COMMODORE 64 PROGRAM**

2:10 SVS49208 REM DISABLE MEDGE<br>4 28 FEM - RESET SEAR-MEIGHT POSITION<br>4-30 FOREVELA 41 POMEVALS 1 POMEVALS:129 2:40 RUNJ.J0<br>2150 END 2160 PEN---SET UP THE SCPEEN-<br>2160 PEN-TCHRS(\$47) REM CLEAR SCREEN<br>2160 PENTCHRS(\$47) REM CLEAR SCREEN<br>2190 PP N'TABL&/CHRS(\$45) CHRS 158) PYOUR SCOPE B' LOO PE HETAB 25 LARS 145 FLIFE - FL AND PEN- CA JUNE 145 FLM 2250 FOR - 20:101 0857EP 40<br>1260 POREJ, 06 POREJ 1 86 POREJ 1<br>2270 POREJ 14272 J1 POREJ 11 1 2200 PORET-2454272 11 PE T<br>.. PO FOLE 2. 7 66 F RE 1, 1954, 11 11<br>2300 POPE 269 64 F RE 1, 1954, 11 11 2000 REM: EULOIRO UNE<br>CONPIEMBLE POPPO : FAEL 68<br>4 30 PUREL 40 100 P-FEL-44-4 14 PUREL 40-544 : 1 MET  $-340$  PORE 673  $\pm$  3 PORE 624 ...<br>  $-340$  PORE 673  $\pm$  3 PORE 624 ...<br>  $-360$  PORE 673  $\pm$  3 PORE 624 ...<br>  $-30$  FRM P13.01% 740.<br>  $-30$  FRM P13.01% 740.<br>  $-30$  FRM P13.01% 740.<br>  $-30$  FRM P2.13 146.<br>  $-30$  FRM P2.13 **A B REA** CALLAR ME 480 PENT RND | 0560\* 24 % POLESBUARP 46 POLE, 064+542 "2+P | 2500 HE 25.0 SETURN<br>25.0 SEM - BAL FOR MAC ROVATION<br>25.00 DRIGUARD - 10 3 141 22 NA 17 11<br>2540 DRIGUARD - 20 132 157 11 11 11 12 2550 DATHIS 2 32 41 21 33 42 520 121 2010 10:00 00 PM 2010 10:00 10:00 10:00 10:00 10:00 10:00 10:00 10:00 10:00 10:00 10:00 10:00 10:00 10:00 10:00 10:00 10:00 10:00 10:00 10:00 10:00 10:00 10:00 10:00 10:00 10:00 10:00 10:00 10:00 10:00 10:00 10:00 10:00 10 ଆରୋ 'ଜାଲେ' |<br>|- ଜା: ଆମେର, ଅଆଁ ହା  $\sim 10^{-12}$  ,  $\sim 10^{-10}$  . AN INTRICRACIAL NESSAURE 1 - PHR L MEFEND, THINK 2 HO PEHDI FORE2 - LLP RP 法年纪 相 A 90 FE WH ... CONDITION FOR A SUN ENGINE 2940 RE FORMATION 2950 | 1 = 0 y1=1 5 | 2 = 4 y2=30<br>2960 | = 24 y2=35 | 47=56 y4=60<br>2970 x153=144 Y5=118 29 10 42 44 11 JANG PEN---FORMATION 2---O O FETUPH FORMATION 30 O **2080 PET 61** 3030 FEM MOVE SEARCHL ONT<br>3100 GPFLE 49167 FLE BEED 49170<br>3110 PHYFEED 491 FLE BEED 49174<br>3.20 NGHINTING 2562 LEWIG-2568MG 31.40 PULE + 5 FEEL 415 PUT, 4) **SO FUE + LE FILE + W**<br>1160 REM P RE BLITIN<br>12 TO POLE491 TO that the PEE and " 3190 IFFB2=17HE/ICOSUE3a.a REM FIFE 3200 RETURN SLIG PEH FIRE POLTINE 3.0 POVEYV+301-8 REN RESET COLL REGISTER **430 LOM6+12** 3640 TF60 455THEMPOREV+16 PEEP 41 -0Ps LOHLO-255 3,50 PV-PEEN ++. RIGO POKEVAZI PVORT 0 FOLEY - 0 POKEY+1-Y6+11 FORI=1TO20 HEXT **P. 38 LC U/B3 30** NO FOR ME PIRMO (SS- PEE) - 0 MAS 2008 IFFEED (ALL PERMERING=VOOR)ARE NE HE GE HED LAST TYDUR SCORET VS DHOVS  $\sqrt{F} = \Theta^T H \widehat{\boxdot} \, \widehat{\mathbf{K}} \, \widehat{\boldsymbol{\sigma}}_{\Delta}$  $13.8$ 2010 PET ANY<br>3330 PEM--SOUND EFFECT U2-- $2.10 \times 10^{-1}$ 3350 PONE: +24 15 3960 POFES to 145 AN FORES 75 POPES+1 1 A 40 POFES+5 131<br>1400 F 41 = 57 kb 16P+ 4 3410 FDFEVALA 1

 $\sim$   $-$ 

 $\bullet$   $-$ 

-428 HE T 420 ME<br>430 FETJEN<br>123 FEM - POULD ATTACL H3R G44E 3440 PLFT<br>3450 PLFEY-15 PEEP -16 AMD12?<br>3460 PTREY-16 PEEP -16 AMD12?<br>3478 PLAY (MARX)T 3480 VS20 1568 3618 3658 3700 3748 3758 3858 430 July 83 W WWW.POLE = 4 LD POLEV+2 PEE) +21 DP. P FORI=1TO70 NEXT  $-518$   $+ 140.0$   $-0.03310$ 2529 W. JE 410<br>2538 FARE - 4 42 FOLEVAZ, PEER VALLAORILE FORI=, TO70 NEXT<br>2548 PORE - FEER - 41 HODIL<br>250 W. JE40, O. WID 910  $\mathcal{F} \times \mathcal{F} \quad \text{or} \quad \mathcal{F} \times \mathcal{F}$ **THE PART HALL POLE PAT FEED VALUAGELS FOR PUTORS NEXT**<br>SERVICE PIPLETO ALL PIPET L PUPET 40 U2 NEXT<br>SERVICE PUTETAL FEED PART HOUSE  $49 - 1246 - 360701910$ 4628 POREVATA 252 POKEYA21 PEED (YA2110P128 FORI=17070 MEXT  $-6.9 - 1.29$  $\frac{1}{100}$  +  $\frac{1}{100}$  +  $\frac{1}{200}$  +  $\frac{1}{200}$ 3 GE + 4 188 POREYVE PEER VA2, ORIGE FOR HITO70 NEXT<br>0 F + E + PEER VALLAND = 1<br>10 + F40.0 W 10.0010  $\frac{1}{2}$  of  $\frac{1}{2}$  of 2 80 A.F. TABLO COUNTIES  $90 - 4^x + 1 = 0$  $-2000 + 62 = +3 + 3 + 2000$ <br>  $-2000 + 62 = +3 + 2000$ <br>  $-2000 + 62 = +4 + 2000$ <br>  $-2000 + 62 = +4 + 2000$ <br>  $-2000 + 62 = +4 + 2000$ <br>  $-2000 + 62 = +4 + 2000$ <br>  $-2000 + 62 = +4 + 2000$ <br>  $-2000 + 62 = +4 + 2000$ <br>  $-2000 + 62 = +4 + 2000$ <br>  $-2000 + 62 = +4 + 2000$ 3640 005-0140-0 00103910 やんへい まいゆ %-40 Fix EN P.4 (50 FOR EV+2) PEER V+21 CP128 FOR1=1T0200 NEXT<br>3070 FORI=1921101924 POLE| 22 POLE1-40 32 NEXT<br>3000 POREV+21 PEER VY+21 MHDT2" **MANUMO 9736 TOOD E +++**<br>39 R RETURN POS PEN - SOLIND EFFECT<br>3:30 SAML TA<br>PHIC PORE PT 36 PORESPA 17 PORESP24 15 **SPECIFIED OPEN** HALF A +TOVORTO14000STEP 500 STO HERE TILL THE LEFT SOUND **SON E 4800 F #E +24 0**<br>48.0 FFT PH 40.0 KFM EXECUTIVE<br>40.0 Feb +4 +4 + FME 127 POLES+1 5<br>4040 F41+15710 TEF 05  $4050$  fiel  $444$ 1860 年1月 ■空間 ビール WHO PEN - FLAPE

> 4100 GOSUB-920 PEN SCULUD<br>4 - 0 FL=FL 1 FFFL 0 PENFL=0<br>41 -0 F = - 7010 4 30 F off 2 3 P FORT-17050 ME 7<br>4140 FC+E\* 401 1 Full H11 Pd ME<br>4150 MEYE

 $47.0 \text{ km} \cdot 64.741.0$ 4170 PRINTTAB 25/CHRS 145/"FLAPES", FL 41:43 FET PH 4. 47 FEN-44-DRIR FOR AIR EXPANSE 4499 EFT DATA FOR SEARCHLOCHE<br>44.0 EET DATA FOR SEARCHLOCHE<br>44.0 DATA 25.5 24.70 .57 .41<br>44.9 DATA 25.5 25.41 0 .57 .41<br>4469 DATA 25.255.25.11 .75 .42<br>4409 DATA 22.63.255.25.11 .75 .42<br>4409 DATA 22.63.255.25.11 .75 .42<br>440 TATA FOR GROUND E-F 44-0 PEM 4586 24160 0 0 0 0 6 0 0 3 0 0 .4 0 0 24 4520 DRTAG 4 TR 19, 0 100 1100 160 160<br>4580 DRTATLE 0 51 0 7 - 0 0 1 154 170 2<br>4540 DRTAG 4 0 0 26 0 0 - 0 0 56

# **48K SPECTRUM OWNERS** Read This From

 $\star \star$  Word "the best value financial program available" by SINCLAIR USER<br>FINANCE MANAGER Is a powerful, flexible and very fast MENU DRIVEN general purpose ledger package which<br>includes both standing order and special for

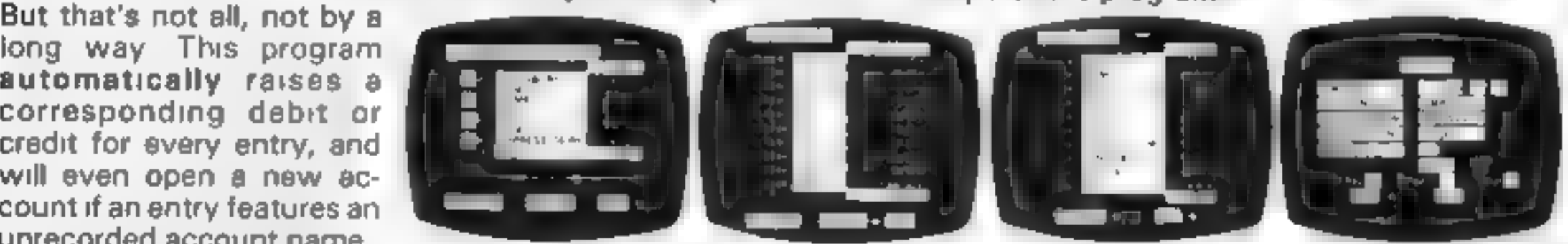

experiment with before getting started<br>experiment with before getting started<br>experiment with before getting started<br>experiment with before getting started<br>experiment with before getting started<br>experiment with before gett

 $\star \star \star$  ADDRESS MANAGER  $\star \star \star$ <br>ADDRESS MANAGER utilises the same "on the page" presentation as FINANCE MANAGER and offers<br>Spectrum owners a professional standard address fling indexing and retrieval system. Below are e

been carefully construct to provide the user with tool that is extreme friendly and easy to use, the oomschilder<br>speed and presentation the presentation

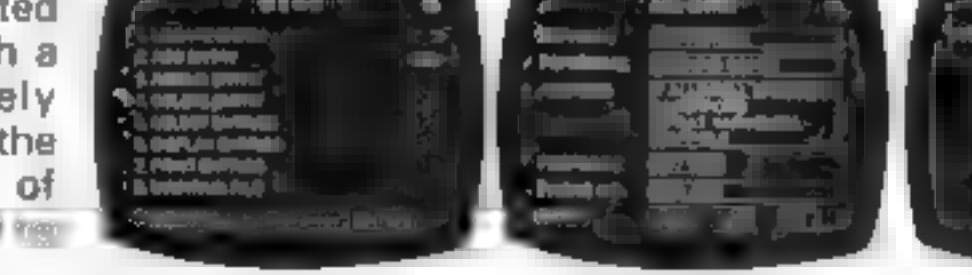

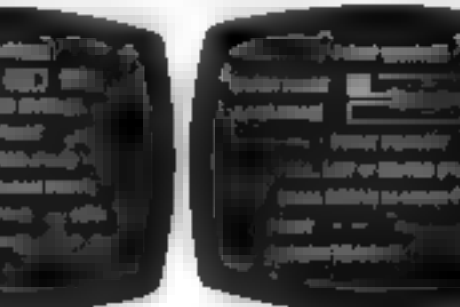

none<br>ADDRESS MANAGER features MULTIPLE INDEXING via our 3 way 3 character index, an ability to store over<br>400 full names and addresses or 1500 individual names/titles<br>USES include storing and updating names, addresses and

 $\star \star \star$  **SO COLUMN-PLUS SO'VERSIONS**  $\star \star \star$ <br>VERSIONS OF BOTH THESE PROGRAMS ARE NOW AVAILABLE FOR USE WITH AN 80 COL PRINTER WORKING IN CONJUNCTION WITH THE KEMPSTON CENTRONICS INTERFACE THESE "PLUS 80" PRO GRAMS CONTA

VISIT YOUR LOCAL SOFTWARE STORE NOW AND ASK FOR FINANCE MANAGER AND ADDRESS MANAGER BY NAME —

also available from selected branches of W. H. SMITH, BOOTS AND J. MENZIES

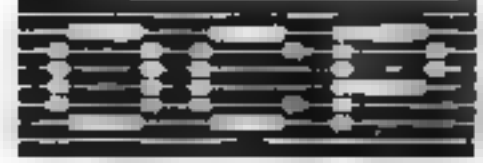

## SOFTWARE  $\star \star \star s$  imply the best  $\star \star \star$

If you experience difficulty obtaining your copies of these programs send a cheque or postal order for £8.95 (£19.95 for PLUS 80 versions) or telephone your **PEW details to (0753 888866)** 

Oxford Computer Publishing Ltd. 4A HIGH STREET, CHALFONT-ST-PETER, BUCKS, ENGLAND

#### **SOFTWARE REVIEWS**

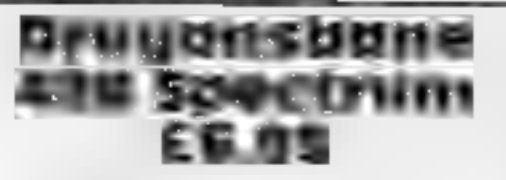

Quicksilva, 13 Palmerston Rd, Southampton SOI ILL

First, there was the purely text<br>adventure game. Next were text<br>graphic, and pure graphics ad-<br>venture games. Examples of all<br>have passed through my Spec-<br>trum, ranging from absolutely<br>gripping, to pathetically boring.<br>Thi

make maps. Among the indications is one showing the proximity<br>of the damsel you are trying to<br>rescue<br>Although you, the player, are<br>not portrayed, you do get the<br>feeling of actually moving<br>through the game This is what it's

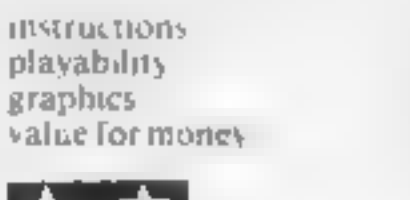

E X

include m es. Those that I have<br>are well described and<br>'any oddities and various zones. Those that I have<br>travelied to are well described and anachropisms, liberties which the

ww.c

repeat previous commands with<br>AGAIN, use LEFT and RIGHT <sub>i</sub>nstead of w<br>and many you to save and restore game instead of west and east. All these pleasure to play complete phrases, thus allowing a<br>more human dialogue. You can AIN, use LEP I and Albrese<br>ead of west and east. All these<br>imany inote imake this a<br>give to play<br>in this is not to be missed

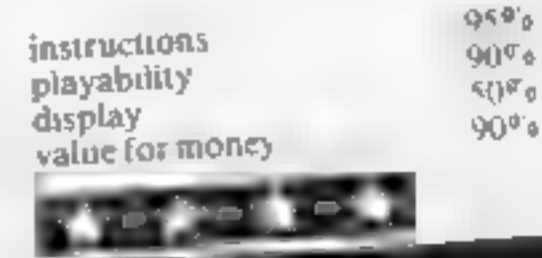

# Valley of the<br>Pharoahus<br>Brist Byte, 10 Main St, Derby

The more adventures I review the times before, notably by Acorn<br>more I feel they should have to soft. The language understood<br>declare certain features. The sort comprises less than 50 words  $-$ <br>of thing I would like to se

very small and slow to respond to Value for money 50/8<br>very small and slow to respond to Value for money 30% your moves. It is also extremely frustrating with only two

iocations accessible at first, there<br>fore I find it hard to behave that a<br>beginner with adventures will<br>enjoy this. You do like to get<br>somewhere in the first few moves,<br>1 find The story line is fairly<br>standard and has been

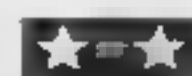

100% 50 90% 50%

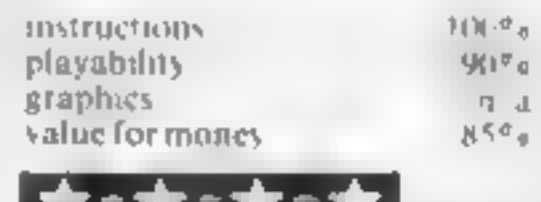

#### **Transylvanian** Tower Commodore 64 £6.50

what and adventured as a smine<br>adar 3D graphics Web spectac abar 10 grapi iss Web special stal on span is Well it Jidn't discriming spectacular about a very of the care with of a room. Of three wants of a room

The Shake of a room<br>In Shake the a maze game. The first stage is a mazegame The<br>Litward maze through with the Tuward maze through which boat<br>have to find your way which you have to find your way with the<br>assistance of a floor way with the assistance of a floor plan which you can fook at as often as<br>the recessary. The next three stages<br>are remarkably similar mazes, but<br>a few complications start in creep

 $T_{\text{Cnd}}$  and vampire bacs to kill, and stead the floor plan are pot so readily available. On fevel two shooting the bats is yet years him shooting the bats is very casy. but

If you have the the Elm House of the sex out and the the time and thus is advertised as a single change to find you, way dropen to the time and tour utilizing mazes, then you are the time and the isolation of the sex of the time of the sex o chance to kitch count Kreepic and<br>find histreasure that dilaye to be<br>unusually seen on mazes to get unusually keen on mazes to get

MP.

# Take a step into the unknown

# <sup>A</sup>page for adventure addicts... follow in the footsteps of our intrepid review team

# Castle<br>
Blackstor<br>
48K Spectrum<br>
5.95 Adventures, 190 Shel<br>Rourne Rd, Tottenham, London<br>
NI7

S.C.R. claims this game is a high<br>quality adventure aimed at master<br>player and novice it is a Thave no<br>quarrel with that, Castle Black<br>star is very good indeed<br>Having "woken from a sleep<br>troubled by strange dreams", i.e<br>wi

The game is text only and has a<br>vocabutary of over 200 words of<br>which only a few are known to<br>you to begin with Response time<br>is good and you may use short<br>sentences like "Take lamp and<br>ight it" or simple verb and noun<br>com face many and varied dungers. not east of which is gell ng bist. If you do not keep a careful note. If you are reincarnated will be, you are reincarnated outside the castle.<br>Castle Blackstar uses almost all available memory to provide maximum play pote

H gh y recommended! D J

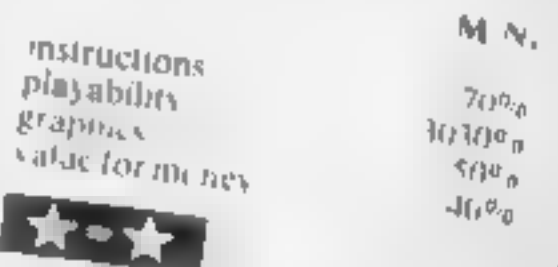

# Lords of Time

**32K BBC E9.90** include many oddities and Level 9 Computing 229 Haghen-<br>Level 9 Computing 229 Haghen-<br>anachronisms, liberties which the<br>len Rd, High Wyembe, Bucks author freety acknowledges<br>len Rd, High Wyembe, Bucks autho

First, my thanks to the company which thinks of the poor reviewer which thinks of the poor is the provides<br>of adventure games and provides of adventure games and provided seared'

aied'<br>This is a text adventure which

This is a fext advenue that contains over 200 measurement puzzies I've come across. There's

so much to do and so many places<br>to yisit<br>The plot involves travelling to<br>nine time zones and collect the<br>"symbolic objects" needed for the final victory. The booklet is<br>the usual blend of hints and the usual blend of numerous<br>tantalising information but it<br>does reveal that it is essential to<br>get in the clock and travel to the to visit<br>The plot involves travelling to<br>nine time zones and collect the

#### **DOT MATRIX PRINTERS**

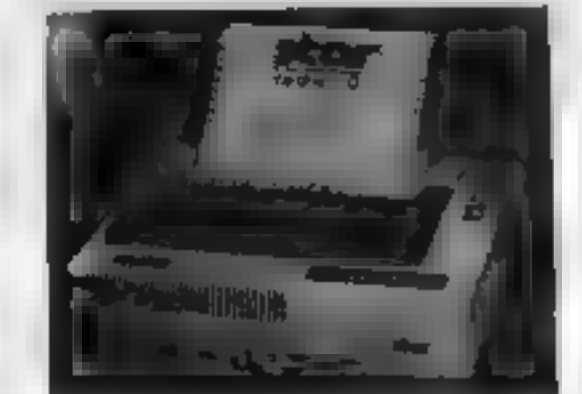

ALL PRIMTERS NAVE CENTRONIC PARALLÉL INTERFACT UNLESS<br>DTHERWISE STATED ALL PRIMTERS HAVE MI RES DOT<br>ADDRESGABLE GRAPHIC INODE PLEASE SEND SUE FOR<br>FULL DETAILS

#### **MONEYANA**

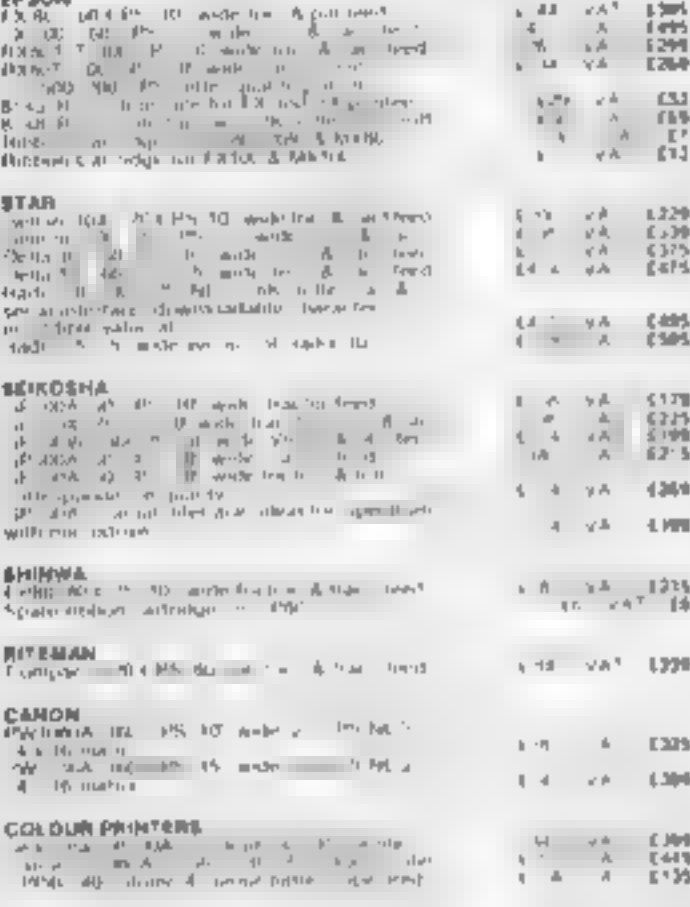

ALL OUR PRINTERS HAVE I VEAR WARRANTY

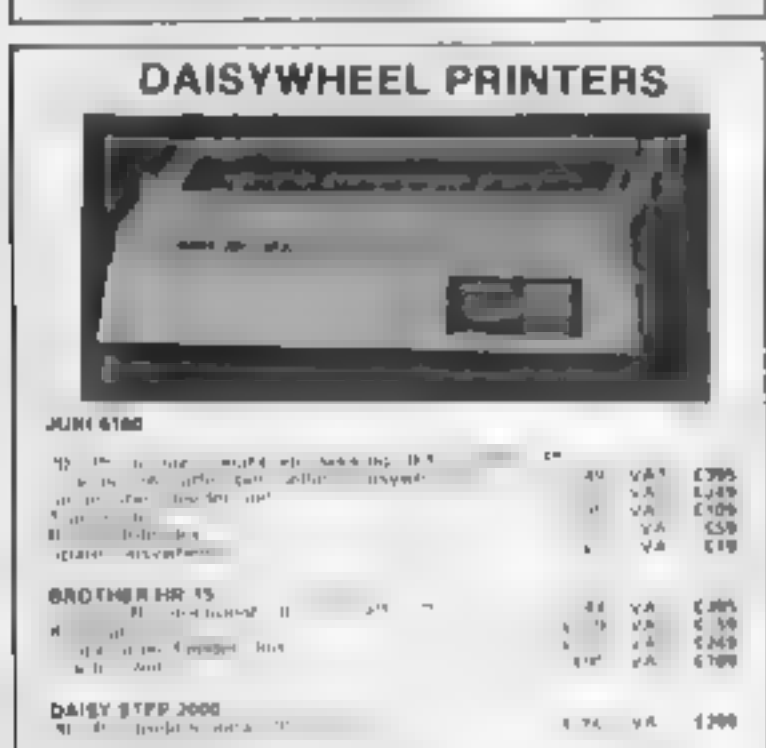

#### **BBC MICROCOMPUTER SYSTEM WE ARE AN OFFICIAL BBC COMPUTER DISTRIBUTOR DEALER ENQUIRIES ARE WELCOMED Acorn Electron £199 West WE SUPPLY FREE 30 HOUR BASIC BOOK AND A DUST COVER**<br>WITH EACH COMPUTER **COLLECTION Contract**  $\begin{bmatrix} 1 & 0 \\ 0 & 0 \\ 0 & 0 \end{bmatrix}$ ias **けんかんのない インクリート けんきょう しょうかん かんかん かんかん かんかん かんかん かんきょう かいきょう かいしょう The American**  $\mathbf{r}$ APPROVED ECONE! SERVICE CENTRE  $\sim$  10  $\pm$  $\overline{a}$ TORCH Z80 2nd PROCESSOR For only £347 + VAT  $\mathcal{F}=\mathcal{F}(\mathcal{F})$  .  $\mathcal{L}_{\mathcal{A}}$  .  $1.2 - 4.00$  $\sim$ vale A  $(27)$ **GUARANTEED LOWEST PRICES**

**100% BBC COMPATIBLE MITSUBISHI** AND TEAC SLIMLINE DISK DRIVES

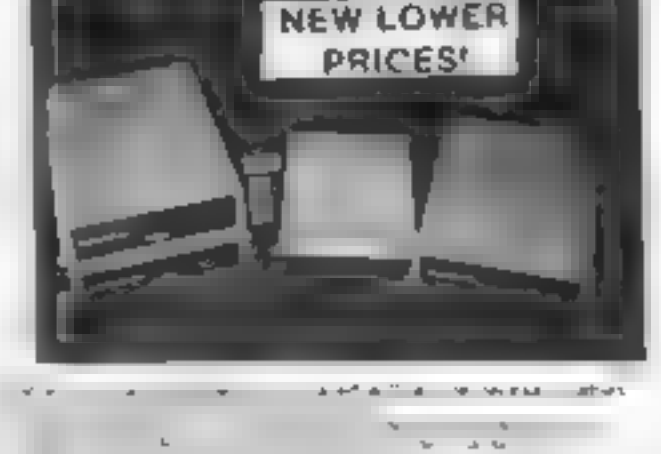

×.

 $\mathbf{a} = \mathbf{a} + \mathbf{a} + \mathbf{b} + \mathbf{c}$ 

×. **COMMERCIAL** 

**SELES** 

 $\frac{117}{140}$ 

5525

in A

 $\hat{\mathbf{z}}$  $\frac{1}{\lambda}$ 

÷.

 $A \qquad A$  $\begin{array}{cccccccccc} A & & A & & \end{array}$  $\frac{A}{2}$   $_{A}$ 

HAMAS PLUCK P.R. RE LA HA F  $\begin{array}{ccccc} &\mu,&\quad&\mu\downarrow=\\ \Gamma\in b_1t_1\leq&\quad&\quad\uparrow\\ \mathbf{U}\in b_1t_1\leq&\quad&\quad\uparrow\\ \mathbf{U}\in b_1\mathbf{V}\in\mathbb{R} &\quad&\quad\mathbf{H} \end{array}$  $\Delta - \Delta P_{\rm{Q}} = \Delta F_{\rm{eff}} \, .$ ARCYLIAN MILWS FALL ALL

**JEAPN MAINE** 

 $\mathcal{A}$  .<br>As  $\mathfrak{p}$  $\sim$ 

 $k - k$ 

 $\rightarrow$ 

 $\mathbf{g}$  is at  $\mathbb{R}^n$ 

**CONTRACTOR** 

#### **BUSINESS SYSTEMS APRICOT - SIRIUS - SANYO**  $IBM - TEXAS - TORCH$ Automobile  $\frac{\partial \mathcal{L}}{\partial \mathcal{L}} = \frac{\partial \mathcal{L}}{\partial \mathcal{L}} = \frac{\partial \mathcal{L}}{\partial \mathcal{L}}$  $\gamma_{\rm th}$  (  $\beta\beta\gamma\mu_{\rm e}$  )  $\gamma\gamma\gamma\delta\gamma$ - MA SAF

SANYO PROFESSIONAL COMPUTER  $\frac{d}{dt} \frac{d}{dt} \frac{$  $\mathcal{O}(\mathbb{R}^n)$  . As if  $\mathcal{O}(\mathbb{R}^n)$ as two  $U = \frac{a}{2} \frac{A^2 - A^2}{2} \frac{A^2}{4} \frac{A}{4} \frac{A}{4} \frac{A}{4} \frac{A}{4} \frac{A^2}{4} \frac{A^2}{4} \frac{A^2}{4} \frac{A^2}{4} \frac{A^2}{4} \frac{A^2}{4} \frac{A^2}{4} \frac{A^2}{4}$ TOACH<br>CESOLOMPUTERA  $\mathbb{R}^n$  $\mathbb{R}$  $\sim \sim 10^{-1}$ TERAS HIS ENUMERES PROFESSIONAL COMPLETE  $\mathcal{L}$  . The set of the set of the set of the set of the set of the set of the set of the set of the set of the set of the set of the set of the set of the set of the set of the set of the set of the set of the set of t  $\cdots$ **GLUNTFHANCE CONTRACTS ARE AVAILABLE** 

**COMPLETE WORDPROCESSING SYSTEMS** INCLUDING DAISYWHEEL PRINTER **From £695 + VAT** 

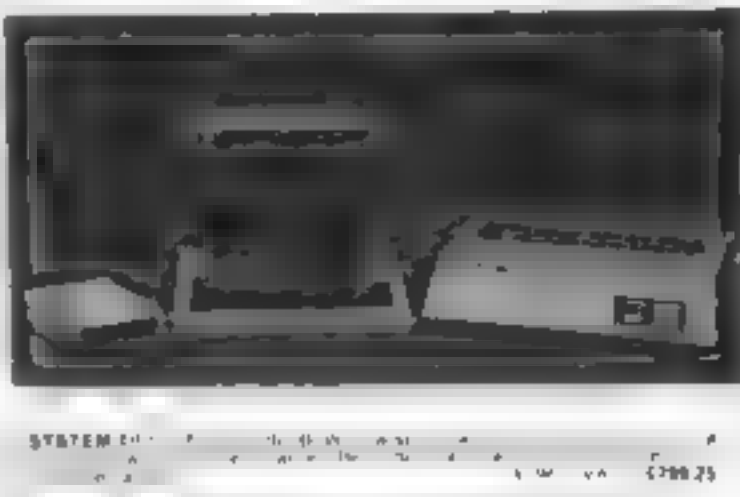

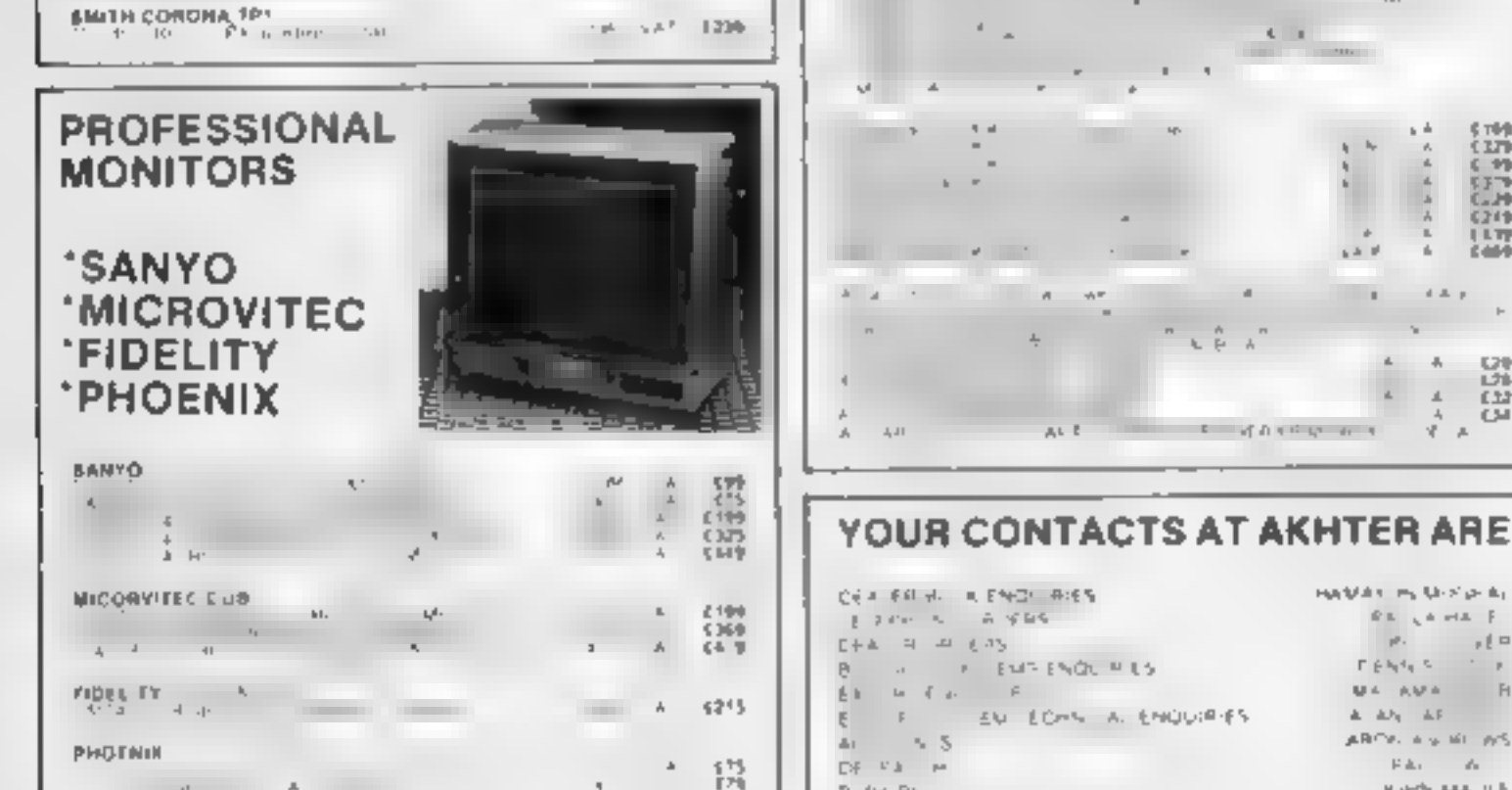

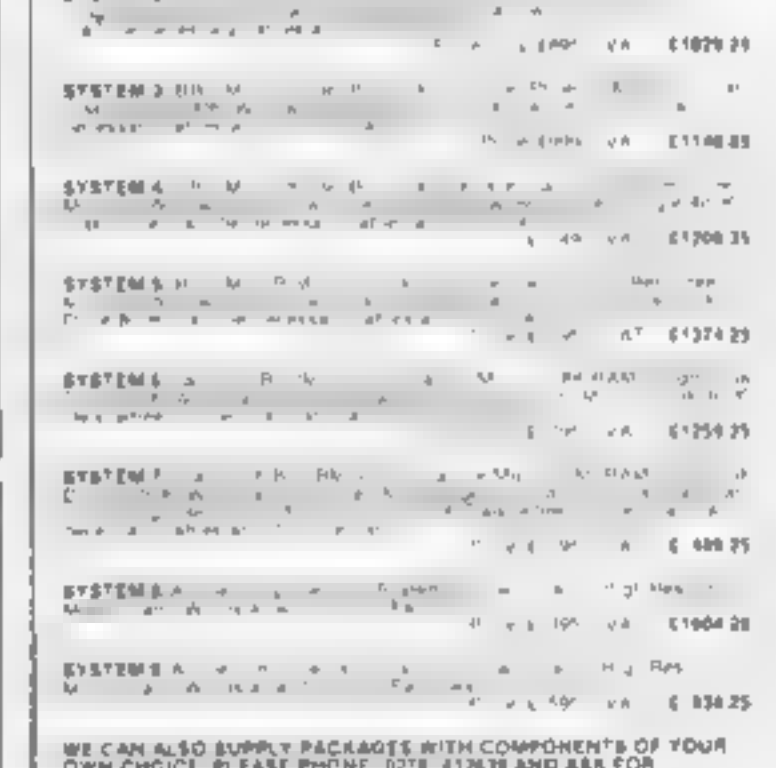

#### $\pm$  K  $_{\odot}$  =  $\pm$  H  $\mathbb{E}_\mathbf{I}=\mathbb{E}[\mathbf{I}]$  $\pm$

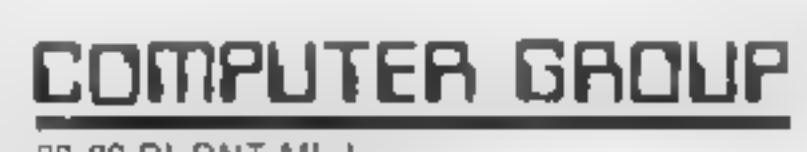

28.29 BURNT MILL HARLOW ESSEX CM20 2HU UK Tel: HARLOW (0279) 443521 Telex 818894 AKHTER G

#### **ORDERING INFORMATION:**

 $\sum_{\mathbf{p}} \mathbf{a}^{\mathbf{p}}_{\mathbf{p}} = \frac{\mathbf{a}^{\mathbf{p}}_{\mathbf{p}}}{\mathbf{a}^{\mathbf{p}}_{\mathbf{p}}},$ 1973.9

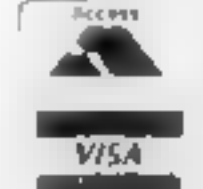

NJE ALL VAT INCLUDED PRICES ARE THE CORRECT PRICES.<br>EXCL VAT PRICES HAVE BEEN ROUNDED UP TO HEAREST POUND

OPENING HOURS: MON-FRI 9am-6.30pm, SAT 10am-5pm We welcome callers, no parking problems.

**NAMATUN MUGHAL FOR A PRICE** 

#### **U.S. SCENE**

# MSX micros<br>| are caught<br>| in a vicious

Here's a little news about the standard that hasn't happened yet.<br>Around the middle of last year a group of Japanese and<br>American companies decided to establish a standard operating<br>system for home computers to be called M

operating system<br>Although the Japanese firms which subscribed to the MSX<br>standards are apparently doing well with them in Japan, the<br>onslought of 8-bit Japanese machines using MSX has yet to be<br>felt over here. The anticipa

use of the airwaves.

Still another drawback is the old question of software.<br>
There are only about 150 tutes of MSX software available in<br>
There of the standard is a MSX software available in<br>
change soon, Activiston, Sierro On-Line, and Spund

- \* All our customers receive personal service.
- All material is dealt with in the strictest confidence.
- 
- Our insistence on the use of quality raw<br>materials and stringent quality control<br>Extremely fast turn-round, normally within<br>seven days.<br>Wery competitive prices.
- 

We can also supply very high quality blank media<br>— any quantity

|<br>| Q. despesses | g. d. If you would like to discuss your requirements<br>further, do not hestitate to contact:<br>Justin Banville<br>Pro Clone Ltd.<br>Whitehill House<br>6 Union Street<br>Luton, Beds. LU1 3AN<br>Tel: Luton (0582) 459376

Freelance Machine Code Programmers<br>Required for CBM 64 and BBC MICRO<br>Computers

Bud Izen Fairfield, California

# pra.clone.\_.\_

~;

1984 is already beginning to see Pro Clone Ltd as the most sought-after duplication house in the United Kingdom.

WANTED

data duplication fast.

I i I I I l I i ! I J

#### WHY?

If you live in the London area, enjoy working from home and know one (or both) of these imachines inside out, then you may be just one of|

the people we are looking for

Ring Dave Ready on 01 883 9411 to find out more

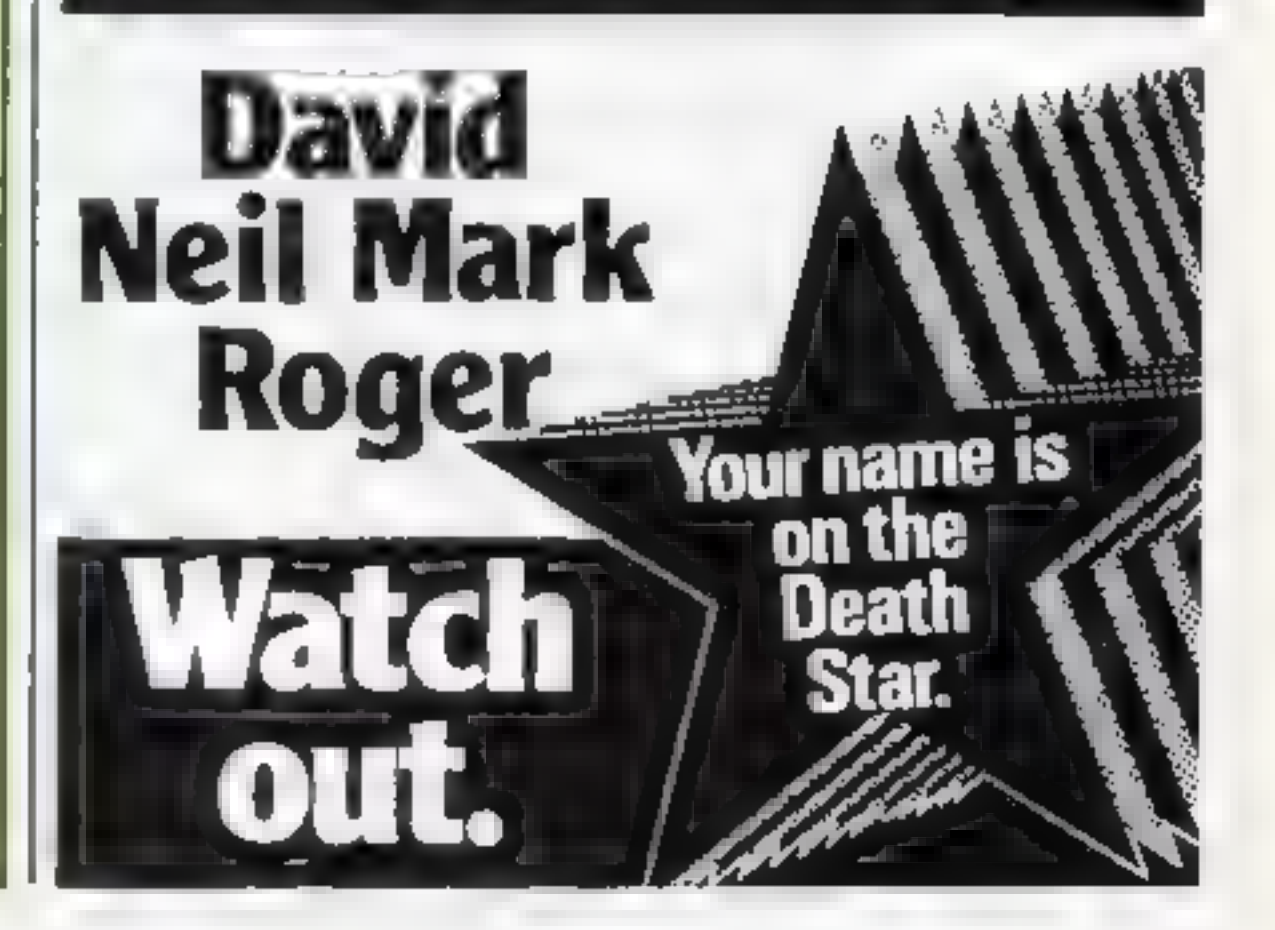

#### **SOFTWARE REVIEWS**

#### **Dambusters 32K BBC £7.95**

Alligata, 178 West St. Sheff eld  $SI$   $4E$ <sup>T</sup>

This game has a new scenario, to me at least. You pilot a Webington Bomber as part of the 617 Squadron in an attack on the Mohnesee Dam. This means you have not only got to try to bomb. the dam but also keep off the enemy aircraft.

To help in this task you have both rear and tront gun positions. This means that with up, down, accelerate, decelerate and release. bumb there are seven control keys. This suggests one of two things, either the game is meant. for P aneto d freaks, to whom the manipulation of hundreds of keys. presents go problems, or that it is for those under the advanced age. to which I now have to admit! Put

in other words I found the game rather hard and I'm not even sure. if there is a second more difficult. screen ver

The screen layout is a little lacking in colour but I m certain. this is for speed, of which this program does make good use The moving graphics are very good indeed. Bomb aiming is fairly easy using the convergent light principle the actual hombers. used. But mine kept huting the island.

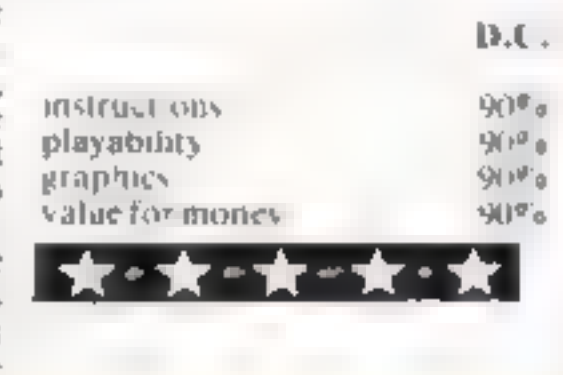

#### **Stock Market 48K Spectrum** £Б

Cases Computer Simulations, 14 Langton Way, London Sk 3.741.

If you're ted up with cating power pills and slaying dragons then this may be for you.

You have five days to maximise. your investment in six companies. You are given £15,000 to start with and you can then buy or sell shares. Your cash level is constantly printed and you are allowed overdrafts. If you have over £,5,000 you can bank some to gian interest

Lots of detailed information is: available, well presented and clear, with the option of well drawn diagrams. Play is interspersed with newsflashes which affect prices and stability of the

market If a company has done very well you get bonus shares but sometimes companies fai-There is a minor bug: when you have asked for company details at the beginning the program is aborted later. Type \* GOTO 1. (not RUN), retuse these details. and ah will be well.

It primes a critical analysis of your tactics, for example. "On two occasions you held onto shares at high prices when they were falling " Several paragraphs are in the same vein. I like this idea, perhaps I should have asked the program to review itself.

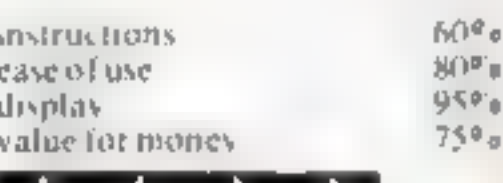

M.T

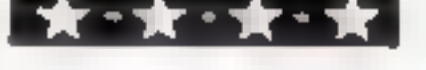

# **Will you** believe it's real?

#### Our reviewers tackle bulls, run businesses, command a sub and<br>pilot a bomber

#### **Bull Run Spectrum** £5.95

Phippy Associates, 172 Kingston, Rd. I weil, Surrey KT19 05D

Bull Run has nothing to do with the American Civil War battle of that name bat is an amusing little this is quite quickly done and then game haved on the quaint Spanish viestom of releasing bulls min the streets for the braver or dafter locals to play with

The wreen meety represents an aerial view of the town and you have to try and trap the bull graded on three levels of boyine nastiness - in the arena bou chase around the town erecting fences and acting as live bait. Of course the built wants to gore you and often knocks over your fences It stalks you in an exciting

way and the action, while rather Jerkey is quite fast Success is rewarded by the townsfulk with muchas pesetas and a commend able teature is that the bull has a rather hefter chance than in real

The game is one of those that keep vou. 'wanting just one mare there is little more on offer Compared with the many mails staged games on current reiense. Bull Rtin is, I feel, rather mer priced

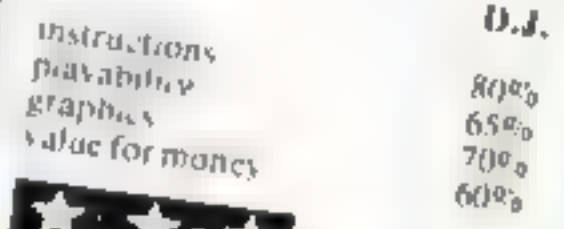

#### sub spectrum £6.99

Romik, 272 Argyll Ave, Slough, Berkshure

Sub simulates a struggle between you, captain of the frigate Anachronous, and a Soviet submarine. How accurate it is 1

would not know as my naval war fare experience extends no further than the queue in the careteria on the Isle of Man ferry. But never theless Sub is intriguing and

chalienging.

The screen shows instruments for range, depth and direction of foe along with you speed, heading, and rudder position. Also divplayed is the depth setting and your depth charges. In the centre

is the sonar display By varying course and speed

you try to intercept and destroy the sub before he torpedoes you My early efforts included being blown out of the water after less than a minute, likely to be an unbeatable record. It you win you get a brief rendering of Rule

Brittanta There are three ranks promotion leading to a harder game and five skill levels. Higher levels are certainly taxing. Selecting Russians as enemies seems some how improper compared with fictitious planets. Definitely not one to improve hast West relations!

D.J.

 $90\%$ instructions  $80<sup>a</sup>$  e playability 60% graphics. 85% value for money

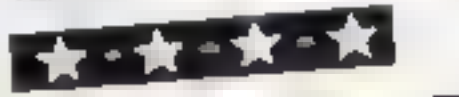

Manage **48K Spectrum** EБ

**Cases Computer Simulations, 14** Langton Way, London SE3 7TL

A program for the budding entrepeneur or Alevel business studies student. I had to engage the services of both to enable meto make head or tail of it.

The dealy to build up cash and plant so your opponent cannot compete successfully.

bach must make decisions. price of goods and marketing, production, research and development costs. Once you have typed in these numbers, the results are calculated. This is where my entrepencur business student came in: five pages of information were displayed, all double Dutch to me, even though

the inlay stated: "No prior financial knowledge is required." The meaning of the jargon is not explained in the instructions  $$ they don't explain much more than the rules

However, once in the know, I found the information to be an essential part of the game, well displayed and easy to understand. once you know what the headings. mean. As a game I found it a little redious to play because of all the data players have to enter. However at coald prove useful as an educational aid. Nowhere does it. ted you what you are supposed to be selling!

M T. 45% **Instructions**  $50<sub>20</sub>$ ease of use.  $85m_B$ display  $60\%$ value for money ◎食◎食

# **CHRISTINE** STINE<br>COMPUTING

## TI99/I4A

#### BLAST IT

Disarm bombs with a wire guided robot, bombs must be disarmed in order within a time limit. 5 levels of play, high score table.

#### £4.95

£4.95

#### CORE!

Blast the aliens as they appear from hyperspace, features 3 levels of play, refuel etc.

A three part game, move left and right as you descend through the clouds, birds and aeroplanes. On to the caves and caverns then through the 3-D maze to the Core.

#### FRUIT MACHINE

One arm bandit simulation featuring random

#### UFO

#### SPUDZ

Score points as you collect potatoes without: getting caught in the shadow cast by the setting sun or falling into your trench.

# COMMODORE 64

#### **MUNCHER**

100% machine code game making good use<br>of the sound and graphic facilities of the 64. Munch your way around the maze avoiding the ghosts, etc. **EXALCOREGISTS** 

£4.95

£4.95

£4.95

Send Cheques and Postal Orders to:

CHRISTINE COMPUTING, 6 FLORENCE CLOSE,<br>WATFORD, HERTS WD2 6AZ<br>Tel: Watford (0923) 672941

Hints on conversion<br>
GOSLB except that they need no<br>
Ithe mumber. The following<br>
ITMCCs are used<br>
PROCs are used<br>
PROCinit minialisation<br>
PROCinit inclusion<br>
PROCinit roads<br>
depending on level<br>
PROCinnove cars on roads<br>
de

- 
- 
- 
- 

In this game for the BBC Model B called Ribbet, you are a frog and you have to cross a main road with lots of cats.<br>You have five lives and there is also a clock at the top of the sereen — dawdle too long and

3082 VDUZ3, 245, 60, 102, 231, 129, 129, 231, 231, 255: VDU23, 24

1000 MODE2: 'AFE@O=&10200A 1805 SX=0: NL=0: HO=0: SC=1: DE=0: LV=5: SN=B: SA=0: X3=0 RESTORE<br>PROCinit<br>PROCinit PROCti tie<br>VDU7: MODE?<br>PROCInit roads (LEVEL)<br>PROCKCrean<br>PROCKey\_check<br>PROCKey\_check<br>PROCKey\_check 1045 SC-0<br>1050 PROCkey check<br>1055 [FNL=17HENML=0:X1=10:Y1=27:TT-100:MODE2:GOTO1020 1060 PROCcrash check 1870 PROCtime IFDE=1THENDE=@: GOTOB@@e-PROCSNake PROCECOr@ (Sx)

Variables<br>S<sup>m<sub>e</sub></sup> score<br>IV lives left<br>X1 X position of frog<br>Y1 Y position of frog<br>TT time left<br>HOS(4) river bank holes<br>IS middle of road<br>RIS(4) river<br>I EVEL current level<br>AS input<br>JOY joystick or not<br>AA middle point of fro

you run out of time and die.<br>There is also a patch of grass near<br>the road which hides Sid the<br>Snake.<br>Get four frogs across safely<br>and you get a chorus of Yankee<br>Doodle Dandee and gon to the<br>next level — there are five in a

poystick selection<br>The game takes up 6634 bytes<br>of memory in MODE 2 leaving<br>2070 bytes free to shorten the<br>program. Typing in Time, the<br>title page, joystick routine and<br>two tune sections could all be left<br>out.

How it works<br>1000-1011 initialise and call title<br>page

1020-1030 set road and set up screen<br>1040-2000 main program loop<br>3000-15140 subroutines 15300-15350 joystick test

3120 V=2241FORX=1T04LN=20 DIV LI:R#(X)=STRING#(N,S#+CH

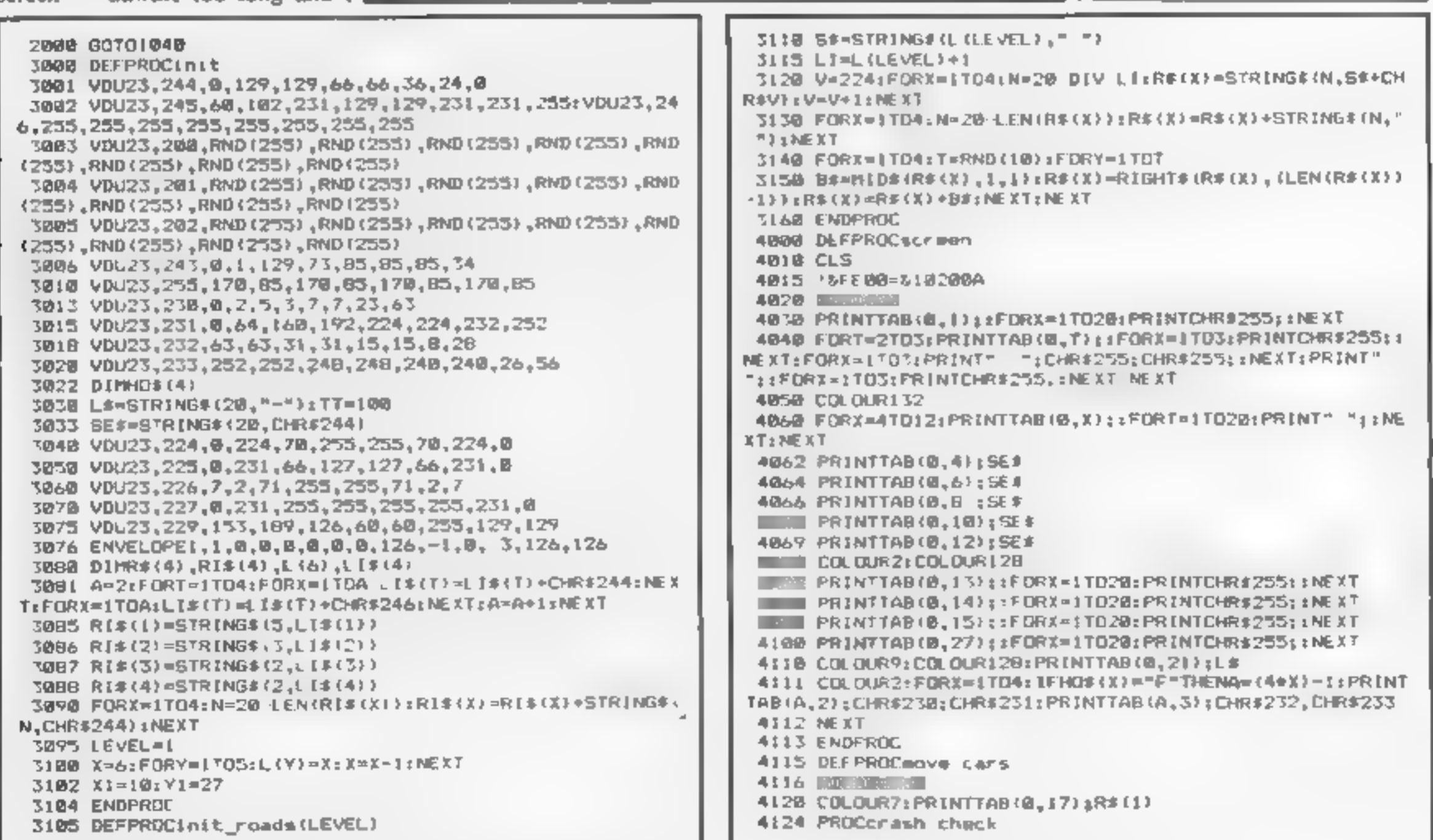

# BBC PROGRAM<br>Hop across<br>the road... and watch the cars and snakes

Your skill at dodging cars and Sid the Snake will be tested in<br>this variation on a popular<br>game from Andrew MacMaster

# **BBC PROGRAM** 41.5" CD. CDEASPRINTMAGK1, V1): UPRES<br>
41.75 CD. CDEA: PRINTMAGK1, V1): UPRES<br>
41.78 CD. CDEA: PRINTMAGK1, V1): UPRES<br>
41.78 CD. CDEA: PRINTMAGK1, V1): UPRES<br>
41.75 CD. CDEA: PRINTMAGK1, V1): UPRES<br>
41.75 CD. CDEA: PRINTM 9868 ASAGETT<br>
9878 IFAS="Y"THENCLEAR: GOTO1888<br>
9888 IFAS="N"THENCLEAR: GOTO1888<br>
9898 IFAS="N"THENCLEAR: PRINTTAB(2,18); "ALAS WE DEPAR<br>
9898 GOTO9868<br>
9899 GOTO9868<br>
9899 GOTO9868<br>
9899 GOTO9868<br>
9895 END<br>
9118 DEFPROCtu 77,10,177,10,169,10,165,10,169,20 9300 REMAALL FROGS HOME 9305 RESTORE 9350 9310 FORX=17027 9320 READA: READB: SOUNDI, 7,A,B 9330 SOUND1,0,1,1 9342 98151,<br>9342 98150,<br>9342 98150,<br>9342 98150,<br>9342 98150,<br>932 98150,<br>932 98150,<br>932 98154, 932 983 9816, 942 983, 942 9815, 942 9816, 942 982<br>9416, 942 9816, 9416, 94157, 9416, 9416, 9416, 9416, 9416, 9416, 9416, 9416, 9 4710 Arul Yiry' A4121K, X1+64

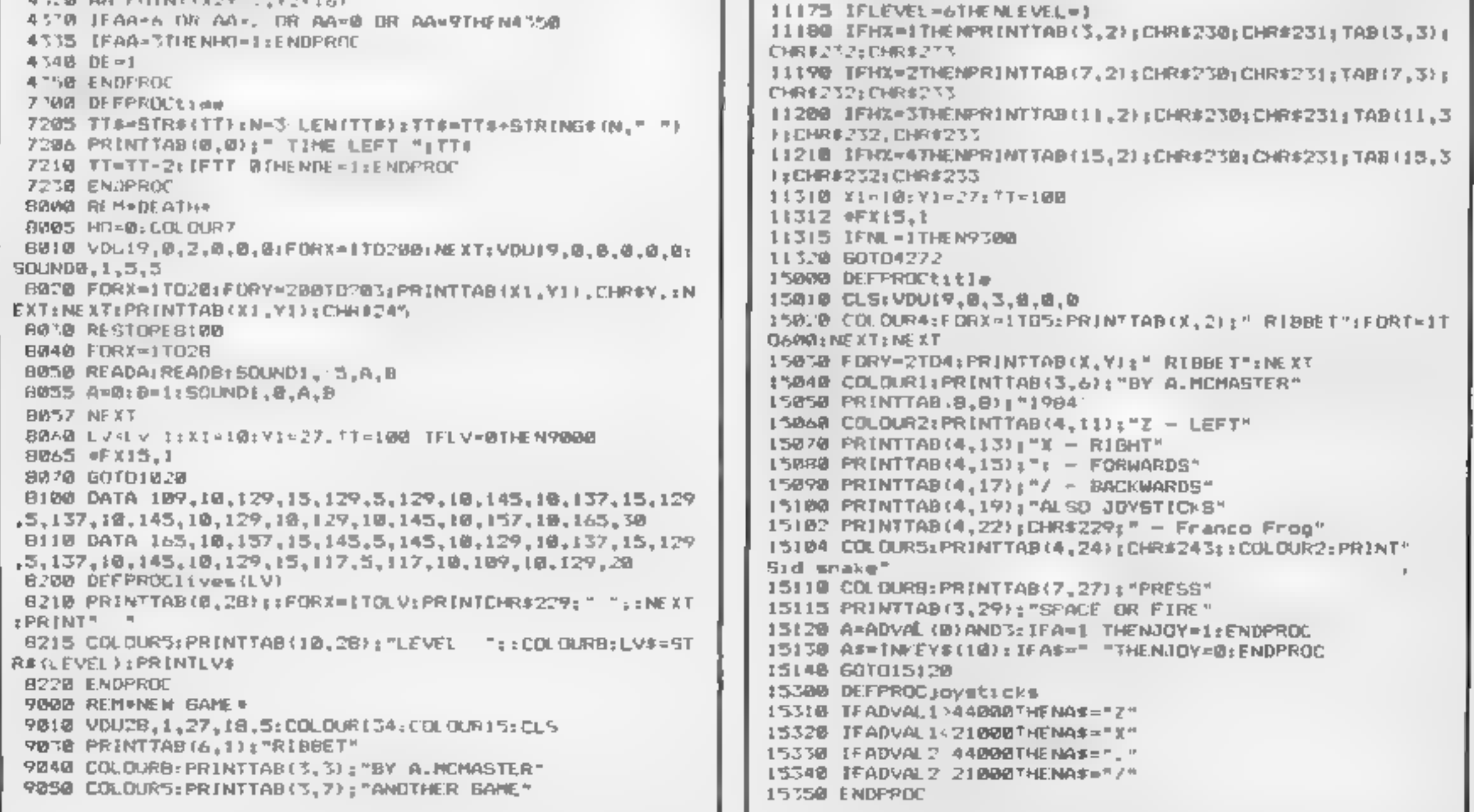

#### **HOME ENTERTAINMENT CENTRE**

#### **HEAD OFFICE (MAIL ORDER DEPT.)** 5 KING STREET, MELTON MOWBRAY, **LEICS LE13 1XA** TEL: (0664) 68223/62517

#### **SPECTRUM**

VISA

**ORDER** 

RVIC

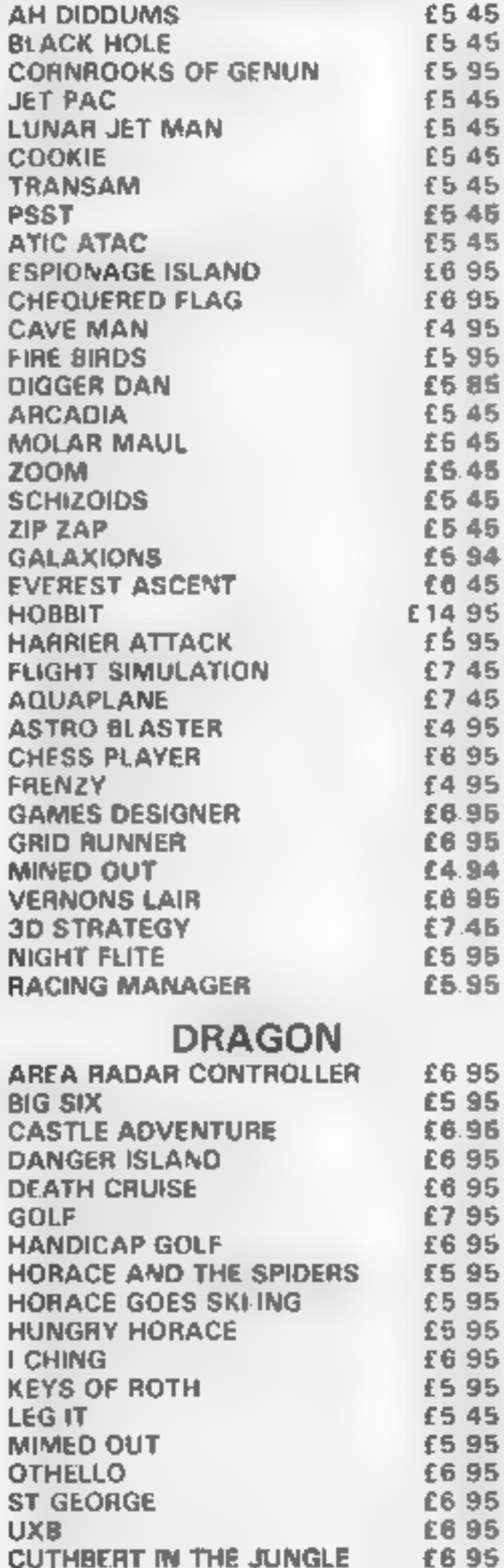

#### **SPECIAL OFFERS!**

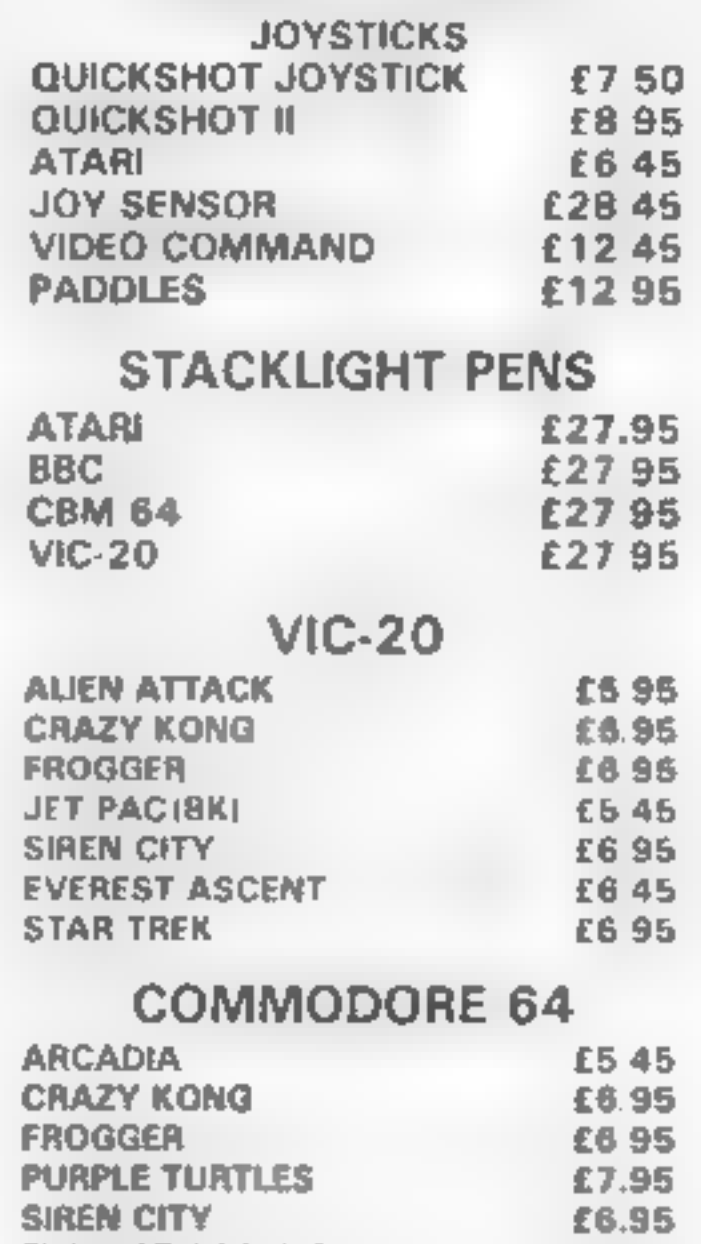

**EVEREST ASCENT** 

**SNOOKER** 

#### **ATARI 600/800 XL**

OS'

REE

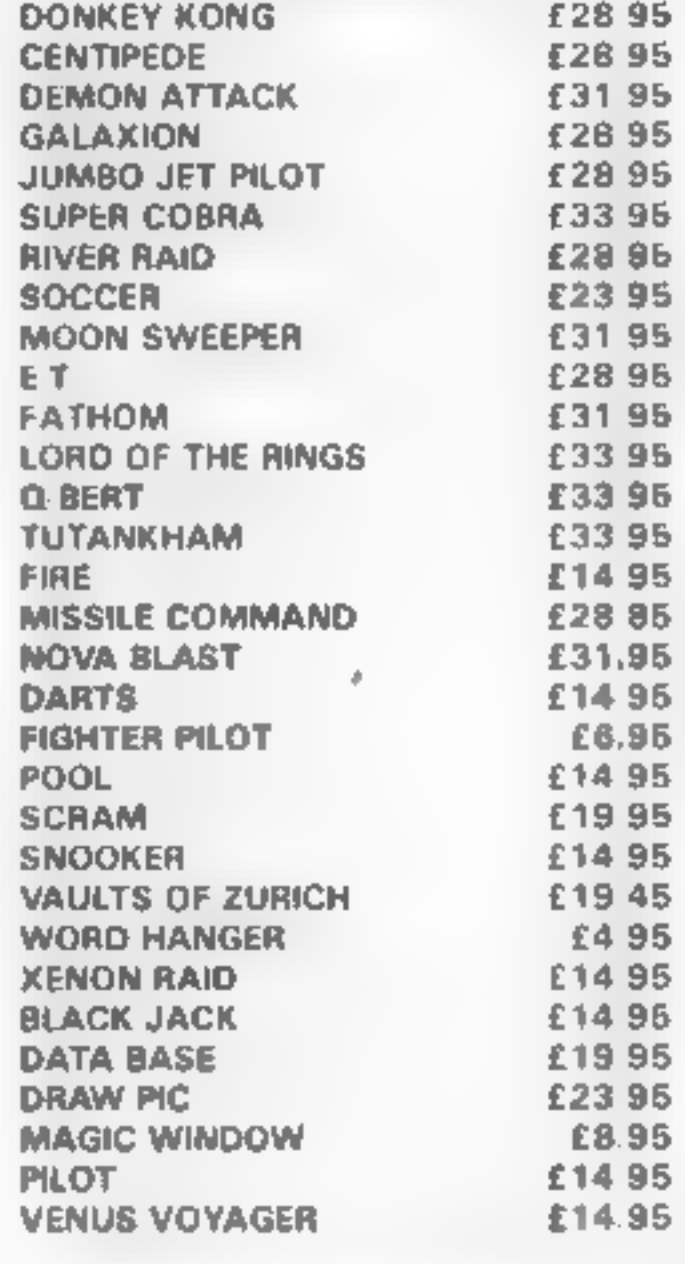

**EDUCATIONAL SOFTWARE** 

We stock a large selection for all ages From Mr Men to 'O'-Level Mathsl inc. Astro Maths Jungle Maths, Mr T Tells the Time, Mr T Money Box.

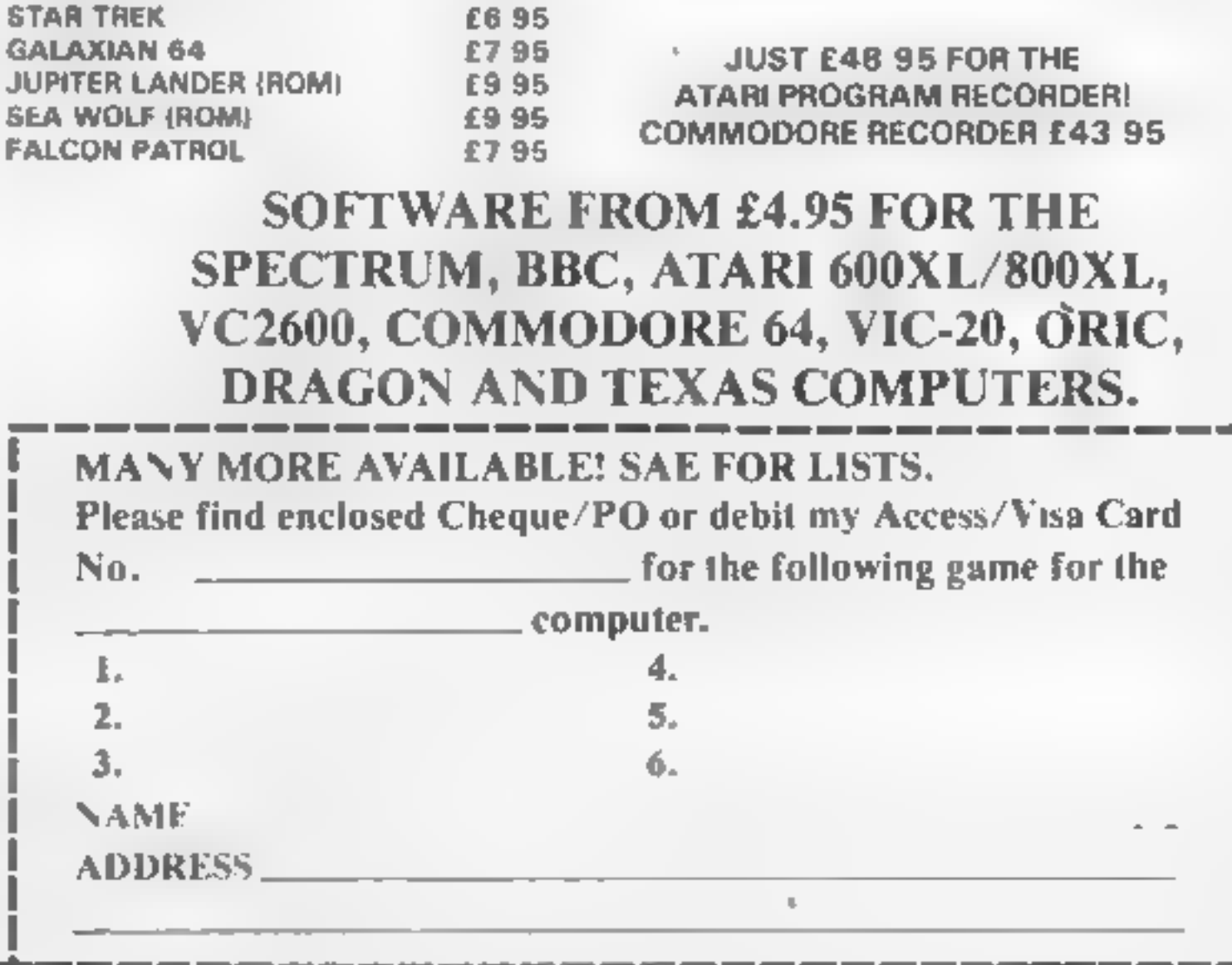

£6.45

£895

#### TI-99/4A PROGRAM

Your aircraft is trying to destroy<br>an enemy dam by dropping<br>bouncing bombs. Your bombs<br>must hit the water before hitting<br>the dam or the enemy will<br>retaliate with anti-aircraft fire,<br>damaging your engines<br>Five hits on the d bomb:

Full instructions are included in the program, so good luck and come back safely, chaps.

**How it works**<br>190-390 define characters and<br>assign colours<br>400-590 111le screen and in<br>structions request<br>600-700 instructions<br>710-820 skill levels<br>830-1080 set up screen and set<br>variables<br>190-1170 set plane moving<br>1190-

**100 REM** 

110 REM \*\*\*OAM RAIDER\*\*\*

The pride of the squadron rests<br>with you, your crew and your<br>TI-99/4A. Type in Graham<br>Baldwin's game for the<br>standard TI... and return home safely to Blighty

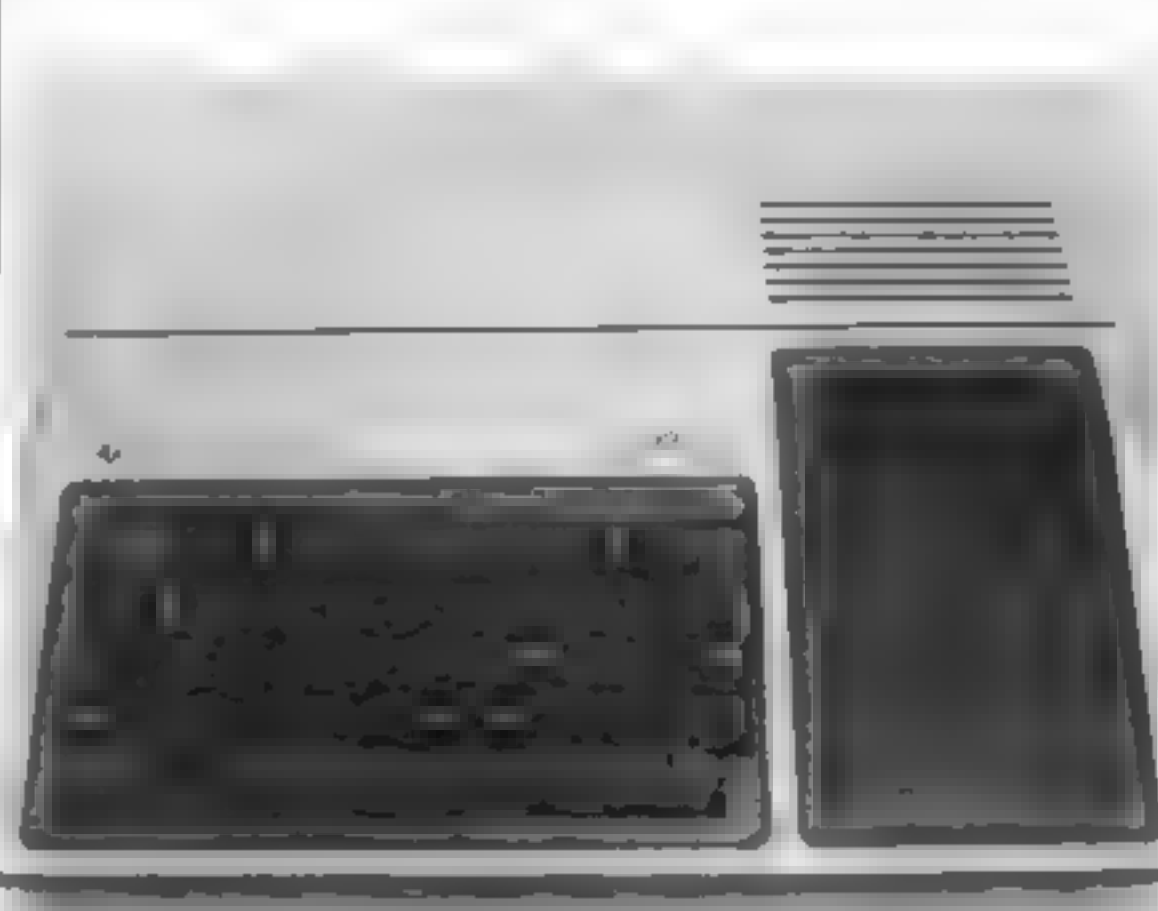

Hints on conversion<br>TI BASIC is fairly standard but<br>has some unique graphics com-<br>mands, some of which are<br>detailed below. The screen is<br>made up of 32 columns and 24 raws

- CALL CLEAR clears the sereen.<br>Replace with CLS or similar<br>on other machines
- **CALL CHAR re-defines an ASCE character with a sixteen digit hex string derived from an**  $8 \times 8$  **grid**
- CALL HCHAR(R,C,ASCE) places a character at row R and column C on the screen and optionally repeats it horizontally
- CALL VCHAR similar to HCHAR but repeats charac-<br>ter vertically
- CALL GCHAR(R, C, X) repeats the ASCE code to variable X of screen position R and C<br>Similar to a screen PEEK on<br>other machines
- CALL KEY(3, K, S) places the code of the key pressed into<br>the variable K Similar to GET<br>on other computers

Main variables<br>
ROW row of plane<br>
COL column of plane<br>
BR row of bomb<br>
BC column of bomb<br>
SCR number of hits on dam<br>
BMS number of bombs<br>REV climb or dive plane

# Mind the flak, chaps. We must destroy the dam

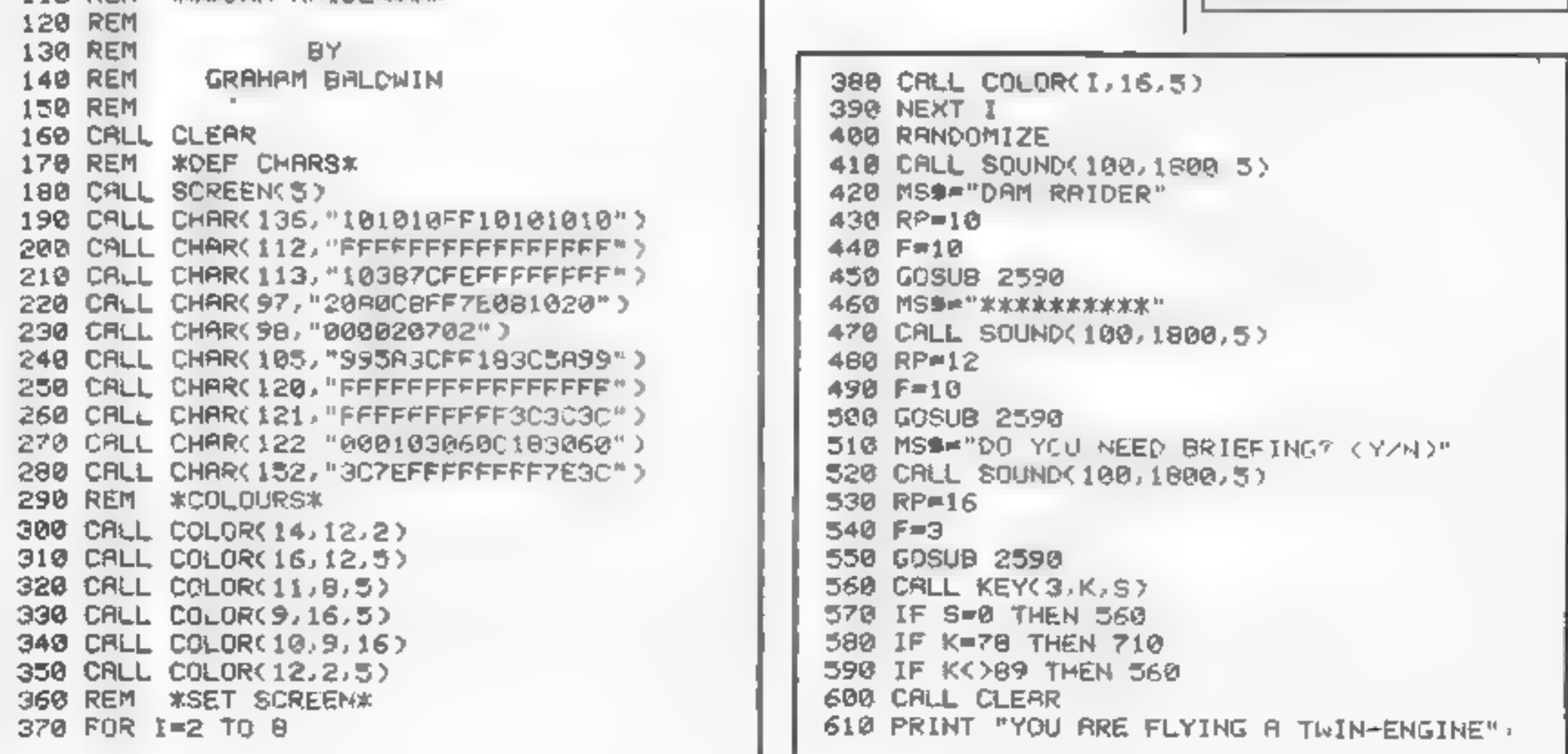

#### **TI-99/4A PROGRAM**

620 PRINT "DAM-RAIDER AIRCRAFT."<br>630 PRINT "DESTROY THE DAM BY BOUNCING"<br>640 PRINT "BOMBS OFF THE WATER."<br>640 PRINT "FIVE NITS ARE REQUIRED."<br>669 PRINT "FIVE NITS ARE REQUIRED."<br>669 PRINT "ANTI-RIRCRAFT FIRE TO":<br>680 PRINT 830 ENG=2<br>840 CALL CLEAR<br>850 SCR=0<br>860 REM #SET UP SCREEN#<br>870 CALL HCHAR(20,1,113,29)<br>880 CALL HCHAR(21,1,112,128)<br>880 FP=23<br>900 RP=23<br>920 CALL VCHAR(16,30,136,9)<br>930 CALL VCHAR(16,32,136,9)<br>930 CALL HCHAR(18,4,121)<br>960 C 1048 COL=1

**Contract Contract Contract Contract Contract** 

REW=1<br>
REW\_1<br>CRLL HCHAR(20.1.113.29)<br>
REM\_1<br>CRLL HCHAR(20.1.113.29)<br>
ROM\_1<br>
REW=218<br>
REW=218<br>
MSW=STR%(BMS)&"<br>
CRLL HCHAR(ROW,COL.97)<br>
GRLL HCHAR(ROW,COL.97)<br>
GRLL HCHAR(ROW,COL.97)<br>
GRLL HCHAR(ROW,COL.97)<br>
GRLL HCHAR(ROW,

- - - -

**Contract** 

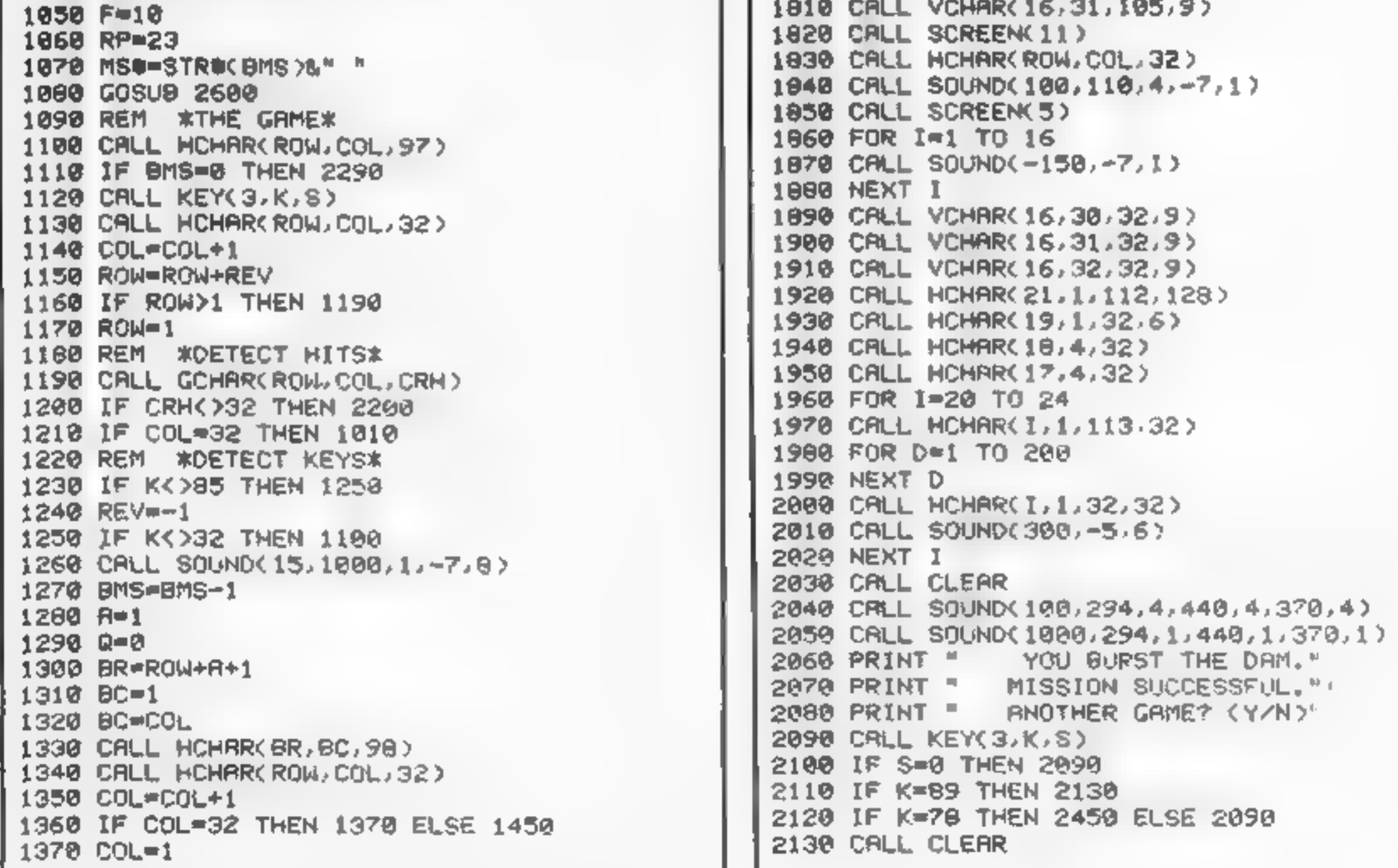

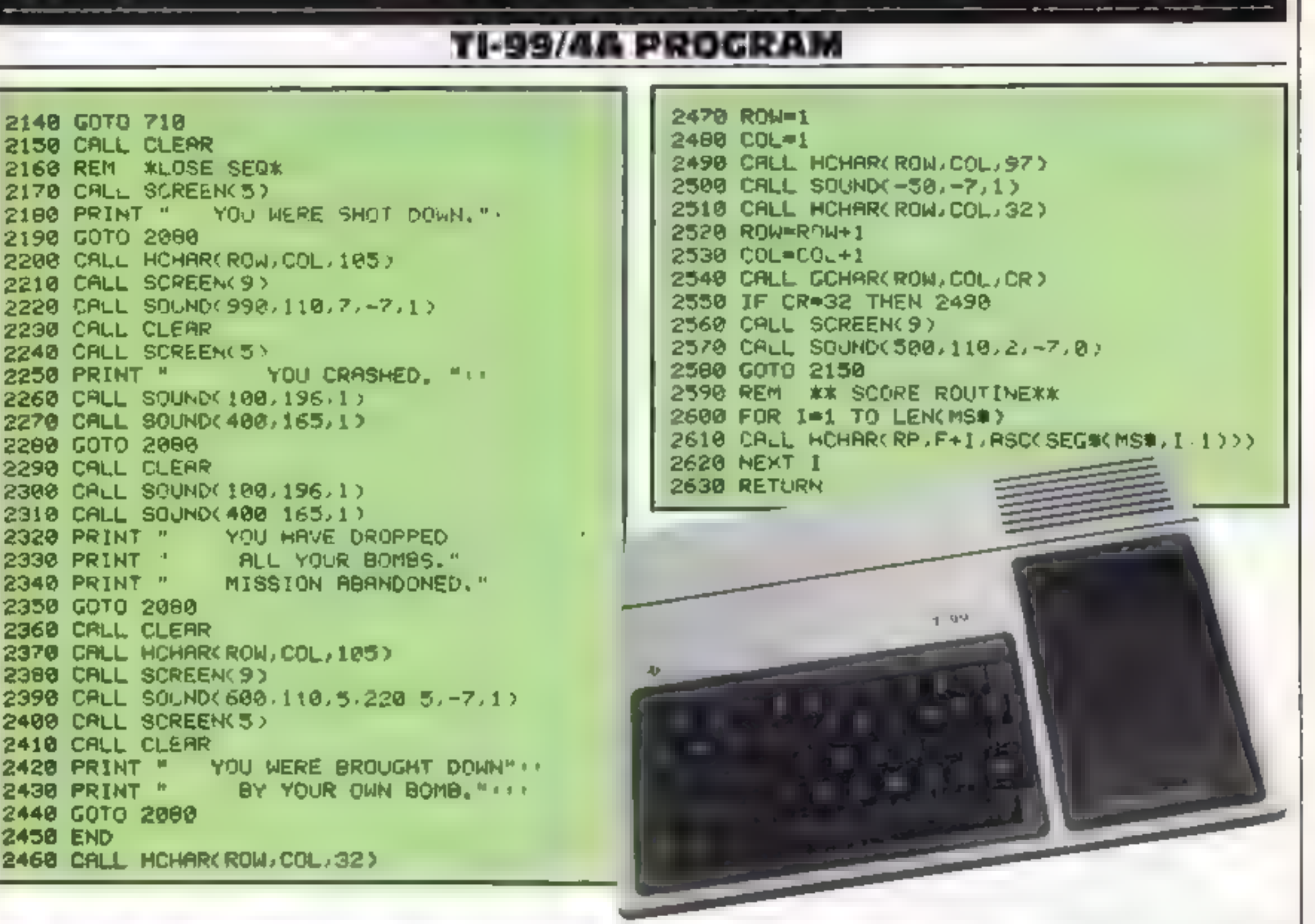

#### LANGUAGE LEARNING AIDS FOR FRENCH, GERMAN & SPANISH

**Regardez!** 

Aiready in use in numerous schools and colleges, these programs provide an immensely powerful aid to foreign ianguage learning. The cassettes include extensive vocabulary. ksts arranged as a series of lessons, each covering a different subject. A tuition control program enables individual lessons to be loaded and used as required.

characters. Masculine: feminine and neuter words appear in different colours to encourage gender tearning. All lessons can be run in three different ways, i.e. learning only self test or speed and accuracy test The programs are suitable for pupils of all ages as simple commands. enable new lessons in vocabulary or grammar to be entered by the user. These may then be edited as required and stored on cassette. for later use Invaluable for homework and exam revision' Level A Cassettes. Contain the tuition control program and 16 comprehensive lessons for general vocabulary learning Level B Cassettes Contain the tuition control program and 16 lessons including verblists adjectives adverbs

Words, phrases etclare presented first in one language, then the other complete with all necessary accents and special

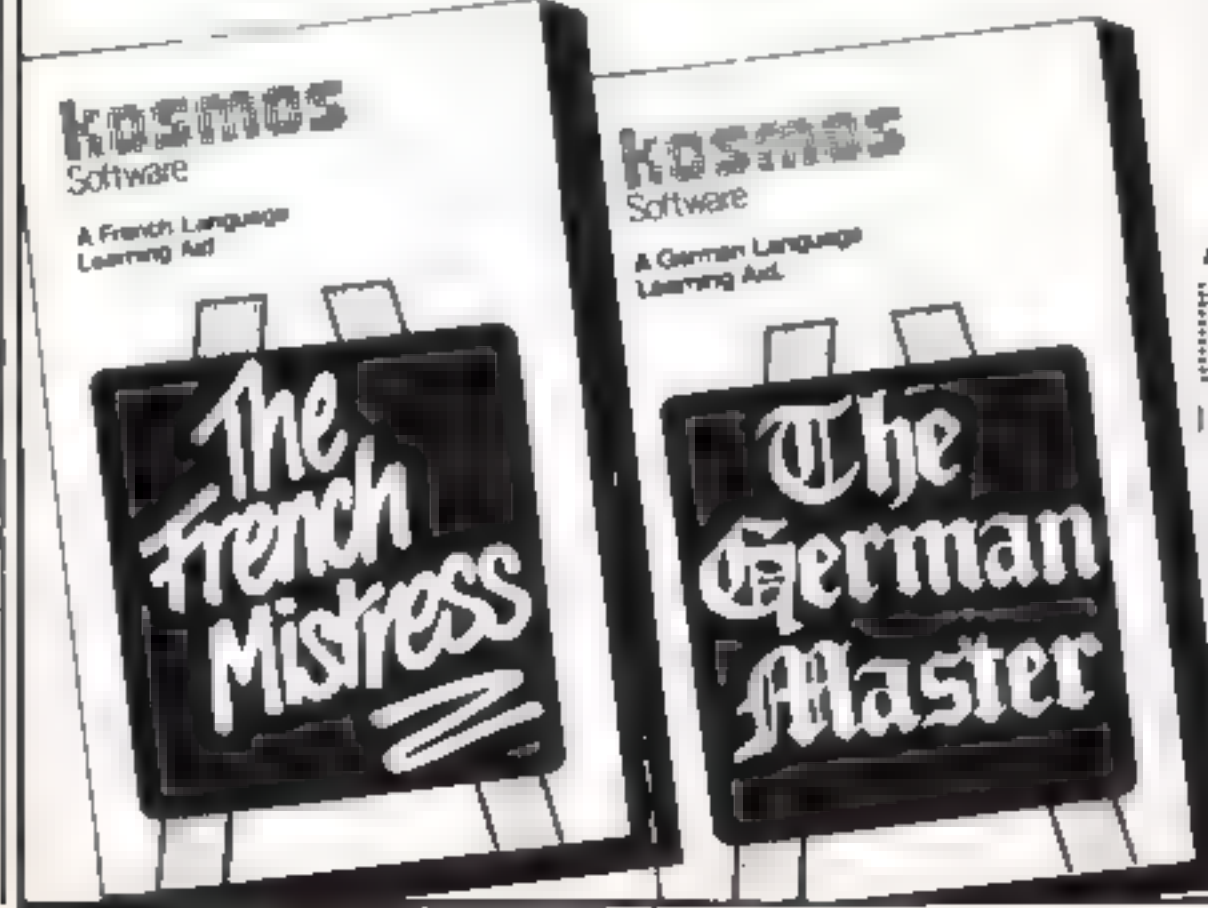

and phrases

Available from dealers, large stores or mail order

#### Also Available "THE SPANISH TUTOR"

Kotation Software

Piignms Close, Harlington, Dunstable, Beds. LUS 6LX Tel. 05255 3942.

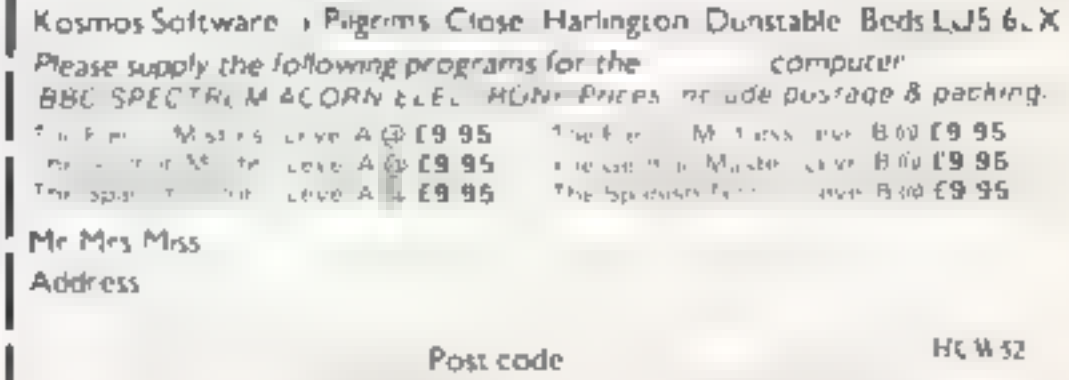

I enclose a cheque postal order value z

elec

pavable to Kosmos Software

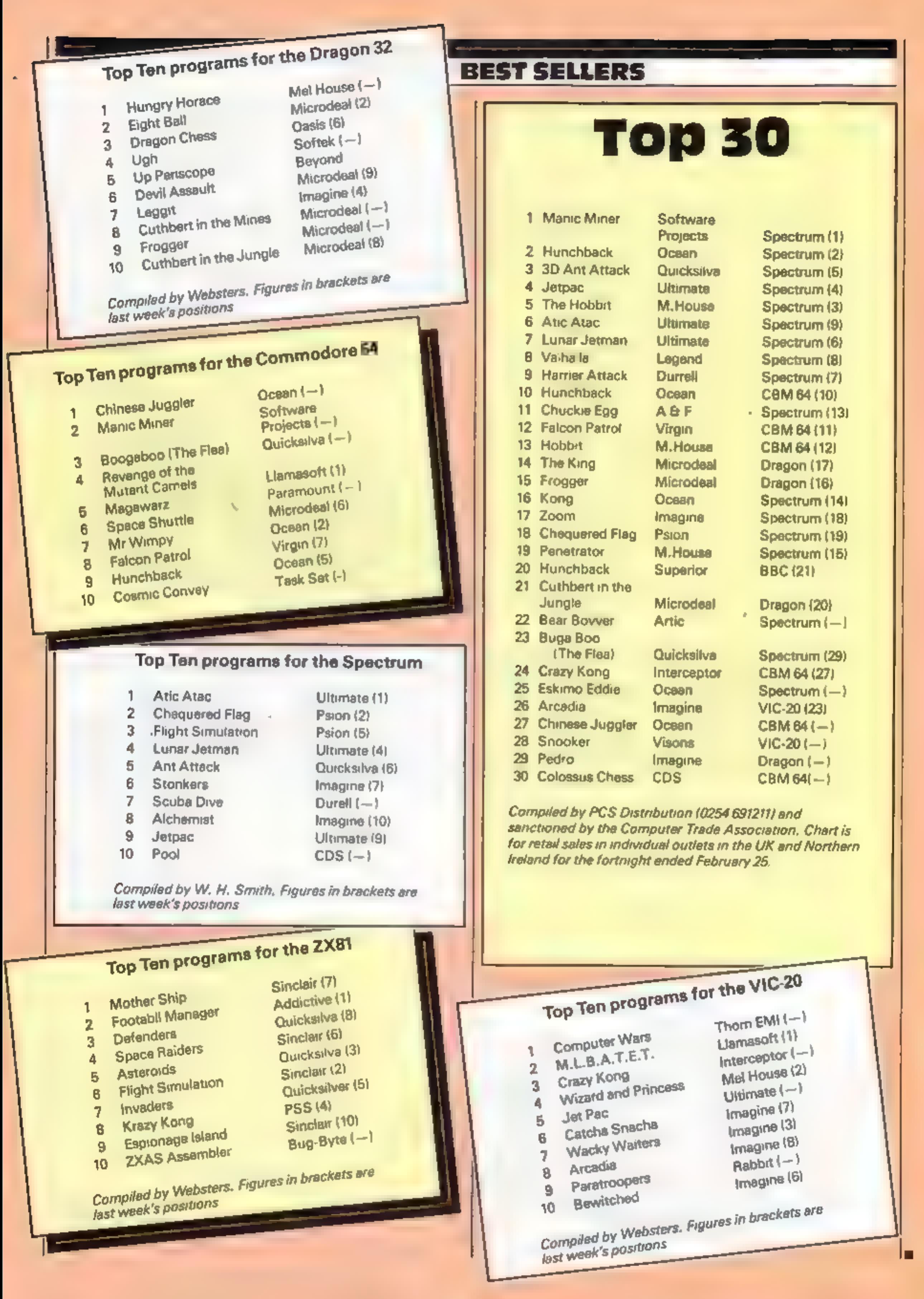

Page 42 HOME COMPUTING WEEKLY 6 March 1984

#### CHRISTINE COMPUTING Ltd (0923) 672941

#### Quality products for the TI-99/4A

#### **HARDWARE**

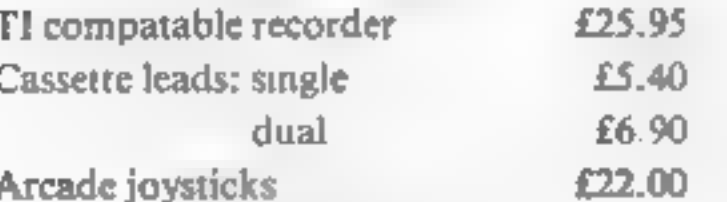

#### **SOFTWARE**

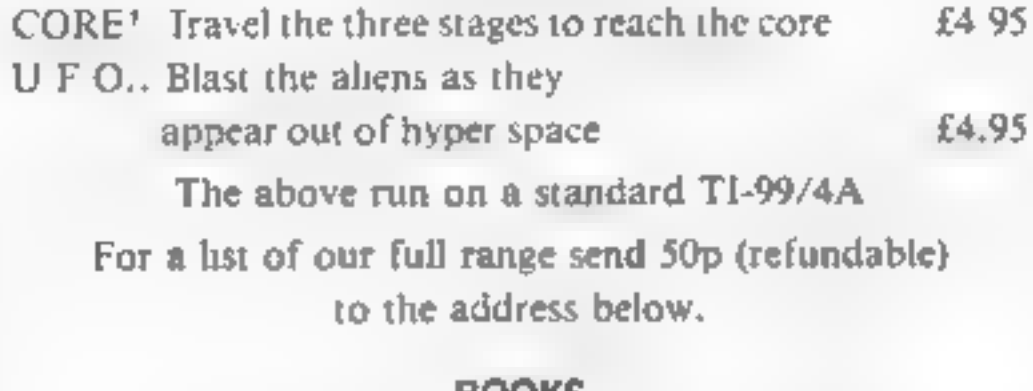

#### **BOOKS**

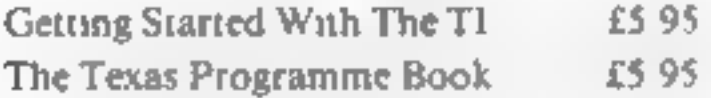

Please add 50p p&p on orders under £10 00

Send cheque/PO to:-

#### **6 FLORENCE CLOSE, WATFORD, MERTS WD2 6AS** Access orders to ARCADE HARDWARE 061-225-2248

Piease allow up to 28 days for delivery

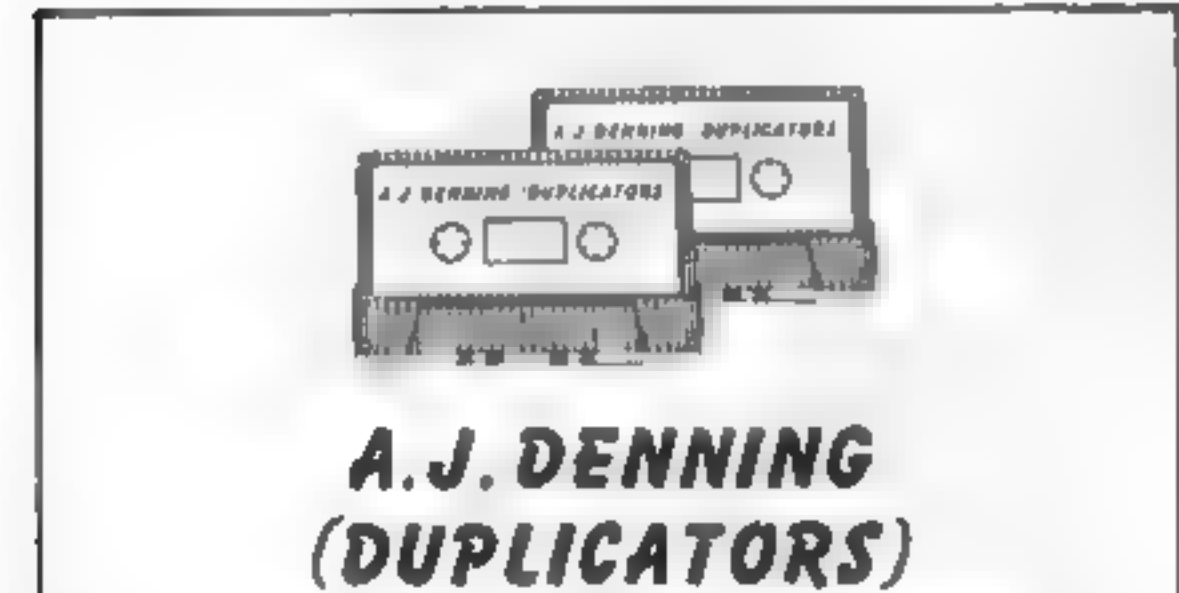

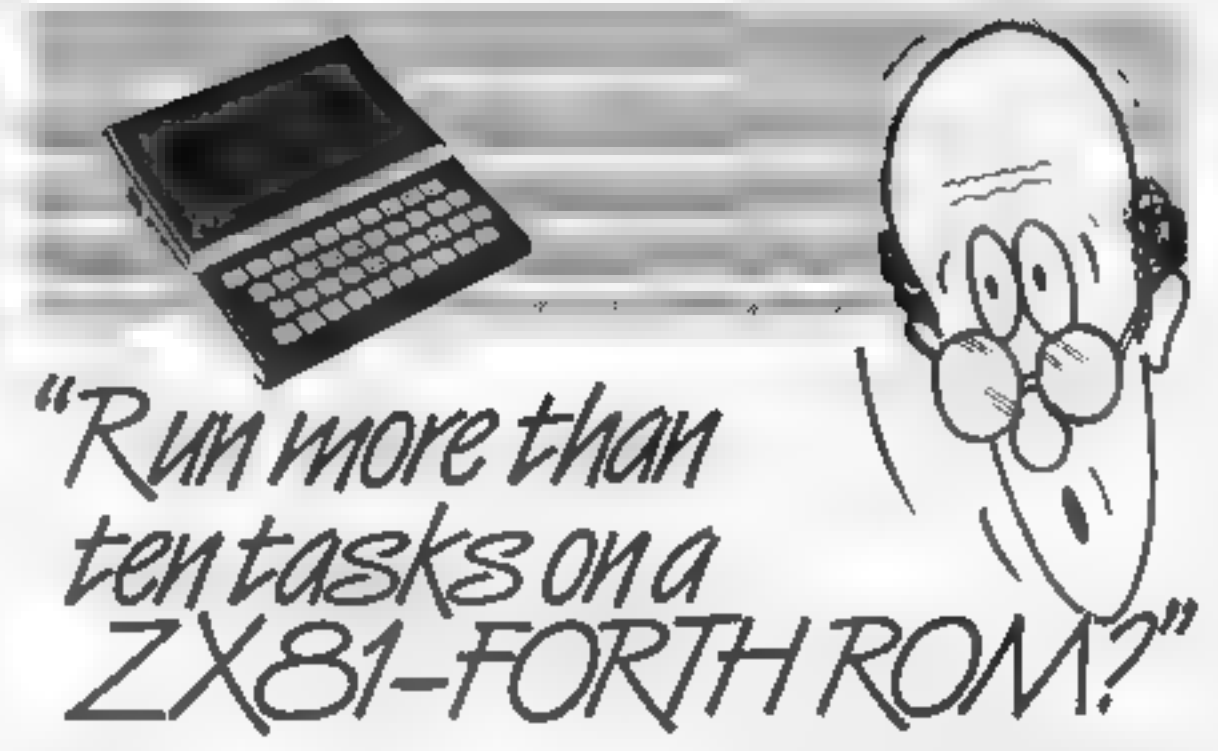

Sure! More than 10 tasks simultaneous vand in some cases up to 300 times faster. That swinatireplacing the basic ROM with the new FORTH does for the ZX81 - and more

The brains behind the breakthrough belong to David Husband, and he's building. Skywave Software on the strength of it. Already orders are flood no in and it's easy to see why.

The ZX81-FORTH ROM gives you a totally new system in addition to multi-tasking and split screen window capability, you can also edit a program while three or four others are executing. schedule tasks to run from 50 times a second to once a year, and with a further modification switch. between FORTH and BASIC whenever you like

The ZX81-FORTH ROM a ves you a normal keyboard with a 64 character buffer and repeal. if supports the 1bk 32k 64k RAM packs, it is fig. FORTH compatible. and it supports the ZX printer

The price, too, is a most unbel evable. As a "fit it yourse f Eprom", complete with manual It's ust  $£25 + vAT$ 

Add £2 p&p UK (£5 Europe, £10 outside Europe) and send your order to the address below

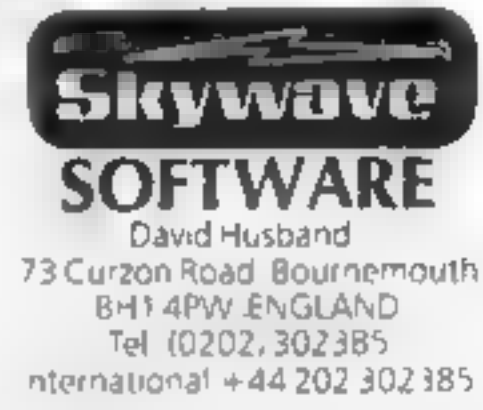

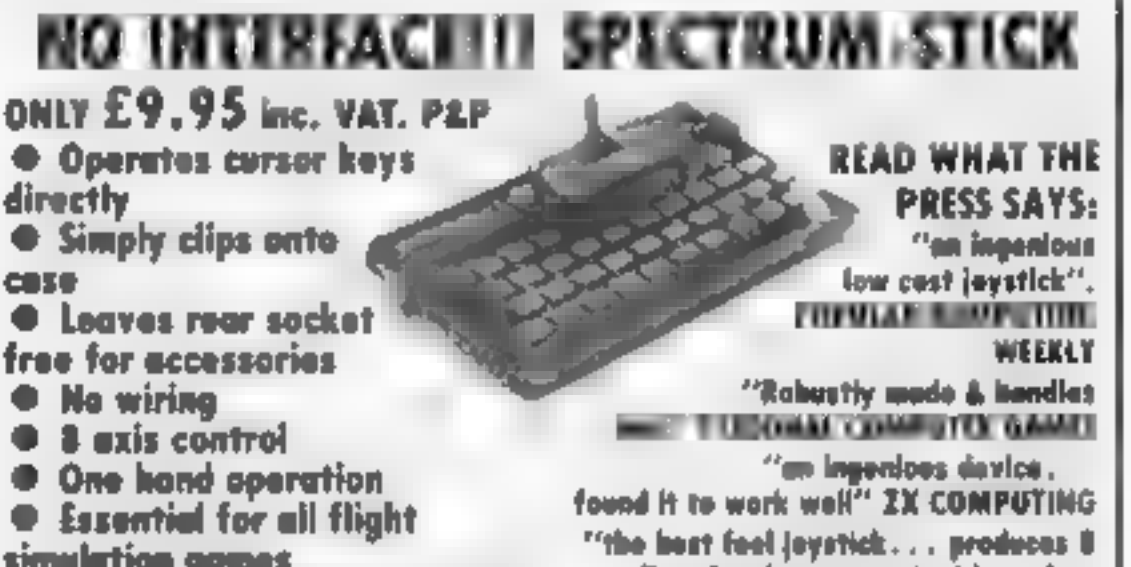

#### **GUALITY CONTROLLED CASSETTE DUPLICATING** QUALITY & SERVICE AT COMPETITIVE RATES

#### **QUALITY**

**Constant Stringent checks Made Throughout** Production

#### **SERVICE**

Despatched Normally Within 10 Days From Receipt Of Master.

#### PRICE

C10 From 28p Including Case. C15 From 31p Including Case.

CONTACT US NOW FOR YOUR PERSONAL QUOTATION

#### A.J. DENNING (DUPLICATORS)

19 The Crescent. Henleaze, Bristol. BS9 4RW Tel (0272) 623267 simulation gomes ● Ideal for plotting & drawing

**C** Tough Marsnyl Nylon moving ports

**Fighter Pilot** 

Gold Digger

Gold Rush

Mazincs.

Mined Out

Froggy

directional movement with perfect a werthwhite investment" посменет **CRASH IMICRO GAMES ACTION** 

Now that most modern programs offer user-dolined or cursor key choice, Spectrum-Stich is being used more and more, even by awners of interface type joysticks who profor the light one-handed control plus the freedom to plug in other accessories to the Spectrum roor sockets

We comet list all the programs suitable for Spoctrom-Stick, but here are a fave:

Atla Atma **Apple Jam** Arlmer **Bedlam Bookers Bubble Trouble** Caterpiller. **Chopper Rescue** Cybertanics **Earth Delence** 

**Nightlight** Flight Simulation **Paratropoers Paint Box Robot Panic Scubs Dive High Rise Harry Splat Maze Deeth Rece Super Digger Spectrapeda Harrior Attack Missie Delence Morris meets Bikers** 

Knot in 3D Vu 3D Wheelie **3D Desert Patrol** 3D Maze of Gold 3D Tunnel 3D Vortex Lest Sunset Corridors of Genon Etc Etc Etc.

#### **CLIP-ON AND TURN ON to SPECTRUM-STICK**

#### To: Grant Design Ltd Bank House, Reepham, Norfolk NR10 4JJ Please rush me a Spectrum-Stick controller Tenclose Cheque/PO for £9.95 (Payable to Grant Design Ltd). CREDIT CARD HOTLINE 0603 870852 (24 hour) Please charge my Acess V sa Credit card No. NAME **ADDRESS POST CODE**

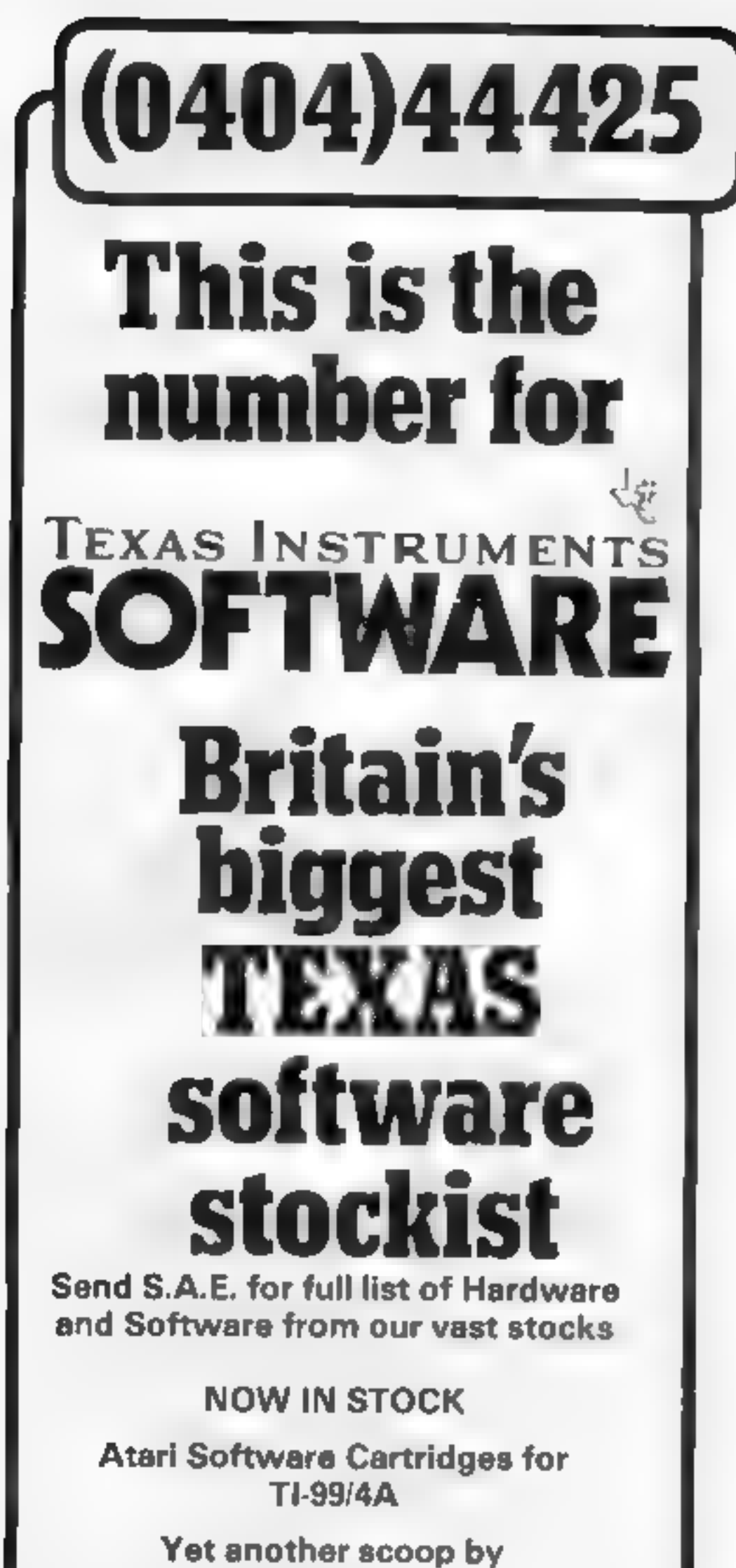

Parco Electrics

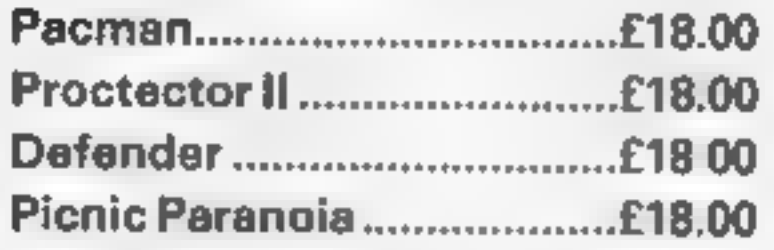

Send for sensational scoop! Donkey Kong. £20.00

#### Ring for low prices on Tl software

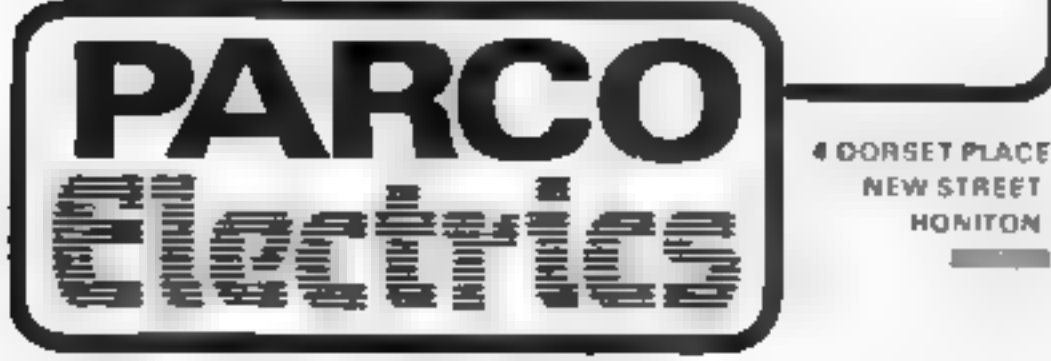

#### **WINGING IT**<br>5.star review<sup>4</sup>

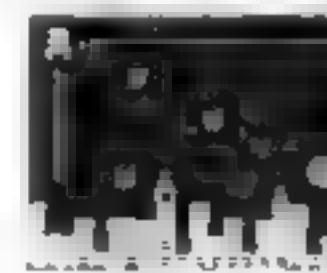

# DUCKWORTH

**HOME COMPUTING**<br> **HOME COMPUTING**<br>
All books writes by Peter Gerard, former editer of Commodore<br>
Computing International, suthor of two top-selling advanture<br>
grames for the Commodore 64, or by Kevin Beytim Broth are<br>
Fi

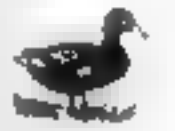

DUCKWORTH<br>The Old Piano Factory, 43 Gloucester Crescent, London NW1 7DY<br>Tel: 01-485 3484

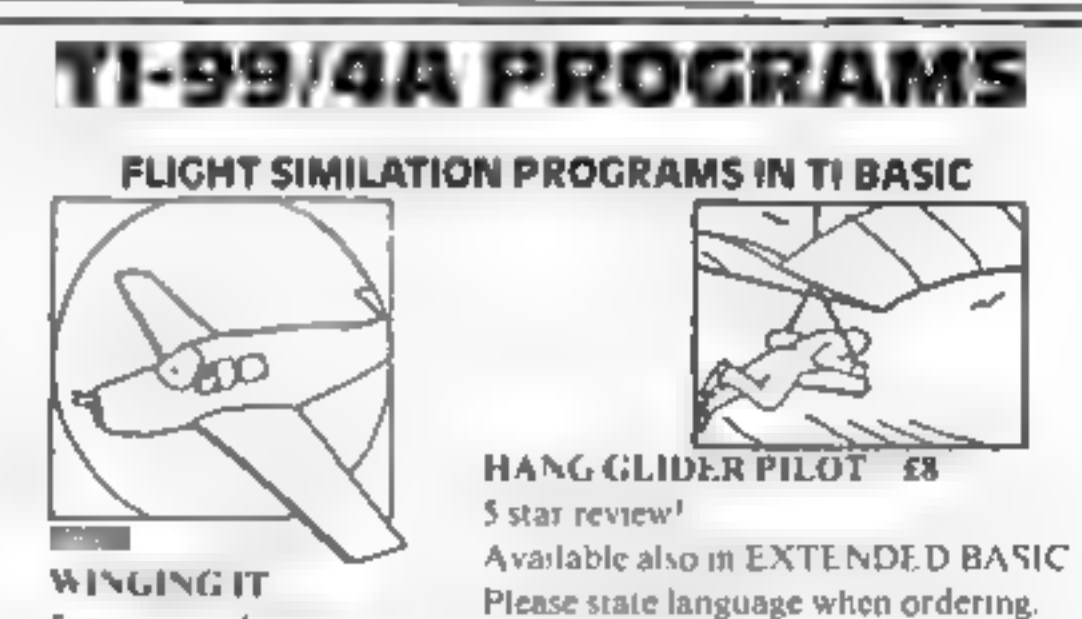

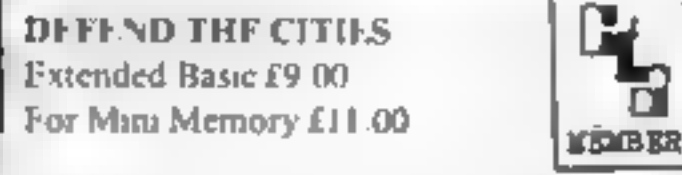

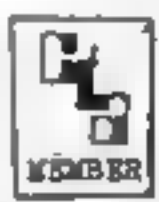

**ALSO AVAILABLE: GREAT FIVE STAR PROGRAMS SUCH AS:**<br>GOLF £8.00 "Probably the best golf game I have ever seen on a<br>computer". For L player. TIBASIC<br>KONG £5.00 "I found this game to be quite enjoyable and relaxing<br>to play"

QUICKER QWERTY £9.00 An aid to touch typing. 90% for ease of use<br>Teach your fingers to hit the RIGHT keys!

For details of these and about 80 other programs please senda large SAE

to STAINLESS SOFTWARE 10 Alstone Road, STOCKPORT, Cheshire, SK4 5AH UK MAIL ORDER ONLY. PRICES INCLUDE VAT & P&P.

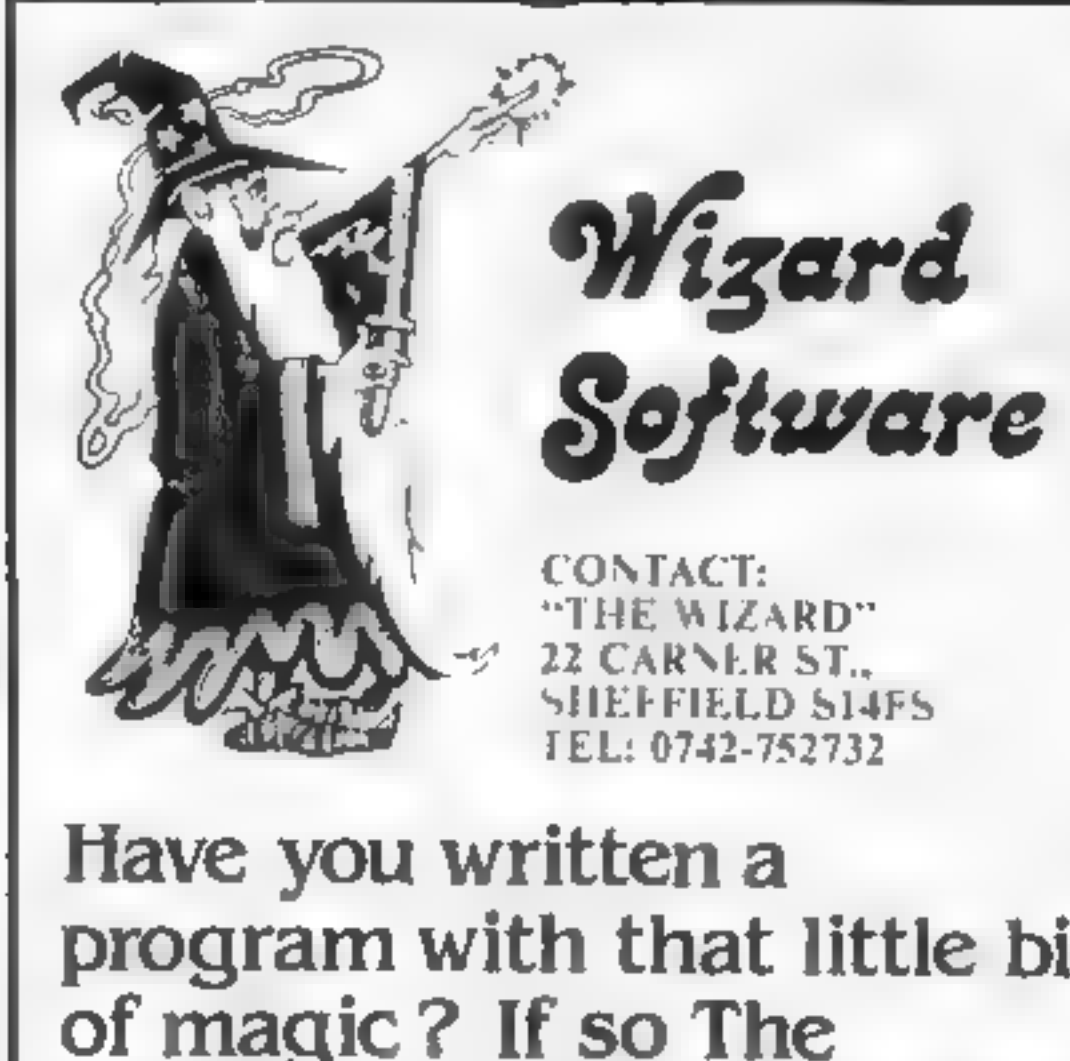

program with that little bit of magic ? If so The Wizard is interested. Top Royalties will be paid for Spellbinding games for Spectrum, Vic 20 Commodore 64 BBC or Electron.

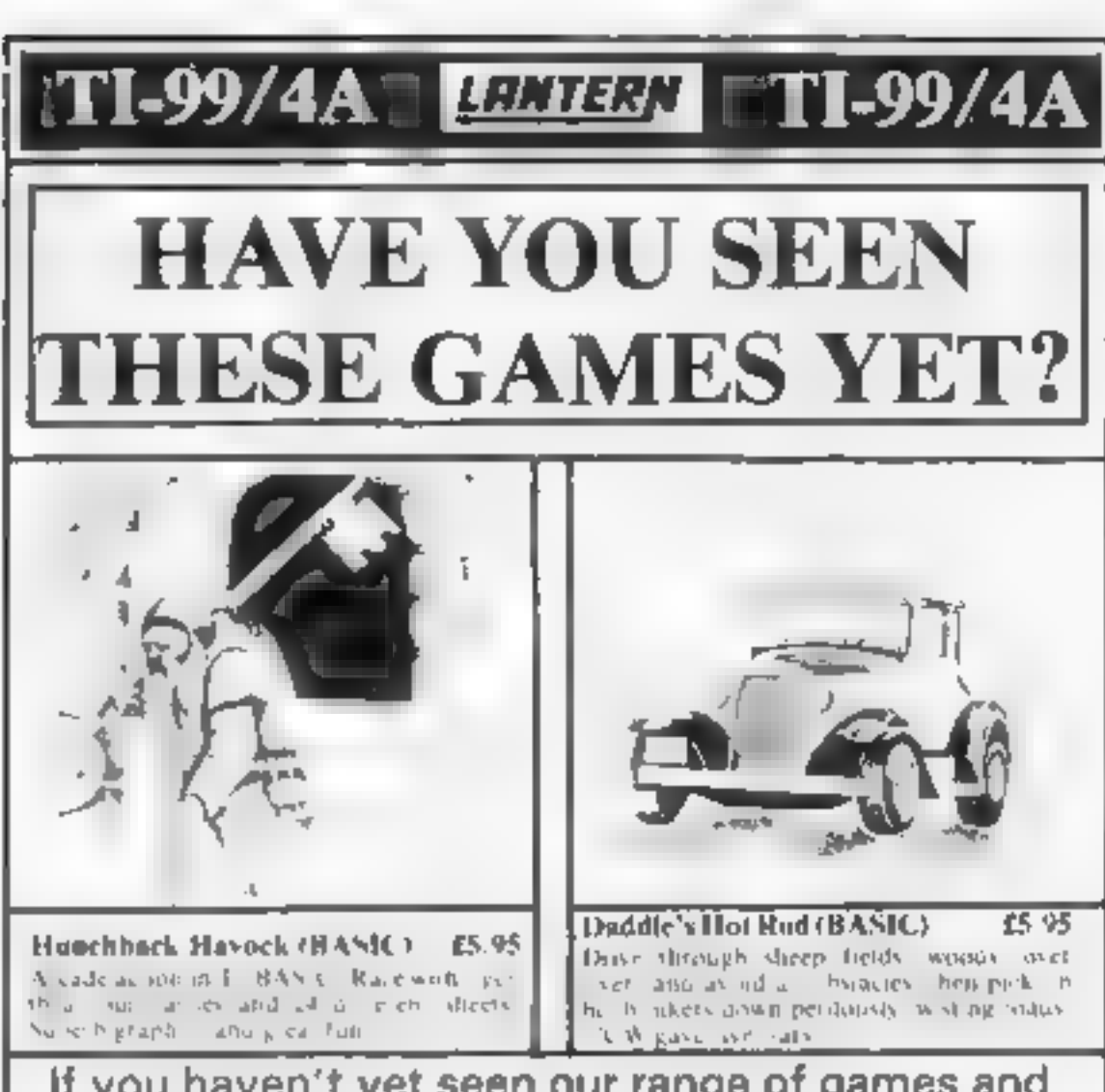

If you haven't yet seen our range of games and

utilities for the TI-99/4A, then perhaps it's<br>about time you joined in the fun!<br>Our products are also available from such big<br>TEXAS retailers as Galaxy (Maidstone) — Parco<br>Electrics (Honiton) — Blue Chip Computers<br>(Wigan)

Send cheque or P.O. to LANTERN SOFTWARE,<br>4 Haffenden Road, Tenterden, Kent TN30 6QD<br>or SAE for full list. Look out for our products at your TI retailer

Hrt De part her effect of the treaty of the dealer Portray is a provident of his way with the bird Perry sit  $\mathcal{D}^p = \mathcal{M}^p \mathcal{A} \mathcal{P} \subset \mathcal{P}$ September CONTRACTOR easter that all an includingly The theodora fee Suite here's The sending straining is dealing in a  $\sim$  1930  $^{-1}$   $_{\odot}$ and artists the law. on his icky that he  $\mathbb{F}^n$  Fig. Printer. and di S. Mint S.  $-37 - 10P$ 

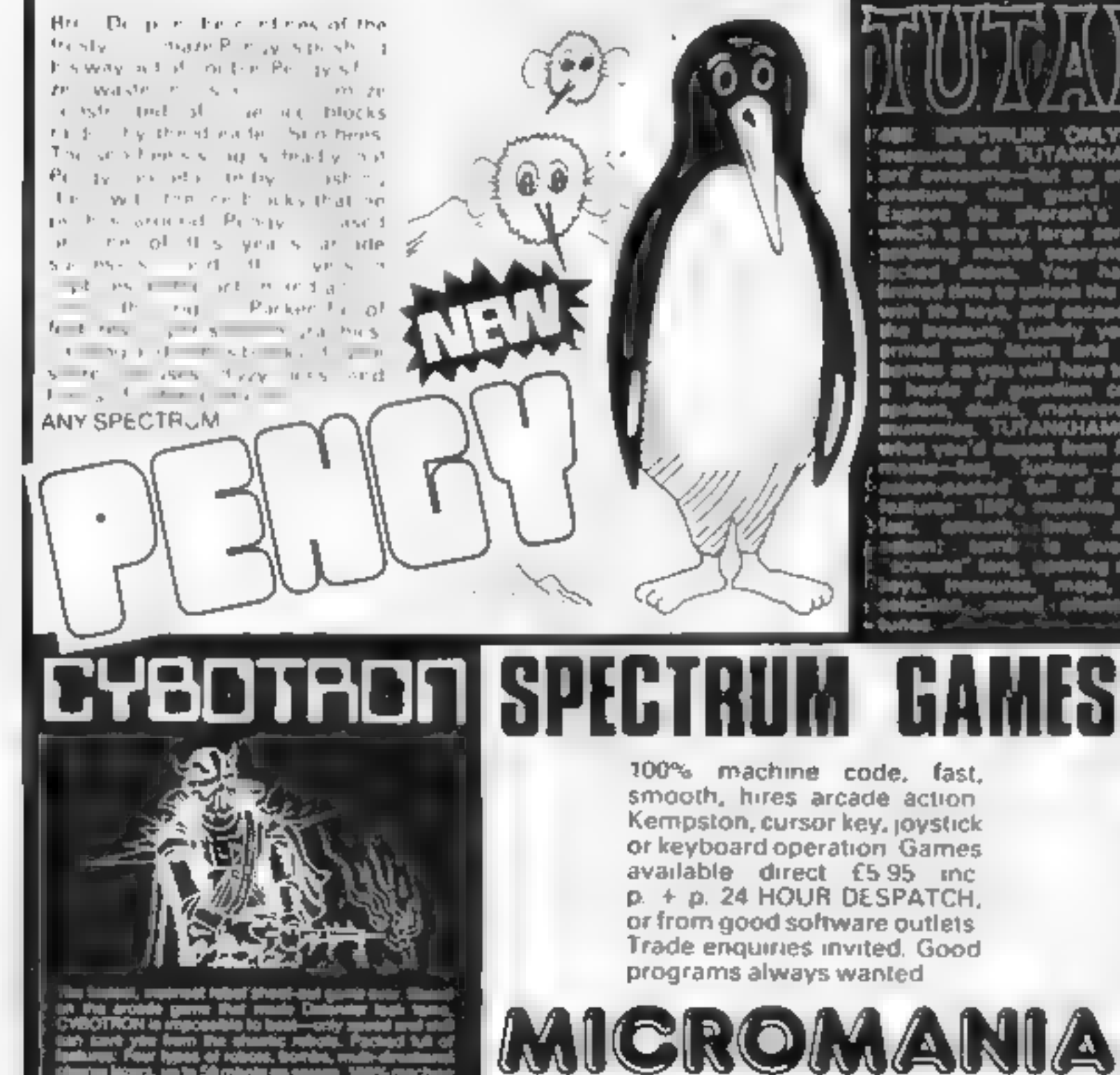

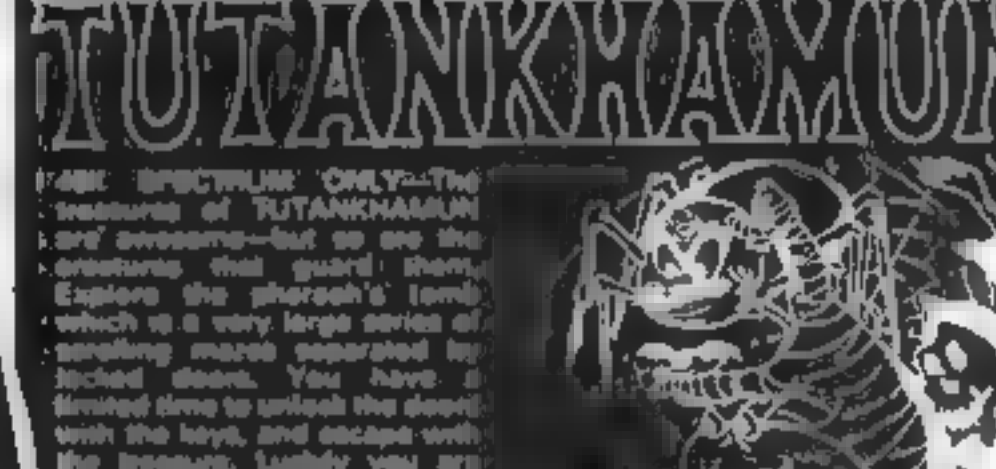

WHEN GRANTS WAS INTAKED as an you will have to fee! ابلی جنوب<br>سا ien da ulis, manaters he. TUTANKHAMUN 4 hat yani'd angaat fram A **INSINAI** 

14 LOWER HILL ROAD, EPSOM, SURREY KT19 8LT

keyboard anly aperation

ANY SPECTRUM Full arc ade teatures, realistic gubminute Sur l'illoured grossis di luin, la wer pods view one agent take of housing during will primary the group of unnell stems in NWS BLE made. Old the ten select sbie levels. 00 - hus hie onte action excellent ast graphics, sound effects and tunes.

d lost

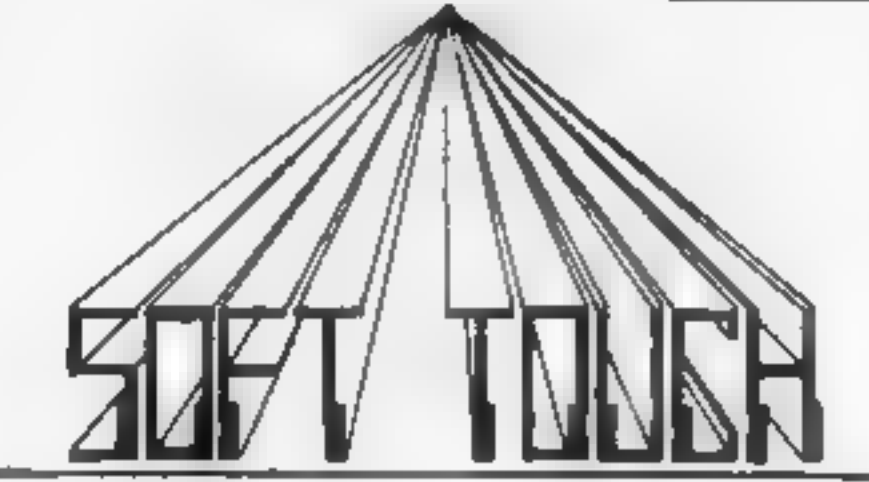

#### **NEW AMAZING LOW PRICES!!**

WRITE OR PHONE NOW FOR OUR CATALOGUE OF NEARLY 600 TITLES FOR THE ATARI, BBC, CBM 64, DRAGON, ORIC, SPECTRUM AND ZX81 ALL AT DISCOUNT PRICES! AND GET AUTOMATIC FREE MEMBERSHIP OF THE SOFT TOUCH CLUB.

AS A MEMBER YOU WILL RECEIVE A REGULAR NEWSLETTER CONTAINING NEWS REVIEWS, SPECIAL OFFERS, COMPETITIONS AND THE SOFT TOUCH HELPLINE TO ASSIST WITH THOSE PROGRAMMING PROBLEMS' (YOUR CONTRIBUTIONS WILL BE WELCOME!)

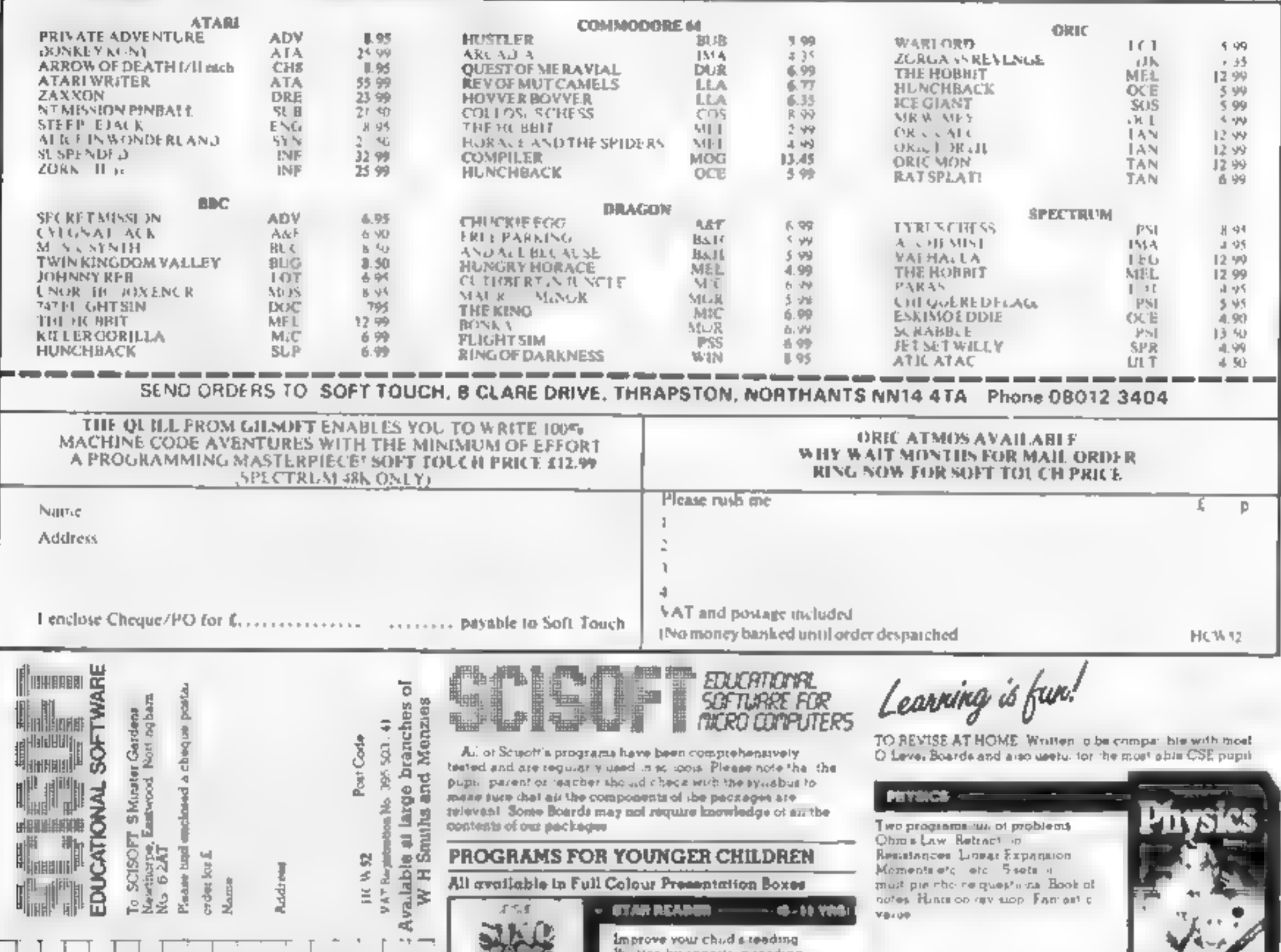

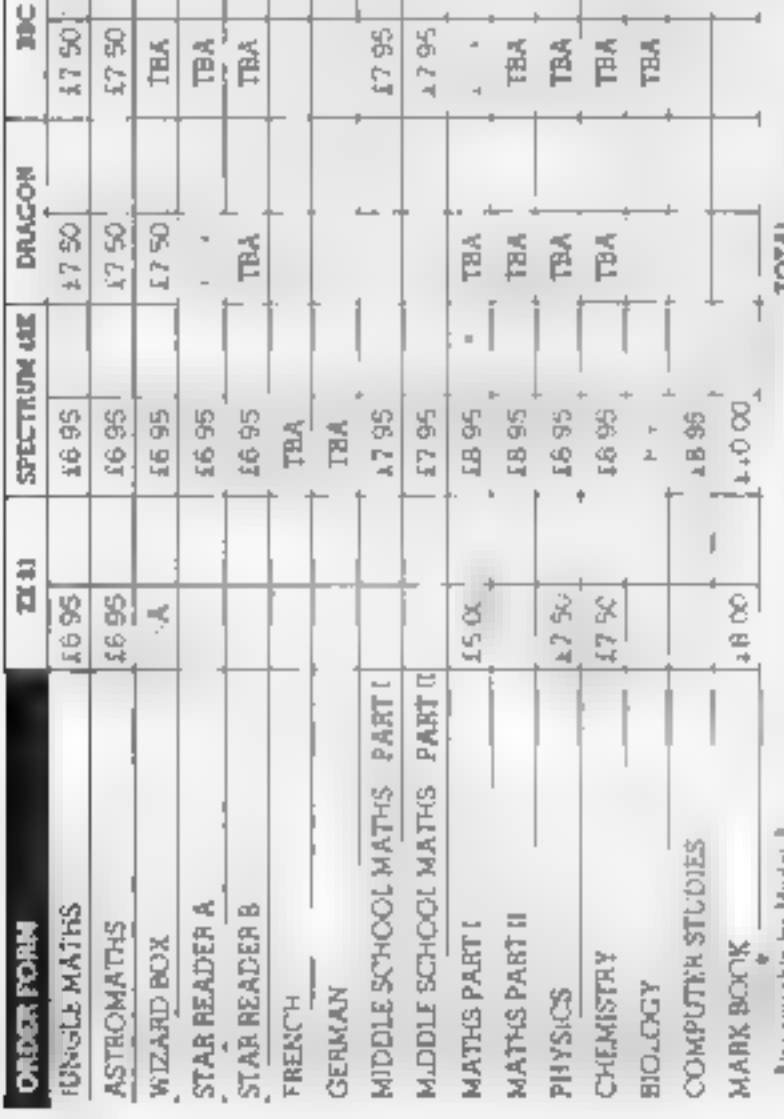

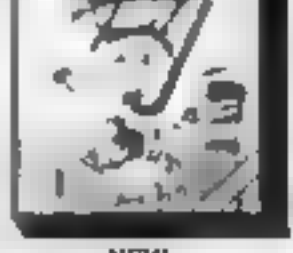

**NEW** 

**WIZARD BOS: -**

setus. Designed to complete read og ar ist aught in schools Simple to use, but extremely. sophisticated programs in sing some mail hine code and most of a  $48K$  mail bias. PACK A Space and Mountains PACK B Swa and Pyramids Themes 2 Programs

Set a test or a quiz learn foreign. anguage vocabulary Mu. playpose program which be della sets of Divide sor 45 cb -does **Specimum version: А дате гал** be played at the end of the rear but only in the c6 of obtains a huge score. A versar re and useful program which can be used in all sub-ect ares in a school, at nome. and even at parties. The Spectrum

peckede auto has 3 extra sets in the program-**CORTAINING** firsts on

**NEW** : Fretah Vocabusary 2 Januar Spelling (3) General Knowledge

#### **PACKAGES FOR PUPILS STUDYING FOR EXAMINATIONS**

An the programs have been produced by very experienced teachers. They all contain problems to be so, yed on the major themse of the velevant examination sy sabusas. Wherever possible the problems containrendomined data, so that the programs can be used time and time again with increasing benefit. Most packs also consumesta di malingua chesce questions typical di incessione sociale.<br>sanguna lor papera Compute with a romprehensive book approaches An packs contain a program of hints on HOW

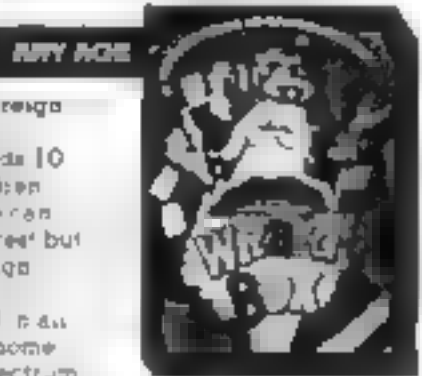

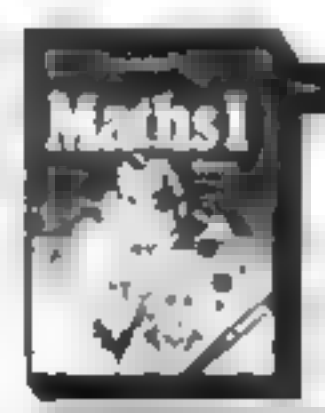

CHEMISTRY -

use of graphics

Iwo programs iu of problems Goe Laws Mous My Titracional

Mystery Compassals etc. 3 sets of

ma upper bouce problems. Book of

notes Him non revision. Very good

**MATNS PARTS:** Problems with random data on Aigebra bqua insi Fun- one Asses Per maters and Volumes, Bonic of notes. Hunte on SAVILION.

A real most for a light ideas.

**NEW** 

#### **MATHS PART #**

A series of programs designed to complement PART Promeme with renders data on Proportions Percentages Differenciation<br>Integration Trigonometry Book of gotes. Hughs on revuering

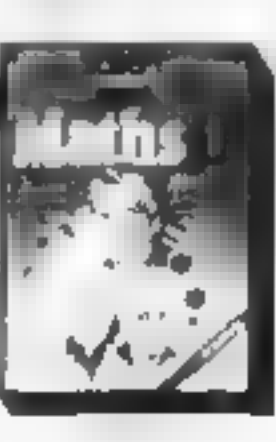

#### **DRAGON 32 PROGRAM**

#### How it works

10-30 print title page 100-140 print mstructions 150-245 main game sequence 250-340 invasion routine 350-415 census 430-460 end of game routines 1000-1020 strike routines 2000-3000 Mexican ambassador **TOULINE** 

Election is a program in which you've just won the General Election. The object of the game is to stay in power. Decide how much you are going to spend on defence, food and industry  $-$  if you get it wrong you may be faced with invasions, strikes or other nasties.

If you want to survive keep an eye on your census results these will tell you just how popular you still are.

#### **Variables**

M money DE defence budget **EO** home secretary's budget IN industry budget **PR** profit TM time spent in office.

#### **10 CLSO**

```
11 - 11PELECTIONS
12 Ba=CHR#(159)
13 PRINTOG7, B$+B$+B$+B$1:PRINTOP9, B$1:PRINTOI31, B$+B$+B
$1:PRINT#163, B$;:PRINT@195, B$;:PRINT@227, 8$+8$+8$+8$;
14 LENGHR#(191)
15 PRINT@71,L$;:PRINT@1@3,L$;rPRINT@135,L$;:PRINT@167,L
#: LPRINT#199,L$::PRINT#23L,L$*L$*L$*L$;
16 ES=CHR$(159)
17 PRINT@75,E#+E#+E#+E#;sPRINT@107,E#ssPRINT@339,E#+E#+
E#||PRINT#L71,6$||PRINT#203,6$||PRINT#235,6$*6#*6#*6#|
18 C#=CHR# (191)
19 PRINTO79,C$+C$+C$+C$;:PRINTO111,C$;;PRINTO143,C$;;PR
INTOL75, C$;: PRINT@287, C$;: PRINT@239, C$+C$+C#+C#;
20 TS=CHR#(159)
21 PRINTED3, TO+78+T$1:PRINTO116, T$: IPRINTO148, T$1:PRINT
@180,T$::PRINT@212,T$;tPRINT@244,T$:
22 | S=CHR$(191)
23 PRINTEB6, [8]: PRINTO11B, [9]: PRINTO158, [8]: PRINTO1B2, I
#::PRINT#214,1#::PRINT#246,1#:
24 DE=CHR6 (159) (24=CHR8 (12B)
25 PRINTER7, 04+04+04; : PRINTELL9, DE+28+06; : PRINTEL51, 04+
%**D#);FRINT@:83,0#*Z#*O#;:PRINT@215,D#*Z#*D#;;PRINT@24
7,09 - 05 + 06126 N#=CHR#(191)
27 PRINTOPO, NO+NO+NO+NO; IPRINTOI22, NO+20+ZO+NO; IPRINTOI
54,N&+Z$+Z$+N$::Pk[mT@tB6_N$+Z$+Z$+N$;;PR]NT@2i8_N$+Z$+
```
With big budgets for defence, food and industry, you have to keep the country from being over-run by the Argies, or overwhelmed by strikes in Marc Cawthorne's game for the **Dragon** 

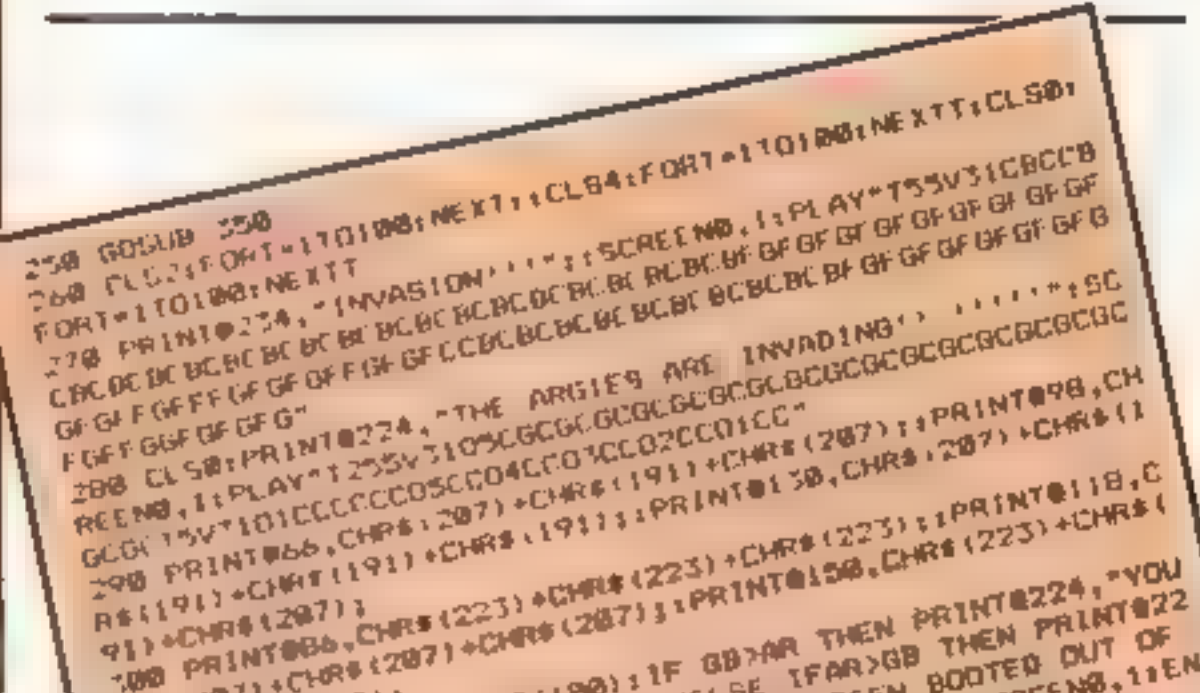

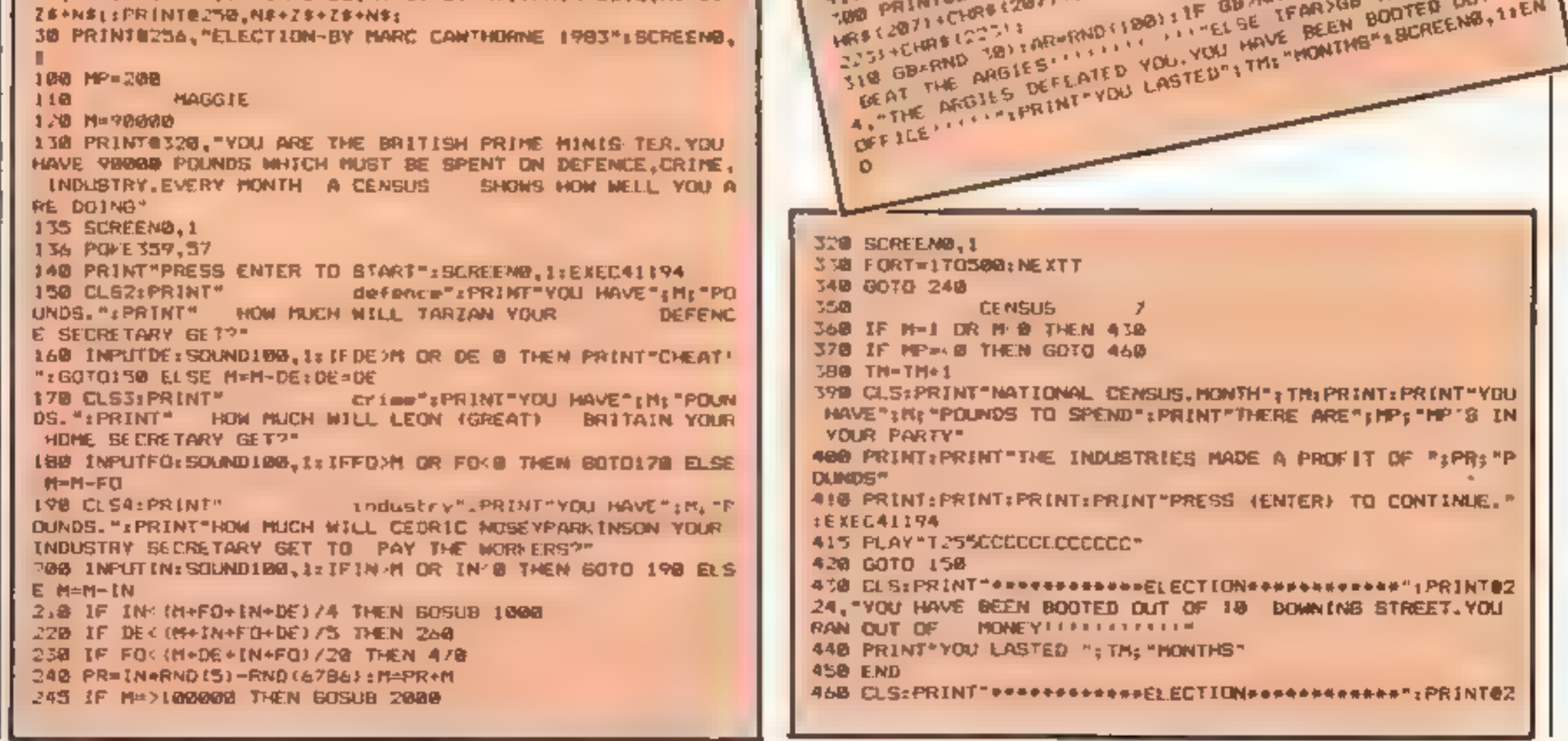

#### **DRAGON 32 PROGRAM**

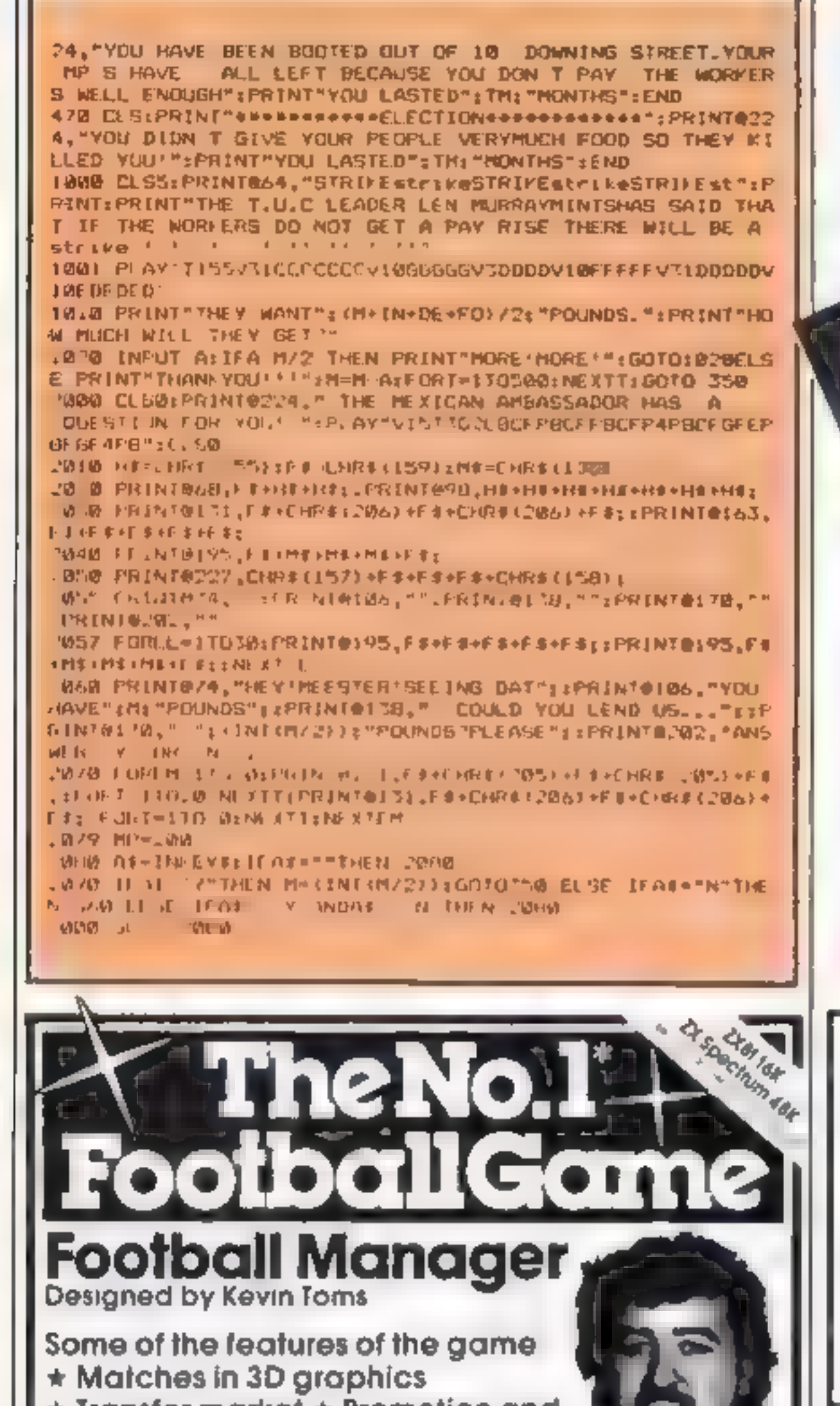

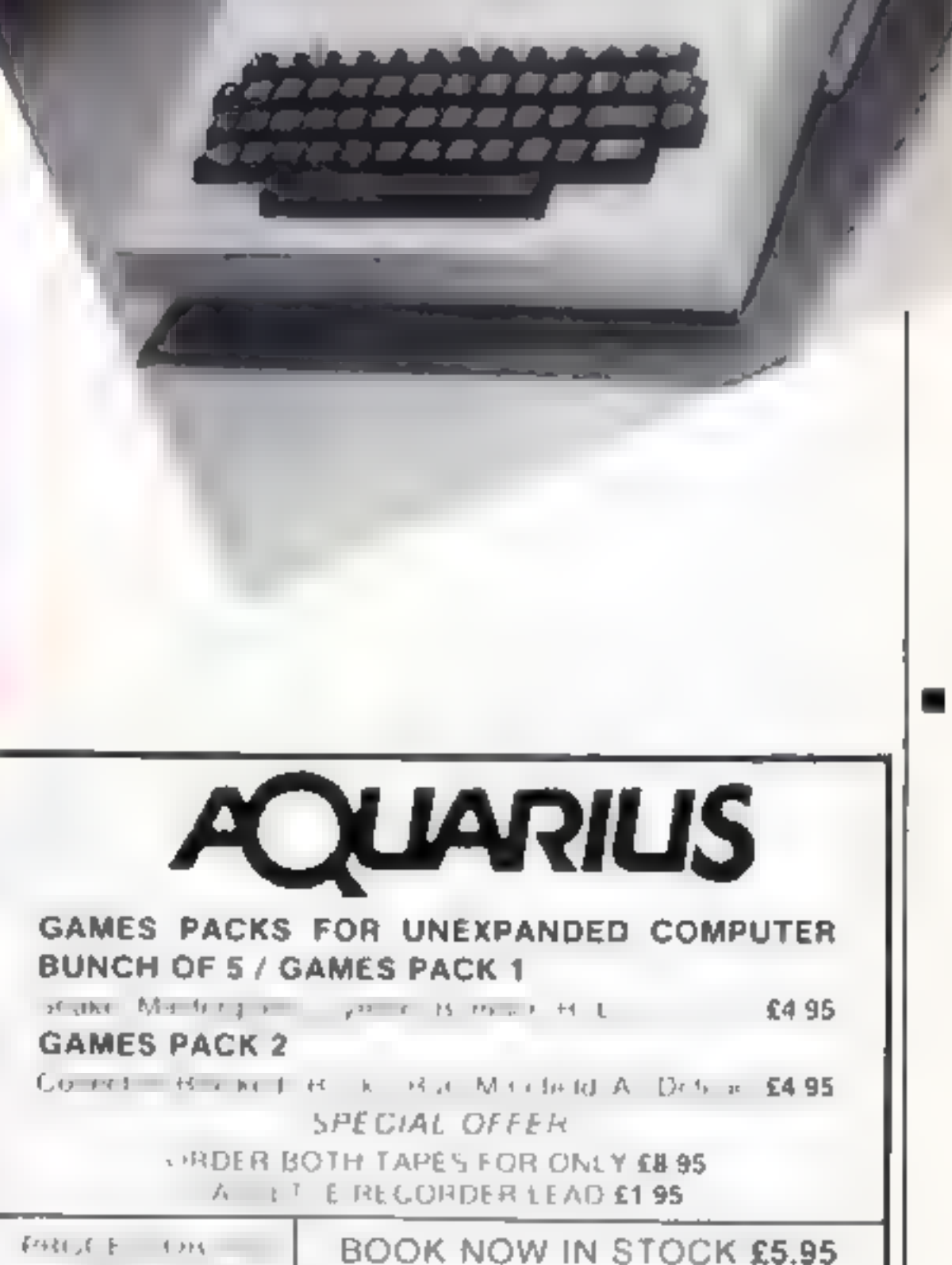

 $2x = -x^2y - 1 = y - 74 = x - 3 \pm 5$ 

★ Transfer market ★ Promotion and relegation  $\star$  E.A. Cup matches  $\star$ Injury problems  $\star$  Full league

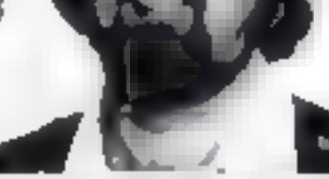

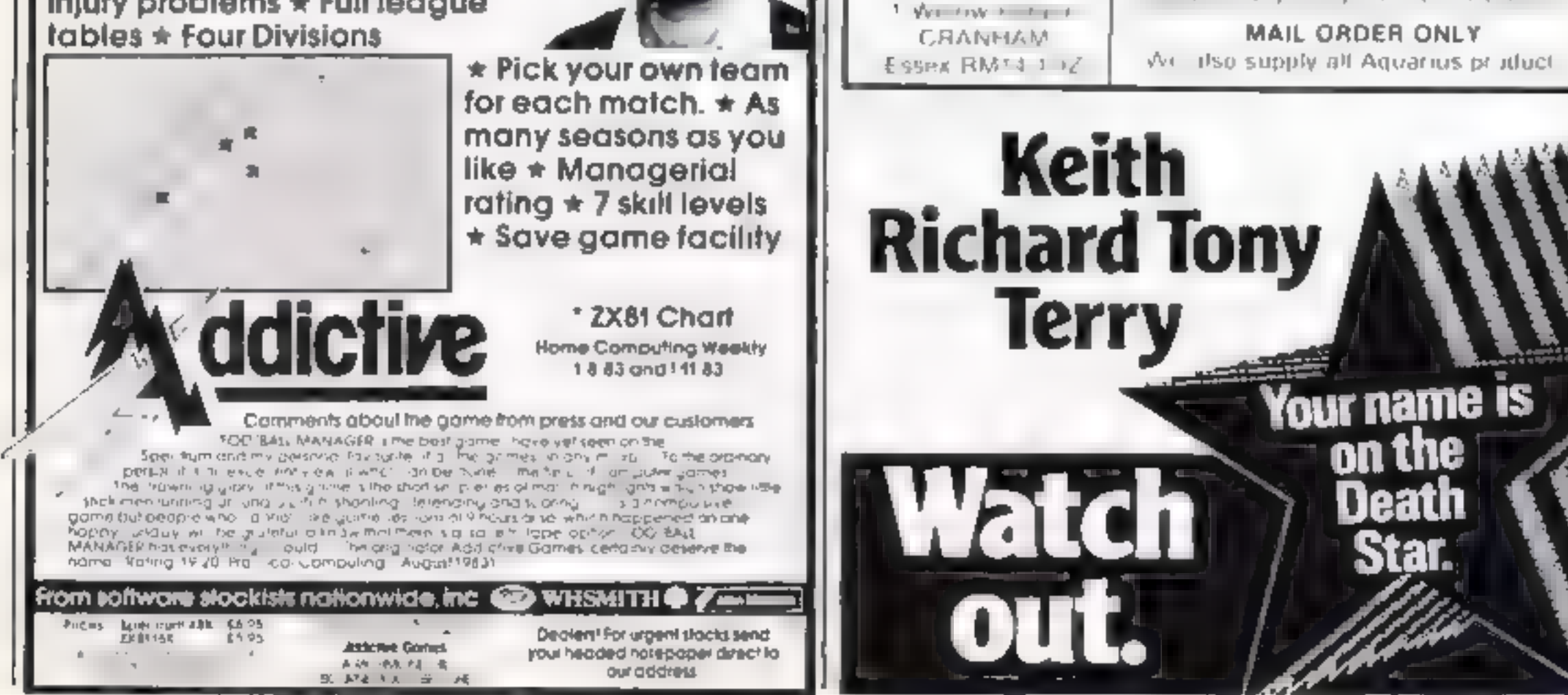

 $A \cup B$ ,  $A \cup B$ 

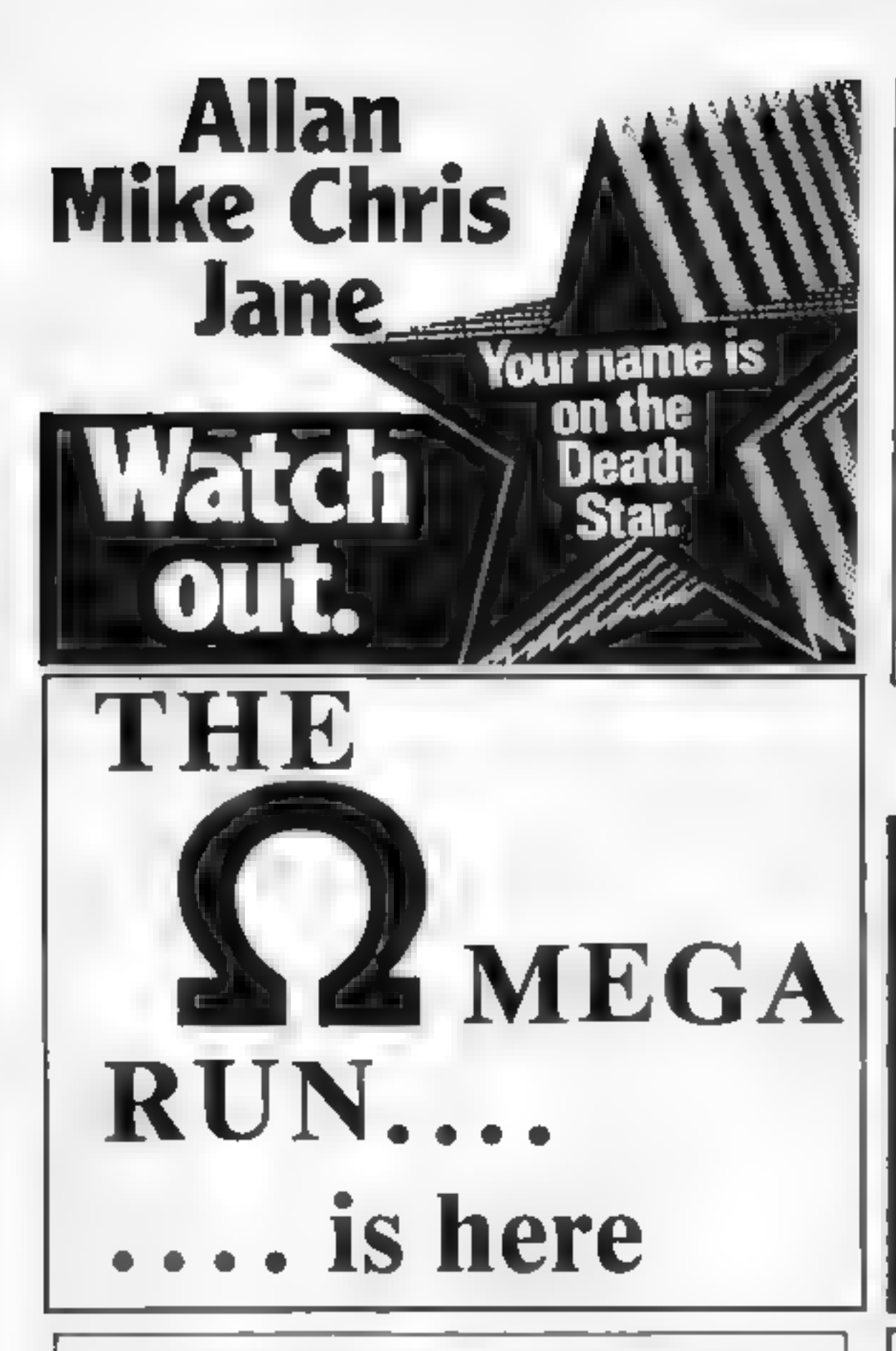

#### T199/4A SOFTWARE

**PILOT**<br>A great new flight simulation game for the unexpanded T19974A<br>Graphics display of landing strip and terrain map, plus updated<br>instrument panel. Options for take-off, landing or in flight. Full<br>instructions included

**TI TREK E5.95**<br>Defeat the klingon invasion fleet. Features include 5 skill levels,<br>graphics, quadrant display, galaxy map, phasors, photon torpedoes,<br>long range scans, damage reports, shield control, impulse and warp<br>dr

Send cheque or P.O. or telephone with Access/Visa for immediate despatch. Please add S0p p&p to orders under £7. Orders over £7 post free.

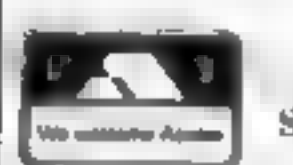

APPEX Softage, Hastings Road, St. Leonards-on-Sea, TN38 8EA<br>Tel: Hastings (0424) 53283

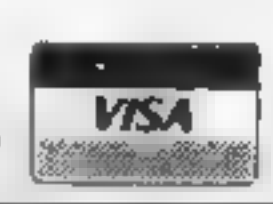

@ NIGHTMARE PARK 'sin tact a compendium of 14 games. The task of the user is to gain as marty points as possible travelling<br>through a maze beset by obstacies at every turn. These infuriationg obstacies<br>are overcome by a combination of skill, sharp reflexes or by sheer

@ DOTS & BOXES is anintotigent game where the user and the computer take turns in completing boxes by drawing a line between two<br>dots. The aim of the game is to win the most boxes whilst skilfully minimising<br>the number of boxes given away to the computer<br>PRICE £6.95

**@ HEXAPAWN** For strategic and persistent play. The opponent (computer) has no initial strategy but is programmed to learn from the user s Wins to improve is own strategy PRICE £5.95

**a** CHOPPER LAND your chopper is chartered to transfer goods from your base and land SAFELY. An exciting new game full of surprises,  $\blacksquare$ 

Send Cheques/PO: 2 VOUCTETS<br>
26 Avonbrae Crescent Del agriculture of the voucher and 86 Avonbrae Crescent Hamilton, Scotland Computing Weekly and

WELCOME APAWN completely FREE

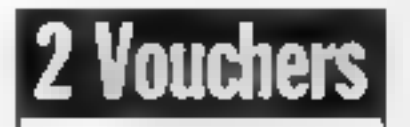

Tel: 0698 282036 BOXES or CHOPPER DEALER ENQUIRIES

# NEW ORIGINAL GAMES FOR THE COMMODORE 64

# Learn about Electronics with your Spectrum

 $48K$  (O LEVEL CSE)<br>New structured independent learning package for beginners —<br>designed by electronics engineers — includes:

- Computer generated animated graphics<br>● Learners guide 28 pages<br>● Kit of components<br>● Practical guidance and exercises
- 
- 
- 

Packages suitable for beginners, GCE/C&G etc and covers basic semi-conductor theory. Price £9.95 incl post & packing

E. T. S. T., 117 Loughborough Road,<br>Kirkcaldy KY1 3DD<br>Tel. No. 0592 51301

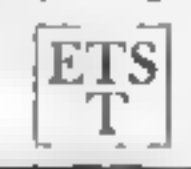

NEW!!

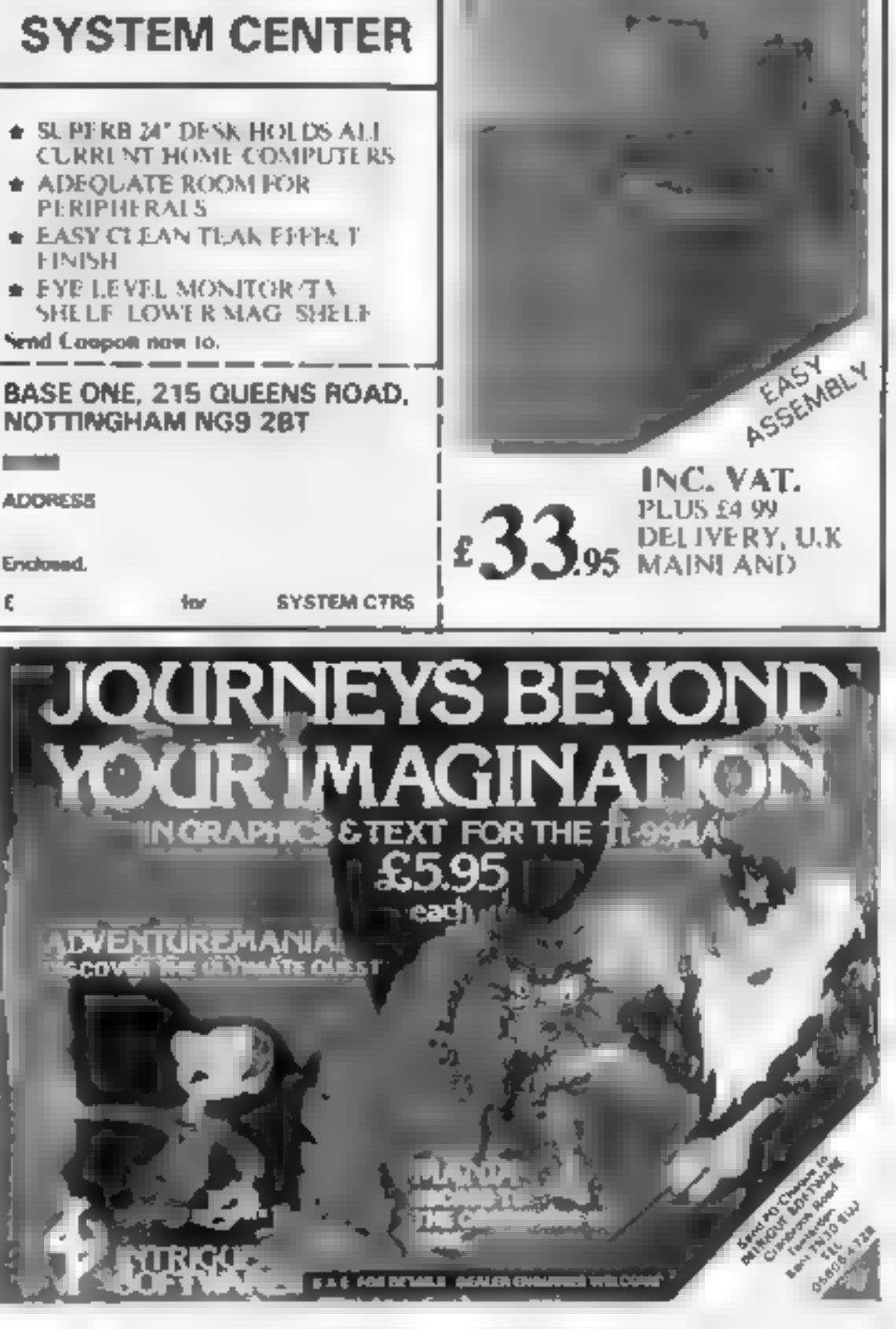

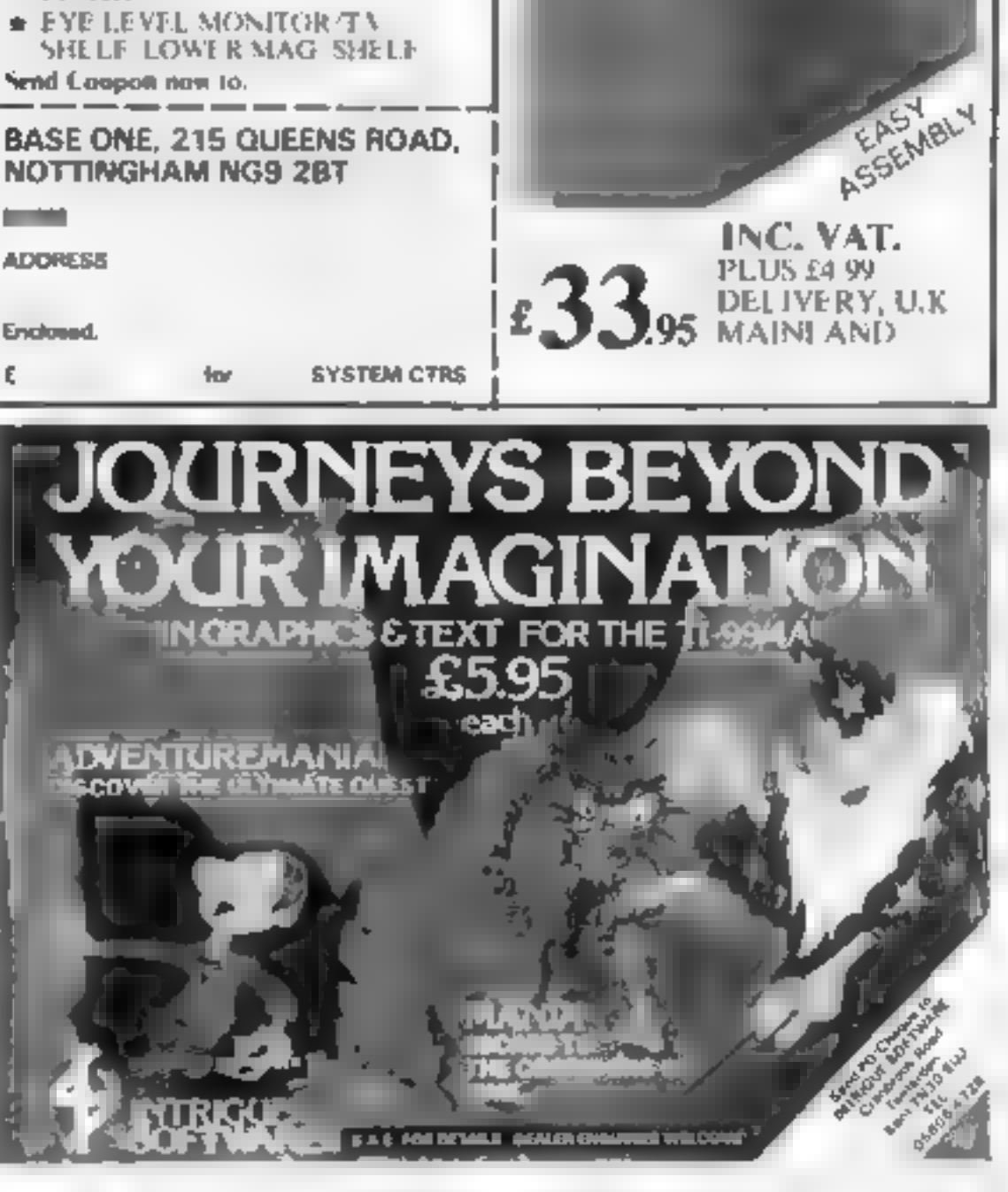

#### **Whoops!**

Robot Riot, costing £5.95<br>for the 48K Spectrum, is by<br>Silversoft, of 271/273 King<br>STreet, London W6.9LZ,<br>and Heist, the BBC game, is<br>by Softspot, 29 South<br>Crescent, Prittlewell,<br>Southend SS2.67B. These<br>details correct erro

#### **Help me** over Hobbit

#### LETTERS

Send your letter to Letters,<br>Home Computing Weekly, No.1<br>Golden Square, London W1R<br>3AB. Don't forget to name your<br>computer — the best letter<br>could win £5-worth of<br>software. Got a problem with<br>your micro? We'll soon be<br>star

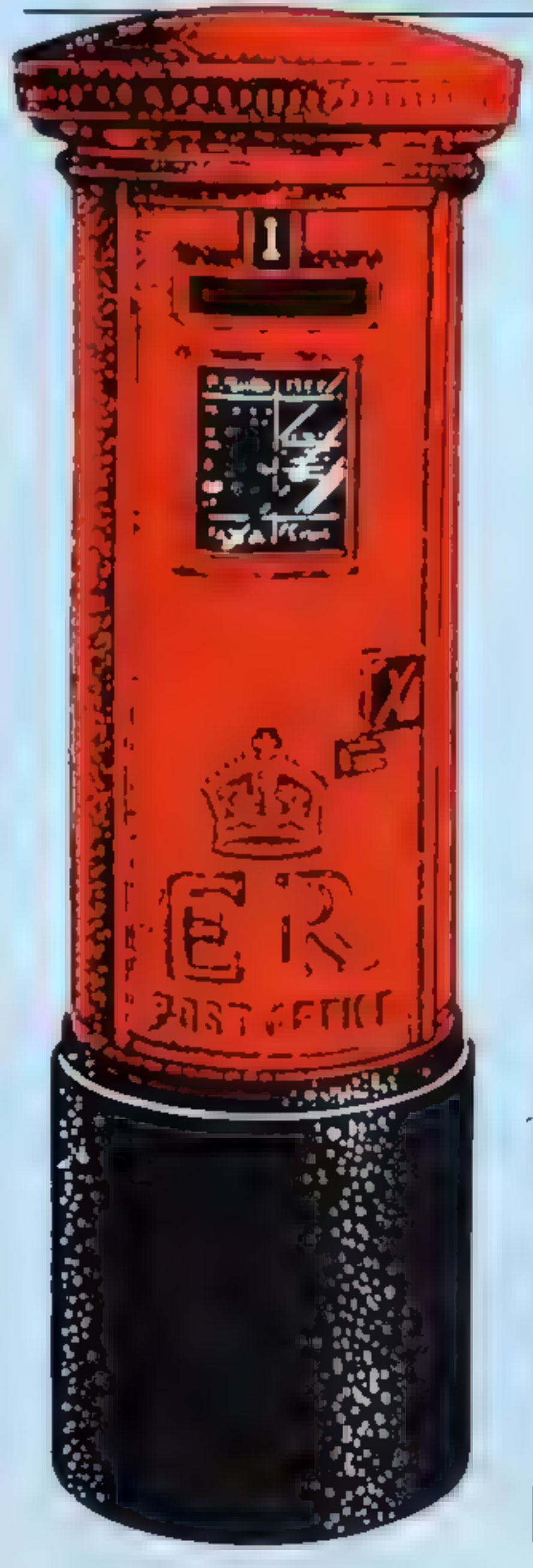

You announced in your<br>news section in November<br>that a BBC version of The<br>Hobbit had been released by<br>Hobbit had been released by<br>Melbourne House and I pur-<br>chased a copy of this tape<br>for use over the Christmas<br>period Firs

partment at Church Yard,<br>
Tring, Herts HP23 51 U<br>
The phone number is 044282<br>
6649. Sales and marketing<br>
enquiries should continue to<br>
be sent to our new offices in<br>
Richmond, Surrey.<br>
"We have sent a re<br>
placement copy of

placement copy of The<br>Hobbit to Mr Keightley and<br>we hope he has muny hours<br>of enjoyment with it "

"Our policy is that when we receive-a faulty tape, which is quite rare, we always replace it with a brand new one straight **UWOY.** 

"These, and any other<br>enquiries, should be sent to |<br>our customer services de-

"However, we would like to apologise to him for the obvious inconvenience.

#### Seeking software

I am the owner of a Memo-<br>tech MTX 500 and an avid<br>reader of your magazine<br>But, for a computer that has<br>so much going for it, I only<br>know of one firm that pro-<br>duces software for it<br>So-could you-please<br>inform all other MT

A. W. King. Lisburn

touch with them that way.<br>I would be most grateful if<br>you could assist us in any<br>way, as you appear to have<br>helped many other readers.<br>Alan James, Leek, Staffs.

Tony Love, proprietor of<br>Arcadia Software, said<br>'There seems to have been a<br>slip-up somewhere. We are<br>sorry that Mr James did not<br>receive the tape. We are<br>sending a copy of Invaders<br>to him by first class post<br>today and we

Northern Ireland

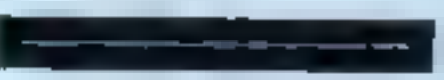

#### Invaders on the way

Following a review in your<br>magazine, I asked my wife,<br>Rosalie, to buy me Invaders<br>for the 48K Oric, from<br>Arcadia Software, of<br>Swansea, for a Christmas<br>present. She sent a cheque<br>for L5 S0 at the beginning of<br>December<br>When

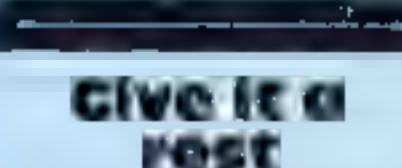

I am writing to try and<br>clarify a point made by one<br>of your reviewers in HCW<br>48 when he claims: "I can<br>never remember seeing a<br>dotted semibreve rest<br>Perhaps they have just<br>evaded me. "Well that is<br>the case — they have<br>eva

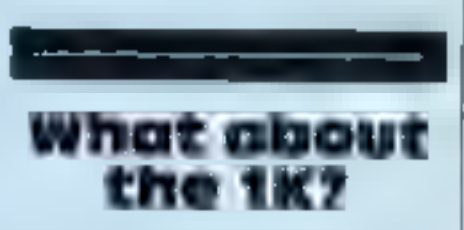

Alfred Milgrom, managing<br>director of Melbourne<br>House, said: "My staff has<br>searched the records<br>thoroughly and we can find<br>no trace of Mr Keightley's<br>tape. This could, of course, be due to the Christmas<br>post

What about the 1K? T have only one question to ask you ZX81 owners. Why aren't you sending any IK games? It's easy for you 16K 'owners sending in programs but the 1K owners (of which there are a lot) — come on, send in your programs and this will\_make the other owners happier as there aren't many 1K games about. Robert Jones, Burton-on- Trent

**New club**<br>We have just started a computer club in our area cover-<br>ing all types of computers.<br>Can you give us a mention in<br>your magazine? We meet<br>twice a week Monday and<br>Friday evenings 7pm to 9pm<br>at The Co-op Rooms, 20p<br>

M. A. Richards, Secretary, Roche Computer Club, 8<br>Victoria Road, Roche,<br>Cornwall

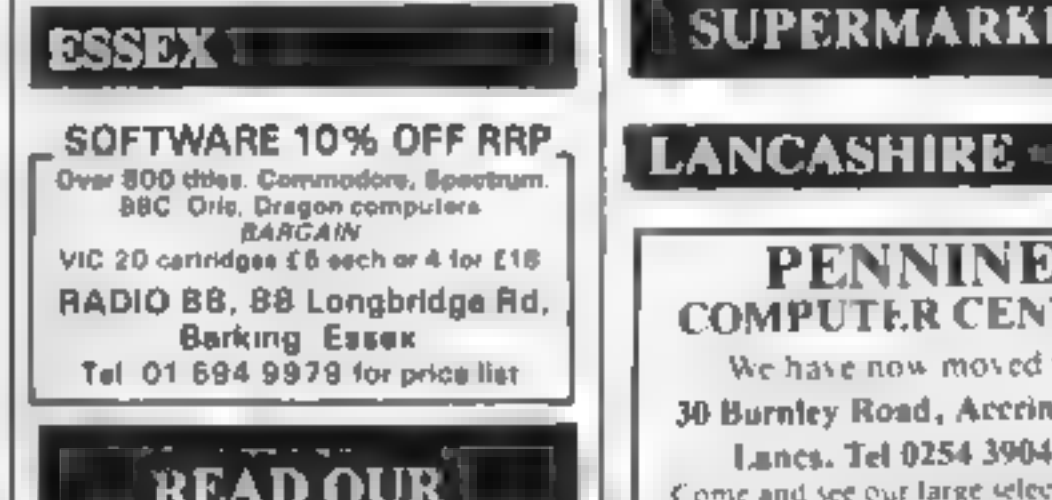

Home Computer **Specialists** FOR BBC, SPECTRUM & ALL LEADING MICRO'S

STAFFORD: 59 FOREGATE ST<br>TEL: 0785 41899<br>STOKE-ON-TRENT:<br>MARKET SQUARE ARCADE<br>TEL: 0782 268620

SUSSEX -

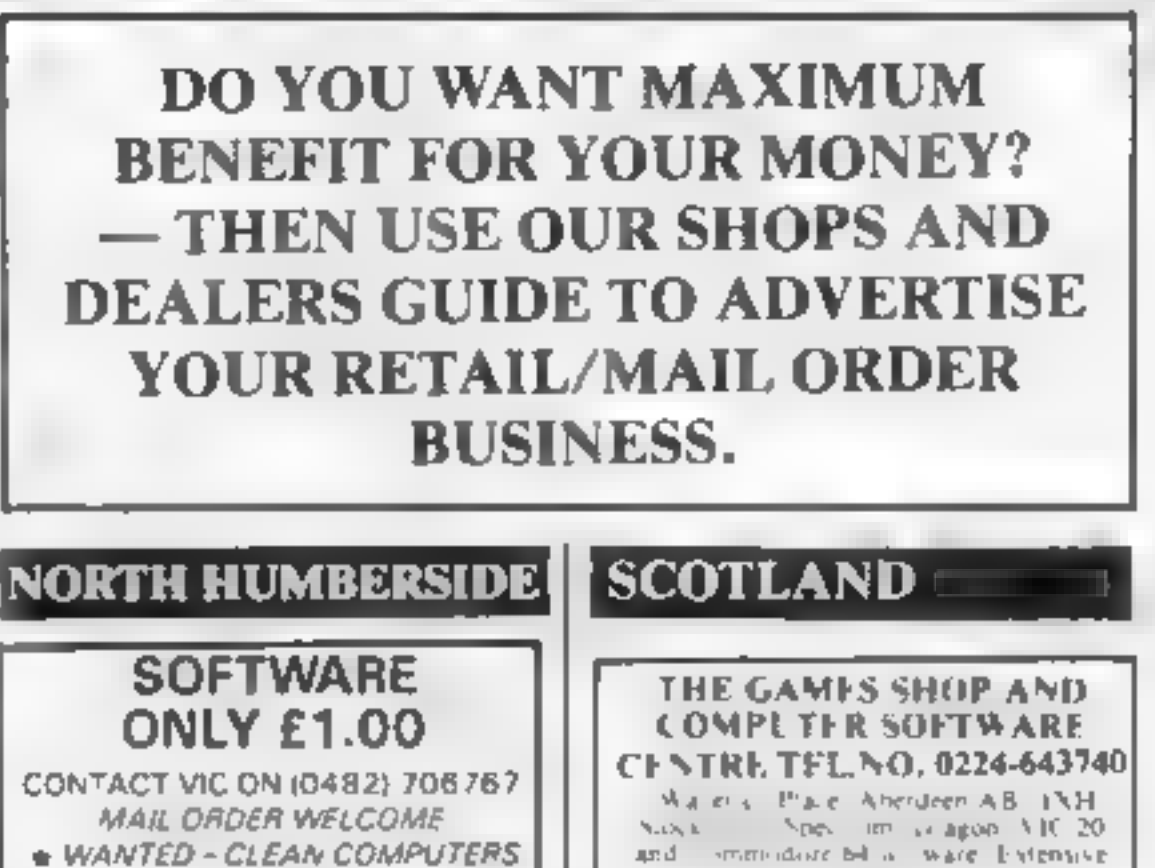

**M. MICRO'S<br>14 DORNOCH DRIVE<br>JAMES RECKITT AVENUE, HULL** 

DAVID SHACK SOFTWARE<br>
Over 150 games for the Spectrum and<br>
100 for the VIC-20. Also BBC, CBM<br>
64, Dragon, Atari, software sold at<br>
discount prices. SAE for lists to<br>
294 Romford Road,<br>Forest Gate E7. Tel: 01-555 9303

HCW<br>YOUR SOFTWARE<br>SUPERMARKET.

PENNINE COMPUTER CENTRE

30 Burnley Road, Accrington, Lanes. Tel 0254 390424

We have now moved to

**LONDON** 

THE GAMES SHOP AND<br>COMPUTER SOFTWARE<br>CENTRE TELNO. 0224-643740 Maler's Place, Aherdeen AB, INH. Non-time coupon ATC 20 North Corp. and commidate blue ware Extensive. seies world. books and magazines.

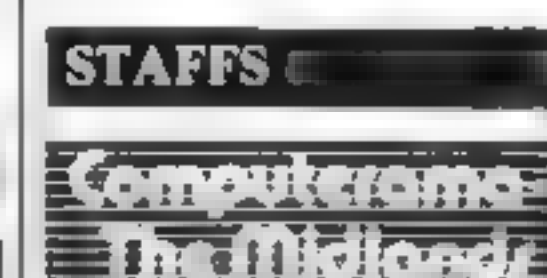

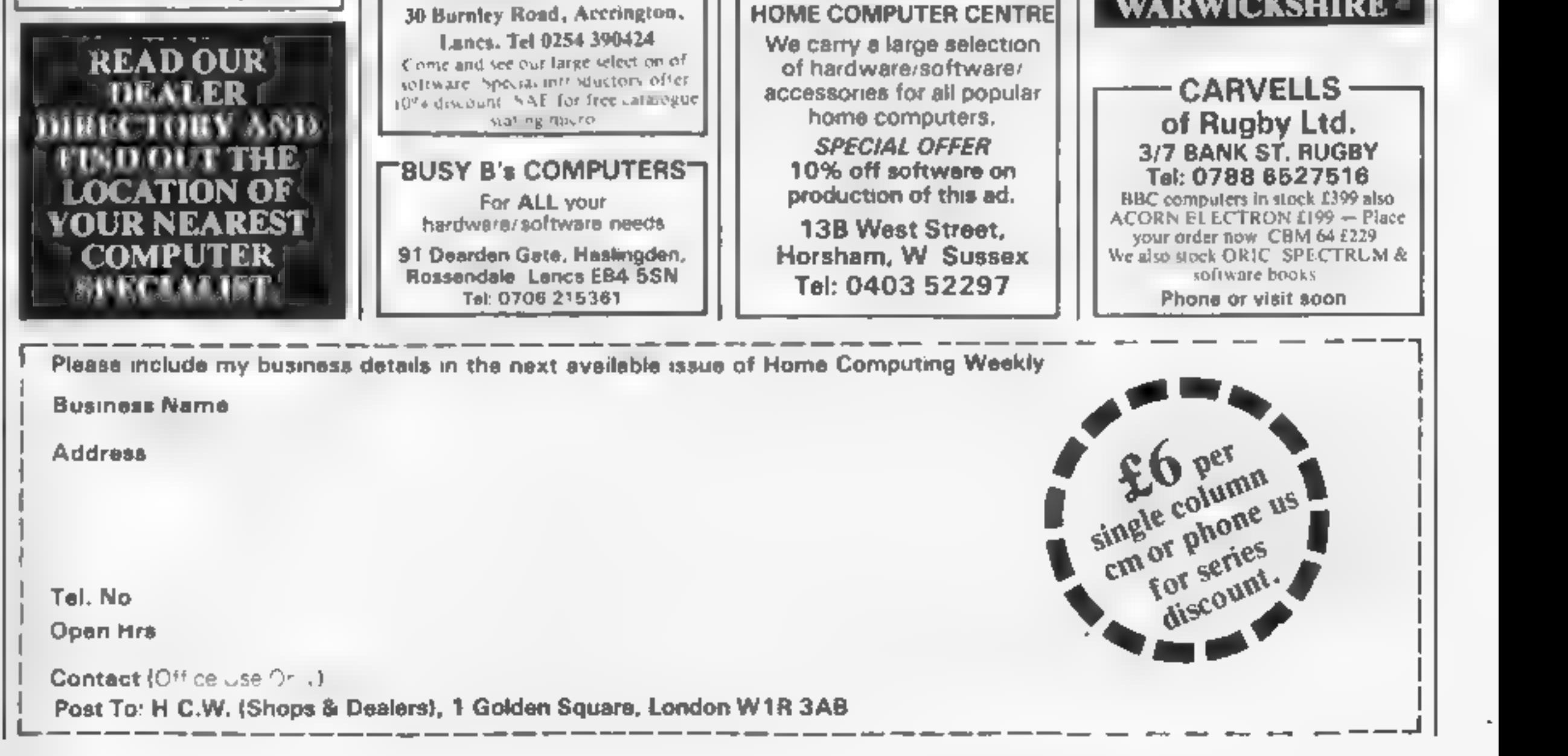

#### NATIONWIDE SHOPS & DEALERS

#### **BEDFORDSHIRE:**

SOFTWARE CENTRE

Computer Software and accessories.<br>
Large S. A. E. for lists<br> **62A Bromham Road, Bedford Tal: Bedford 44733** 

#### **CORNWALL**

**J & F COMPUTERS**<br>
We stock a wide range of hardware,<br>
software and peripherals for most of<br>
the leading hame computers, including<br>
SPECTRUM, BBC, Commodore 64<br>
and VC 20 Phone or write now for<br>
more details<br>
OUT NOW — SY

J & F COMPUTERS,<br>Rosehill, Ladock,<br>Truro, Cornwall TR2 4PQ<br>or telephone us (any time) on<br>St. Austell (0726) 882 758

The Micro Store

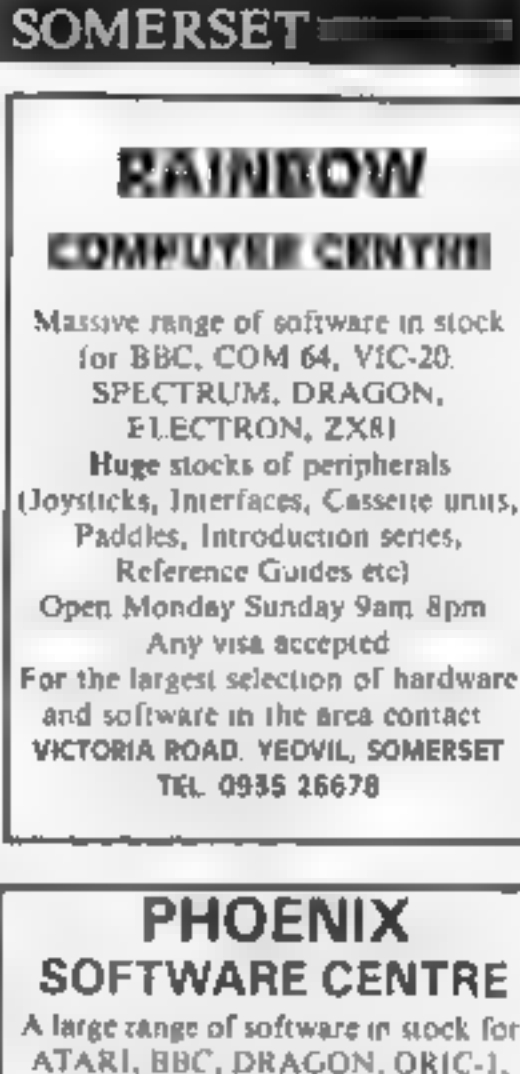

A large range of software in stock for<br>ATARI, BBC, DRAGON, ORIC-1,<br>SPECTRUM, COM 64 & VIC-20,<br>Also stockists of BBC &<br>SPECTRUM COMPUTERS.<br>Open Mon Sat 9am - 6pm<br>Access & Barclaycard accepted.<br>**88 Huish, Yeovil, Somerset<br>Te** 

Access & Barclaycard accepted.

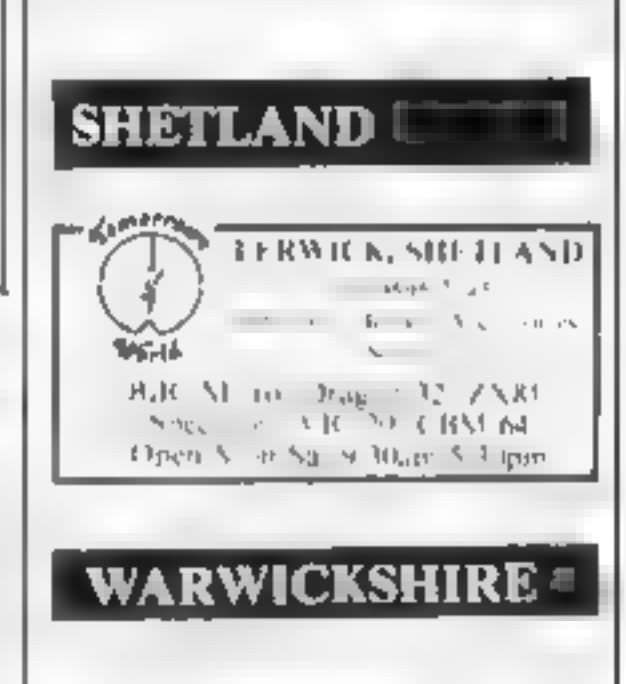

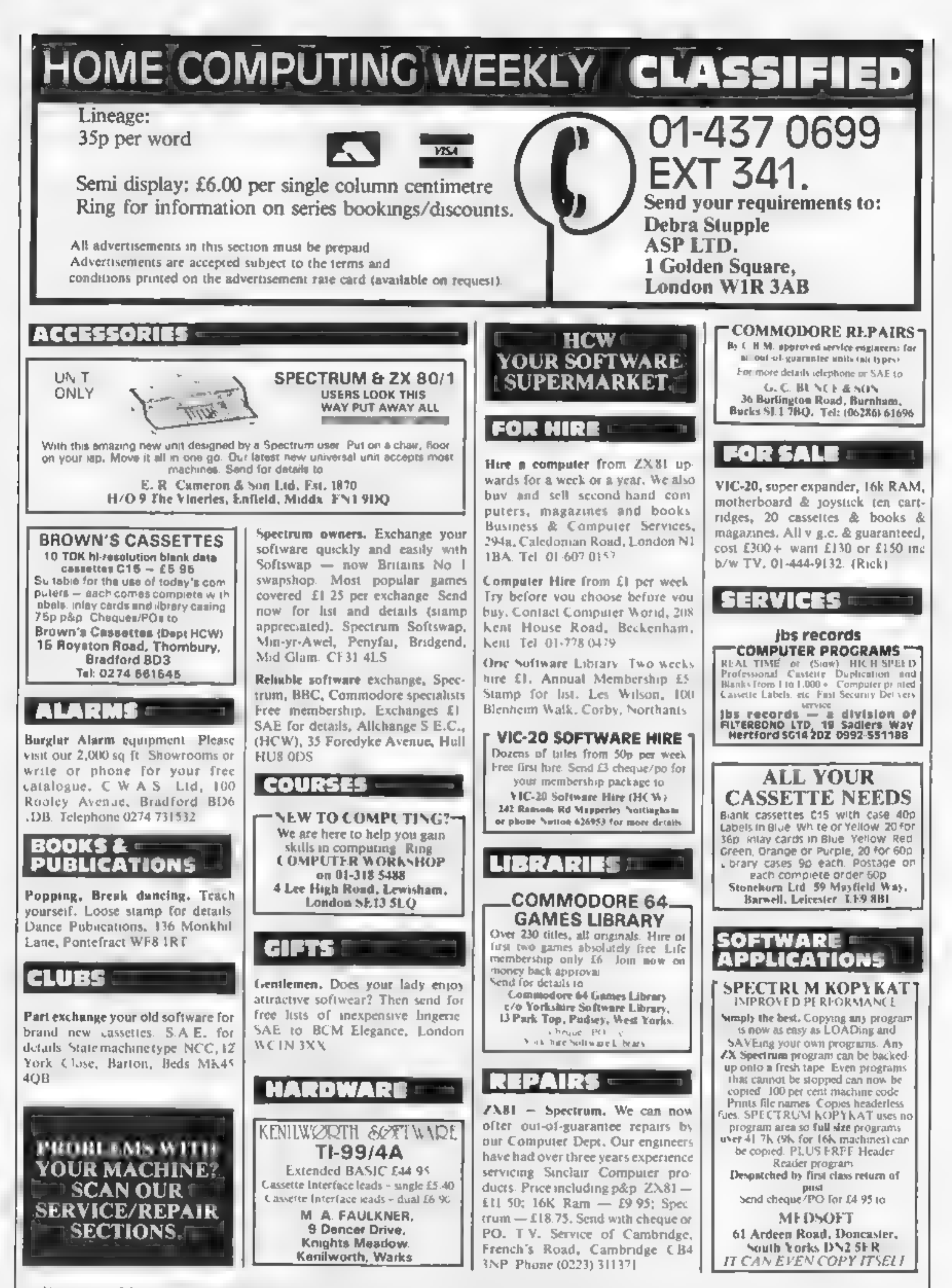

The contents of this publication, including all a<br>Specialist Publications Ltd. All rights contents<br>specifically reserved to Argus Specialist Publica pedasist Publications Ltd. All rights conterted by the Law of Copyright and othe<br>peorfically reserved to Argus Specialist Publications Ltd and any reproduction requ<br>9 1984 Argus Specialist Publications Ltd all articles, pians, drawings and programs and all copyright and all other intelectual property rights therein belong to Argust vings and programs and all copyright and all other intellectual property rights therein belong to Argus<br>ipyright and other intellectual property rights and by virtue of international copyright conventions are reprod<br>reprod SSNO264-4991

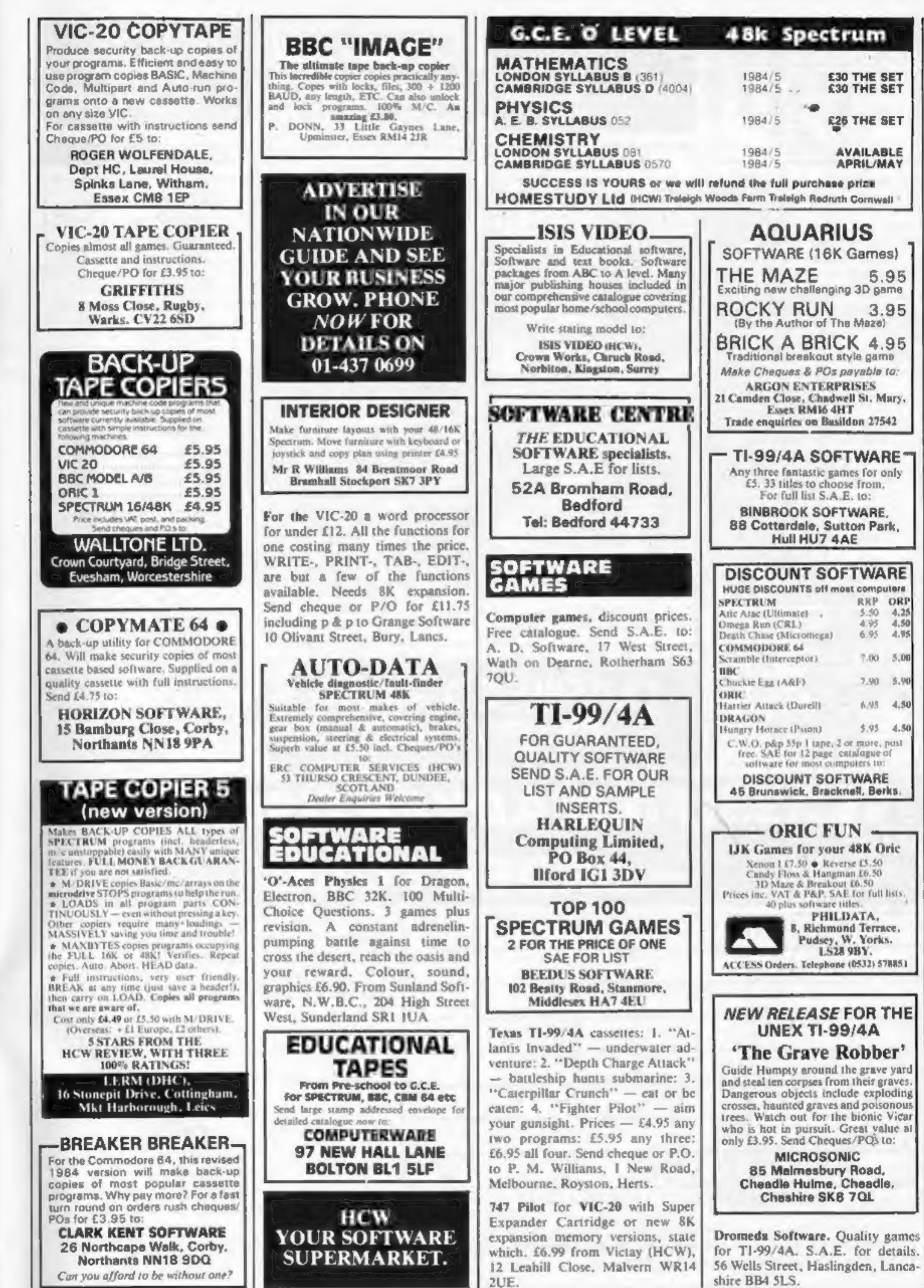

shire BB4 5LS.

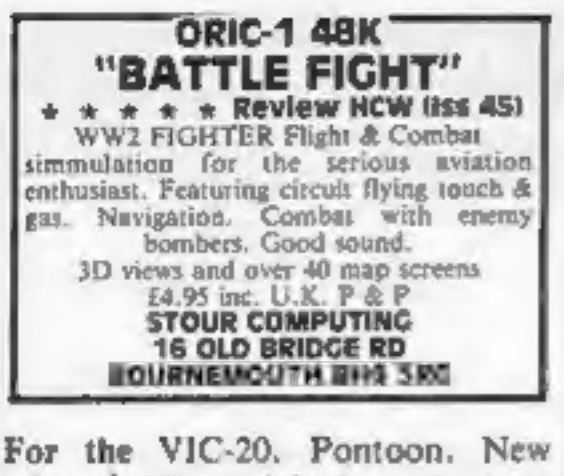

release, The original card game Pontoon. Try your luck against the computer. Requires 16K expansion. Send cheque/postal order for £6.95 to Grange Software, 10 Olivant Street, Bury, Lancs.

Free BBC software - load Radio-4's Chipshop Basicode-2 into your BBC (A/B) now!! £3.95 from Balfosoft, 1 Beechfield Avenue, Blackpool, Lancs. Tel 0253-64209

**FREE GAME** For Commodore 64 with every Muncher This popular classic plus roulene are both available in listable format. Play whilst learning your own programming simultaneously. For casselle send anly £3.99 to:

J.M.H. 7 DEDHAM CLOSE, BILLERICAY, ESSEX.

#### **COMMODORE 64**

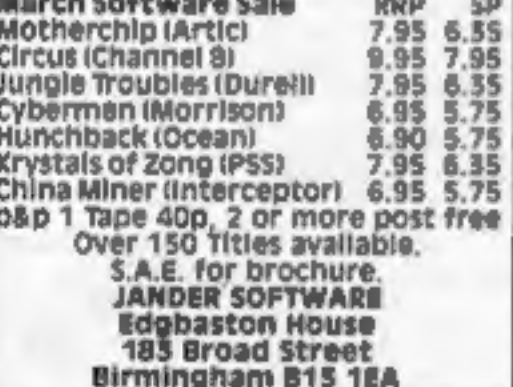

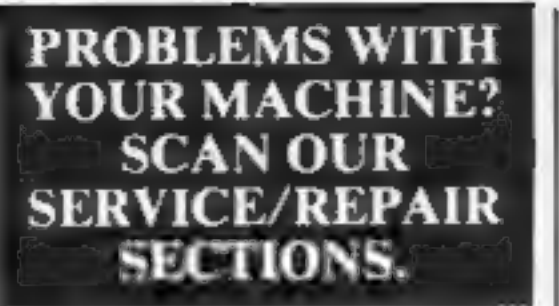

**FREE LIST** Games at 20% or more off! 600 titles. Just fill in this coupon and send it with s. n.e. to DISCOUNT GAMES CLUB. BCM Games, 27 Old Gloucester Street

London WCIN 3XX MICRO....

MEMORY SIZE.....................

#### **SPECTRUM FANTASIES!!**

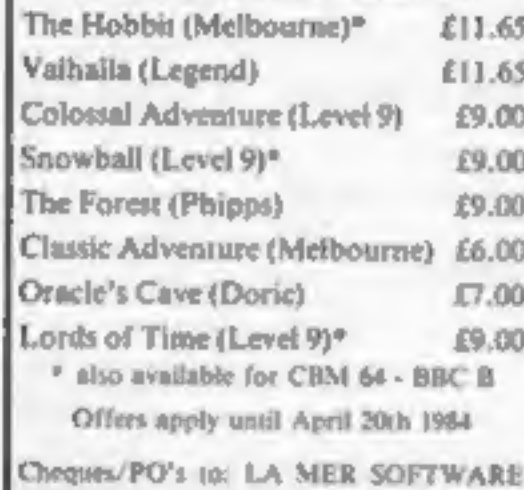

AVON BS23 LIU

Tel: 0934 26339

(for your computer needs) between 10 - 6 pm)

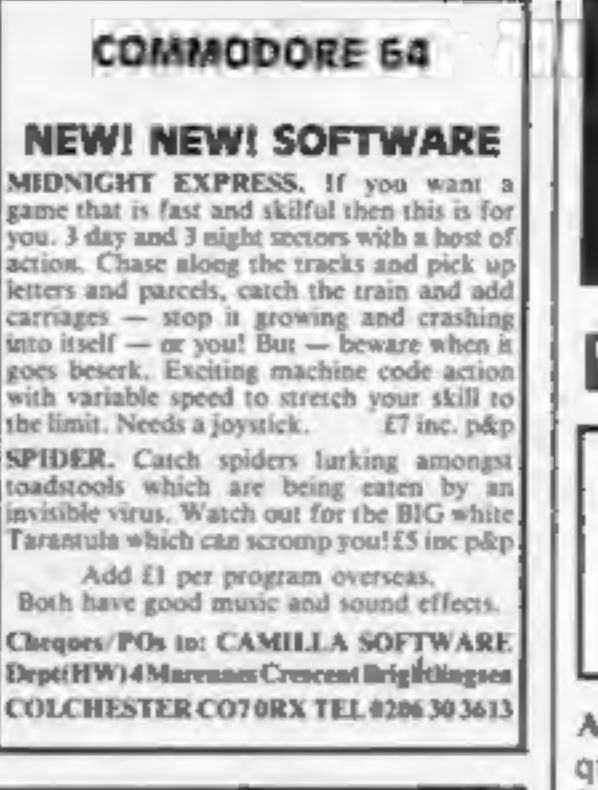

#### WIN THE **SOLID GOLD WARRIOR RING**

The first person to complete the Forbidden City, and find the lost warrior ring will win a solid gold ring engraved with their initials. this realtime adventure involves guiding your alter-ego through many dangers, you actually see the surroundings unfold before you, but beware, many monsters block your way and traps for the unwary. Death awaits the weak and foolish but for the brave riches and glory are your reward, along with the warrior ring. For 48K Spectrum only send £10 to: **GJS Software** 

**24 THE CHANTRYS,** FARNHAM, SURREY.

#### **COMPATIBLE WITH ALL POPULAR HOME COMPUTERS. WANTED PERSONAL COMPUTERS**

 $HCW -$ 

All models bought for cash. **Morgan Camera Company** 

160 Tottenham Court Road London W1. Tel: 01-388 2562

Atarl 400 cartridges urgently required. Top prices. Write only, L. Sutherland, 14 Middlefield Crescent, Aberdeen.

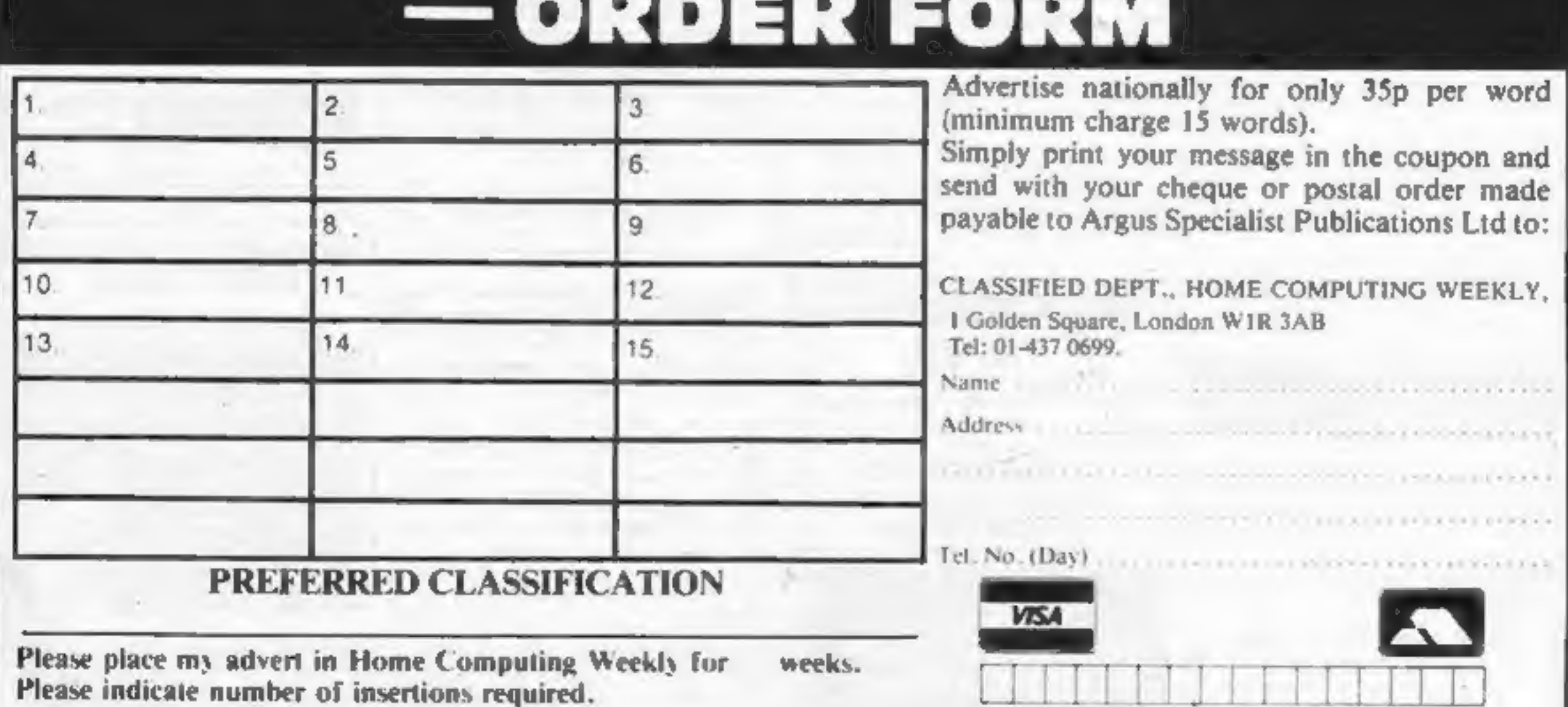

**CLASSIFIED - RING** 

01-437 0699

**CLASSIFIED ADVERTISEMENT** 

# Armehair Thriller!

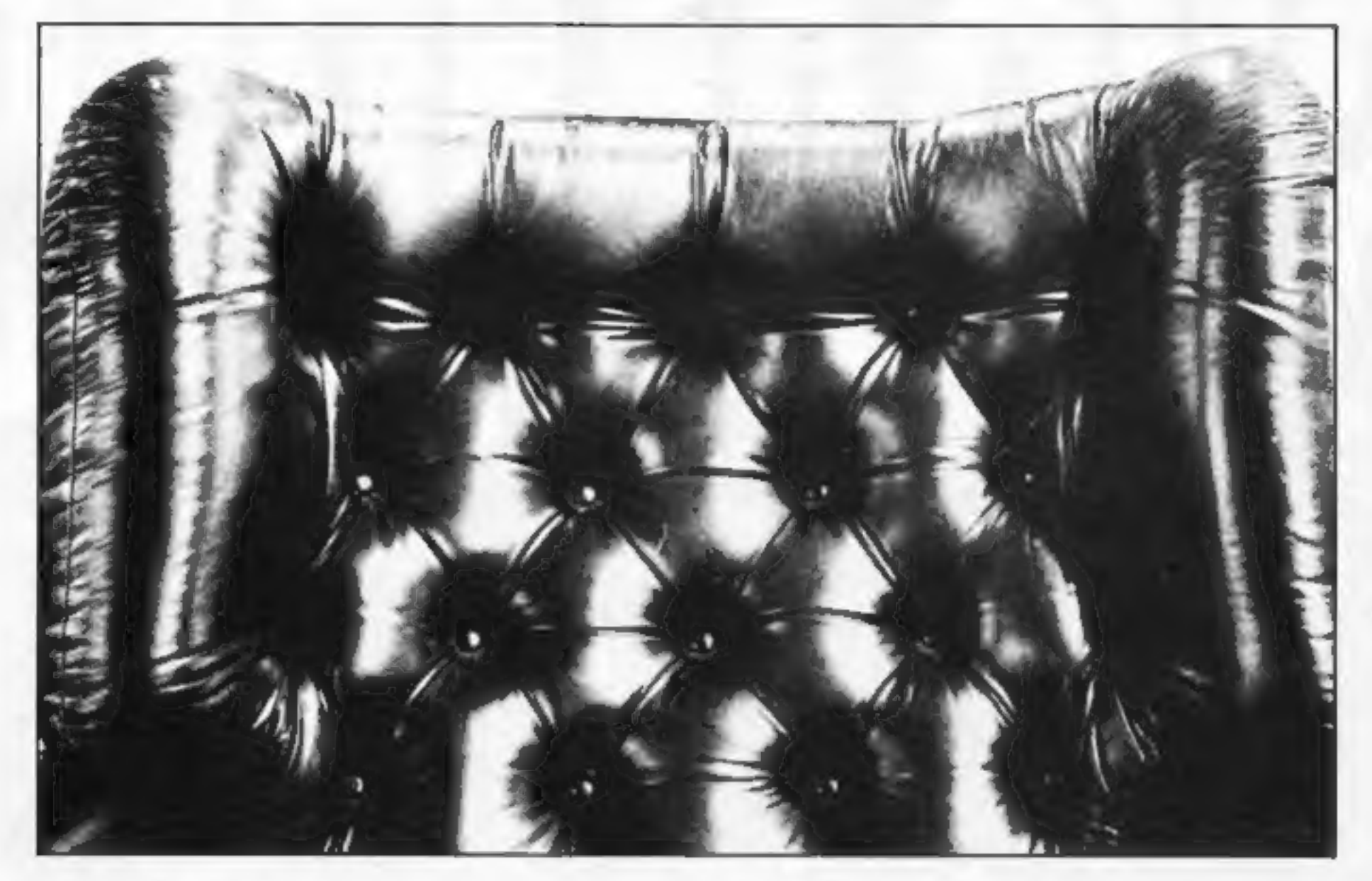

ONLY THEN can you be deemed worthy of discovering the ultimate secret.

THE ULTIMATE SECRET? WHEN you have endured the burning farmhouse and discovered a strange diary, avoided the football hooligans, met the shady lady, Japanese tourists, the pop star and the busker; avoided the gunmen, Eddy the crook and Scarface; visited the waxworks, the natural history museum and the arcade; worked in the street market, the agency or the cafe; travelled through France, Germany, Italy, Turkey and Israel, experiencing Abduls maze, the labyrinth and meeting a handful of very strange people on the way.

ALTERNATIVELY you can play PETTIGREWS DIARY on your Dragon, BBC B or Electron, and learn the secret from the safety of your own armchair. BUT DON'T JUST LISTEN TO Us! "Pride of place in this supplement for the most original and entertaining adventure. it's got to be value for money" Computer & Video Games adventure supplement. "The best adventure game for the Dragon on the market that I've seen" Personal Computer News. "T have nothing but praise for this unorthodox adventure" Micro Adventurer.

"If you like puzzles and mysteries you'll like this package" Computer Choice.

SHARDS

PETTIGREWS DIARY is available for only £7.95 from BOOTS and all major stockists or by sending a cheque/PO to us at:

> SHARDS SOFTWARE, 189 ETON ROAD. LFORD, ESSEX. IG1 2UQ. (Access/Barclaycard orders phone 01-514 4871)

#### ORIC(16&48K) TANDY COLOUR (16K) DRAGON 32

Actual picture of screen on **DRIC 48K** 

**LEARA** 

r yn

Your mission is to penetrate the enemy scramble system and destroy their scramble system and destroy their our latest spacefighters equipped with<br>
2 repeating cannon and twin bomb launcher.<br>
If you succeed in evading the elaborate ground<br>
defences, you will arrive at the Cave where flying<br>
becomes more difficult. In the cave ar which you must avoid a hail of meteorites. Very few pilots succeed this far, but if you do, then you must enter the Fortress, followed by the Maze. If you manage to destroy Enemy Headquarters, then your reward will be a more difficult mission! One or two player game. Machine Language, High Speed, Arcade Action. Full colour graphics with sound. Keyboard or Joystick control.

#### Available on tape for **ORIC £5.50 DRAGON 32 £8 TANDY COLOUR £8**<br>(Tandy colour version only available at Tandy Shops)

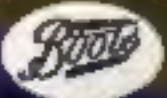

Stores and Computer Shops Nationwide

Orders by post to 41 Truro Road, St. Austell, Comwall PL25 5JE.<br>Comwall PL25 5JE.<br>Credit Card Hotline 0726 3456 Selected Microdeal titles are available from larger @4226 3456

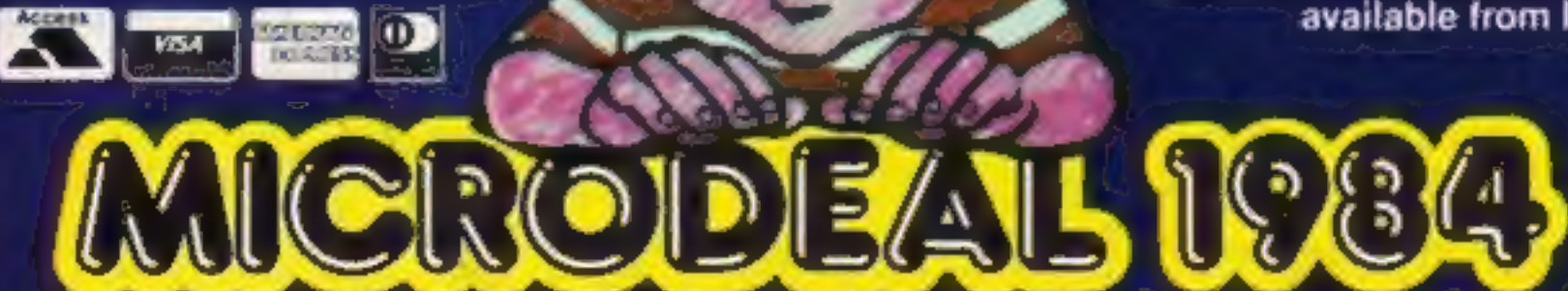